KfK 5006 März 1992

# Der Einfluß der Topographie der Erdoberfläche auf die Vertikalsondierung des **Temperaturprofils**

A. Pfister Institut für Meteorologie und Klimaforschung

Kernforschungszentrum Karlsruhe

Kernforschungszentrum Karlsruhe Institut für Meteorologie und Klimaforschung

KfK 5006

# Der Einfluß der Topographie der Erdoberfläche auf die Vertikalsondierung des Temperaturprofils<sup>1)</sup>

Andreas Pfister

Kernforschungszentrum Karlsruhe GmbH, Karlsruhe

1) Von der Fakultät für Physik der Universität Karlsruhe genehmigte Dissertation

Als Manuskript gedruckt Für diesen Bericht behalten wir uns alle Rechte vor

Kernforschungszentrum Karlsruhe GmbH Postfach 3640, 7500 Karlsruhe 1

**ISSN 0303-4003** 

### Zusammenfassung

Bei lnversionsverfahren, die zur Berechnung von atmosphärischen Temperaturprofilen und anderen Parametern aus Satellitendaten verwendet werden, existiert das Problem der Lösungsvielfalt. Diese Lösungsvielfalt läßt sich durch geeignet gewählte, realistische Randbedingungen einschränken. Zu den Randbedingungen gehören neben den Startprofilen, die die atmosphärische Situation so gut als möglich beschreiben sollen, auch zusätzliche physikalische Daten. Dazu zählt auch die Beschreibung der Topographie der Erdoberfläche, die die Untergrenze der Atmosphäre bildet.

Am Beispiel eines lnversionsverfahrens, mit dem atmosphärische Temperatur- und Feuchtefelder sowie weitere meteorologische Parameter aus Strahldichtemessungen berechnet werden können, wird der Einfluß der Topographie der Erdoberfläche auf die Ergebnisse der Inversionsrechnung untersucht.

Die mittlere Elevation des auf der Erdoberfläche beobachteten Gebiets ist eine wichtige Größe für das lnversionsverfahren, da sie über den Bodendruck verschiedene Parameter steüert, die den lnversionsprozeß beeinflussen. Um Fehler bei der Interpretation der Strahldichtemessungen aus der Atmosphäre und von der Erdoberfläche bei der Strahlungsübertragungsrechnung, die von einer ebenen Oberfläche ausgeht, zu vermeiden, ist eine genauere Charakterisierung der Topographie der Erdoberfläche notwendig.

Ursprünglich wird in dem in dieser Arbeit verwendeten Inversionsverfahren ein digitales Höhenmodell mit einer Auflösung von  $18\times18$  km<sup>2</sup> verwendet. Die Ableitung einer genügend genauen mittleren Elevation und geomorphometrischer Parameter zur Beschreibung der Oberflächenrauhigkeit ist damit nicht möglich. Zur objektiven Analyse einer genaueren mittleren Elevation und der Ableitung von Rauhigkeitsparametern wurde ein neues Höhenmodell mit einer Auflösung von  $500 \times 500$  m<sup>2</sup> in das Inversionsverfahren implementiert. Mit einem Verfahren aus der Geomorphologie und einem neu entwickelten Topographie-Test können Gebiete mit hoher Oberflächenrauhigkeit lokalisiert und ausgesondert werden.

Durch Fallstudien wird der Einfluß der Topographie auf die berechneten Temperaturprofile gezeigt. Änderungen sind vorwiegend in Gebieten mit hoher Variation in der Topographie zu finden, da der Bodendruck durch die Auswahl der Startprofile entscheidend mit in das Verfahren eingreift. Durch das neue Höhenmodell und den Topographie-Test wird die geographische Position der berechneten Temperaturprofile tendenziell in Gebiete mit geringer vertikaler Variation der Topographie verlagert. Die durch das neue Höhenmodell bestimmte mittlere Elevation ist für das betrachtete Gebiet repräsentativer. Daher können die Temperaturprofile bis in tiefer liegende atmosphärische Niveaus berechnet werden. Darüber hinaus lassen sich durch die genauere Bestimmung der Oberflächeneigenschaft 'Wasser' oder 'Land' auch deutliche Verbesserungen in den Temperaturprofilen in Küstennähe erzielen.

Die Farbabbildungen (No. 6-10, 12-15, 20, 23, 28, 30) können bei Bedarf gesondert angefordert werden.

### Influence of the Topography of the Earth Surface on Vertical Sounding of the Temperature Profile

### Summary

When inversion methods are used for the calculation of atmospheric temperature profiles and other parameters from satellite data, a non-uniqueness of solutions exists. This non-uniqueness of solutions can be limited by selecting suitable, realistic boundary conditions. These consist of the initial guess profiles, which are to describe the atmospheric situation as precisely as possible, and other physical data such as the description of the topography of the earth's surface representing the lower boundary of the atmosphere.

The influence of the topography of the earth's surface on the results is investigated using an inversion procedure, by means of which atmospheric temperature and humidity fields as weil as other meteorological data can be calculated from the radiance measurements.

The mean elevation of the area observed on the surface of the earth represents an important parameter for the inverson procedure. Thus, the various parameters influencing the inversion process are controlled via ground pressure. To avoid errors when interpreting the measured radiance values from the atmosphere and· the surface of the earth in the radiative transfer calculation assuming a plane surface, a more detailed characterization of the topography of the earth's surface is required.

Originally, a digital elevation model with a resolution of  $18\times18$  km<sup>2</sup> is used in the inversion procedure applied in this study. Hence, a sufficiently precise mean elevation and geomorphometric parameters cannot be derived for the description of surface roughness. For an objective analysis of a more precise mean elevation and the derivation of roughness parameters, a new digital elevation model with a resolution of  $500\times500$  m<sup>2</sup> has been implemented into the inversion procedure. Using a geomorphological procedure and a newly developed topography test, areas with a high surface roughness can be localized and singled out.

The influence of the topography on the calculated temperature profiles is demonstrated by means of case studies. Variations are mostly found to occur in areas with a highly variable topography, as the procedure is considerably affected by the ground pressure via the initial solution selected. Using the new elevation model and the new topography test, the geographic position of the calculated temperature profiles tends to be shifted to areas with a smaller vertical Variation in the topography. The mean elevation determined by the new elevation model is more representative for the area observed. This allows

temperature profiles to be calculated down to lower atmospheric Ieveis. Furthermore, the temperature profiles in proximity to the coast can be improved considerably due to the more precise identification of the surface property 'land' or 'sea'.

The color pictures (No. 6-10, 12-15, 20, 23, 28, 30) are available on request.

# Inhaltsverzeichnis

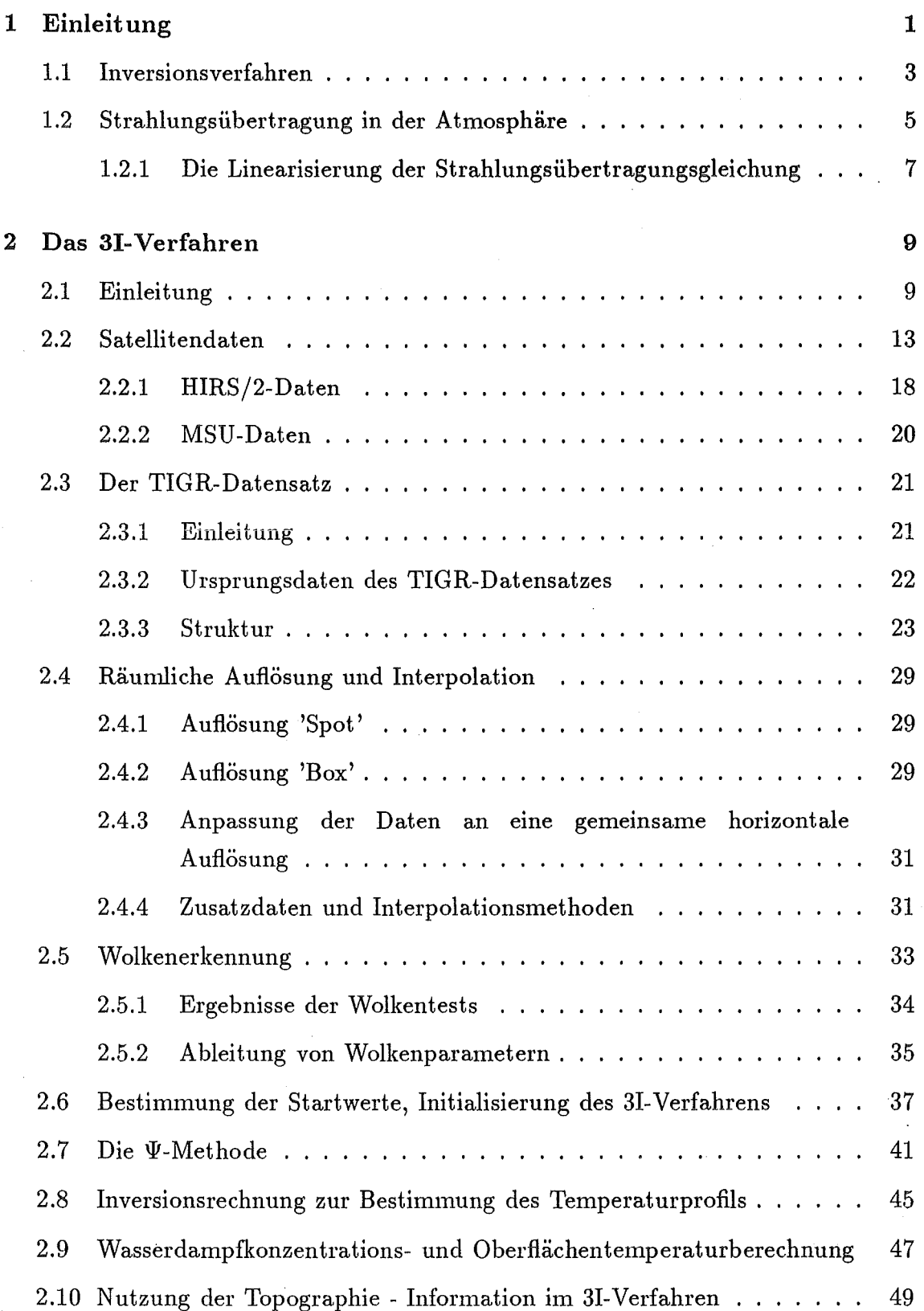

 $\mathbf{i}$ 

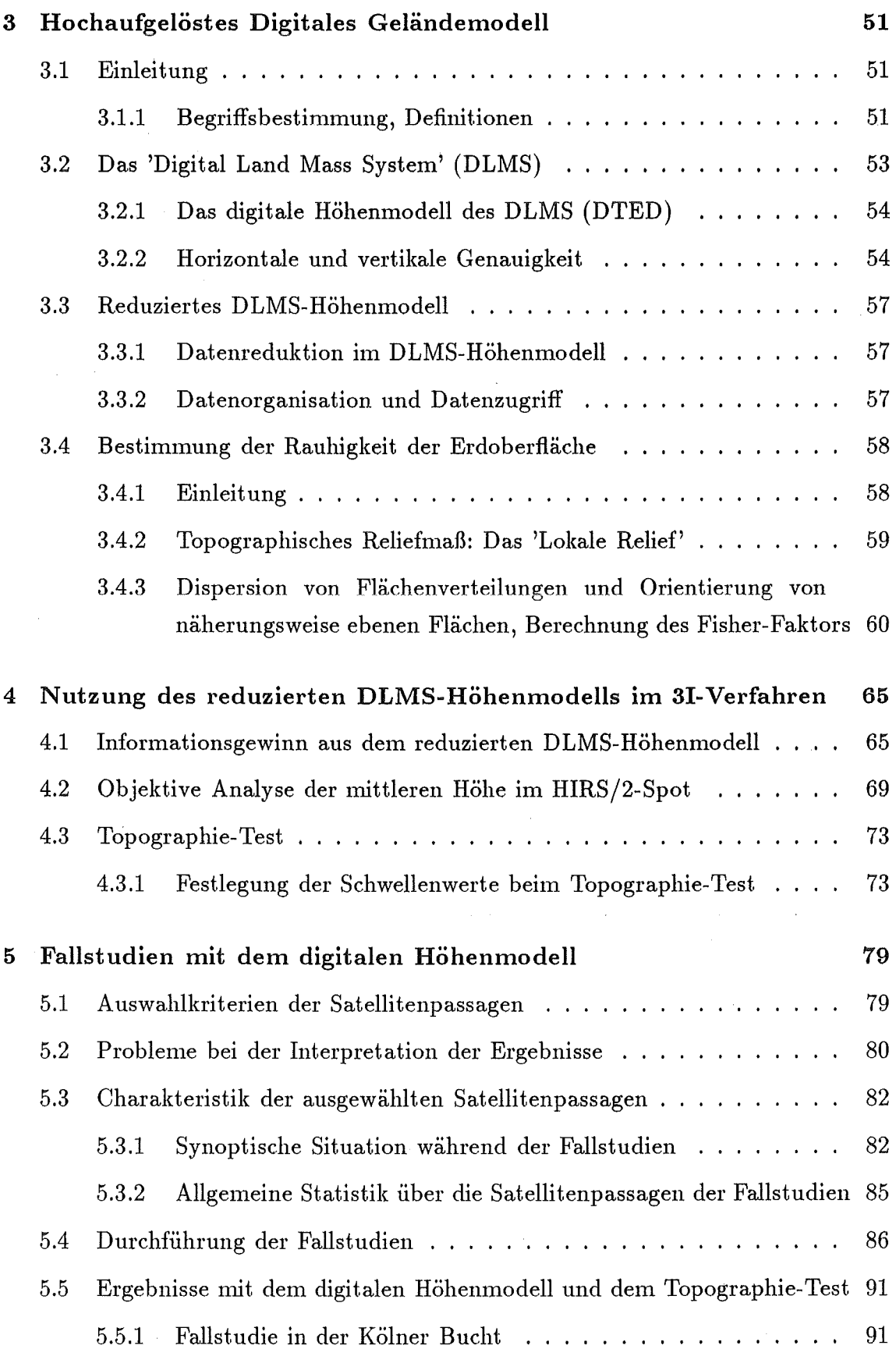

 $\bar{\beta}$ 

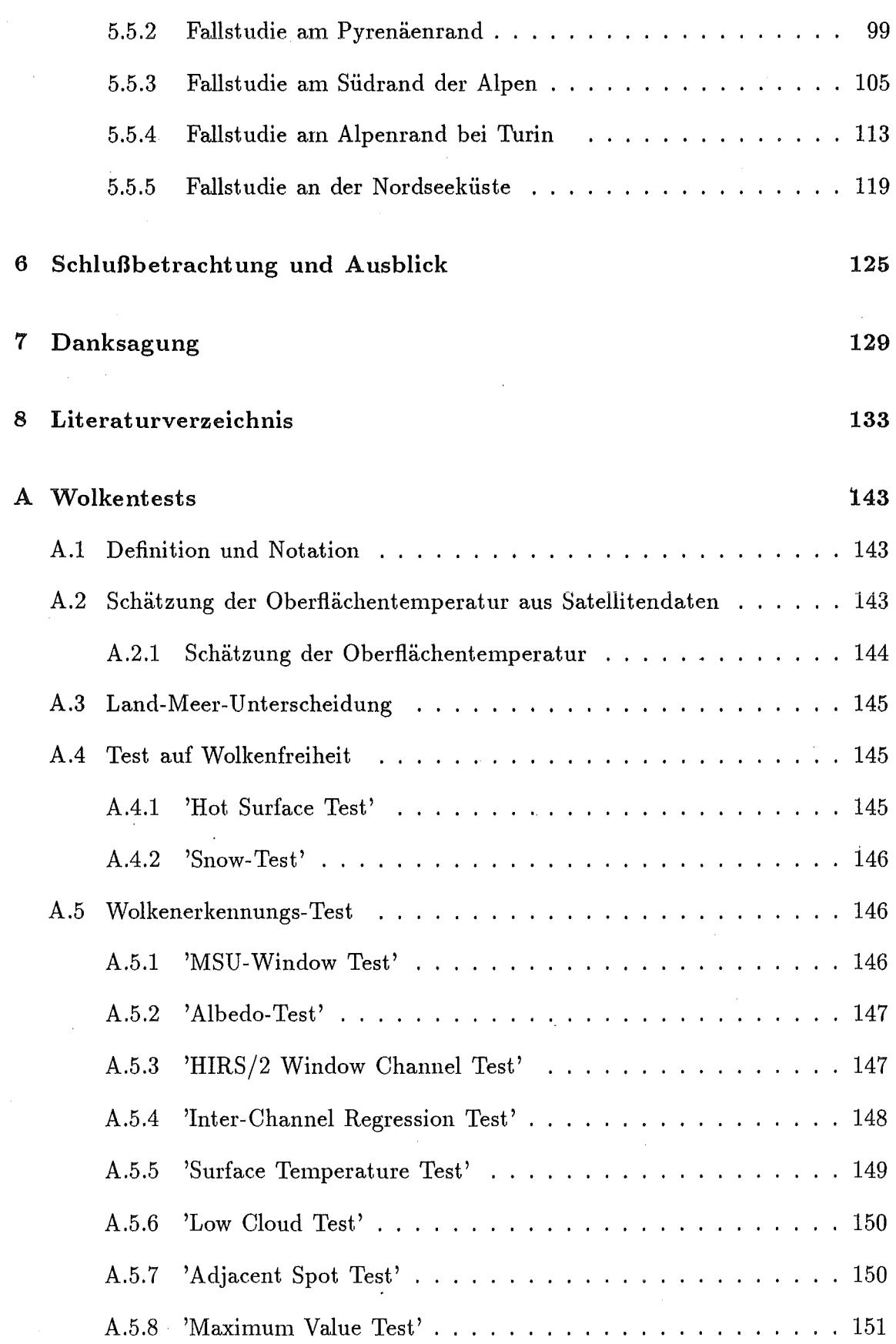

 $\sim$   $\sim$ 

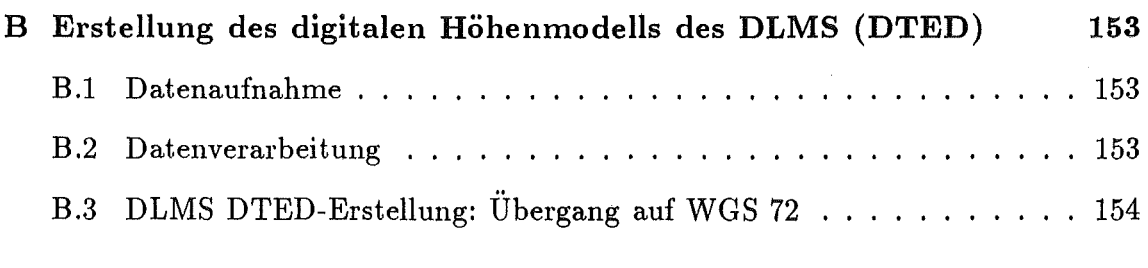

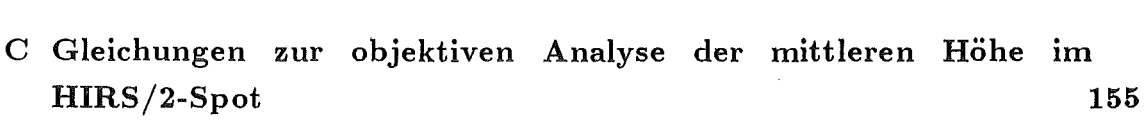

 $\bar{z}$ 

D Abkürzungsverzeichnis

 $\mathcal{L}^{\mathcal{L}}$ 

 $\label{eq:2} \frac{1}{\sqrt{2}}\sum_{i=1}^n\frac{1}{\sqrt{2}}\sum_{i=1}^n\frac{1}{\sqrt{2}}\sum_{i=1}^n\frac{1}{\sqrt{2}}\sum_{i=1}^n\frac{1}{\sqrt{2}}\sum_{i=1}^n\frac{1}{\sqrt{2}}\sum_{i=1}^n\frac{1}{\sqrt{2}}\sum_{i=1}^n\frac{1}{\sqrt{2}}\sum_{i=1}^n\frac{1}{\sqrt{2}}\sum_{i=1}^n\frac{1}{\sqrt{2}}\sum_{i=1}^n\frac{1}{\sqrt{2}}\sum_{i=1}^n\frac{1$ 

159

# Ab bild ungsverzeichnis

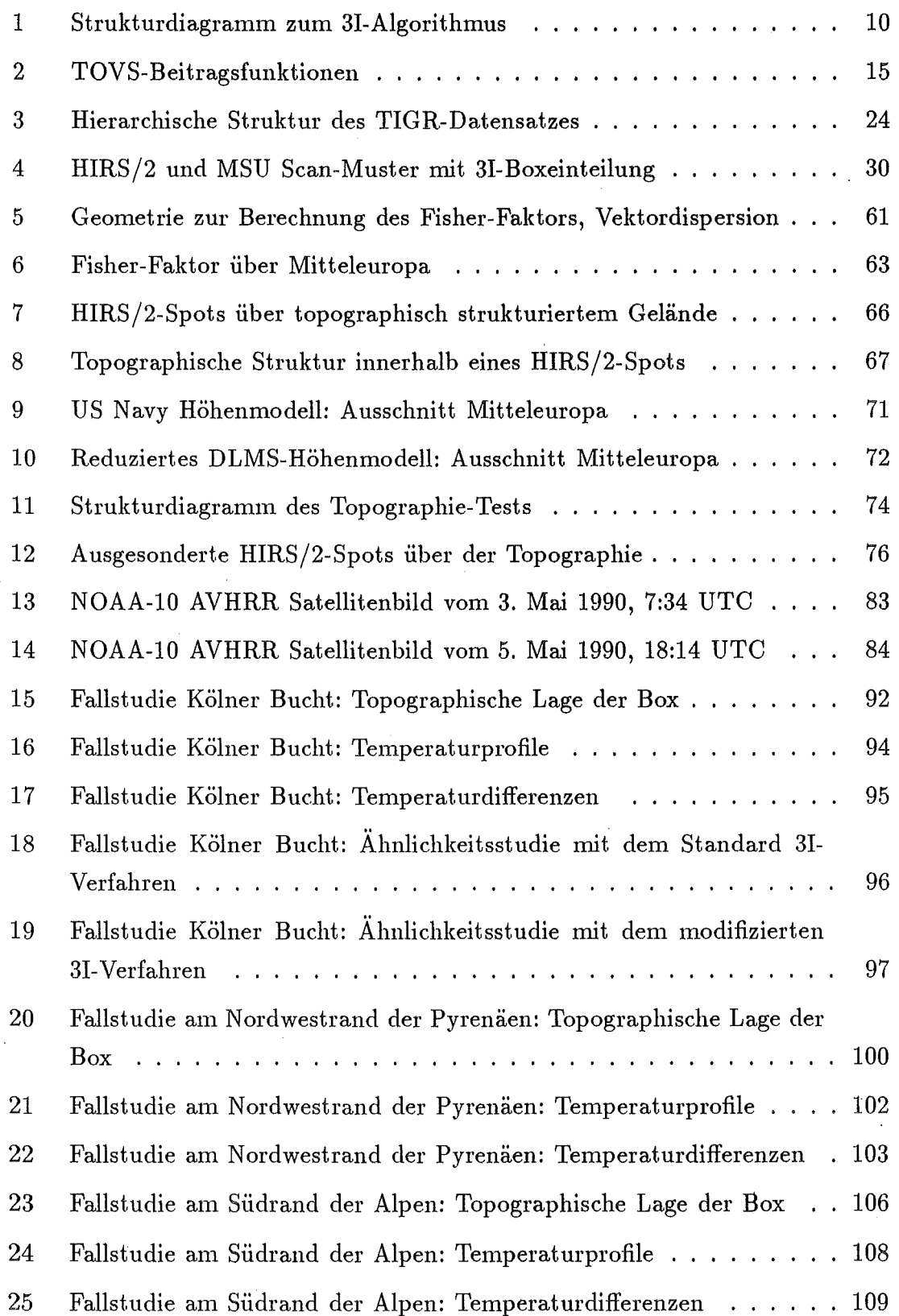

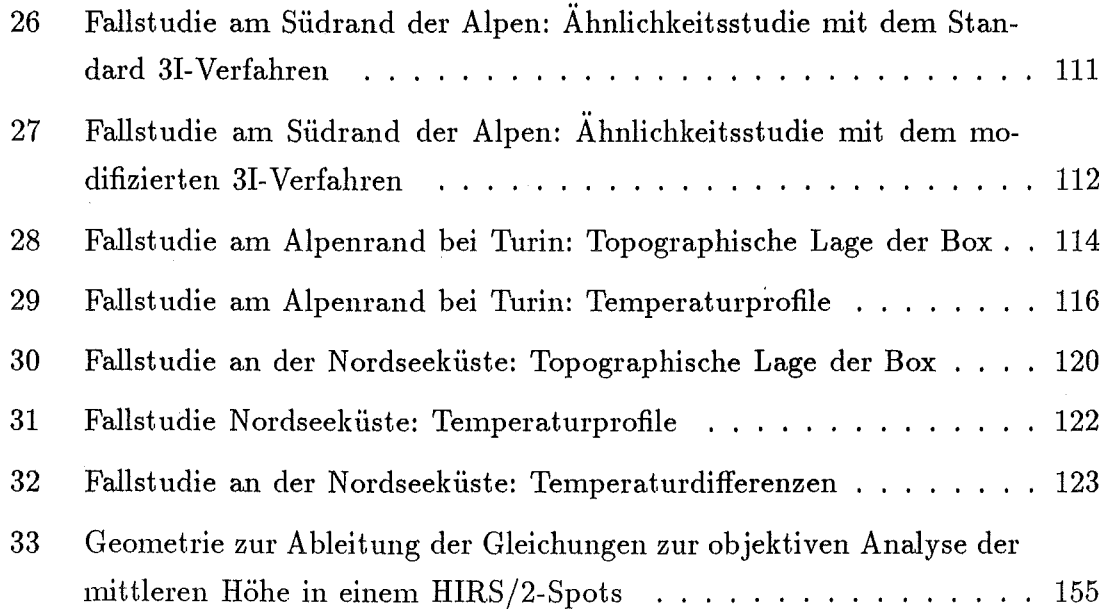

 $\hat{\mathcal{A}}$ 

## Tabellenverzeichnis

 $\mathcal{A}$ 

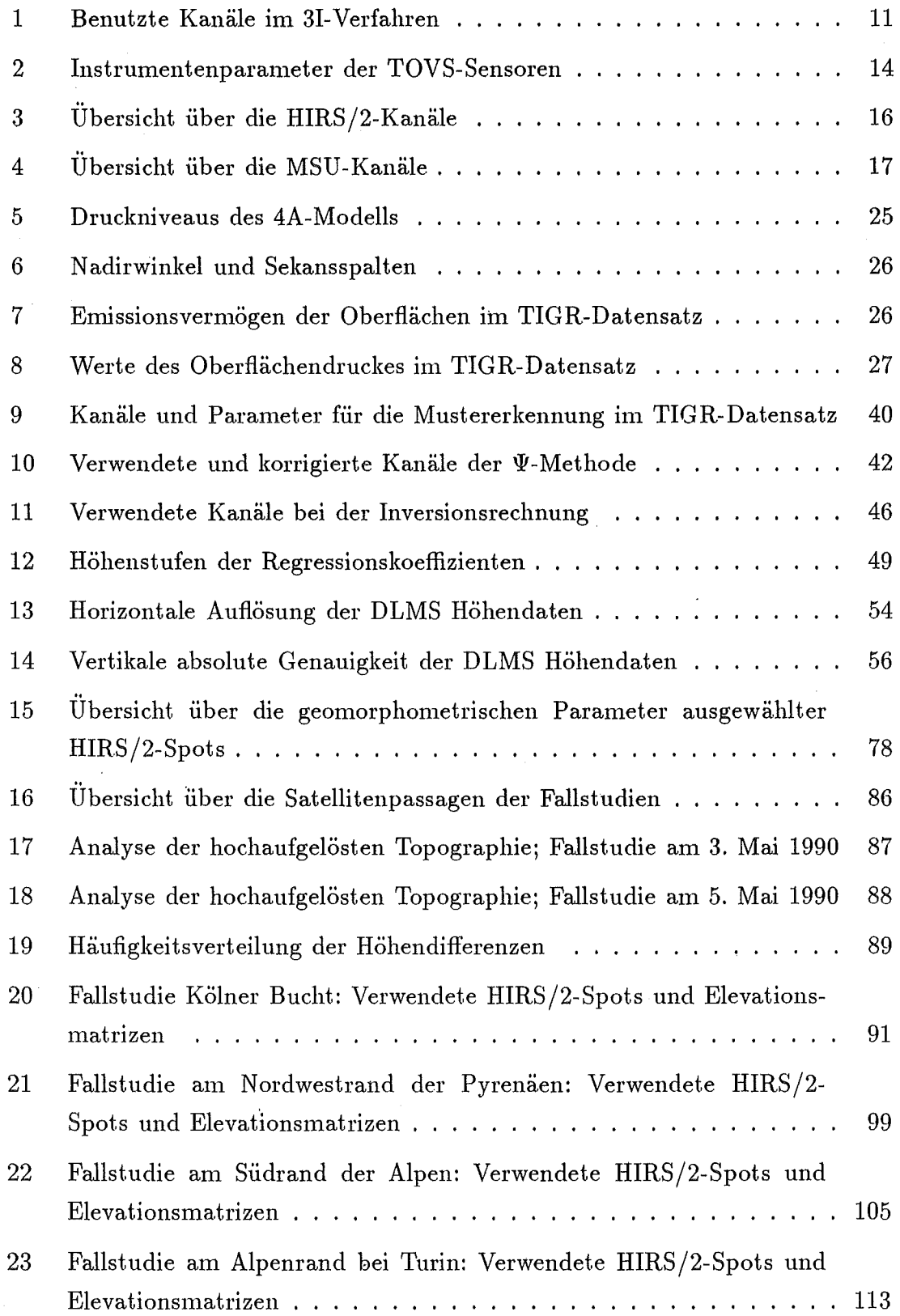

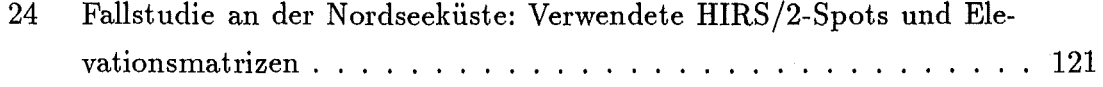

### 1 Einleitung

Das Funktionieren eines globalen meteorologischen Beobachtungssystems und die Qualität der Beobachtungen sind für die Leistung eines Analysesystems von lebenswichtigem Interesse. Dies führt zu einer zunehmenden Nutzung von Fernerkundungsdaten. Darunter fallen auch die durch die Vertikalsondierung aus Satellitendaten gewonnenen Temperaturprofile und andere geophysikalische Parameter. Diese abgeleiteten Größen finden neben den konventionellen Daten Eingang in die numerischen Modelle der operationellen Wettervorhersage. Um sie zusammen mit den konventionell ermittelten Daten nutzbringend in numerischen Modellen einsetzen zu können, ist ihre Genauigkeit so weit als möglich zu steigern. Dabei wird eine Genauigkeit von 1 K angestrebt.

Für die Ableitung von Temperaturprofilen aus Satellitendaten ist u.a. auch eme möglichst genaue Kenntnis der Elevation des betrachteten Gebietes notwendig. Derzeit wird in den bekannten Retrievalverfahren (unter 'Retrieval' wird hier die Bestimmung des Temperaturprofils aus Strahldichten bzw. Strahlungstemperaturen verstanden) die Topographie der Erdoberfläche, die die Untergrenze der Atmosphäre darstellt, meist nur sehr grob repräsentiert. Aus dieser Kenntnis lassen sich nur wenige bzw. keine kleinräumigen Informationen gewinnen, die eventuell für den Retrievalprozeß notwendig sind.

Daher soll versucht werden, durch die Verwendung eines neuen, hochaufgelösten digitalen Höhenmodells zusätzliche, unabhängige physikalische Information zu gewinnen und diese in das Retrievalverfahren zu integrieren. Dabei sollen eine genauer bestimmte mittlere Elevation und geomorphometrische Parameter, die aus dem digitalen Höhenmodell abgeleitet werden können, die Erdoberfläche genauer charakterisieren. Mit Hilfe dieser Parameter sollen die von Satelliten gemessenen Daten auf die Verwendbarkeit im Retrievalprozeß untersucht werden.

Gebiete, die durch eine hohe Variation in der Topographie gekennzeichnet sind, sollen lokalisiert und ausgeschlossen werden, da diese zu einer Abweichnung zwischen gemessener und gerechneter Strahldichte führen. Die Strahlungsübertragungsgleichung geht dabei von einer ebenen Oberfläche aus.

Zur weiteren Verbesserung der abgeleiteten Temperaturprofile wird geplant, die Daten des TOVS (TIROS-N Operational Vertical Sounder) mit den Informationen des abbildenden AVH RR Sensors ( Advanced Very High Resolution Radiometer) auf demselben NOAA-Satelliten zu kombinieren. Dazu wird ebenfalls ein höher aufgelöstes Höhenmodell als das bisherige nötig sein.

### 1.1 Inversionsverfahren

Satelliten messen die emittierte Strahlung von der Erdoberfläche und der Atmosphäre im infraroten Spektralbereich (3 - 15  $\mu$ m). Daraus läßt sich die dreidimensionale thermische Struktur der Atmosphäre durch sogenannte Inversionsverfahren ableiten, bei denen die Strahlungsübertragungsgleichung (SÜG) invertiert wird.

Im Laufe der Zeit ging die Entwicklung der verschiedenen Inversions- oder Retrievalmethoden über die ausschließlich statistischen und physikalischen zu den heute meist verwendeten physikalisch-statistischen Methoden.

Die statistischen Verfahren nutzen statistische. Beziehungen zwischen den radiometrischen Satellitenmessungen und thermodynamischen Zustandsparametern der Atmosphäre aus linearen Regressionsanalysen, die aus einer großen Anzahl von beobachteten Strahldichtemessungen und Radiosonden berechnet wurden. Der Vorteil dieser operationell eingesetzten Methoden ist die Schnelligkeit (die SÜ G muß nicht gelöst werden) und die einfache Anpassung an neue Instrumente durch Ersetzen der Regressionskoeffizienten. Diese Methoden besitzen zwei Schwachpunkte, nämlich die Anwendbarkeit von statistischen Datensätzen in bezug auf die Eingangsdaten und die Abhängigkeit von den Beobachtungsbedingungen.

Die physikalischen Inversionsmethoden beruhen zum Teil auf der Lösung der SÜG auf iterativem Wege. Die Iteration wird beendet, wenn eine genügend genaue Übereinstimmung zwischen den beobachteten und den aktuell gemessenen Strahldichten bzw. Strahlungstemperaturen gefunden ist. Ein Nachteil ist, daß die Berechnung der Transmissionen und der Strahldichten bei jedem Iterationsschritt das Verfahren verlangsamt. Eine weitere fundamentale Schwierigkeit besteht darin, für den iterativen Prozeß ein geeignetes Startprofil (Initial Guess) zu finden. Die Abhängigkeit der Lösung von der Wahl des Startprofils, besonders in Gebieten, in denen wenig Information verfügbar ist (bewölkte Gebiete und die Höhe der Tropopause), ist hinreichend bekannt. Daß durch genauere Startprofile beträchtliche Verbesserungen möglich sind, konnten Susskind und Rosenberg [1980] zeigen.

Trotz obiger Uberlegungen existieren auch physikalische lnversionsmethoden, mit denen die gewünschten Größen nicht iterativ sondern simultan bestimmt werden. Dazu gehört das International TOVS-Processing Package-3 (ITPP-3) aus dem Cooperative Institut for Meteorological Satellites Studies (CIMSS) in Madison [Smith, 1984a, 1984b, 1985].

Die physikalisch-statistischen Methoden sind aus den folgenden drei Überlegungen entstanden:

- 1. Der Algorithmus muß mehr physikalische und nicht nur rein statistische Zusammenhänge beinhalten (eine Strahlungsrechnung, die lokale Eigenschaften wie die Elevation der Erdoberfläche, das Emissionsvermögen, die Blickwinkel, Land-Wasserunterscheidung etc., beinhaltet).
- 2. Der Algorithmus muß trotz der sehr großen Datenmengen effizient arbeiten. Das bedeutet, daß die zeitaufwendigen Berechnungen nur einmal durchgeführt und diese Information in Form von 'Look-Up'-Tabellen zur Verfügung gestellt werden sollten.
- 3. Beträchtliche Anstrengungen mussen unternommen werden, um die Startwerte zu optimieren, so daß diese die frequenzabhängige Struktur der Strahlungsdaten weitgehend enthalten. Dies bedeutet im Gegensatz zur lnitialisierung durch einen gemittelten Satz von Startwerten oder durch klimatologische Daten, daß die Startwerte eigentlich aus vielfältigen Beobachtungen gewonnen werden sollten, um möglichst nahe an der endgültigen Lösung zu liegen.

Die letzten beiden Punkte sind direkt miteinander verbunden, d.h. durch die Verbesserung der Startwerte ist die Transformation vom Startprofil zur endgültigen Lösung meist einfacher und kann in einem Iterationsschritt durchgeführt werden.

Die Bestimmung von atmosphärischen Temperaturverteilungeh aus Vertikalsondierungsdaten vom Satelliten ist mit dem Problem verbunden, daß der Sensor die beobachteten Strahldichten aus relativ dicken Schichten der Atmosphäre empfängt. Diese Integration führt zu dem bekannten Problem der Mehrdeutigkeit von Lösungen. Durch die Bestimmung eines Startprofiles, welches möglichst nahe an dem endgültigen Ergebnis liegt, kann dieses Problem teilweise gelöst werden. ln diesem Falle kann die SÜG durch die Anwendung eines linearen Verfahrens invertiert werden. Dies kann im Infrarot-Spektrum genutzt werden, da die Planck-Funktion hier weitaus stärker von der Temperatur als von der Wellenlänge abhängt. Solche Verfahren arbeiten aber nur dann zuverlässig, wenn das Startprofil nahe bei der endgültigen Lösung liegt.

Das in dieser Arbeit beschriebene und angewandte Retrievai-Verfahren, das 31-Verfahren (Improved Initialisation Inversion), erfüllt die oben genannten Voraussetzungen [Chedin et al., 1984, 1985aJ.

Einen ausgezeichneten Überblick über die Inversionsverfahren findet man u.a. bei Fleming und Smith [1971) und bei Rodgers [1976).

### 1.2 Strahlungsübertragung in der Atmosphäre

Die Atmosphäre kann in mehrere Höhenschichten eingeteilt werden, wobei man zwischen der Troposphäre, Stratosphäre, Mesosphäre und der Thermosphäre unterscheidet. Allein mit den beiden untersten Atmosphärenschichten, die zusammen eine Schichtdicke von ca. 50 km aufweisen, beschäftigen sich im wesentlichen die Inversionsverfahren zur Bestimmung atmosphärischer Temperaturprofile aus den Daten operationeller meteorologischer Satelliten.

ln diesen Höhenbereichen und den benutzten Spektralbereichen kann man für die Atmosphäre den Zustand des lokalen thermodynamischen Gleichgewichts annehmen.

Ein Satellit, der die Erde in einer Höhe umkreist, in der der Luftdruck p nahezu Null ist, empfängt die monochromatische Strahldichte *Isat,* die durch die Strahlungsübertragungsgleichung (SÜG) beschrieben wird.

$$
I_{Sat}(\nu) = \epsilon_s(\nu) B(\nu, T_s) \tau(\nu, p_s, 0)
$$
  
+ 
$$
\int_{\ln p_s}^{\infty} B(\nu, T(p)) \frac{d\tau(\nu, p, 0)}{d\ln p} d\ln p
$$
  
+ 
$$
(1 - \epsilon_s(\nu)) \tau(\nu, p_s, 0)
$$
  

$$
\int_{-\infty}^{\ln p_s} B(\nu, T(p)) \frac{d\tau(\nu, p, p_s)}{d\ln p} d\ln p
$$
 (1)

Dabei haben die Symbole folgende Bedeutung:

 $I_{Sat}(\nu)$  : von Wolken unbeeinflußte monochromatische Strahldichte bei der Wellenzahl  $\nu$ , die der Satellit empfängt

 $\epsilon_s(\nu)$  : Emissionsvermögen der Oberfläche bei der Wellenzahl *v* 

 $T_s$  : Temperatur der Oberfläche

*Ps* : Luftdruck an der Oberfläche

 $B(\nu, T)$ : Planck-Funktion bei der Wellenzahl *v* und. der Temperatur T

 $\tau(\nu,p_1,p_2):$ monochromatische Transmission bei der Wellenzahl *v* zwischen den Druckniveaus *P1* und *P2* 

Der erste Term beschreibt die Strahldichte, die von der Oberfläche emittiert wird; der zweite Term repräsentiert die Strahldichte, die eine atmosphärische Säule in die Richtung des Satelliten emittiert. Der dritte Term beschreibt die Emission der Atmosphäre zur Oberfläche hin, und deren Reflexion an der Oberfläche sowie deren Transmission dwrch die atmosphärische Säule. Die Gleichung berücksichtigt nicht das Auftreten von Wolken; *Isat* wird als 'Ciear Column Radiance' ( wolkenunbeeinflußte Strahldichte) bezeichnet.

Der entscheidende Term für die Vertikalsondierung in der SUG ist der Term, der die Emission der Atmosphäre beschreibt. Die darin enthaltene Transmission der Atmosphäre hängt vom thermischen (gering) und chemischen Zustand der Atmosphäre ab und ist darüber hinaus sowohl eine Funktion des Luftdruckes entlang des Weges als auch der Wellenzahl. Dabei liegt der Transmission folgende Funktion zugrunde:

$$
\tau_{\nu}(p) = \exp\left(-\int_{p_1}^{p_2} \sigma_{abs,\nu} \, dp\right) \tag{2}
$$

Die Parameter haben folgende Bedeutung:

 $\tau(\nu, p_1, p_2)$ : monochromatische Transmission bei der Wellenzahl  $\nu$  zwischen den Druckniveaus p1 und *Pz* 

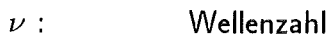

*p:*  Luftdruck

 $\sigma_{abs,\nu}$  : Absorptionskoeffizient (das Produkt  $\sigma_{abs,\nu}$  dp wird auch als optische Dicke bezeichnet)

Aus Gleichung (1) folgt, daß die empfangene Strahldichte nicht nur von der Temperatur und der Zusammensetzung der Atmosphäre abhängt, die durch die Planck-Funktion und die monochromatische Transmission beschrieben werden, sondern auch von zahlreichen anderen Faktoren, wie z.B. Oberflächeneigenschaften ( $\epsilon_s$ ,  $T_s$ ), Luftdruck an der Oberfläche  $(p_s)$ , etc..

Gleichung (1) berücksichtigt nicht die Streuung durch die Moleküle in der Atmosphäre. Desweiteren ist sie nicht gültig bei Bewölkung und im Falle von Reflexion solarer Strahlung durch die Oberfläche. Die Hauptbestandteile, die die Strahlungsübertragung 1m infraroten Spektralbereich beeinflussen, sind die Gase  $CO_2$ ,  $H_2O$ ,  $O_3$  und  $N_2O$ . Im Mikrowellenbereich spielt das  $O_2$  eine entscheidende Rolle.

Der dritte Term der Gleichung (1) ist im allgemeinen sehr klein, besonders im infraroten Spektralbereich, da das Emissionsvermögen der Oberfläche nahe 1 ist. Für die Wellenzahlen, bei denen die Atmosphäre wenig transparent ist, also *r(v, Ps,* 0) nahe

Null ist, dominiert der zweite Term. Die Funktion  $f(p) = \frac{d\tau}{d\ln p}$  wird auch als Gewichtsfunktion bezeichnet, da sie die Planck-Funktion  $B(\nu, T(p))$  wichtet. Das Produkt aus der Gewichtsfunktion und der Planck-Funktion wird als Beitragsfunktion bezeichnet.

Die gemessene Strahldichte bei einer gegebenen Wellenzahl stammt im wesentlichen aus der atmosphärischen Region, in der die Beitragsfunktion ihr Maximum hat. Durch Variation der Wellenzahl lassen sich aus der unterschiedlichen Lage der Maxima der Beitragsfunktionen Information über die Höhenschichten der Atmosphäre ableiten, die sondiert werden sollen.

### 1.2.1 Die Linearisierung der Strahlungsübertragungsgleichung

Die lnvertierung der SÜG stellt ein stark nichtlineares Problem dar. Die Lösung dieser Fredholm'schen Integral-Gleichung 1. Grades ist nur auf numerischem Wege möglich.

Da die Kanäle, die bei dem Retrieval-Verfahren benutzt werden, meist nur wenig durch die Oberfläche beeinflußt sind, kann man den ersten Term der SÜG vernachlässigen. Durch Umformung und unter gewissen Annahmen (Trennung der Variablen T und *v* in der Planck-Funktion  $B(\nu, T)$ , (Fleming und Smith [1971])) mit

$$
B(\nu, T) = \beta(T(p)) F(\nu, T), \qquad (3)
$$

wobei *F(v,* T) nur eine Funktion von *v* ist oder nur sehr wenig von *T* abhängt, ergibt sich die Fredholm'sche Integral-Gleichung:

$$
I_{Sat}(\nu) = \int_a^b \beta(T(p)) K(\nu, p) d\ln p \qquad (4)
$$

Diskretisierung von *m* Höhenschichten führt zu

$$
I_{Sat}(\nu) = \sum_{j=1}^{m} \beta(T(p)_j) K(\nu, p_j) \Delta \ln p_j \qquad (5)
$$

Aus dieser Gleichung ergeben sich für *n* Kanäle der Wellenzahlen  $\nu_i$  ein System von *n* Gleichungen mit *m* Unbekannten, die in der Matrix-Schreibweise die folgende Form hat:

$$
I = A T
$$

- I : Vektor der gemessenen Strahldichten
- *T* : Vektor der *m* Temperaturen oder Funktionen, die nur von der Temperatur abhängen
- $A: n \times m$  Matrix, die alle Variablen außer den gesuchten enthält

Durch Umformung der obigen Gleichung unter Verwendung von einem Startprofil T<sub>0</sub> und den dazugehörigen Messungen I<sub>0</sub> folgt

$$
I - I_0 = A (T - T_0) \qquad \text{oder} \qquad \Delta I = A \; \Delta T \tag{6}
$$

Bestimmt werden soll  $\Delta T$  aus der Kenntnis von  $\Delta I$  und aus der Matrix A.

Die SÜG ist auf diese Weise linearisiert und ihre lnvertierung nur gültig für Startprofile *To,* die nahe an dem gesuchten Temperaturprofil liegen. Somit kommt der Bestimmung des Startprofiles eine entscheidende Bedeutung zu.

Die Berechnung von  $\Delta T$  kann folglich durch einen iterativen oder simultanen Prozeß mit einem Startprofil T*0* erfolgen, das aus einem klimatologischen Mittel oder einer operationellen Vorhersage bestimmt ist, oder, wie im Falle des vom Laboratoire de Météorologie Dynamique (LMD) in Palaiseau, Frankreich, entwickelten Verfahrens, durch eine 'Mustererkennung' aus einer Datenbank.

### 2 Das 31-Verfahren

### 2.1 Einleitung

Das 31-Verfahren wurde von der ARA Gruppe (Atmospheric Radiation Analysis Group) im Laboratoire de Météorologie Dynamique zur 3-dimensionalen Analyse der thermischen Struktur der Erdatmosphäre aus NOAA-Satellitendaten entwickelt. Dabei können aus den Messungen des TOVS, der sich an Bord der NOAA-Satelliten befindet, neben Temperaturprofilen auch weitere meteorologische Parameter (Wasserdampfkonzentration, Bewölkungsgrad etc.) abgeleitet werden [ARA/LMD, 1989).

Dieses Verfahren findet gegenwärtig in der atmosphärischen Forschung breite Anwendung, begonnen bei mesoskaligen Fallstudien (z.B. Unwetter, Polar-Tiefs) über großräumige Entwicklungen in der Atmosphäre bis zu Mittelfrist-Wettervorhersagen im globalen Bereich. [Chédin et al., 1988, 1989].

Das 31-lnversionsverfahren gehört, wie oben erwähnt, zu den physikalisch-statistischen Methoden [Chédin et al., 1985a]. Es ist ein physikalisches Verfahren, da es eine Simulation der atmosphärischen Transmission verwendet, die direkt in den lnversionsprozeß eingeht [Scott & Chedin,1981). Zu den statistischen Methoden gehört es deshalb, da es · auf die a priori Kenntnis der Beobachtungen (z.B. Strahlungstemperatur in jedem Kanal des Vertikalsondierers, Regressionskoeffizienten) genauso wie auf Zusatzparameter (atmosphärische Struktur) angewiesen ist. Diese a priori Kenntnis ist in einem großen Datensatz, dem TIGR-Datensatz (TOVS Initial Guess Retrieval) enthalten, der einmal berechnet wurde. ln ihm sind alle möglichen Beobachtungsbedingungen (Oberflächendruck, Emissionsvermögen der Erdoberfläche) für ca. 1200 atmosphärische Situationen, die alle Klimazonen berücksichtigen, enthalten. Die Stuktur und der Inhalt des TIGR-Datensatzes ist in Abschnitt 2.3 detailliert beschrieben.

Im folgenden werden die Schritte und Bestandteile des 31-Verfahrens näher erläutert. Der allgemeine Ablauf des 3I-Algorithmus unter Berücksichtigung der neuen Topographiedaten und des Topographie-Tests ist in Abb. 1 als Strukturdiagramm dargestellt. ln Tabelle 1 findet man eine Aufstellung der verwendeten Spektralkanäle mit den Schritten, bei denen sie benutzt werden.

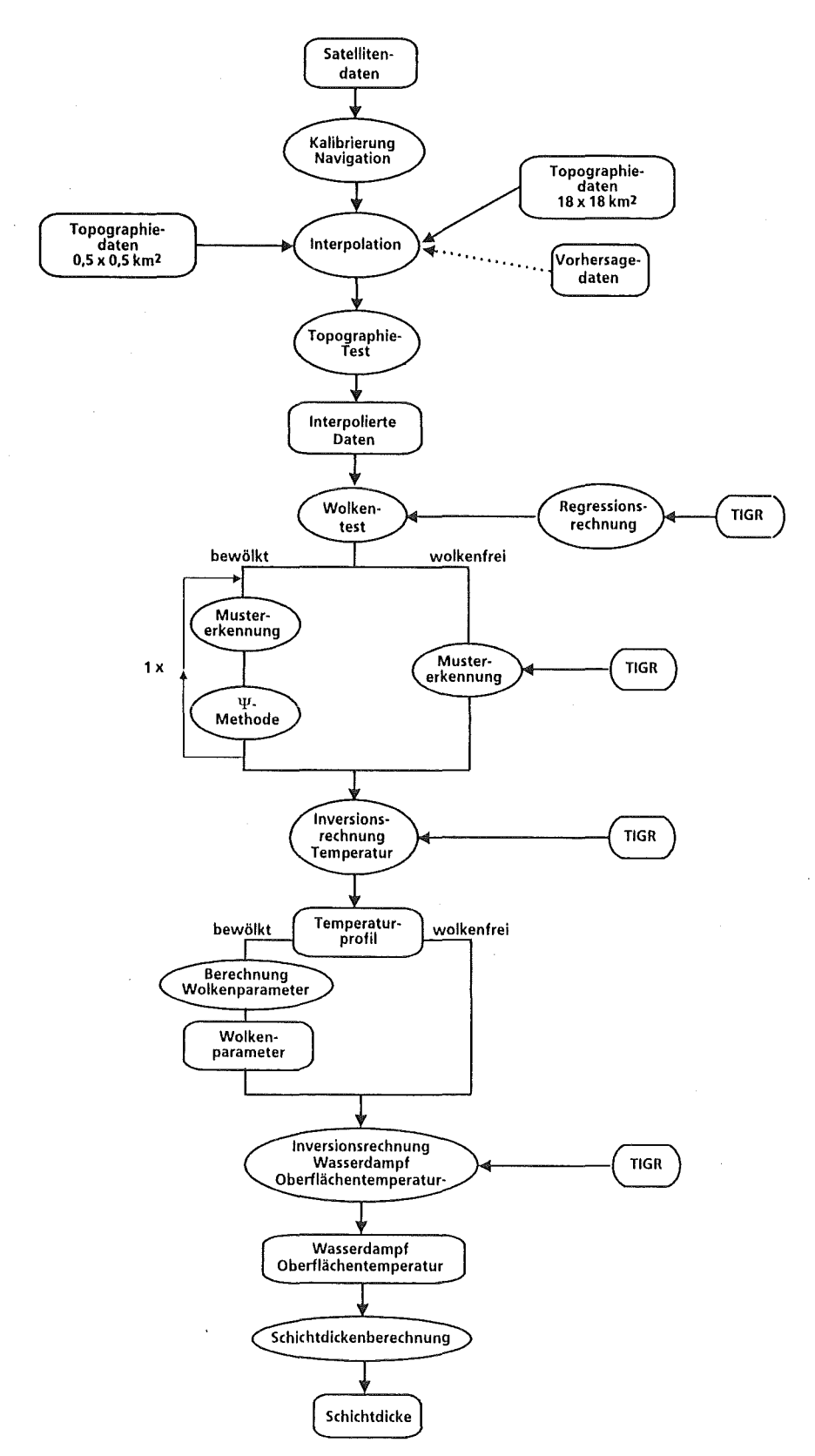

Abbildung 1: Strukturdiagramm zum 3I-Algorithmus. Im Strukturdiagramm sind bereits die Modifikationen durch das neue digitale Höhenmodell und den Topographie-Test berücksichtigt. Weitere Details sind dem Text in den folgenden Abschnitten zu entnehmen. [nach Bréon, 1989, modifiziert]

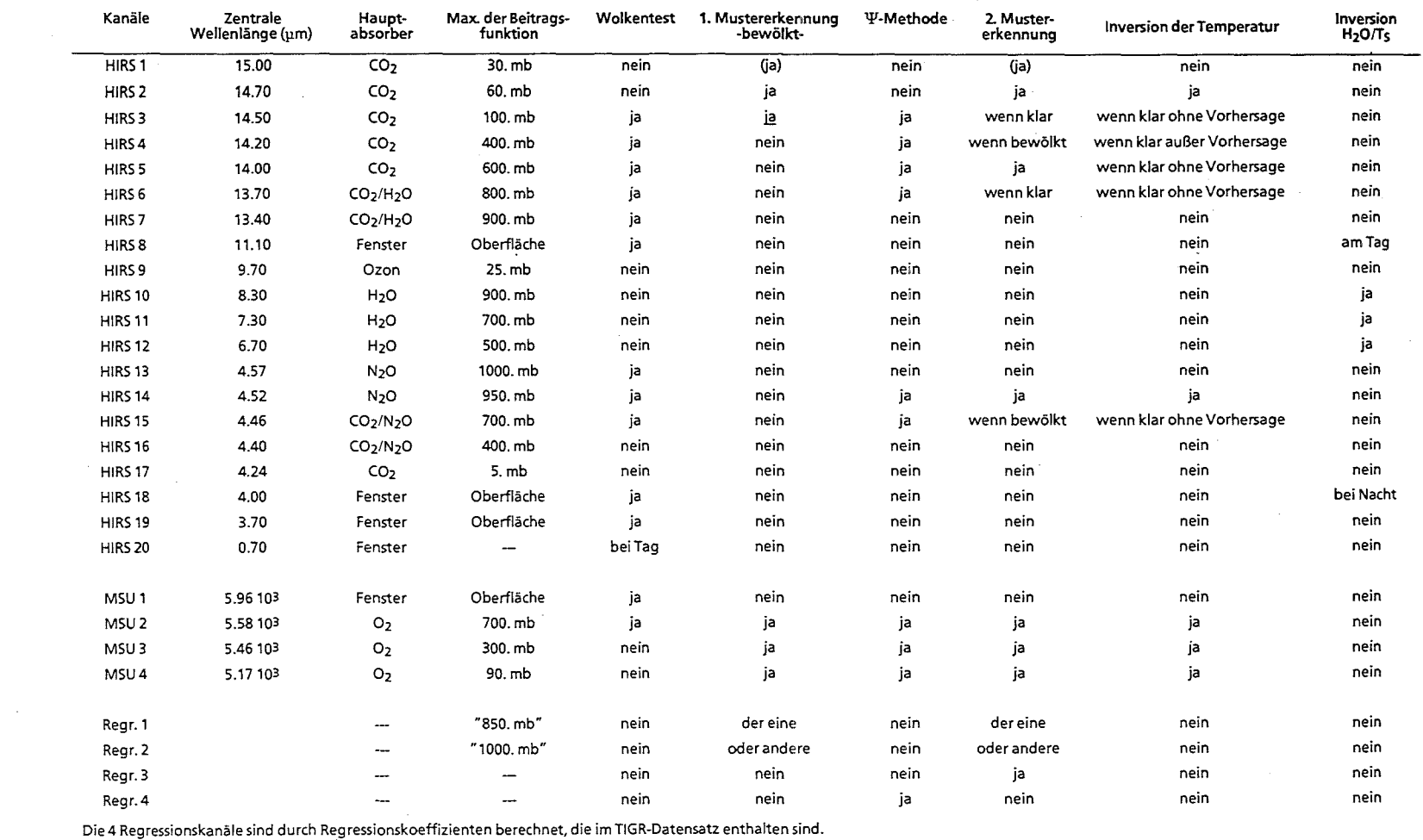

Pseudo Kanāle<br>Kanāle 4, 5, 6, 14 und 15.<br>Kanāle 4, 5, 6, 14 und 15.<br>Kanāle 2, 3, 4, 5, 6 und MSU 2, 3.<br>Kanāle 2, 3, 4, 5, 6 und MSU 2, 3.

Tabelle<br>Die Schı<br>in den f l: Benutzte<br>itte, bei de<br>olgenden A Kanäle im<br>Icon die die<br>Dischnitten 31- Ve<br>einzel<br>besch erfahren und d<br>}hen HIRS/2-<br>hrieben. [nach Bréon, 1989, modifi  ${\bf h}$   $\left[ {\bf x}\right]$   $\left[ {\bf x}\right]$ n und die Schritte, **k**<br>IIRS/2-, MSU- und  $\alpha$ ";" ~ ::I ei denen die<br>?seudo-Kan  $\mathbb{P}$ :  $\mathbb{R}$  $.5$ :;· çesetzt  $\mathbf{e}_1$ բ։<br>ծ  $\approx$ endet<br>twerd (1)  $\Xi$   $\Xi$  $\begin{array}{c} \mathbf{q}_\mathrm{eff} \ \mathbf{q}_\mathrm{eff} \end{array}$ 

**Regr.1**  Regr.2 Regr.3 **Regr.4** 

Temperatur bei 850 mb<br>Temperatur bei 1000 mb<br>Temperatur untere Stratosphäre<br>TB Kanal 14

 $\overline{\phantom{0}}$ 

 $7.7$  $\ddot{z}$ inleitung

### 2.2 Satellitendaten

Das 31-Verfahren arbeitet derzeit mit den Daten der operationellen NOAA-Satelliten, NOAA-7 bis NOAA-10. An Bord dieser Satelliten befinden sich verschiedene Meßinstrumente, zu denen auch die Radiometer HIRS/2 (High Resolution Infrared Radiation Sounder 2), MSU (Microwave Sounder Unit) und SSU (Statospheric Sounder Unit) gehören. Diese drei Instrumente sind zu einem Sensorpaket, dem TOVS, zusammengefaßt.

Das 31-Verfahren bedient sich nur der Daten des HIRS/2 und des MSU.

Eine Übersicht über die Instrumente des TOVS ist in Tabelle 2 gegeben, die Beitragsfunktionen der einzelnen Kanäle sind in Abb. 2 dargestellt [Werbowetzki, 1981). Über die spektralen Eigenschaften der HIRS/2-Kanäle gibt Tabelle 3 und über die MSU-Kanäle Tabelle 4 Auskunft. Die Scan-Geometrie ist in Abschnitt 2.4, Abb. 4 dargestellt.

Weitere Einzelheiten und Informationen zum TOVS findet man in NESS 95, NESS 107 und in N ESS 116 [Lauritson et al. 1979, Schwalb 1978, 1982) oder bei Kidweil [1986).

Alle im 3I-Verfahren verwendeten Satellitendaten wurden vom Centre Météorologie Spatial (C.M.S)/Service d'Archivage et de Traitement Meteorologique des Observations Spatiales (SATMOS) aus Lannion in Frankreich aufbereitet. Die TOVS-Daten wurden im Level 1B MASTER PLUS-Format aufbereitet und auf Magnetband geliefert, d.h. es handelt sich nicht mehr um Rohdaten.

Weitere Spezifikationen zum MASTER PLUS-Format findet man in der Formatbeschreibung von SATMOS [1988a, 1988b).

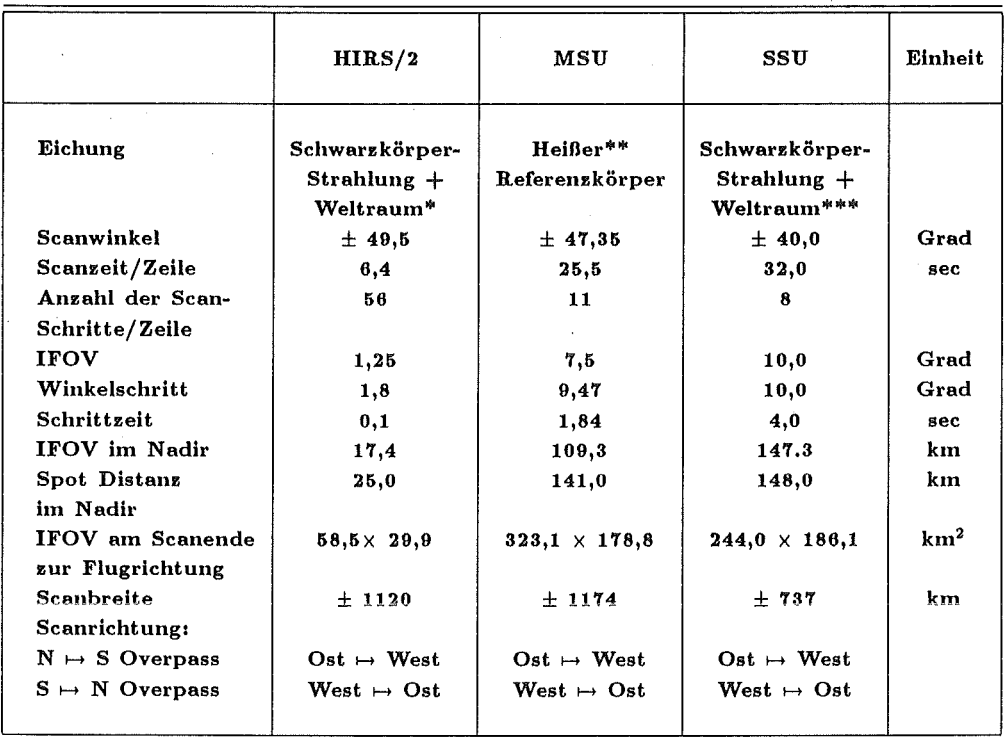

Tabelle 2: Instrumentenparameter der TOVS-Sensoren.

### Anmerkung:

IFOV Momentanes Blickfeld des Radiometers (lnstantaneous Field Of View)

\* Alle 256 Sekunden wird ein Kalibrierungszyklus durchgeführt (entsprechend 40 Scanzeilen). Das Radiometer wird zur Eichung auf den Weltraum ausgerichtet, nach einer Zeit entsprechend 56 Scanelementen, auf ein kaltes Kalibrations-Target und anschließend auf ein warmes Kalibrations-Target. Der vollständige Kalibrierungszyklus entspricht 3 Scanlinien.

\*\* Die Eichung des MSU-Radiometers erfolgt nach jeder Scanzeile.

\*\*\* Alle 8 Scanzeilen wird eine Eichung durchgeführt. Die Dauer entspricht einer Scanzeile.

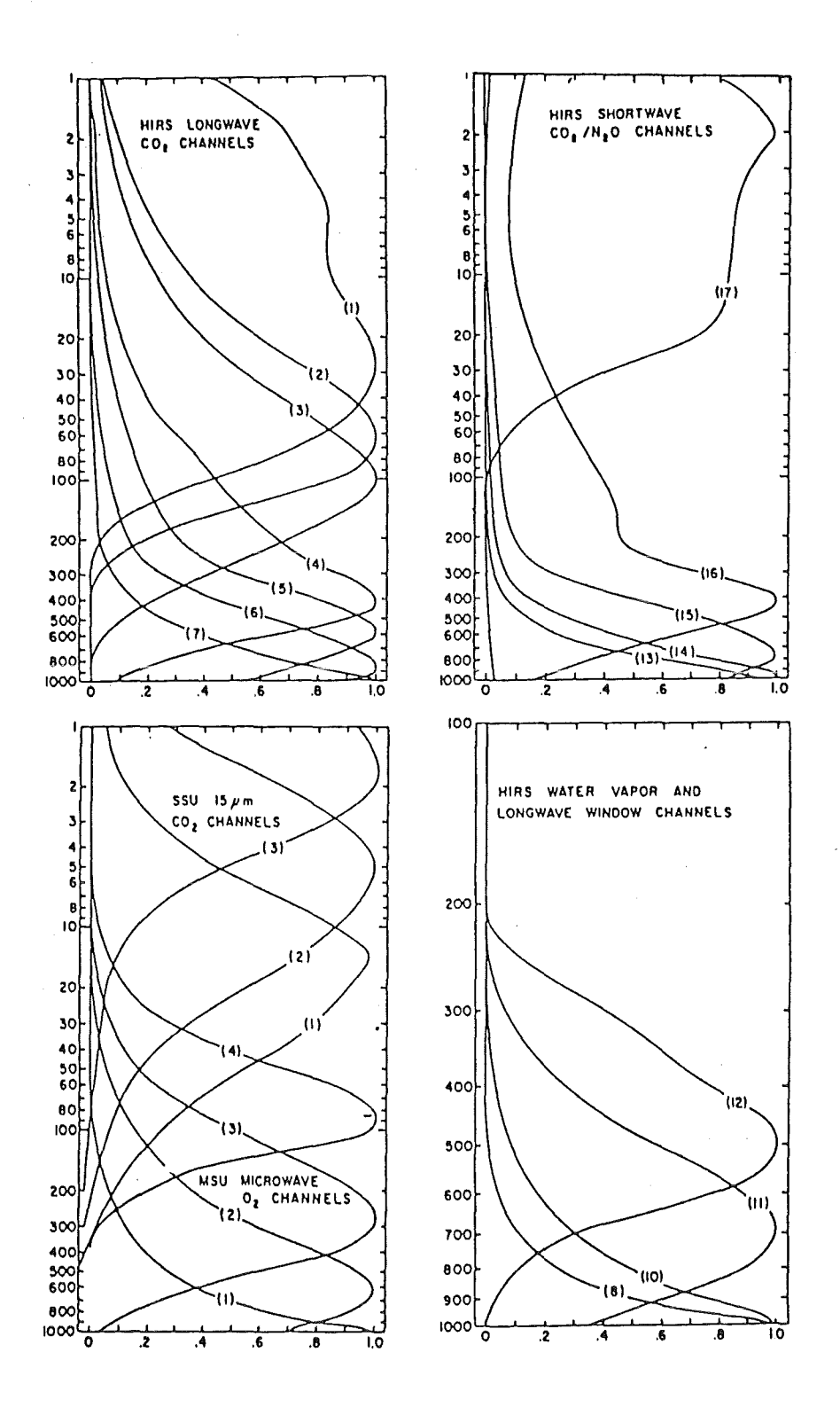

Abbildung 2: TOVS-Beitragsfunktionen (normiert). Die Abszisse ist in  $B(\nu, T)$   $\frac{\partial r_{\nu}(p)}{\partial \ln p}$  - Einheiten geteilt, die Ordinate in lnp - Einheiten (nach Werbowetzki, 1981).

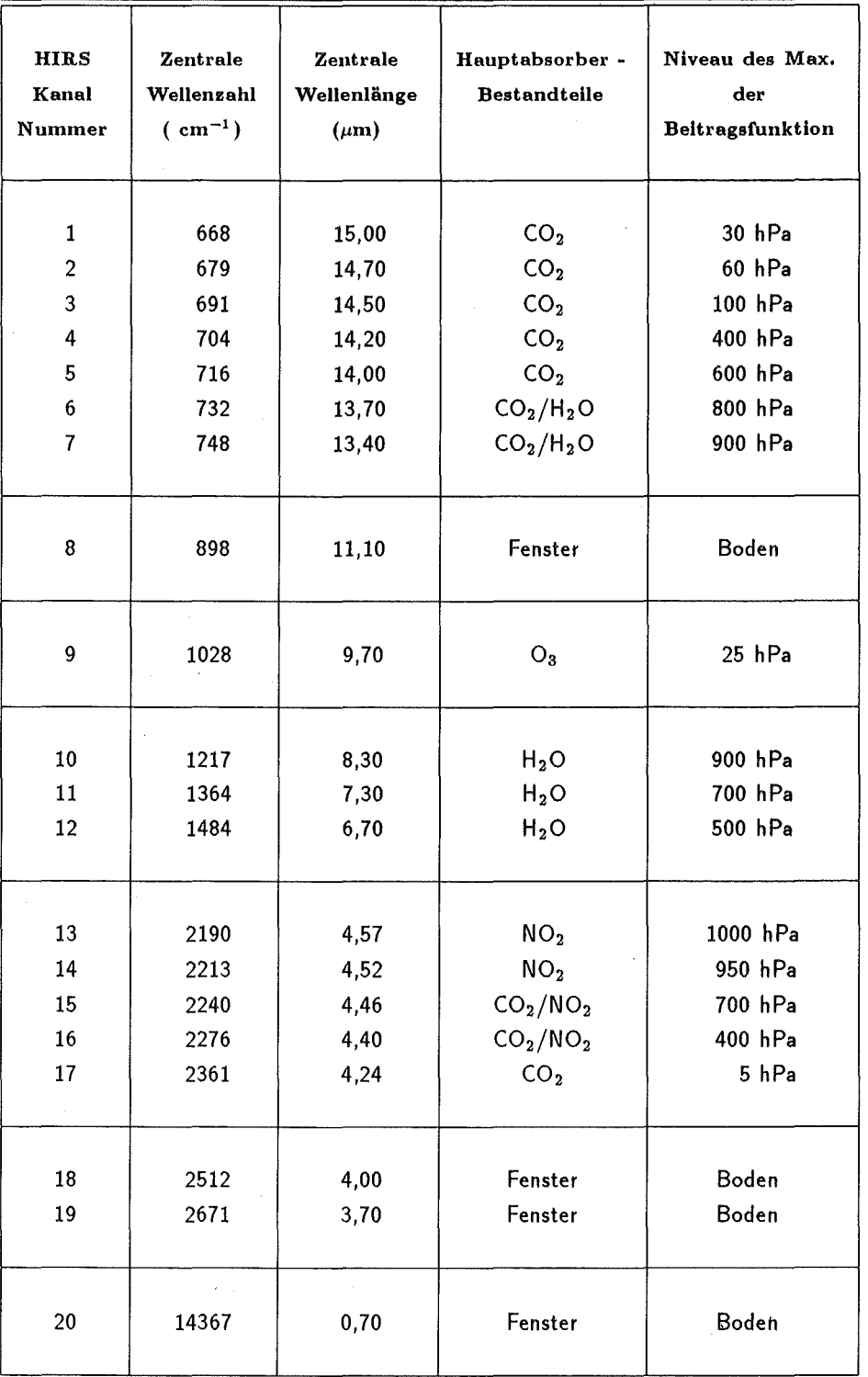

Tabelle 3: Übersicht über die HIRS/2-Kanäle (gültig für NOAA 7 bis NOAA 10).

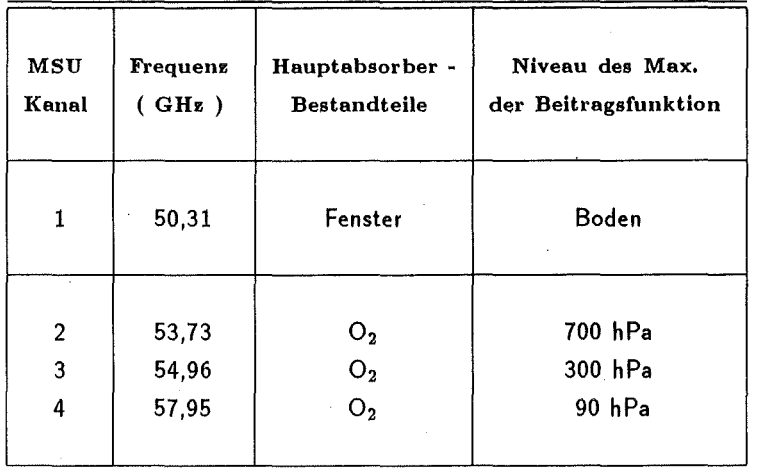

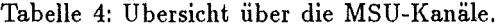

 $\sim$   $\sim$ 

#### 2.2.1 HIRS/2-Daten

Das HIRS tastet die Erdoberfläche senkrecht zur Flugrichtung zeilenweise ab. Alle 6,4 Sekunden werden 56 Spots (1 Scanzeile) aufgenommen. Ein Scan-Spot stellt das jeweilige Blickfeld des Satelliten auf der Erd- oder Wolkenoberfläche dar. Nach jeweils 40 HIRS/2-Zeilen blickt das Radiometer 20 Sekunden lang auf einen Schwarzkörper und in den Weltraum. Während dieser Kalibrierungsphase (Dauer: 3 HIRS/2-Zeilen entsprechend) sind folglich keine Meßdaten vorhanden.

Für jeden HIRS/2-Spot stehen die folgenden Werte zur Verfügung:

- Strahlungstemperaturen für die Kanäle 1-19
- % Albedo im Sichtbaren (Kanal 20) Unter % Albedo versteht man das Verhältnis von gemessener Strahldichte zur Bestrahlungsstärke am Außenrand der Atmosphäre, multipliziert mit der spektralen Filterfunktion des HIRS/2-Kanal 20. Der Untergrund wird dabei als Lambertscher Reflektor angenommen.
- geographische Breite und geographische Länge vom Mittelpunkt des Spots
- lokaler Zenitwinkel
- Sonnenzenitwinkel  $\Theta$ .

Der Sonnenzenitwinkel  $\Theta_s$  und die Albedo im Sichtbaren sind nur während des Tages definiert und somit nur dann verfügbar.

Hinweis: Die im folgenden erläuterten spektralen Eigenschaften der HIRS/2 Kanäle gelten nur für die Satelliten NOAA-7 bis NOAA-10, da bei dem Satellit NOAA-11 die Fensterkanäle stark modifiziert wurden. Sie eignen sich für ein 'Split-Window-Verfahren' zur Bestimmung der Oberflächentemperatur.

Die Kanäle der 15  $\mu m$  Bande:

Die Beitragsfunktionen dieser Kanäle (siehe Abb. 2) lassen die Unterscheidung zwischen zwei Kategorien zu:

- Die Kanäle 1, 2 und 3 sind die wesentlichen Kanäle, die eine Information aus der Stratosphäre liefern. Sie werden nicht durch die Oberfläche beeinflußt. Für die integralen Strahldichten fallen einzelne Wasserdampflinien in der

 $CO<sub>2</sub>$ -Bande nicht ins Gewicht. Außerdem ist die Wasserdampfkonzentration in der Stratosphäre gering.

- Die Kanäle 4, 5, 6 und 7 besitzen die Maxima ihrer Beitragsfunktionen zwischen 400 und 900 hPa. Diese enthalten Informationen über die Wolken und die Erdoberfläche, und sie besitzen unterschiedliche Sensitivitäten bezüglich des Wasserdampfes. Während der Kanal 4 insensibel ist, besitzen die Kanäle 5, 6 und 7 eine zunehmende Empfindlichkeit.

Die Kanäle bei 10  $\mu$ m:

Der Kanal 8 ist ein Fensterkanal, der Informationen über die Erdoberfläche enthält. Dieser Kanal ist sensitiv in bezug auf den Wasserdampf. Der Kanal 9 besitzt sein Maximum der Beitragsfunktion bei 25 hPa und eine zentrale Wellenlänge in der Absorptionsbande des Ozons. Er dient daher im wesentlichen zur Bestimmung des totalen Ozongehaltes.

### Kanäle in den Wasserdampfabsorptionsbanden (8,3, 7,3, 6,7  $\mu$ m):

Aus den Kanälen 10, 11 und 12 kann man die wesentliche Information über den Wasserdampf extrahieren, mit Kanal 10 für die unteren Schichten und aus den Kanälen 11 und 12 für die Schichten zwischen 800 hPa und 300 hPa. Die Kanäle 11 und besonders Kanal 12 reagieren empfindlich auf den Wasserdampf oberhalb von 500 hPa, wo die Messungen durch die Radiosonden selten und ungeau sind.

Die Kanäle 1 bis 12 liegen im terrestrischen Spektralbereich und sind daher gegen die solare Strahlung unempfindlich.

### Die Kanäle bei 4,3  $\mu$ m:

Der Kanal 13 ist ein verhältnismäßig transparenter Kanal, der nur geringe Empfindlichkeit gegenüber Wasserdampf zeigt. Er kann durch die solare Strahlung und das Emissionsvermögen der Oberfläche beeinflußt werden.

Kanal 14 enthält Informationen unterhalb von 950 hPa und ist wenig durch die Oberflächentemperatur beeinflußt.

Der Kanal 15, der unempfindlich gegenüber der Oberflächentemperatur und der Wasserdampfkonzentration ist, enthält vor allem Information aus dem 700 hPa Bereich.

Kanal 16 und 17 werden im lnversionsprozeß nicht verwendet.

Im allgemeinen werden bei 4,3 $\cdot \mu m$  die Kanäle durch die solare Strahlung beeinflußt und sind besonders temperaturempfindlich.

### Die Kanäle bei 3,7  $\mu$ m:

Die Kanäle 18 und 19 sind Fensterkanäle und werden ausschließlich während der Nacht benutzt, denn sie sind ebenfalls durch die solare Strahlung beeinflußt. Der Kanal 19 ist bezüglich der Wasserdampfkonzentration nur gering, der Kanal 18 ist unempfindlich. Mit diesem Kanal kann die Oberflächentemperatur nachts bei klarem Himmel bestimmt werden.

#### 2.2.2 MSU-Daten

Die MSU tastet in ähnlicher Weise wie das HIRS/2 die Erdoberfläche zeilenweise ab. MSU-Scanzeilen bestehen aus 11 Spots, die in einer Zeitspanne von 25,5 Sek. aufgenommen werden (entsprechend 4 HIRS/2-Zeilen).

Für jeden MSU-Spot stehen die folgenden Werte zur Verfügung:

- Strahlungstemperaturen für die MSU-Kanäle 1-4. Diese sind bezüglich der Antenne und des Sichtwinkels korrigiert.
- geographische Breite und geographische Länge vom Mittelpunkt des Spots
- lokaler Zenitwinkel

#### MSU-Kanal 1 (50,31 GHz):

Im MSU-Kanal 1 muß besonders auf das unterschiedliche Emissionsvermögen über Land- und Wasseroberflächen geachtet werden. Die Werte des Emissionsvermögens liegen bei Landoberflächen etwa bei 1 und über Wasseroberflächen bei 0,5. Dieser Kanal ist gegen Wasserdampf und Wolken wenig sensibel, reagiert aber sehr auf die Temperatur der unteren atmosphärischen Schichten und des Bodens.

### Die MSU-Kanäle 2, 3 und 4 (53,73, 54,96 und 57,95 GHz):

Diese Kanäle sind in bezug auf Wasserdampf und Wolken wenig empfindlich. Allein der Kanal 2 wird durch die Oberflächentemperatur leicht beeinflußt. Daher ergeben sich keine Probleme durch das unterschiedliche Emissionsvermögen der Oberfläche. Die Kanäle spielen jedoch eine besondere Rolle bei der Erkennung von Wolken.
# 2.3 Der TIGR-Datensatz

### 2.3.1 Einleitung

Der TIGR-Datensatz (TOVS Initial Guess Retrieval) beschreibt die thermodynamischen Größen (Temperaturprofile) einer sehr großen Anzahl von beobachteten atmosphärischen Situationen und die zugehörigen radiometrischen Eigenschaften. Die ausgewählten Situationen stammen aus allen Klimazonen und berücksichtigen die unterschiedlichsten meteorologischen Bedingungen. Unter Verwendung spektroskopischer Daten wurden aus den thermodynamischen Größen radiometrische Größen (Transmissionsprofile und Strahlungstemperaturen) berechnet. Die Berechnung dieses Datensatzes erfolgte nur einmal.

Der Schwerpunkt des 31-Verfahrens beruht auf der Nutzung des TIGR-Datensatzes zur lnitialisierung des lnversionsverfahrens.

Da die Anzahl der Kombinationen aller dort gespeicherten Eigenschaften ziemlich groß ist, liegt es nahe, die Eigenschaften in hierarchisch gegliederte Unterklassen einzuteilen. Die Hierarchie ergibt sich aus den Luftmassen, den Blickwinkeln und den Oberflächeneigenschaften, die sich in Oberflächenluftdruck und den Oberflächentyp (bezogen auf das Emissionsvermögen) aufteilen. ln jeder dieser Unterklassen findet man die betreffenden thermodynamischen und radiometrischen Eigenschaften (Temperaturprofil, Oberflächentemperatur, Transmissionsprofil und Strahlungstemperaturen der HIRS/2 und MSU-Kanäle ). Darüber hinaus enthält der. TIGR-Datensatz für weitere Berechnungen die notwendigen Regressionskoeffizienten (Wolkentests, Schätzung der Oberflächentemperatur, etc. ). Die Bestimmung der Regressionskoeffizienten wurde mit der Methode der kleinsten Quadrate durchgeführt. Die Berechnung ist bei Wahiche [1984) und Breon [1989) detailliert erläutert.

Die Transmissionsprofile und die Strahlungstemperaturen für die HIRS/2 und MSU lnstrumentenkanäle, wurden durch ein schnelles 'Linie für Linie' Strahlungsübertragungsmodell ( 4A, Automized Atmospheric Absorption Atlas) für alle ausgewählten Situationen, jeweils für 40 Schichten, berechnet [Scott, Chedin, 1981). Die Transmissionsdaten werden duch die sogenannte ' $\gamma - \delta$ ' Methode regelmäßig gegen Radiosondenprofile überprüft. Dazu werden die synthetischen Strahldichten  $I(\tau)$  in einem betrachteten Kanal durch  $I(\tau^{\gamma})+\delta$  ersetzt. Der Summand  $\delta$  entfernt den Bias des jeweiligen Instrumentes. Mit  $\gamma$  (sehr nahe 1) werden die Transmissionen bei der Vorwärtsrechnung mit dem 4A-Modell korrigiert. Derzeit ist  $\gamma$  auf 1 festgelegt und die notwendigen Korrekturen werden vollständig durch die  $\delta$ 's erfüllt.

Der TIGR-Datensatz enthält zur Zeit 1207 atmosphärische Situationen und wird für die NOAA-Satelliten 7-10 verwendet.

Weitere Einzelheiten findet man bei Chédin et al. [1984] und Scott et al. [1984]

## 2.3.2 Ursprungsdaten des TIGR-Datensatzes

Die Ursprungsdaten, die zur Generierung des TIGR-Datensatzes verwendet wurden, stammen von NESS (National Environmental Satellite Service), dem Französischen Wetterdienst und vom ALPEX-Experiment. Die über 100000 Radiosonden wurden durch verschiedene aufwendige Tests auf ihre Brauchbarkeit hin überprüft. Dabei mußten fehlerhafte Messungen genauso wie fehlende Daten erkannt werden. Somit wurden nur Temperaturprofile in Betracht gezogen, für die Temperaturwerte auch unterhalb von 955 und oberhalb von 400 hPa vorhanden waren. Für das Wasserdampfprofil mußten Werte bis in eine Höhe von 300 hPa vorhanden sein. Bei der Auswahl wurden sowohl bewölkte als auch wolkenfreie Profile berücksichtigt.

Die Interpolation der vorhandenen Radiosondenprofile auf die Druckrasterflächen des 4A-Modells (siehe Tab. 5) erfolgte mit einem linearen Verfahren für den Logarithmus des Luftdruckes, da die Flächen genügend nahe zusammen liegen [Moulinier, 1983].

### Extrapolation der Temperatur

Die fehlenden Werte im Temperaturprofil wurden durch ein sehr aufwendiges Extrapolationsverfahren (Zerlegung der Profile in Hauptkomponenten) ergänzt. Bei dieser Extrapolationsmethode werden die physikalischen und statistischen Eigenschaften der Erdatmosphäre berücksichtigt. Ein Temperaturprofil wird durch 40 Temperaturwerte definiert (Tab. 5). ln der Atmosphäre, die durch physikalische Gesetze bestimmt wird, besteht zwischen den Temperaturen in verschiedenen Niveaus eine bestimmte Korrelation. Der allgemeine Hintergrund für die Zerlegung in die Hauptkomponenten besteht darin, eine Basis des Raumes *R40* zu finden, auf der jedes Temperaturprofil durch eine begrenzte Anzahl von Koordinaten definiert werden kann, ohne daß sich dadurch die Regeneration der Temperaturprofile spürbar verändert. Mit dieser Methode wurden alle in Frage kommenden Profile extrapoliert (nach oben und unten), so daß für jedes Profil 40 Niveauwerte zur Verfügung stehen.

### Extrapolation des Wasserdampfes

Da die Wasserdampfmenge in der Erdatmosphäre sehr rasch mit zunehmender Höhe

Nach diesen Schritten wurden aus den verbleibenden Profilen 1207 atmosphärische Situationen ausgewählt.

# 2.3.3 Struktur

Die hierarchische Struktur gliedert sich, wie oben erwähnt, in Unterklassen. Gegenwärtig werden 3 Luftmassen unterschieden: polare Luftmassen (Nord und Süd), Luftmassen der Mittelbreiten und der Tropen. Dazu kommen 10 Klassen für Blickwinkel, vom Nadir ausgehend bis zu einem Winkel von ca. 60°. Dieser Winkelbereich entspricht dem der zeilenweise abtastenden Instrumente HIRS/2 und MSU auf den NOAA-Satelliten. Weiterhin wurden 19 mögliche Klassen für die Oberflächendruckwerte vorgegeben. Zusätzlich wird zwischen zwei Emissionsvermögen unterschieden, die jeweils über Land- und Wasserflächen gelten. Schließlich wurde für al! diese möglichen Kombinationen von Blickwinkel, Oberflächendruck und Emissionsvermögen eine Gesamtanzahl von 1207 atmosphärischen Situationen sorgfältig aus einem sehr großen Datensatz durch eine hochentwickelte statistische Methode isoliert (s.o.). Das verbleibende Ensemble besteht aus 525 atmosphärischen Situationen für polare Breiten, 545 für Mittelbreiten und 137 für tropische Breiten [Moine, 1986], [Moine et al., 1987], [Bréon, 1989].

Die hierarchisch gegliederte Struktur ist in Abb. 3 dargestellt. Die Druckniveaus findet man in Tab. 5, die Blickwinkel sind in Tab. 6 aufgelistet, und das unterschiedliche Emissionsvermögen ist in Tab. 7 für die jeweiligen Kanäle zusammengefaßt. Die möglichen Werte der Oberflächendrücke sind in Tab. 8 aufgeführt.

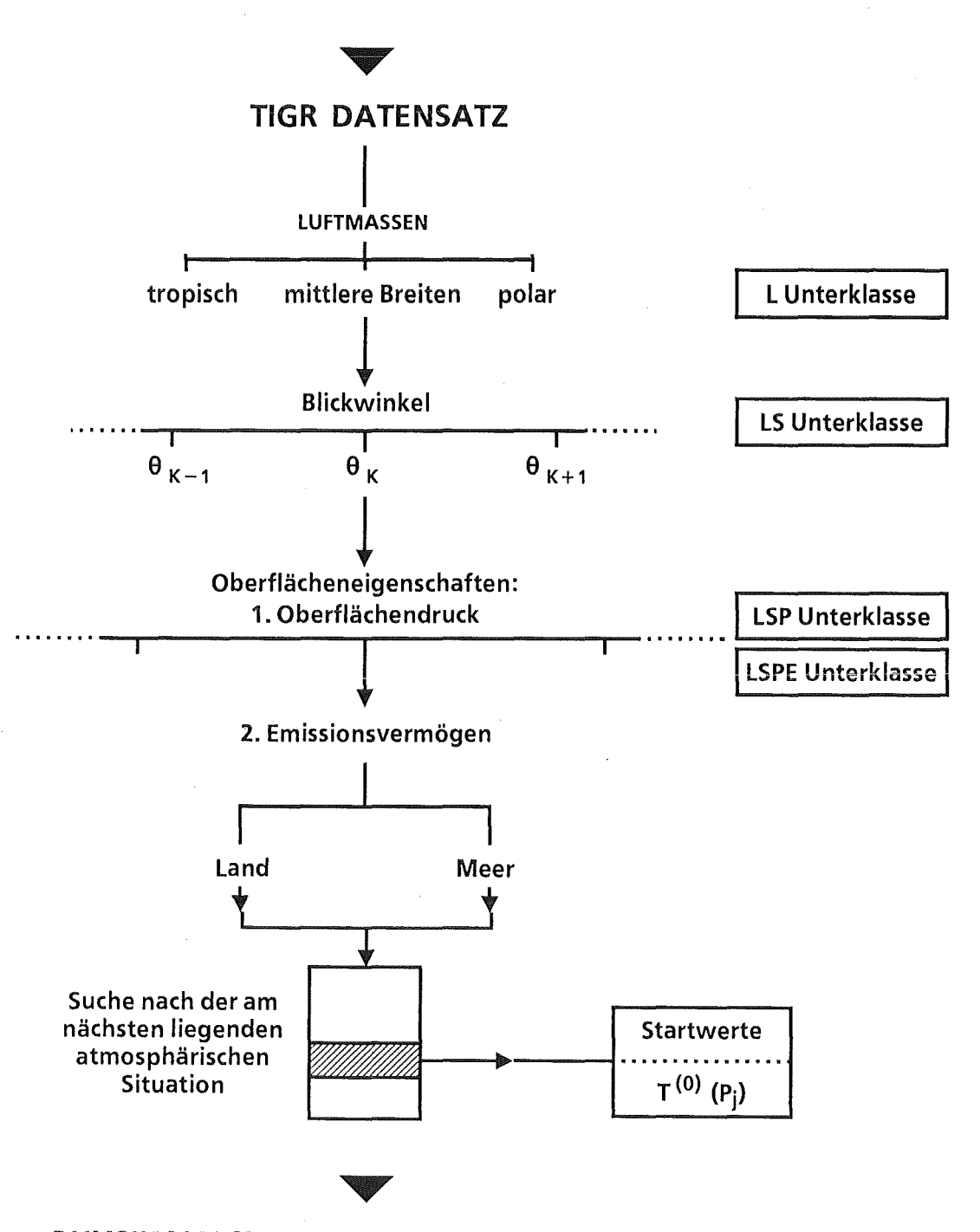

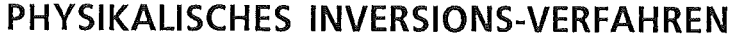

Abbildung 3: Hierarchische Struktur des TIGR-Datensatzes. Von einem ausgewählten Satz von Beobachtungen (Strahlungstemperaturen) ausgehend, erfolgt die Suche nach einem geeigneten Satz von Startwerten (T<sub>0</sub>(p)) in 4 Schritten: 1) Suche nach der L-Unterklasse entsprechend der beobachteten Luftmasse; 2) Suche nach der LS-Unterklasse (am nächsten liegender Blickwinkel bzw. Sekansspaltevergl. Tab. 6-); 3) und 4) Suche nach den am nächsten liegenden Oberflächeneigenschaften (1. Druck, LSP-Unterklasse und 2. Emissionsvermögen, LSPE-Unterklasse); [nach Chedin, 1985a].

Tabelle 5: 40 Druckniveaus des 4A-Modelles.

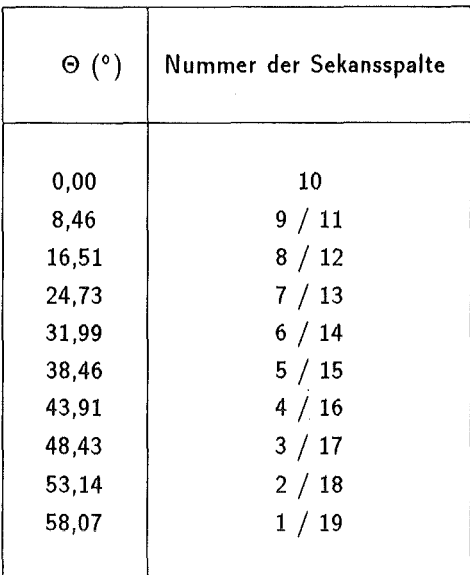

Tabelle 6: Nadirwinkel und Nummern der Sekansspalten. Die Numerierung der Sekansspalten erfolgt immer von Westen nach Osten, unabhängig von der Flugrichtung des Satelliten.

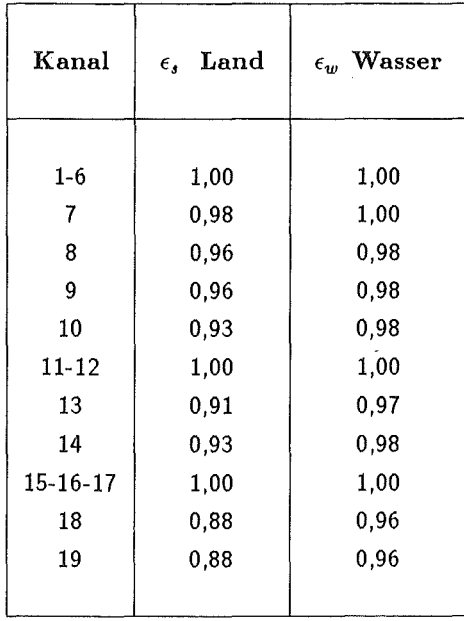

Tabelle 7: Emissionsvermögen der Oberfläche für Land und Wasser im TIGR-Datensatz.

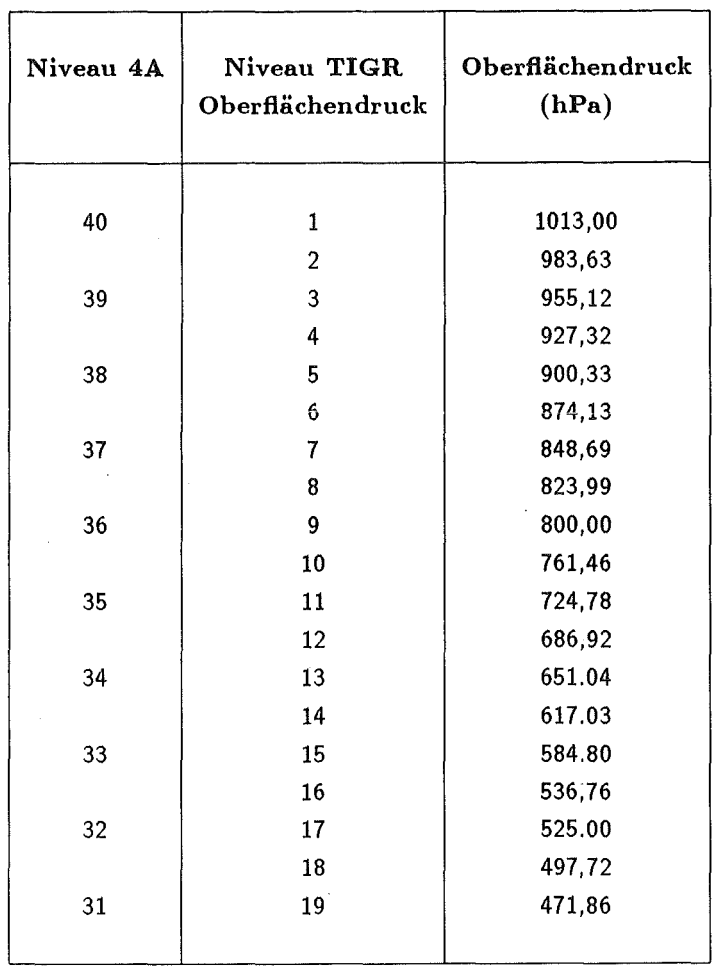

 $\bar{\zeta}$ 

Tabelle 8: Oberfiächendruck: Zusammenhang der Niveaus zwischen dem 4A-Modell und dem TIGR-Datensatz.

# 2.4 Räumliche Auflösung und Interpolation

Der Wahl der räumlichen Auflösung kommt eine besondere Bedeutung zu. Man versucht möglichst mesoskalige atmosphärische Strukturen aufzulösen. Andererseits kann man die physikalisch horizontal mögliche Auflösung des betreffenden Radiometers (IFOV) nicht unterschreiten.

Die verwendete horizontale Auflösung des 31-Verfahrens stellt einen Kompromiß zwischen den beiden Instrumenten HIRS/2 und MSU dar. Daher arbeitet das Verfahren mit zwei verschiedenen Auflösungen, der Auflösung in der Größenordnung der HIRS/2- Spots, die im folgenden 'Spot' genannt wird und der Auflösung 'Box', die man durch die Anordnung von einem Quadrat von ca.  $100 \times 100$  km<sup>2</sup> erhält (siehe Abb. 4, Scan-Muster mit Boxen). Auf diese Weise werden die HIRS/2-Spots in Quadrate mit einer Kantenlänge von 100 km gruppiert, die im folgenden als 'Box' bezeichnet werden.

#### 2.4.1 Auflösung 'Spot'

Bei der Auflösung 'Spot' wird mit jedem HIRS/2-Spot einzeln gearbeitet. Die Dimension des Spots variiert mit dem Sichtwinkel: von 17,4 km Kreisdurchmesser im Nadir bis zu einer elliptischen Fläche von ca. 30  $\times$  60 km<sup>2</sup> am Scanrand, d.h. die Bezeichung · HIRS/2-Spot und HIRS/2-EIIipse ist äquivalent.

Der Algorithmus der Wolkenerkennung nutzt diese maximal mögliche Auflösung, d.h. jeden HIRS/2-Spot. Ist ein HIRS/2-Spot nur teilweise bewölkt, so kann dem Spot nur die Eigenschaft 'bewölkt' oder 'wolkenfrei' zugeordnet werden. Daher wird mit der Auflösung 'Spot' solange gearbeitet, bis alle Wolkentests ausgeführt sind und anschließend, nachdem die Spots in die Boxen gruppiert sind, geht man zur Auflösung in der Größenordnung der Boxen über. Somit können sich nachher nur 'wolkenfreie' und 'bewölkte' HIRS/2-Spots in einer Box befinden.

Bei der Verwendung der horizontalen Auflösung 'Spot' bietet sich besonders zur Analyse der Bewölkung im HIRS/2-Spot das AVHRR an, um den Bewölkungsgrad und die Oberflächentemperatur in besonders hoher Auflösung zu bestimmen.

#### 2.4.2 Auflösung 'Box'

Die HIRS/2 Scanzeilen, die aus 56 HIRS/2-Spots bestehen, werden in 19 Streifen parallel zur Nadirspur eingeteilt, die in der Breite 4, 3 oder 2 HIRS/2-Spots in Abhängigkeit vom Blickwinkel enthalten. Die Gruppierung der Spots in die jeweilige Box ist in Abb. 4

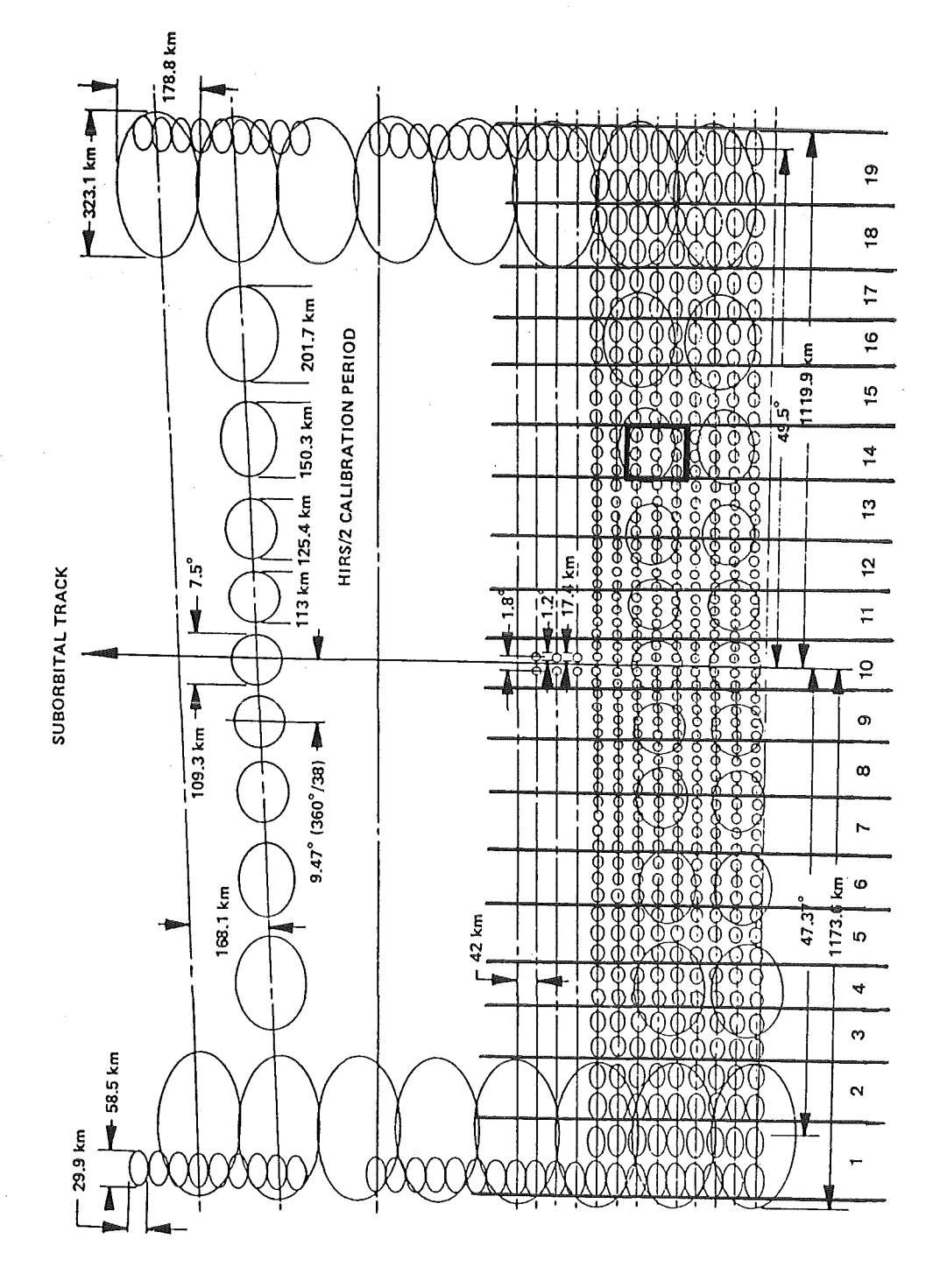

Abbildung 4: Projektion des HIRS/2 und MSU Scan-Muster auf die Erdoberfläche (nach (Werbowetzki, 1981], modifiziert). Die 3I-Boxen, in denen Temperaturprofile berechnet werden, beinhalten 3 Scan-Linien und 2 (große Nadirwinkel) bis 4 (kleine Nadirwinkel) HIRS/2-Spots pro Zeile in jeder Box. Zwei aufeinander folgende Boxen haben zwei Sean-Linien gemeinsam. Die Daten der MSU werden in die HIRS/2-Spots interpoliert. Die 10 Sekans-Spalten vom Nadir zum Scan-Rand entsprechen den 10 Bliekwinkeln. Die Nummern der Sekans-Spalten befindet sieh unter den Spalten und werden von Westen naeh Osten in aufsteigender Reihenfolge numeriert.

dargestellt. Der Sichtwinkel, der einer Box zugeordnet ist (siehe Tab. 6), ist der Mittelwert der Sichtwinkel der Spots, die sich in der Box befinden. Er ist für alle die Boxen konstant, die in einem parallelen Streifen zur Nadirspur liegen. Aus Gründen der Symmetrie zum Nadir existieren 10 verschiedene Blickwinkel.

Jede Box enhält 3 HIRS/2-Scanzeilen in der Länge; zwei aufeinanderfolgende Boxen besitzen jeweils zwei gemeinsame HIRS/2-Scanzeilen. Die unterschiedlichen Möglichkeiten der Einteilung der HIRS/2-Spots in die Boxen sind in Abb. 4 dargestellt.

Eine Box kann somit  $2\times3$ ,  $3\times3$  oder  $4\times3$  HIRS/2-Spots in Abhängigkeit vom Scanwinkel enthalten, so daß die von der Box abgedeckte Fläche immer ca.  $100\times100$  km<sup>2</sup> beträgt. Nachdem die Spots in die Boxen gruppiert sind, werden alle Daten der nach diversen Tests (Wolken- und Varianztest -Abschnitt 2.5 bzw. A und 2.5.1) verbleibenden Spots gemittelt und der Box wird eine mittlere Längen- und Breitenposition zugeordnet. Eigenschaften wie 'bewölkt' oder 'wolkenfrei' und 'Land' oder 'Wasser' werden der Box nach dem Wolkentest zugeordnet. Somit ergibt sich für jede Box jeweils nur ein Datensatz, der die beobachtete Situation beschreibt.

### 2.4.3 Anpassung der Daten an eine gemeinsame horizontale Auflösung

Die Satellitendaten von HIRS/2 und MSU besitzen unterschiedliche räumliche Auflösungen, wie Abb. 4 zeigt. Die Größe eines MSU-Spot ist sehr viel größer als die eines HIRS/2-Spots. Durch die Interpolation der MSU-Daten in die HIRS/2-EIIipsen wird eine 'neue Information' erzeugt, die in der Realität nicht vorhanden ist ( vergl. Abb. 4 ). Sie stellt einen Kompromiß dar (wie oben erwähnt).

Das Prinzip dieser komplexen Interpolation der MSU-Daten in die HIRS/2-Spots ist bei Wahiche [1984) dargestellt.

#### 2.4.4 Zusatzdaten und Interpolationsmethoden

Da auch die benötigten Zusatzdaten mit unterschiedlicher Auflösung vorliegen, müssen auch diese zur weiteren Verarbeitung auf die gemeinsame Auflösung 'Spot' gebracht werden, bevor die verschiedenen Größen in die Box-Einteilung überführt werden können. Dabei sind folgende Datensätze zusätzlich zu interpolieren:

e Topographiedaten (Elevation und prozentualer Wasseranteil)

• Falls verfügbar, Vorhersagedaten *(P<sub>SURF</sub>, T<sub>SURF</sub>, T<sub>2m</sub>, T<sub>1000</sub>, T<sub>850</sub>, T<sub>700</sub>, Z<sub>1000</sub>,*  $Z_{850}$ ,  $Z_{700}$ , wobei  $T_i$  die Temperatur in i hPa und  $Z_i$  die Höhe der i hPa Fläche ist. *T2m* steht für die Temperatur in 2 m Höhe. *PsuRF* und *TsuRF* steht jeweils für den Oberflächendruck und die Oberflächentemperatur. Die Vorhersagedaten unterstützen die Wolkenerkennung und die Suche nach den Startwerten im TIG R-Datensatz.

# Topographiedaten:

Um jedem HIRS/2-Spot eine mittlere Höhe zuzuordnen, steht ein weltweiter Höhendatensatz zur Verfügung, der eine horizontale Auflösung von 1/6 Grad (10 nautische Meilen, bei 45° geographischer Breite) in Längen- und Breitenrichtung besitzt. Ebenso existiert für die 'Land'-'Wasser'-Unterscheidung ein Datensatz, der die prozentuale Wasserbedeckung mit gleicher Auflösung beschreibt. Dieser Datensatz stammt von der US Navy. Jedoch stehen weder Informationen über die horizontale noch über die vertikale Genauigkeit zur Verfügung [Wahiche, 1983). Die Daten liegen als Raster-Daten mit der o. g. Auflösung vor (18,5  $\times$  13,1 km). Daraus ergeben sich 1080 Breitenstreifen und 2160 Längenstreifen. Da die Auflösung höher als die Größe der HIRS/2-Spots ist, kann die Höhe und der prozentuale Wasseranteil in den HIRS/2-Spots ermittelt werden.

Da topographische Attribute selbst auf kurzen Distanzen stark variieren können, versucht man diese Auflösung möglichst beizubehalten. Daher ist das Verfahren, das die mittlere Höhe und den prozentualen Wasseranteil in den HIRS/2-Spots ermittelt verhältnismäßig komplex. Es ist im Detail bei Wahiche [1984] beschrieben.

#### Vorhersagedate n:

Falls im 3I-Verfahren Vorhersagedaten verwendet werden sollen, müssen die Daten auf auf einem Längen- und Breitengitter vorliegen. Die Größenordnung der Gitterweite liegt etwa bei einem Grad. Bei den Vorhersagedaten ist die räumliche Variation sehr viel geringer als bei den Topographiedaten. Es ist daher nicht zweckmäßig, eine komplexe Interpolationsmethode zu benutzen. Aus der Kenntnis der geographischen Längen- und Breitenlage eines HIRS/2-Spots werden aus den 4 umliegenden Gitterpunkten, auf denen die Vorhersagedaten vorliegen, durch eine bilineare Interpolation die entsprechenden Werte an den Positionen der HIRS/2-Spots bestimmt.

# 2.5 Wolkenerkennung

Die Wolken streuen und absorbieren infrarote Strahlung in starkem Maße. Daher beeinflussen sie den Retrievalprozeß über dem betrachteten Gebiet. ln erster Näherung ersetzt man in der Strahlungsübertragungsgleichung für den bewölkten Fall den Term für die Erdoberfläche durch einen Term für die Wolken und berücksichtigt nur die atmosphärischen Schichten zwischen dem Satelliten und den Wolken.

Im allgemeinen ist die von den Wolken emittierte Strahldichte kleiner als die bei einer wolkenfreien Atmosphäre gemessene Strahldichte. Denn die Wolken besitzen die Temperatur der zugeordneten Atmosphärenschicht und diese Temperatur ist geringer als die der Bodenoberfläche. Die Kanäle, deren Maxima der Beitragsfunktionen sehr weit unten in der Atmosphäre liegen, im wesentlichen sind das die Fensterkanäle, werden besonders stark durch das Auftreten von Wolken gestört. Je weiter oben in der Atmosphäre die Maxima der Beitragsfunktionen liegen, desto weniger werden die Kanäle durch Wolken beeinflußt.

Daher werden die Tests zur Wolkenerkennung in den meisten Fällen mit Hilfe der Fensterkanäle durchgeführt. Ein wesentliches Problem bei dem lnversionsprozeß ist die Bestimmung der durch Wolken unbeeinflußten Strahldichte, der sogenannten 'Ciear Column Radiance' im jeweils benötigten Kanal ( $\Psi$ -Methode, siehe Abschnitt 2.7).

Deshalb ist es notwendig, einen Algorithmus zur Wolkenerkennung vor dem eigentlichen lnversionsprozeß anzuwenden. Bei dem 31-Verfahren besteht dieser Einzei-Spot-Wolkenerkennungs-Algorithmus, bei dem jeder HIRS/2-Spot auf Wolken untersucht wird, im wesentlichen aus mehreren Kohärenz-Tests zwischen verschiedenen Kanälen von HIRS/2 und MSU. Ein Albedo Schwellenwert-Test und ein Schwellenwert-Test, der die räumliche Kohärenz der HIRS/2-Spots innerhalb der Boxen prüft, sind ebenfalls Bestandteile des Wolkentests. Dies waren die ersten Tests, angeregt durch McMillin [1982], die in das 31-Verfahren durch Wahiche [1984, 1986] aufgenommen wurden. Da die Tests nicht in allen Breitenzonen zu zufriedenstellenden Ergebnissen führten, wurden weitere Kohärenz- und Schwellwert-Tests zugefügt. Die in dem 31-Verfahren verwendeten Wolkentests sind im Anhang A näher erläutert. Weitere Einzelheiten findet man bei Wahiche [1984] und Chedin [1988].

Der Schritt der Wolkenerkennung ist besonders wichtig, da die Ergebnisse der Wolken-Tests das Inversionsszenario für die Berechnung der geophysikalischen Parameter bestimmen.

• Bei wolkenfreiem Himmel stellen die gemessenen Strahldichten der HIRS/2- und

der MSU-Kanäle unbeeinflußte Strahldichten dar und können direkt im lnversionsprozeß verarbeitet werden.

• Bei bewölktem Himmel werden alle MSU- und HIRS/2-Kanäle, deren Maxima der Beitragsfunktion im Bereich der mittleren und oberen Troposphäre liegen für diesen Zweck verwendet (siehe Abb. 2); die anderen Kanäle müssen vom lnversionsprozeß ausgeschlossen oder aber in der Weise korrigiert werden, daß nach der Korrektur Strahldichten zur Verfügung stehen, die einer 'wolkenfreien' Situation entsprechen würden.

Dieser Korrekturvorgang wird als 'Elimination der Wolken' ('Cioud clearing') bezeichnet und ist im Abschnitt 2.7 erläutert.

### 2.5.1 Ergebnisse der Wolkentests

Nachdem alle Spots einer Box die Wolkentests durchlaufen haben, ergeben sich zwei Möglichkeiten:

Wolkenfreier Fall

Wenn mindestens 2 wolkenfreie Spots in der Box existieren, wird die Box als 'wolkenfrei' bezeichnet. ln der wolkenfreien Box verbleiben alle als 'wolkenfrei' deklarierten Spots, für die die Varianz (mittlere quadratische Abweichnung), berechnet aus dem arithmetischen Mittel der HIRS/2-Strahlungstemperaturen TB<sub>HIRS 5</sub>, T *BHIRS* 7 und T *BHIRS* 13 , unter 2, 5 K liegt. Der Index bezeichnet dabei den verwendeten HIRS/2-Kanal.

Bewölkter Fall :

Wenn nur ein Spot 'wolkenfrei' ist, wird die Box als 'bewölkt' gekennzeichnet. Man betrachtet die Hälfte der Spots, für die die geschätzte Oberflächentemperatur  $<$   $T_{\small{SURF}}>_{est}$  (siehe Anhang A.2) die größten Werte annimmt (HIRS/2-Kanal 8 bei Tag und HIRS/2-Kanal 18 bei Nacht). ln dieser Hälfte verbleiben die Spots, für die die Varianz aus *T BHIRS* 7 unter der Grenze von 2, 5 *K* liegt.

ln beiden Fällen werden die zu den verbleibenden Spots gehörenden Strahlungstemperaturen, die interpolierten MSU- und Vorhersagedaten, die Elevationen und die restlichen Daten gemittelt. Die erhaltenen Ergebnisse werden einer Box zugeordnet und weiter als ein einziger Datensatz behandelt, der als 'wolkenfrei' oder 'bewölkt' aus den Tests hervorgeht (siehe auch Abschnitt 2.4.2).

Die Zusammenfassung von Scan-Spots, Strahldichtemessungen und sonstigen physikalis.chen Zusatzdaten in Gruppen wird derzeit auch bei der NOAA für die Auswertung von VAS-Daten (VISSR Atmospheric Sounder) untersucht, um die mesoskalige Detailinformation mit der in der synoptischen Skala arbeitenden Radiosondeninformation zu verbinden [Hillger et al., 1988, 1989].

## 2.5.2 Ableitung von Wolkenparametern

Im oben beschriebenen Prozeß der Wolkenerkennung betrachtet man die Wolken als einen störenden Faktor und bemüht sich, ihren Beitrag auf gemessene Strahldichte bzw. Strahlungstemperatur zu bestimmen und zu eliminieren.

Die Bestimmung der Eigenschaften einer Wolkenschicht (Höhe und Temperatur der Wolkenobergrenze, Bewölkungsgrad...) ist ebenso von Interesse, denn dies sind wesentliche Parameter in Klimamodellen. Andererseits verspricht ihre Kenntnis eine Verbesserung in der Bestimmung der Strahldichte, die bei einer wolkenfreien Situation in allen Kanälen gemessen werden könnte, und nicht nur in den wesentlichen Temperatursondierungskanälen, wie das für die  $\Psi$ -Methode (Abschnitt 2.7) der Fall ist. Diese durch Wolken unbeeinflußte Strahldichte wird auch als 'Ciear Column Radiance' bezeichnet.

Die Bestimmung der Wolkenparameter aus gemittelten Messungen des HIRS/2 erfolgt durch eine komplexe Methode, die 'Methode der Kohärenz des Emissionsvermögens' genannt wird.

Eine genaue Schätzung dieser Parameter aus den HIRS/2 Beobachtungen ist nicht einfach. Bedingt durch die Größe der Spots (17 km im Nadir) sind sie oft nur teilweise bewölkt. Die auftretenden Wolken haben häufig komplexe Strukturen, z.B. besitzen verschiedene Wolkenschichten unterschiedliche Strahlungseigenschaften; so können Stratocumulus und Cirrus (geometrisch dick und optisch dünn) im gleichen HIRS/2-Spot auftreten.

Daher wird der HIRS/2 besonders dann benutzt, wenn man eine näherungsweise Bestimmung der Wolkenparameter mit dem Ziel der Berechnung der wolkenbeeinflußten Strahldichten oder anderer geophysikalischer Parameter anstrebt.

Die Autoren entsprechneder Veröffentlichungen [Smith et al., 1976, McCieese et al., 1976, Smith et al., 1978, Smith, 1980 und Hayden et al., 1981] benutzen zur Bestimmung der Wolkenparameter die Technik der 'Paare benachbarter Kanäle' und die Methode der 'Kohärenz des Emissionsvermögens'.

Weitere Einzelheiten über die Methoden findet man bei Yamamoto (1970]; die im 31- Verfahren verwendete Berechnung ist im Detail bei Wahiche [1984, 1986] behandelt.

# 2.6 Bestimmung der Startwerte, Initialisierung des 31- Verfahrens

Der TIGR-Datensatz, der die atmosphärischen Situationen beschreibt, bildet einen Eigenschaftsraum. Die dort gespeicherten atmosphärischen Situationen werden als Referenzmessungen verwendet, mit denen die beobachteten atmosphärischen Situationen verglichen werden, nachdem ein Ähnlichkeitsmaß definiert wurde. Das Ähnlichkeitsmaß bestimmt den Abstand zwischen den atmosphärischen Situationen.

Ein vollständiger Parameter-Datensatz, der die Beobachtungen ( Eigenschaftsvektor) beschreibt, besteht aus den beobachteten Strahlungstemperaturen aus jedem Kanal und den zusätzlichen Parametern, die die lokalen Eigenschaften der Beobachtung beschreiben. Dazu gehören der beobachtete Luftmassentyp (polar, gemäßigt, tropisch), der Blickwinkel, der Oberflächentyp (Emissionsvermögen), der Luftdruck am Boden, die Oberflächentemperatur und der prozentuale Wasseranteil im beobachteten Gebiet. Während die ersten beiden Parameter einfach zu bestimmen sind, benötigt man bei den übrigen weitere Zusatzdaten. Dazu bedient man sich eines möglichst hochaufgelösten Geländemodells (Topographie der Erdoberfläche und der prozentualen Wasserbedeckung) und operationeller Vorhersagedaten.

Mit Hilfe dieser Parameter erfolgt eine Mustererkennung durch die hierarchische Gliederung des TIGR-Datensatzes. Als Ergebnis erhält man einen Satz von *m* atmosphärischen Situationen mit den zugehörigen berechneten Strahlungstemperaturen [Chedin et al., 1985aJ.

Der Mustererkennung liegt eine lineare Klassifizierungs-Technik zugrunde, nämlich die Klassifizierung durch den minimalen Abstand ('Minimum Distance Classifier').

Die Bestimmung der atmosphärischen Situation aus dem TIGR-Datensatz, die der beobachteten atmosphärischen Situation am nächsten liegt, wird auf zwei geringfügig unterschiedliche Arten durchgeführt. Es hängt davon ab, ob die Box als 'wolkenfrei' oder als 'bewölkt' gekennzeichnet wurde.

Diese Methode der Bestimmung der Startwerte, mit der die Inversionsrechnung ausgeführt wird, ist besonders flexibel, da die verwendeten Kanäle leicht variiert werden können. Wird im Falle einer bewölkten Situation ein Satz Kanäle verwendet, der nicht durch Wolken beeinflußt ist, kann bei einer wolkenfreien Situation leicht zu einem erweiterten Satz Kanäle übergegangen werden.

Diese Möglichkeit, zusätzliche Informationen mit in die Suche der Startwerte zu integrieren, unterstreicht die Flexibilität des 31-Aigorithmus.

### Für bewölkte Boxen:

Der erste Mustererkennungsschritt verwendet die Strahlungstemperaturen der Kanäle, die von Wolken unbeeinflußt sind (HIRS/2: Kanal 1-3; MSU: 2-4). Der Suchvorgang findet, wie oben erwähnt, im jeweiligen Bereich des TIGR-Datensatzes gemäß den Beobachtungsbedingungen statt. Aus der am nächsten liegenden Situation, bei der der Abstand *(Dmin)* ein Minimum aufweist, ergibt sich der gesuchte Eigenschaftsvektor, der die gesuchten Strahlungstemperaturen und andere Informationen enthält:

$$
D_i = \frac{1}{n} \sum_{\substack{HIRS \ 1, \ 2, \ 3 \\ MSU \ 2, \ 3, \ 4}}^{n} (TB_{OBS}(k) - TB_i(k))^2 / s_k^2 \qquad i = 1, \dots, m \tag{7}
$$

*Di* : Abstand zwischen berechneten und gemessenen Strahlungstemperaturen der betrachteten Situation i.

 $m$  : Anzahl der in Frage kommenden Situationen  $(i = 1...m)$ .

 $n$  : Anzahl der benutzten Kanäle ( $k = 1...n$ ).

*T BoBs(k)* : beobachtete Strahlungstemperatur im Kanal *lc.* 

 $TB_i(k)$  : berechnete Strahlungstemperatur im Kanal *k* für die Situation *i* aus dem TIGR-Datensatz.

 $s_k$  : Varianz der berechneten  $TB_i$  aus dem TIGR-Datensatz für die m Situationen.

Die aus dieser Mustererkennung isolierte atmosphärische Situation wird im weiteren Schritt dazu verwendet, mit Hilfe der V-Methode den Einfluß der Wolken zu eliminieren, so daß man schließlich Strahlungstemperaturen erhält, die man bei einer wolkenlosen Situation vorfinden würde. Die  $\Psi$ -Methode ist in Abschnitt 2.7 erläutert.

Nachdem der Einfluß der Wolken eliminiert wurde, wird ein zweiter Mustererkennungsschritt mit dem Ziel durchgeführt, das endgültige Startprofil zu isolieren. Dabei werden die durch die  $\Psi$ -Methode korrigierten 'Pseudo-Kanäle',  $\Psi_4, \Psi_5, \Psi_{14}$ und  $\Psi_{15}$ , sowie die HIRS/2-Kanäle 1 und 2 ebenso wie die MSU Kanäle 2, 3 und 4 verwendet. Zusätzlich werden noch eine Temperatur *TLs* der unteren Stratosphäre und eventuell zur Verfügung stehende Vorhersagetemperaturen in 1000 hPa, 850 oder in 700 hPa benutzt. Falls keine Vorhersagetemperaturen zur Verfügung stehen, werden durch Regressionsrechnung 'Ersatz-Vorhersagetemperaturen' bestimmt. Die Regressionskoeffizienten für diesen Schritt sind im TIGR-Datensatz enthalten.

 $T_{LS}$  (Temperature Lower Stratosphere) stellt eine Temperatur in einer atmosphärischen Schicht dar, die gerade oberhalb der Tropopause liegt. Sie wird durch Regression aus dem TIGR-Datensatz unter der Verwendung der HIRS/2-Kanäle 1- 3 und der MSU-Kanäle 2-4 bestimmt [Chedin et al., 1985a,b]. Diese Regressionen weisen keine Bias-Abweichungen auf und besitzen eine Genauigkeit von < 1 *K.*  Die Regressionskoeffizienten sind ein Bestandteil des TIGR-Datensatzes.

### Für wolkenfreie Boxen:

ln diesem Falle ist nur ein Mustererkennungsschritt notwendig, bei dem die gleichen Parameter wie oben im zweiten Mustererkennungsschritt verwendet werden. Dabei werden die HIRS/2-Kanäle 4 und 15 durch die HIRS/2 Kanäle 3 und 6 ersetzt. Für fehlende Vorhersagetemperaturen gilt die Aussage für den bewölkten Fall analog. Der zu minimierende Abstand ist dann:

$$
D_i = \frac{1}{n} \sum_{k=HIRS \ 1, \ 2, \ 3, \ 5, \ 6, \ 14}^{n} (TB_{OBS}(k) - TB_i(k))^2 / s_k^2 \qquad i = 1, \dots, m \qquad (8)
$$
  

$$
k = MSU \ 2, \ 3, \ 4, \ T_{LS}, \ T_{1000}, (T_{850}), (T_{700})
$$

ln beiden Fällen kann dieser gefundene Satz von Startwerten Signaturen von lokalen Phänomenen (Grenzschicht, Frontalzonen, Temperaturgradienten, -Tropopause, etc.) enthalten. Diese können sich daher auch in dem durch die Inversionsrechnung ermittelten Temperaturprofil bemerkbar machen. Um diese Schwierigkeiten zu umgehen, wird die Mustererkennungsmethode in der folgenden Weise modifiziert: Alle bei der Mustererkennung in Betracht gezogenen *m* Situationen werden gemittelt, sofern sie folgende Bedingung ·erfüllen:

$$
D < D_{min}(1+\alpha) = D_r \tag{9}
$$

*Dmin* : Abstand zu der am nächsten liegenden Situation

 $\alpha$  : reeller Faktor (0,25) zur Ausdehnung des Suchradius

*Dr* : Suchradius

Studien haben ergeben, daß im Mittel ungefähr 10 atmosphärische Situationen zu einem Satz von Startwerten gemittelt werden. Der Minimalwert ist 1 und kann bis zu maximal 20 Situationen enthalten. Daraus haben sich bedeutende Verbesserungen in der Genauigkeit der berechneten Temperaturprofile ergeben [Chedin und Scott 1985aJ. Somit erhält man einen Satz von Startwerten, mit dem der lnversionsprozeß ausgeführt wird, der weitaus homogener ist und die atmosphärische Situation besser beschreibt.

Die bei der Mustererkennung verwendeten HIRS/2- und MSU-Kanäle sind in Tab. 9 zusammengefaßt dargestellt.

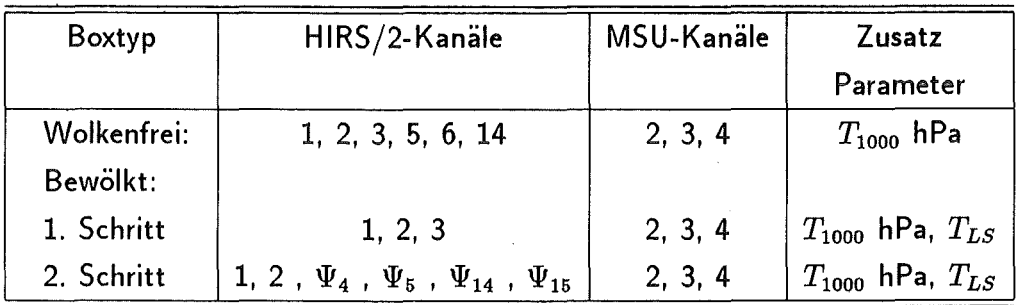

Tabelle 9: Kanäle und Parameter für die Selektion der am nächsten liegenden atmosphärische Situation aus dem TIGR-Datensatz.

# 2.7 Die  $\Psi$ -Methode

Die  $\Psi$ -Methode dient zur Korrektur der Strahldichten, die durch Wolken beeinflußt sind. Bei bewölkten atmosphärischen Situationen sind zwei Suchschritte im TIGR-Datensatz notwendig [Chedin et al. 1985aJ. Im ersten Schritt werden Vergleiche zwischen den beobachteten und den archivierten StrahlungstemperatUren auf der Basis einer begrenzten Anzahl von Kanälen, die nicht sensitiv bezüglich der Wolken sind, durchgeführt. Dabei werden die betreffenden Unterklassen des TIGR-Datensatzes berücksichtigt. Operationelle Temperaturvorhersagedaten der untersten Niveaus können ebenso in diese Suche mit eingeschlossen werden.

Mit diesem vorläufigen Startprofil beginnt das Verfahren, das den Einfluß der Wolken eliminiert ('Cloud Clearing'), die sogenannte 'V-Methode' [Chédin und Scott, 1983], (Chedin et al., 1985b]. Durch diese Methode erhält man eine vom Wolkeneinfluß korrigierte infrarote Strahlungstemperatur, indem man die Differenzen zwischen den beobachteten und den Startwerten der Mikrowellenkanäle, die durch die Wolken fast unbeeinflußt sind und sich gleichzeitig auf ungefähr dem gleichen Höhenniveau wie die Infrarot-Kanäle befinden, zu den Werten des vorläufigen Startprofils addiert. Die durch die W-Methode korrigierten HIRS/2 Kanäle werden auch als 'Pseudo-Kanäle' bezeichnet.

$$
\Psi_{HIRS_i} = TB_{HIRS_i/TIGR} + [TB_{MSU_j/OBS} - TB_{MSU_j/TIGR}] \tag{10}
$$

Dabei beschreibt  $\Psi_{HIRS,i}$  die korrigierte 'Pseudo'-HIRS/2-Strahlungstemperatur im HIRS/2-Kanal i, bei der der Einfluß der Wolken eliminiert ist. Der zweite Index weist auf die Quelle der Daten hin (<sub>/OBS</sub>-beobachtet bzw. <sub>/TIGR</sub>-aus dem TIGR-Datensatz isolierte Strahlungstemperaturen der am nächsten liegenden Situation) und die Indizes i bzw. *j* beziehen sich auf die HIRS/2- bzw. die MSU-Kanäle. Die mit dieser Methode korrigierten Kanäle sind in Tab. 10 zusammengestellt. Die  $\Psi$ -Methode ist dabei auf folgende Vorraussetzungen angewiesen: Es werden zwei Kanäle benötigt, die nahezu dasselbe atmosphärische Niveau beschreiben und ein Satz Startwerte, der relativ nahe der beobachteten atmosphärischen Situation liegt. Es muß darauf hingewiesen werden, daß nicht nur die Information aus den MSU-Kanälen in diese Korrektur eingeht, sondern auch die a priori Information aus dem TIGR-Datensatz durch die Regressionskoeffizienten!

Die korrigierte Strahlungstemperatur des HIRS/2-Kanals 14,  $\Psi_{14}$ , beinhaltet die meiste Information aus der unteren Troposhäre (950 hPa). Sie ist durch folgenden Regressions-

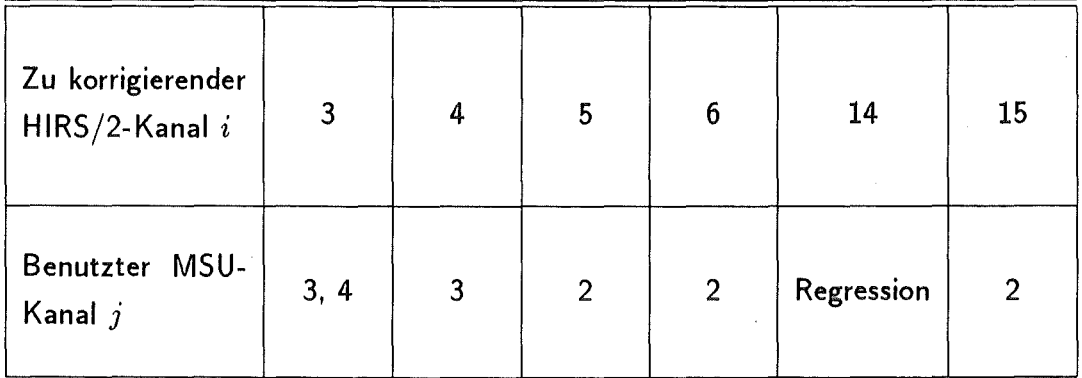

Tabelle 10: Verwendete und korrigierte Kanäle der V-Methode.

ansatz zu ermitteln:

$$
\Psi_{14} = a_0 + \sum_{i=2-6,15} b_i T B_{HIRS_i} + \sum_{j=2,3} c_j T B_{MSU_j}.
$$
 (11)

Die Regressionskoeffizienten a*<sup>0</sup> , bi* unnd *Cj* erhält man aus dem TIGR-Datensatz. Die Regression, angewandt auf die synthetischen Daten aus dem TIGR-Datensatz, zeigt beim Vergleich mit wahren HIRS/2 Strahlungstemperaturen im Kanal 14 keinen Bias und eine Standardabweichung, die von 0,1 bis 0,3 K gemäß dem Blickwinkel und dem Oberflächendruck variiert.

Es muß bemerkt werden, daß die durch die V-Methode korrigierten Kanäle Temperatursondierungskanäle sind, die anschließend bei der Temperaturinversionsrechnung benutzt werden. Dagegen wird keine Korrektur. der Kanäle durchgeführt, die in gleicher Weise durch Temperatur und die atmosphärische Wasserdampfkonzentration beeinflußt sind (HIRS/2-Kanal 10, 11, 12, 8 etc.; siehe auch Abschnitt 2.2.1), denn die aus dem TIGR-Datensatz bestimmte Situation ist bezüglich der Temperatur der beobachteten am nächsten. Dies trifft aber nicht unbedingt auf den Wasserdampf zu. Der Grund liegt darin, daß keine MSU-Kanäle existieren, deren Beitragsfunktion nahe genug an den Beitragsfunktionen der entsprechenden HIRS/2-Kanäle liegen.

Im Gegensatz zu der bekannten N\*-Methode [Smith, 1968), die mindestens zwei Spots benötigt, um den Einfluß der Wolken zu eliminieren, benötigt die  $\Psi$ -Methode nur einen einzigen Spot. Infolgedessen muß nicht angenommen werden, daß die Differenzen in den Strahldichten in einen betrachteten Kanal in zwei Spots nur auf die Variation des Bedeckungsgrades der Wolken vom gleichen Typ zurückzuführen ist. Darüber hinaus verwendet die N\* -Methode Strahlungsmessungen, die in bezug auf den Blickwinkel durch statistische Regressionen korrigiert sind, wogegen die  $\Psi$ -Methode von der Unterklasse des TIGR-Datensatzes Gebrauch macht, die den realen Beobachtungsbedingungen entspricht.

Mit einer Ungenauigkeit von 10% bei der Bestimmung von N\* ergibt sich ein Fehler von 1% in den Strahldichten, der bei einer Temperatur von 290 K und bei 11  $\mu m$  zu einem Fehler von 0,6 K führt [Chédin et al., 1986].

 $\label{eq:2.1} \frac{1}{\sqrt{2}}\int_{\mathbb{R}^3}\frac{1}{\sqrt{2}}\left(\frac{1}{\sqrt{2}}\right)^2\left(\frac{1}{\sqrt{2}}\right)^2\left(\frac{1}{\sqrt{2}}\right)^2\left(\frac{1}{\sqrt{2}}\right)^2\left(\frac{1}{\sqrt{2}}\right)^2.$  $\label{eq:2.1} \mathcal{L}(\mathcal{L}^{\text{max}}_{\mathcal{L}}(\mathcal{L}^{\text{max}}_{\mathcal{L}}),\mathcal{L}^{\text{max}}_{\mathcal{L}}(\mathcal{L}^{\text{max}}_{\mathcal{L}}))$ 

# 2.8 Inversionsrechnung zur Bestimmung des Temperatur~ profils

Das Ziel des eigentlichen 3I-lnversionsverfahrens ist es, den Term  $\Delta T$  in Gleichung (12) (vergl. Gleichung 6) aus dem Differenzvektor zwischen dem Profil der beobachteten Temperaturen und der am nächsten liegenden atmosphärischen Situation, die aus dem TIGR-Datensatz isoliert wurde, zu bestimmen. Das eigentliche Temperaturprofil läßt sich aus dem Startprofil mit Hilfe der Differenz ermitteln. Man erhält aus Gleichung (6, Abschnitt 1.2)

$$
\Delta T B = A \Delta T + E_{TB} \tag{12}
$$

Dabei ist  $E_{TB}$  ein Fehlervektor, der die Fehler der Messungen und die der Linearisierung der SÜG enhält, A ist die Matrix der partiellen Ableitungen (Jacobi-Matrix), die durch Berechnung aus dem TIGR-Datensatz erhalten wurde. Die Elemente bestehen aus den partiellen Ableitungen der Strahlungstemperaturen, bezogen auf die Temperatur jeder betrachteten Schicht ( $\partial TB/\partial T$ ).

Die bei der Inversionsrechnung verwendeten Kanäle sind von der Bewölkung der betrachteten Box abhängig:

- Wolkenfreie Box: Verwendung finden die HIRS/2-Kanäle 2, 3, 5, 6, 14 und die MSU-Kanäle 2, 3 und 4.
- Bewölkte Box: Hier werden die HIRS/2-Kanäle 2,  $\Psi_4$ ,  $\Psi_{14}$  und  $\Psi_{15}$  und die MSU-Kanäle 2, 3 und 4 benutzt.

Für die Inversionsrechnung wird das Verfahren der 'Schätzung der maximalen Wahrscheinlichkeit' (Baysien estimator, maximum probability estimator) verwendet (siehe Rodgers, [1970], bzw. Fleming und Smith [1971]).

Damit erhält man

$$
\Delta T = \left[ \tilde{A}^T S_E^{-1} \tilde{A} + S_{\Delta T}^{-1} \right] \tilde{A}^T S_E^{-1} \Delta T B, \tag{13}
$$

wobei  $S_{\Delta T,E}$  die Varianz-Kovarianzmatrizen der Vektoren  $\Delta T$  und E sind (berechnet aus dem TIGR-Datensatz ). *Är* ist die Transponierte der Matrix *Ä.* 

Als Ergebnis erhält man nach einer einzigen Iteration ein vertikales Temperaturprofil von der Erdoberfläche bis zum 0,1 hPa Niveau. Durch ein Interpolationsverfahren werden die Temperaturen auf das vom 31-Verfahren verwendete Druckraster gebracht.

ln Tab. 11 sind die bei der Inversionsrechnung verwendeten Kanäle zusammengestellt.

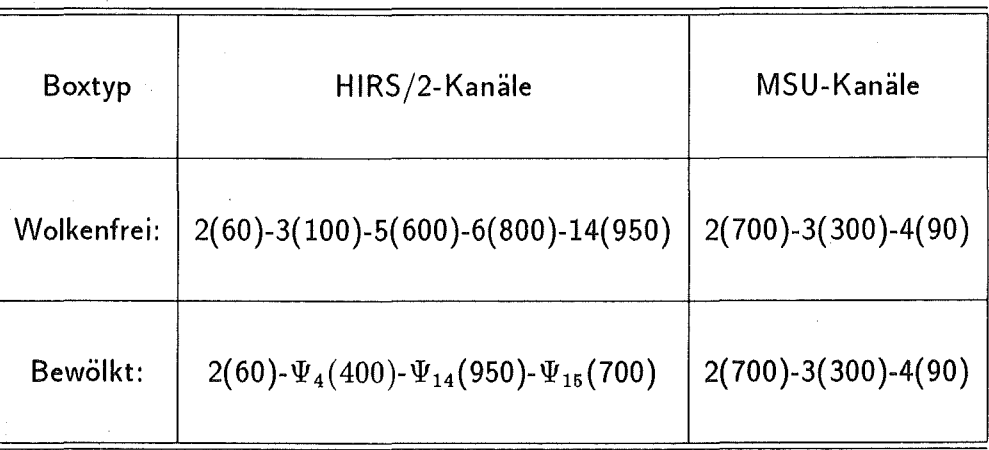

Tabelle 11: Verwendete HIRS/2- und MSU Kanäle bei der Inversionsrechnung. In Klammern ist jeweils das Druckniveau (in hPa) angegeben, in dem die Beitragsfunktion des betreffenden Kanals ihr Maximum besitzt.

# 2.9 Wasserdampfkonzentrations- und Oberflächentemperaturberechnung

Für die Inversionsrechnung des atmosphärischen Wasserdampfes und der Oberflächentemperatur ist eine möglichst genaue Kenntnis des Temperaturprofils angebracht.

Um die Feuchtigkeitsgrößen zu berechnen, verwendet man die Strahlungstemperaturen aus den HIRS/2-Kanälen 10, 11 und 12. Aus den Beitragsfunktionen (Abb. 2) geht hervor, daß diese Kanäle ihre Information aus relativ dicken Schichten erhalten, was zu einer schlechten vertikalen Auflösung führt. Daher kann die Berechnung der Feuchtigkeitsgrößen nur für drei dicke Schichten durchgeführt werden: 300-500 hPa, 500- 800 hPa und 800-1000 hPa. Aus den relativen Feuchten dieser Schichten läßt sich der Gesamtwassergehalt ( Precipitable Water) in einer atmosphärischen Säule ableiten. Der Wasserdampfgehalt in Höhen über 300 hPa ist vernachlässigbar. Bei der Berechnung der relativen Feuchte wird die Oberflächentemperatur *Ts* simultan mitberechnet. Über dem Meer wird diese Oberflächentemperatur als die Temperatur der Meeresoberfläche interpretiert. Uber Land repräsentiert *Ts* die radiometrische Oberflächentemperatur. Diese Temperatur ist nicht mit der in-situ gemessenen Temperatur in 2 m Höhe identisch. Eine wesentlich genauere Bestimmung der Oberflächentemperatur läßt sich unter der Verwendung der AVH RR-Daten durch ein 'Split-Window-Verfahren' erreichen.

Darüber hinaus sind die Wasserdampf-Kanäle, deren Maxima ihrer Beitragsfunktionen in der unteren Troposphäre liegen, in bezug auf die Oberfläche ebenso wie die Fenster-Kanäle empfindlich. Daher wird die Berechnung des Wasserdampfes mit der Berechnung der Oberflächentemperatur gekoppelt. Um diese simultane gekoppelte Inversion vorzunehmen, werden 4 Kanäle benötigt: Ein Fenster-Kanal (HIRS/2-Kanal 8 bei Tag und HIRS/2-Kanal 18 bei Nacht) und die drei Wasserdampfkanäle (HIRS/2-Kanal 10, 11 und 12). Unter der Annahme eines bekannten Temperaturprofiles erhält man in Matrix-Schreibweise [Wahiche, 1984]. [Fiobert, 1988]:

$$
\Delta TB = B \Delta X \tag{14}
$$

 $\Delta TB$  enthält die Differenz der verwendeten Kanäle zwischen den Strahlungstemperaturen, bei denen der Einfluß der Bewölkung eliminiert wurde, und den aus dem TIG R- Datensatz bestimmten Strahlungstemperaturen. *B* ist die Matrix der partiellen Ableitungen, die im Detail bei Wahiche [1984] beschrieben ist.  $\Delta X$  ist der Vektor, der die Differenzen (zwischen der realen, beobachteten Situation und der aus dem TIGR-Datensatz bestimmten), für die 3 großen Schichten, in denen man die relativen Feuchten bestimmt und für die Oberflächentemperatur, enthält.

Die Lösung des Gleichungssystems erfolgt durch

$$
\Delta X = (B^T \ B + \ \gamma \ I \ )^{-1} \ B^T \ \Delta \ TB
$$

wobei  $B<sup>T</sup>$  die Transponierte von  $B$  ist. Der Faktor  $\gamma$  wird als Glättungsfaktor bezeichnet. I repräsentiert die Einheitsmatrix. Der Faktor  $\gamma$  wurde in Abhängigkeit der Diagonalelemente der Matrix  $B^T$  *B* (sie liegen ungefähr bei 100) bestimmt. Er wurde auf  $\gamma = 2$ gesetzt [Chédin et al., 1984], [Scott et al., 1984].

Die Anwendung dieser Methode führt allerdings nicht immer zum Erfolg:

Manchmal gelingt es nicht, die Startwerte in genügender Weise zu korrigieren. ln diesem Fall wirkt sich die Differenz zwischen dem Startwert von T*8* und dem tatsächlichen Wert auf die anderen Parameter der Inversionsrechnung aus, d.h. auf die relativen Feuchten und führt so zu einem Abbruch. Treten bei der Inversionsrechnung relative Feuchten in den Schichten auf, die größer als 95% sind, werden diese Werte nicht in weitere Rechnungen miteinbezogen.

Außerdem kann das Verfahren instabil werden, da die mitgeführte Oberflächentemperatur eine andere numerische Größenordnung als die verwendeten relativen Feuchten besitzt. Somit treten Schwierigkeiten bei der Matrix-lnversion auf.

Zukünftige Entwicklungen zielen darauf hin, die relativen Feuchten durch Taupunkts~ temperaturen zu ersetzen, um die Matrix-lnversion zu stabilisieren.

# 2.10 Nutzung der Topographie- Information im 31-Verfahren

Die Kenntnis der mittleren Elevation der topographisch gegliederten Erdoberfläche ist ein besonders wichtiger Parameter, da sie die Grenzfläche zwischen Erde und Atmosphäre beschreibt. Daher wird diese wichtige Größe auch an einigen Stellen im 31- Verfahren sowohl auf direktem als auch auf indirektem Wege verwendet.

Im folgenden soll aufgezeigt werden, in welchem Maße die Elevation in das 31-Verfahren eingeht:

- Die Höheninformation ist im TIGR-Datensatz nicht explizit für jede atmosphärische Situation enthalten, sondern nur implizit durch die Angabe des Oberflächendruckes. Bei der Extrapolation der Temperatur- und Feuchteprofile wird sie nicht berücksichtigt, da der Bodendruck als separate unabhängige Größe behandelt wird [Escobar, 1991].
- Die aus dem Höhenmodell ermittelte mittlere Elevation der HIRS/2-Spots wird zum Bereitstellen der notwendigen Größen zur Wolkenerkennung verwendet. Dabei werden durch Vergleiche der aktuellen mittleren Elevation jedes einzelnen HIRS/2-Spot mit 9 Referenzhöhen die Regressionskoeffizienten bestimmt, mit denen die Korrektur der HIRS/2 Fensterkanäle (Kanal 8, 18 und 19) in bezug auf den Wasserdampf und das Emissionsvermögen durchgeführt wird. Darüber hinaus werden dabei auch die Regressionskoeffizienten bestimmt, mit denen die Oberflächentemperatur für die Wolkentests geschätzt wird (Anhang A.2) und mit denen die Wolkenerkennung durchgeführt wird (siehe Anhang A,'HIRS/2-Window Channel Test','lnter-Channel Regressions Test'). ln Tab. 12 sind die Höhenstufen zusammengestellt, für die unterschiedliche Regressionskoeffizienten verwendet werden.

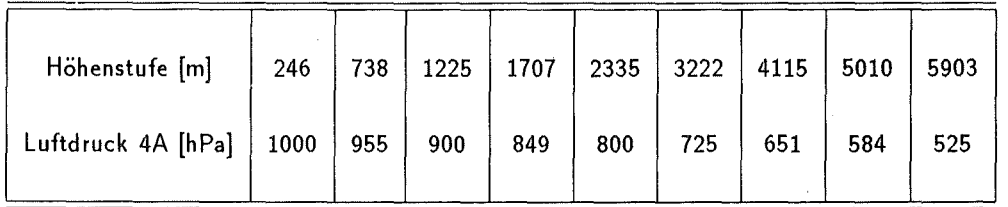

Tabelle 12: Höhenstufen für die Gültigkeit der Regressionskoeffizienten, die für die Korrektur der HIRS/2 Fensterkanäle 8, 18 und 19 in bezug auf Wasserdampf und Emissionsvermögen verwendet werden. Zusätzlich ist noch ihre Zuordnung zu den 4A-Druckniveaus aufgelistet.

- o Im Falle der Verwendung von Vorhersagedaten wird der Luftdruck durch das dort vorhergesagte Geopotential der 1000 hPa-Fiäche mit Hilfe der barometrischen Höhenformel auf die mittlere Höhe des HIRS/2-Spots korrigiert. Werden keine Vorhersagedaten verwendet, wird der Druck durch die barometrische Höhenformel nach Reduktion der mittleren Höhe um 100 m berechnet (Reduktion von 1000 hPa auf 1013 hPa, [Scott, 1991] ). ln beiden Fällen wird dabei eine isotherme Atmosphäre vorausgesetzt.
- Die Differenz der mittleren Elevation zwischen benachbarten HIRS/2-Spots wird im Wolkentest verwendet (siehe Anhang A, 'Adjacent Spot Test'). Dort werden nur Spots weiterverarbeitet, deren Höhendifferenz kleiner als 250 m ist.
- Bei der Mustererkennung steuert die mittlere Elevation der Box implizit über den daraus resultierenden Bodendruck die Auswahl der Kanäle, die bei der Suche im TIGR-Datensatz nach der am nächsten liegenden atmosphärischen Situation verwendet werden. Für die Suche im TIGR-Datensatz werden u.a. durch Regressionskoeffizienten Strahlungstemperaturen in sogenannten 'Regressionskanälen',  $T_{1000\ hPa}$ ,  $T_{850\ hPa}$  und  $T_{700\ hPa}$  generiert (Abschnitt 2.6).
- Der aus der mittleren Elevation der Box berechnete Bodendruck setzt die Anzahl der Niveaus, für die die Schichtmitteltemperaturen berechnet werden, fest. Dabei können maximal 39 Schichtmitteltemperaturen zwischen den 40 Druckrasterflächen berechnet werden.
- Entscheidende Bedeutung kommt der genauen Bestimmung der Elevation auch deshalb zu, da dadurch die der Box zugewiesene Oberflächeneigenschaft 'Land' oder 'Wasser' die Wolkenerkennung bzw. den lnversionsprozeß mitbeeinflußt.

Bei dem 'Maximum Value Test' (Wolkentest siehe Abschnitt A.5.8) existiert jedoch keine Bedingung, die die unterschiedliche Höhe der Spots berücksichtigt! Die dort verwendete maximale Temperatur sollte mit der mittleren Höhe in Verbindung gebracht werden, wie dies auch in ähnlicher Weise beim 'Adjacent Spot-Test' der Fall ist.

Aus der o.g. Aufstellung kann man sehen, daß die Topographie-lnformation im wesentlichen implizit durch den Luftdruck in das 31-Verfahren eingeht. Durch die Vielzahl der Stellen, an denen die Topographie-lnformation in das 31-Verfahren eingreift, ergibt sich die Schwierigkeit, den genauen Einfluß zu verfolgen.

# 3 Hochaufgelöstes Digitales Geländemodell

# 3.1 Einleitung

Die Untergrenze der Atmosphäre wird durch die unterschiedlichsten topographischen Erscheinungsformen der Erdoberfläche gebildet. Daher scheint es konsequent, diese Grenze möglichst realitätsnah zu beschreiben. Aus dem bisher verwendeten 'Digitalen Geländemodell' (DGM) mit einer Auflösung von ca.  $18 \times 18$  km<sup>2</sup> (Abschnitt 2.4.4) lassen sich topographische Strukturen der Erdoberfläche nicht mit genügender Genauigkeit ableiten. Somit kann die Erdoberfläche nicht ausreichend mit statistischen und geomorphometrischen (Relief) Parametern beschrieben werden.

Um durch die oben erwähnten neuen Parameter detailliertere Kenntnisse über die Topographie der Erdoberfläche zu erhalten, wurde ein neues 'Digitales Höhenmodell' (DHM) implementiert, welches die Ableitung dieser Parameter erlaubt.

Durch diese Parameter kann in das 31-Verfahren weitere unabhängige physikalische informationen eingebracht werden, um damit den lnversionsprozeß zusätzlich zu unterstützen.

ln Zukunft beabsichtigt man, die Daten von verschiedenen Instrumenten, die sich auf demselben Satelliten befinden, zu kombinieren. Dies ist auch für die NOAA-Satelliten geplant, so daß die Daten des TOVS und des AVHRR zusammen genutzt werden können. Daher ist es notwendig, ein DHM zur Verfügung zu stellen, daß sich auch für die AVH RR- Pixel ( Bildelemente des abbildenden Radiometers) eignet. Das implementierte DHM erfüllt beide Bedingungen.

## 3.1.1 Begriffsbestimmung, Definitionen

Der Begriff 'Digitales Geländemodell' (DGM) ist eine Übersetzung des angloamerikanischen Begriffes 'Digital Terrain Model' (DTM). Dieser Begriff wurde von Miller und Laflamme [1958) vom Institute of Technology, Cambridge, USA eingeführt, die erstmals ein Geländemodell für den Straßenbau entwickelten. ln Deutschland wird der Begriff des 'Digitalen Geländemodells' leider nicht einheitlich verwendet. ln der vorliegenden Arbeit sollen die Nomenklatur entsprechend der Definition des Arbeitskreises Numerische Photogrammetrie [Stephani, 1975] benutzt werden:

Digitales Geländemodell (DGM): Digitale Speicherung sämtlicher Informationen über die Geländeoberfläche, wobei sowohl Elemente des Grundrisses als auch der Oberflächenformen (Topographie) berücksichtigt werden. Das digitale Geländemodell wird in der Literatur auch als 'Digital Terrain Model' (DTM) bezeichnet. Somit ist im digitalen Geländemodell einerseits ein Höhenmodell und andererseits ein Situationsmodell enthalten.

- Digitales Höhenmodell (DHM/DEM/DTED): ln diesem Fall wird die Menge der vorliegenden digitalen Höhenwerte gespeichert, die als Funktion der Lage auf der Erdoberfläche (x,y) die Punkte der Höhenstruktur (Z(x,y)) des Objektes repräsentieren. Das digitale Höhenmodell wird in der Literatur auch als 'Digital Elevation Model' (DEM) bzw. das aus dem Digital Land Mass System (DLMS) stammende auch als 'Digital Terrain Elevation Data' (DTED) bezeichnet.
- Digitales Situationsmodell (DSM/DFAD ): Digitale Speicherung der die Oberflächensituation bezeichnenden Informationen. Hierbei wird jeder Oberflächensituation die Lage, die Grundrißinformation und die Höhe des Objektes zugeordnet. ln diesem Modell werden Punkt-, Linien- und Flächenobjekte und Oberflächentypen (Wasser, Fels, Sand etc.) erfaßt. Das zum DLMS gehörende Situationsmodell wird in der Literatur auch mit 'Digital Feature Analysis Data' (DFAD) bezeichnet.

Aus obigen Definitionen geht hervor, daß das DHM nur eine Teilmenge des digitalen Geländemodells ist.

# 3.2 Das 'Digital Land Mass System' (DLMS)

Beim Digital Land Mass System (DLMS) handelt es sich um einen multinationalen Datenbestand mit geländebezogenen Informationen [Halbert, 1987]. Es umfaßt neben dem DHM auch ein sehr umfangreiches DSM.

Seit den frühen siebziger Jahren betreibt die Defence Mapping Agency (DMA) die Entwicklung des OLMS. Ausgangspunkt für die Erstellung waren über 1000 Radarbildaufnahmen. Daraus wurden Spezifikationen für die Radarbeobachtung von Objekten und für die Kartographie abgeleitet. Diese Studien führten schließlich zur Entwicklung der OLMS-Produkt-Spezifikation, die von der DMA 1974 veröffentlicht wurde. Der ursprüngliche Verwendungszweck der OLMS-Daten, die Radarsimulation zu unterstützen, änderte sich in den folgenden Jahren. Seit 1974 wurden die OLMS Datenbestände der DMA aufgeteilt, d.h. die Höhendaten (DTED) wurden von den objektbezogenen Daten (DFAD) getrennt. So wurden 1986 zwei Datensätze veröffentlicht, einer für Höhendaten und einer für Objektdaten. Durch den universellen Nutzen der Daten wurde von der DMA die ursprüngliche Bezeichnung zugunsten von 'Digital Terrain Elevation Data' (DTED) für die Höhendaten und von 'Digital Feature Analysis Data' ( DFAD) für objektbezogene Daten aufgegeben. Die von der DMA erarbeiteten Basisprodukt-Spezifikationen für das US Department of Defence setzen eine standardisierte Produktions- und Format-lnformation fest, die auch von anderen Nationen genutzt werden, die an der Produktion beteiligt sind.

Eine genaue Spezifikation über den Inhalt, die Formate etc. stellt die Produktspezifikation der DMA dar [DMA, 1977, 1986].

Herausgeber dieser Daten für die Bundesrepublik Deutschland ist das Amt für das Militärische Geowesen (AMiiGeo) der Bundeswehr in Euskirchen. Die anderen europäischen Länder erstellen bzw. verwalten die Daten selbst. Bei einigen Staaten, die nicht der NATO angehören, werden die Daten von den Vereinigten Staaten von Amerika verwaltet. Die zentrale Speicherung, Aufbereitung, Verwaltung und Archivierung obliegt der OMA in der Central Data Base (CDB).

Die sehr aufwendige Beschaffung der OLMS- Daten der anderen Europäischen Nachbarländer erfolgte über das Amt für das Militärische Geowesen der Bundeswehr, das auf administrativem Wege die Freigabe der Daten bei den federführenden Nationen beantragte. Nach erteilter Freigabe wurden die Daten vom AMilGeo bei der DMA in St. Louis (USA) bestellt.

# 3.2.1 Das digitale Höhenmodell des DLMS (DTED)

Die Dateien des DLMS-Höhenmodells (DTED) stehen als  $1^\circ \times 1^\circ$  Blöcke (geographische Breite  $\times$  geographische Länge) zur Verfügung. Es stehen in der Originalfassung Höhendaten in einer Auflösung von 3 Bogensekunden (3",  $\sim$ 90 m) bereit. Die Auflösung ln der geographischen Längenrichtung ist von der geographischen Breite abhängig. Auskunft über die verschiedenen Auflösungen des Rasterdatenbestandes gibt Tabelle 13. Die Höhendaten liegen als INTEGER\*2 vor, d.h. ein  $1^{\circ} \times 1^{\circ}$  Block enthält 1201  $\times$  1201 Höhenwerte à 2 Byte (= 2,88 MB). Die vertikale Bezugsgröße für die Höhendaten des

| Zone                                | <b>Breite</b>                                                                                                    | Breite $\times$ Länge                                                                              |
|-------------------------------------|----------------------------------------------------------------------------------------------------|----------------------------------------------------------------------------------------------------|
| ∦<br>$\mathbf{III}$<br>IV<br>$\vee$ | $0^\circ - 50^\circ$<br>$50^\circ - 70^\circ$<br>$70^\circ - 75^\circ$<br>$75^\circ - 80^\circ$<br>$80^\circ - 90^\circ$ | $3'' \times 3''$<br>$3'' \times 6''$<br>$3'' \times 9''$<br>$3'' \times 12''$<br>$3'' \times 18''$ |

Tabelle 13: Horizontale Auflösung der DLMS Höhendaten.

DLMS ist der Meeresspiegel (N.N.), die horizontale Bezugsgröße ist das World Geodetic System (WGS). Weitere Angaben über das WGS findet man in der Schriftenreihe des Militärgeographischen Dienstes der Bundeswehr [Biabusch, 1989] und im Auszug aus dem DMA Technical Report [DMA, 1988]. Über die genaue Erstellung der OLMS Höhenmodell-Daten gibt es nur sehr wenig zugängliche Informationen. Einen kurzen Abriß darüber findet man in Anhang B.

### 3.2.2 Horizontale und vertikale Genauigkeit

Bevor Angaben über die Genauigkeit des DTED gemacht werden, mussen die hier verwendeten Definitionen der DMA kurz erläutert werden (Zitat aus [DMA, 1986], Defence Mapping Agency Product Specifications for Digital Terrain Elevation Data (DTED)):

## Horizontale Genauigkeit:

#### • Absolute Genauigkeit:

Die Unsicherheit in der horizontalen Lage eines Punktes in bezug auf das WGS, die zufällig und durch einen unkorrigierten, systematischen Fehler verursacht wird. Die Genauigkeit bedeutet, daß mit einer Wahrscheinlichkeit von 90% die auftretenden Fehler den angegebenen Genauigkeitswert nicht überschreiten. Dabei werden Fehler im Ursprungsmaterial, Datenerfassung und Verarbeitung ebenso berücksichtigt wie Fehler bei dem nationalen Kontrollsystem und der Zuweisung zum WGS.

#### • Punkt zu Punkt Genauigkeit:

Die Unsicherheit in der horizontalen Position zweier Punkte, die durch zufällige Fehler verursacht wird. Der Wert ist ausgedrückt als ein Fehlerkreis mit 90% Konfidenzintervall. Die Bezeichnung ist aus der Betrachtung des Verbindungsvektors zweier Punkte in einem homogenen Datensatz abgeleitet und nur innerhalb der Grenzen des Datensatzes gültig. Die Berechnung wurde nach der Beseitigung von allen bekannten systematischen Fehlern zwischen den Merkmalen durchgeführt.

Die absolute horizontale Lagegenauigkeit wird mit 130 m angegeben.

Vertikale Genauigkeit:

#### • Absolute Genauigkeit:

Die Ungenauigkeit in der Höhenangabe eines Punktes in bezug auf die Meereshöhe ( N. N. ), die durch zufällige und systematische Fehler verursacht wird. Dabei wurden Fehler und die Kontur im photogrammetrischen Ursprungsmaterial ebenso berücksichtigt wie Fehler bei der Datenerfassung, Datenverarbeitung und bei den nationalen Kontrollsystemen.

• Punkt zu Punkt Genauigkeit:

Die Unsicherheit in der Höhenangabe zwischen zwei Punkten, die durch zufällige Fehler verursacht wird. Der Genauigkeitswert wird als linearer Fehler bei einem Konfidenzintervall von 90% angegeben. Die Berechnung ist aus der Betrachtung von Höhenangaben zweier Punkte in einem homogenen Datensatz abgeleitet und nur innerhalb der Grenzen des Datensatzes gültig.

Die Tabelle 14 gibt die absoluten Genauigkeitsangaben wieder.

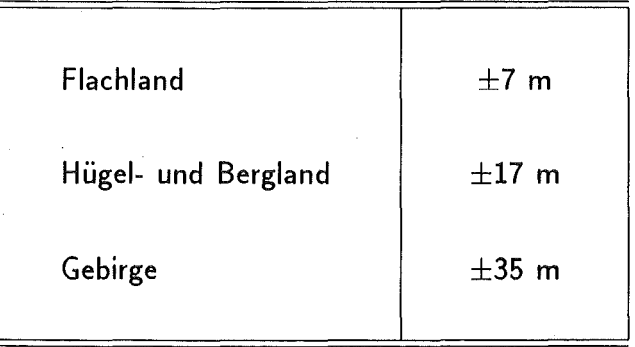

Tabelle 14: Vertikale absolute Genauigkeit der DLMS Höhendaten (90% Konfidenzintervall).
## 3.3 Reduziertes OLMS-Höhenmodell

## 3.3.1 Datenreduktion im DLMS-Höhenmodell

Da das OLMS-Höhenmodell relativ zu den TOVS-Satellitendaten eme extrem hohe Auflösung besitzt und auch die Option offen bleiben soll, AVHRR-Daten in Verbindung mit diesem Höhenmodell zu benutzen, wurde eine Reduktion der horizontalen Auflösung von 3" auf 15"  $(\sim450 \text{ m})$  durchgeführt. Dabei wurde ein repräsentativer Mittelwert durch Mittelung aller Höhenwerte der  $5 \times 5$  Matrix berechnet, deren zentrales Element die neue Position des Höhenwertes angibt. Somit wurden, die  $1^{\circ} \times 1^{\circ}$  Blöcke, die 1201  $\times$  1201 Höhenwerte enthalten, auf 240  $\times$  240 gemittelte Höhenwerte reduziert. Daraus ergibt sich eine Speicherplatzreduktion um den Faktor 25, so daß für einen reduzierten Block nur noch 115,4 KByte benötigt werden. Durch diese Datenreduktion ist es auch möglich, große Teile des DTEDs von Europa zur raschen Programmausführung verfügbar zu halten.

#### 3.3.2 Datenorganisation und Datenzugriff

Um einen effektiven Datenzugriff auf die Höhendaten zu erhalten, wurden alle einzeln vorliegenden  $1^{\circ} \times 1^{\circ}$  Blöcke in einer Datei kombiniert. Die Blöcke wurden gemäß ihrer geographischen Breiten- und Längenlage zusammengefügt. Innerhalb der Datei, die mit festen Recordlängen aufgebaut ist, ist die geographische Breite das erste Ordnungsmerkmal, aus der sich die Recordnummer berechnen läßt. Das zweite Ordnungsmerkmal ist die geographische Länge, aus der sich die Positionen innerhalb des jeweiligen Records bestimmen lassen. Auf die Records kann im DIRECT ACCESS zugegriffen werden. Fehlende Höhendaten sind durch entsprechende Kennungen ebenso charakterisiert wie fehlerhaft digitalisierte Gebiete.

Die reduzierten  $1^\circ \times 1^\circ$  Blöcke stehen als VAX-BACK UP Format zur Verfügung. Falls neue Daten von Nachbarländern zur Verfügung stehen, können sie bei Bedarf dazu benutzt werden, die Datei neu aufzubauen.

# 3.4 Bestimmung der Rauhigkeit der Erdoberfläche

### 3.4.1 Einleitung

Im allgemeinen Sinne bezieht sich der Begriff der 'Rauhigkeit' auf die Unregelmäßigkeiten einer topographischen (oder anderen) Oberfläche.

Bei der Bestimmung der Rauhigkeit eines definierten Flächenelementes der Erdoberfläche soll es sich nicht um die Bestimmung einer Bodenrauhigkeit im Zentimeter-Bereich handeln, sondern um die Makro-Rauhigkeit der Topographie der Erdoberfläche im Meter-Bereich.

Somit wird die Aussage von Mark, daß 'alle Erscheinungsformen einer Oberflächenform als ein Widerspiegeln von Oberflächenrauhigkeit betrachtet werden können', verständlich [Mark, 1975].

Chorley [1957] definierte die Geomorphometrie als eine 'Wissenschaft, die die Geometrie der Landschaft' beschreibt und versuchte, quantitativ die Form der Landoberfläche zu beschreiben. Evans [1972] unterscheidet zwischen der spezifischen Geomorphometrie, die die Geometrie spezifischer Landoberflächentypen mißt und der allgemeinen Geomorphologie, nämlich 'der Messung und Analyse von jenen Eigenschaften der Landoberflächen, die auf jede fortlaufende Oberfläche anwendbar ist'. Nach Hormann [1971] versteht man unter 'Geomorphometrie' die Beschreibung der Formen (nicht die Lage einzelner Punkte) der Erdoberfläche in Zahlen.

Der Begriff 'Geomorphometrie' hat seinen Ursprung im Griechischen und bedeutet soviel wie 'Vermessung der Formen der Erdoberfläche'.

Eine bündige Definition der Oberflächenrauhigkeit ist daher wahrscheinlich unmöglich. Die einzelnen nutzbaren Definitionen sind unvollständig, da sie nur jeweils einige wenige physikalische oder mathematische Eigenschaften der Oberflächen beschreiben.

Einen Uberblick über die verschiedenen geomorphometrischen Parameter und Methoden findet man bei Mark [1975] und Evans [1979].

Auch Stone und Dugundji [1965] sowie Hobson [1967] beobachteten, daß Rauhigkeit nicht vollständig durch ein einziges Maß bestimmt werden kann, sondern durch einen Rauhigkeitsvektor oder eine Anzahl von Parametern. Da ein integraler Rauhigkeitsparameter nicht existiert, muß daher für jede spezifische Anwendung ein oder mehrere aussagekräftige Parameter bestimmt bzw. herangezogen werden. Bei der Bestimmung der Oberflächenrauhigkeit müssen sowohl die horizontale als auch die vertikale Variation, die unter dem Oberbegriff 'Relief' geführt und weiter unten genauer erläutert wird,

miteingeschlossen werden. Die Beziehungen zwischen beiden Teilen findet man in der Steigung und in der Dispersion der Steigungen, im Betrag und deren Orientierung.

Alternativ dazu wurden auch Methoden zur Bestimmung der Rauhigkeit aus den lngenieurwissenschaften in Betracht gezogen. Hier wird aber ausschließlich mit Rauhigkeitsprofilen gearbeitet, die sich jedoch nicht in ein integrales Maß überführen lassen. Selbst die DIN-Vorschriften halten dafür keine erfolgversprechenden Lösungen bereit.

Im folgenden wird daher nur auf die Rauhigkeitsmaße eingegangen, die sich als Rauhigkeitsmaße zur Charakterisierung der Erdoberfläche in den HIRS/2-Spots, die ausgesondert werden sollen, eignen (siehe Abschnitt 4.1).

### 3.4.2 Topographisches Reliefmaß: Das 'Lokale Relief'

Um die vertikale Dimension oder die 'Amplitude' der Topographie der Erdoberfläche zu beschreiben, wird der Oberbegriff 'Relief' eingeführt. Evans [1972] bemerkt, daß die Mehrheit der Reliefmaße von den extremen Werten der Elevation abhängen und daher empfindlich gegen kleine Variationen bei der Bestimmung dieser Extrema sind. Daher schlägt er vor, daß die Standardabweichung der Elevation eher ein stabiles Maß für die vertikale Variabilität des Geländes darstellt (nur gültig für gleiche Flächenelemente ). Die Standardabweichung hat sich bei den gegenwärtigen Untersuchungen jedoch als ein ungeeignetes Maß zur Bestimmung der Rauhigkeit herausgestellt, da durch die unterschiedlichen Flächen der HIRS/2-EIIipsen, die Werte der Standardabweichung keine systematische Klassifizierung zuließen.

Somit wurde das Reliefmaß 'Lokales Relief' benutzt, dem die folgende Definition zugrunde liegt: Für jedes endliche Flächenelement einer Oberfläche ist das 'Lokale Relief' als die Differenz zwischen dem höchsten und niedrigsten Elevationswert definiert, der in dieser Fläche auftritt. Es ist wichtig darauf hinzuweisen, daß das 'Lokale Relief' immer im Hinblick auf eine besondere Fläche definiert ist und vielleicht deswegen auch als 'Relatives Relief' bezeichnet wird [Smith, 1935]. Dieses Maß wurde offensichtlich durch Partsch [1911] eingeführt, der es 'Reliefenergie' nannte und wurde in der englischsprachigen Literatur zuerst 1935 in unabhängigen Aufsätzen von Huggins [1935] und Smith [1935] verwandt.

Weitere Detailinformationen zum Oberbegriff 'Relief' findet man bei Mark [1975].

# 3.4.3 Dispersion von Flächenverteilungen und Orientierung von näherungsweise ebenen Flächen, Berechnung des Fisher-Faktors

ln Ergänzung der Arbeiten von Chapman [1952] entwickelte Hobson [1967] ein Verfahren, bei dem der sogenannte 'Fisher-Faktor' berechnet wird. Dieser gibt Auskunft über die Dispersion 3-dimensional orientierter Flächen. Ausgehend von Höhendaten, die auf einem regulären Gitter angeordnet sind, werden jeweils normierte orthogonale Vektoren auf den Dreiecksflächen berechnet, die durch je 3 Werte der Höhenmatrix gebildet werden. Diese Dreiecksflächen sind durch das Einfügen von Diagonalen in das reguläre Gitter entstanden ( Abb. 5, A ). Die Berechnung des resultierenden Vektors, des Betrages des resultierenden Vektors und der Vektordispersion werden nach einer Methode von Fisher [1953] berechnet. Der Betrag des resultierenden Vektors stellt die Summe der Längen der einzelnen, normierten orthogonalen Vektoren auf den einzelnen Dreiecksflächen dar und wird durch die Methode des Richtungs-Cosinus erhalten. Der Betrag des Vektors in standardisierter Form (Quadratwurzel aus der quadratischen Summe der Richtungs-Cosini, geteilt durch die Anzahl der Einheitsvektoren) bewegt sich zwischen 0 (keine Vorzugsrichtung) und 1 (identische Orientierung).

Zusammengefaßt läßt sich feststellen, daß in Gebieten, die durch ähnliche Elevationen gekennzeichnet sind (siehe Abb. 5, B) oder gleiche Änderungen in der Elevation (geneigte Ebenen) besitzen, der Vektorbetrag gewöhnlich hoch und die Vektordispersion gering ist. Dabei führen nicht systematische Änderungen in der Elevation zu geringem Vektorbetrag und hoher Vektordispersion (siehe Abb. 5, C).

Aus der Anzahl *N* der Dreiecksflächen bzw. der orthogonalen Einheitsvektoren und aus dem Betrag des resultierenden Vektors  $R$  läßt sich die Vektordispersion errechnen, die durch den Fisher-Faktor *k* ausgedrückt wird.

$$
k = \frac{N - 1}{N - R} \tag{15}
$$

Nähert sich die betrachtete Fläche einer Ebene, werden die orthogonalen Einheitsvektoren parallel, der Betrag des resultierenden Vektors *R* nähert sich *N* und *k* wird sehr groß. Für sehr rauhe Oberflächen strebt *k* gegen 1.

Die Methode von Hobson basiert auf einer regulären Gitterstruktur, bei der alle Dreiecke dieselbe horizontale Größe und näherungsweise gleichen Flächeninhalt besitzen. Für andere irreguläre und nicht äquidistanten Gitter kann die Methode in dieser Weise nicht eingesetzt werden, sondern muß geändert werden, jedoch ist ihre Anwendbarkeit unabhängig von der Größe der betrachteten Fläche.

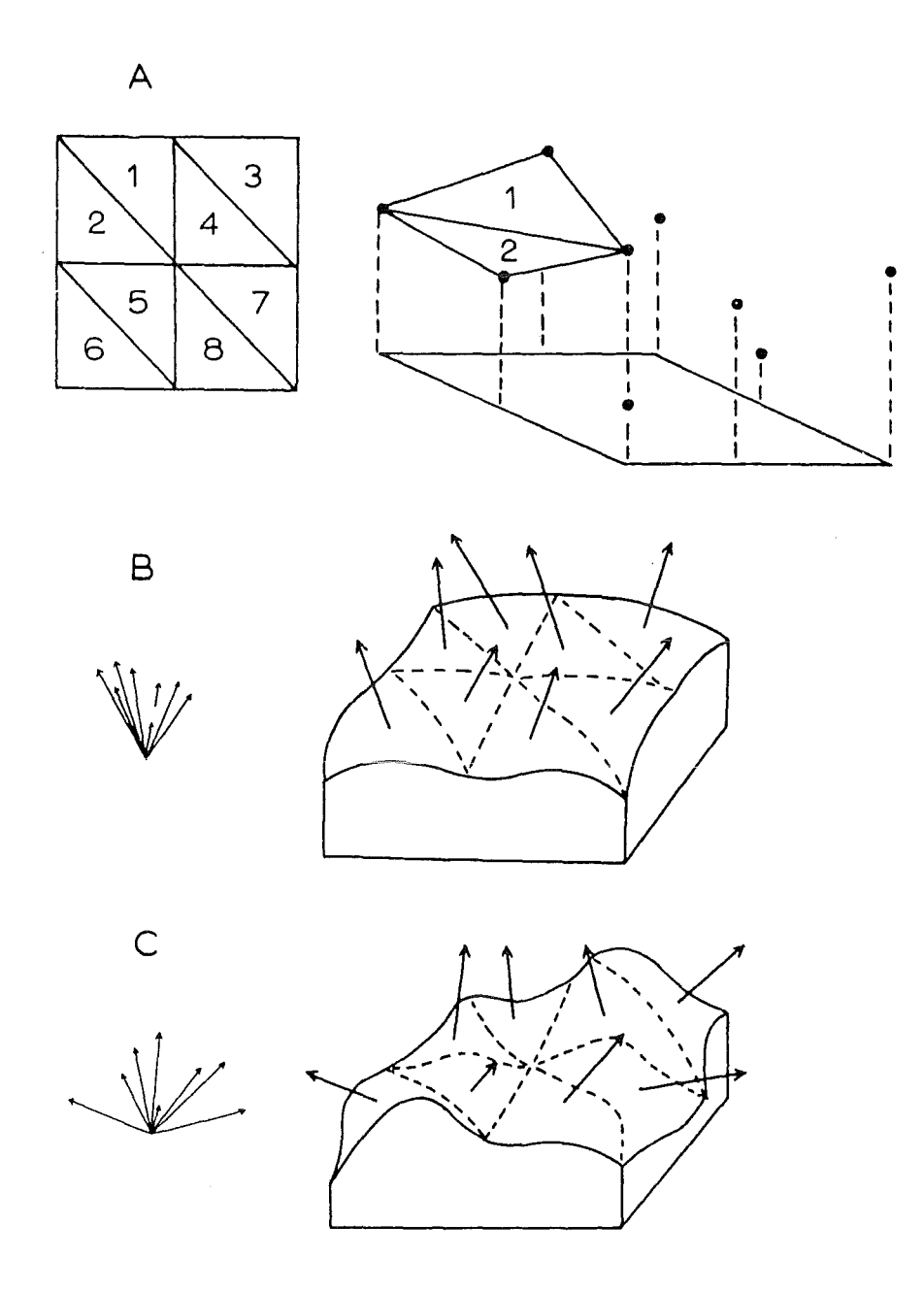

Abbildung 5: A.) Dreiecksvermaschung in einem regulären Gitter, die durch Einfügen von Diagonalen in das reguläre Gitter entstanden ist. Somit wird durch je 3 Höhenwerte ein Dreieck gebildet, auf dem ein normierter orthogonaler Vektor errechnet wird.

B.) Fläche mit ähnlichen Elevationen ergeben einen hohen Vektorbetrag und geringe Vektordispersion.

C.) Nicht systematische Änderungen in der Elevation ergeben einen geringen Vektorbetrag und hohe Vektordispersion. (nach Hobson, 1967).

Der Fisher-Faktor eignet sich im wesentlichen zu einer integralen Klassifizierung der Rauhigkeit (siehe Abb. 6).

ln Abb. 6 ist der Fisher-Faktor, der aus dem neuen digitalen Höhenmodell berechnet wurde, für jeden HIRS/2-Spot der Satellitenpassage No. 18857 von 5. Mai 1990, 18:14 UTC dargestellt. Neben dem Rhein- und Rhonetal treten auch die Gebirgsstrukturen besonders hervor.

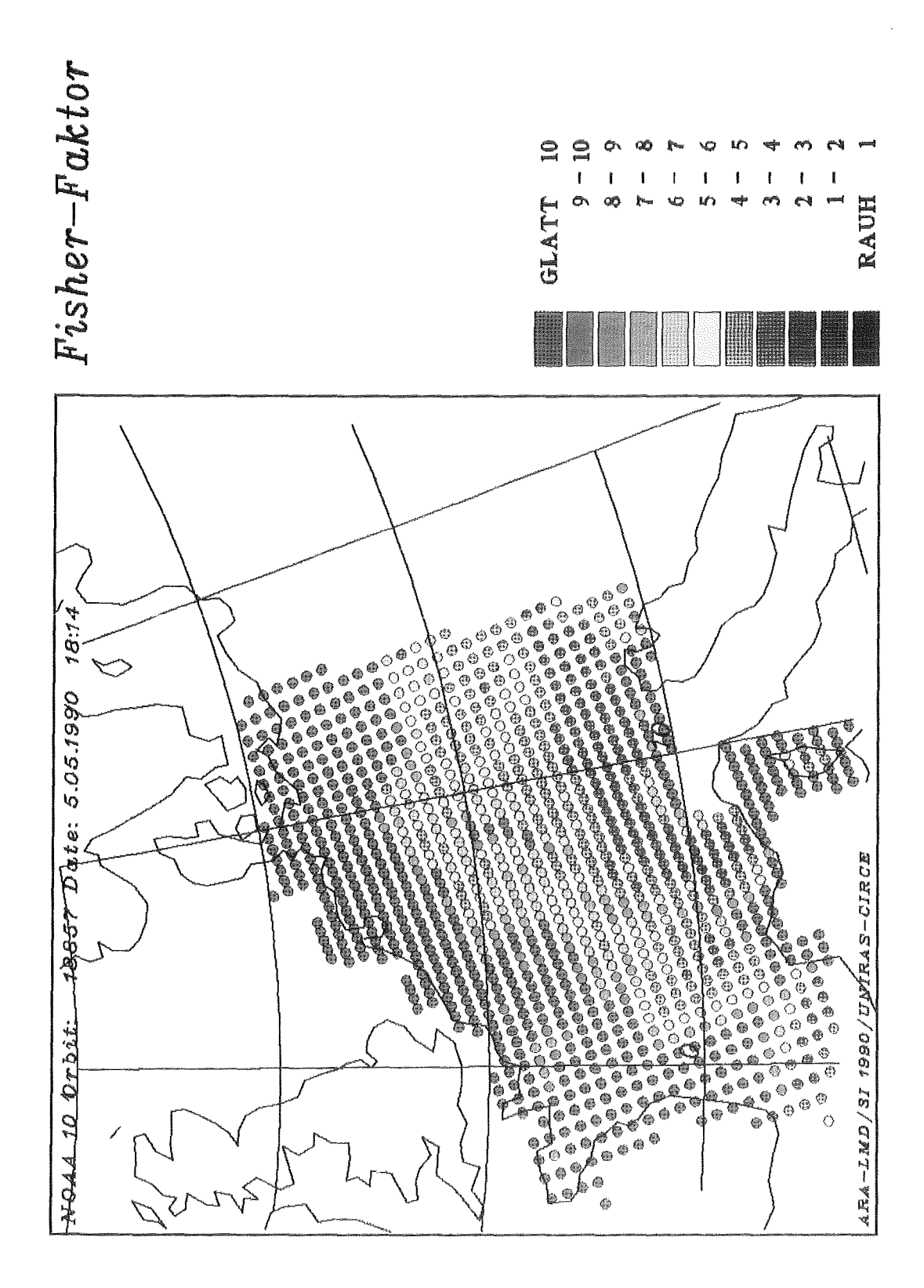

Abbildung 6: Die Oberflächenrauhigkeit über Mitteleuropa in den HIRS/2-Spots des NOAA-10 Orbits 18857 vom 5. Mai 1990, 18:14 UTC, ausgedrückt durch den Fisher-Faktor. Neben dem Rheinund Rhonetal treten auch die Gebirgs-Strukturen deutlich hervor. Dargestellt wurde nur der Fisher-Faktor im Bereich zwischen 1 (sehr rauh) und 10 (glatt).

 $\label{eq:2} \frac{1}{\sqrt{2}}\left(\frac{1}{\sqrt{2}}\right)^{2} \left(\frac{1}{\sqrt{2}}\right)^{2} \left(\frac{1}{\sqrt{2}}\right)^{2}$ 

 $\frac{1}{\sqrt{2\pi}}\sum_{i=1}^{n} \frac{1}{\sqrt{2\pi}}\left(\frac{1}{\sqrt{2\pi}}\right)^2$ 

 $\mathcal{F}^{\text{max}}_{\text{max}}$  $\mathcal{A}^{\text{max}}_{\text{max}}$ 

 $\label{eq:2} \frac{1}{\sqrt{2}}\sum_{i=1}^n\frac{1}{\sqrt{2}}\sum_{i=1}^n\frac{1}{\sqrt{2}}\sum_{i=1}^n\frac{1}{\sqrt{2}}\sum_{i=1}^n\frac{1}{\sqrt{2}}\sum_{i=1}^n\frac{1}{\sqrt{2}}\sum_{i=1}^n\frac{1}{\sqrt{2}}\sum_{i=1}^n\frac{1}{\sqrt{2}}\sum_{i=1}^n\frac{1}{\sqrt{2}}\sum_{i=1}^n\frac{1}{\sqrt{2}}\sum_{i=1}^n\frac{1}{\sqrt{2}}\sum_{i=1}^n\frac{1$  $\sim$   $\sim$ 

# 4 Nutzung des reduzierten DLMS-Höhenmodells im 31-Verfahren

# 4.1 Informationsgewinn aus dem reduzierten DLMS-Höhenmodell

Durch das hochaufgelöste reduzierte OLMS-Höhenmodell steht nun erstmals ein neues Informationspotential zur Verfügung, aus dem neue physikalische Parameter abgeleitet werden können, die die Berechnungen im 31-lnversionsverfahren unterstützen und die beobachtete Situation realitätsnaher beschreiben. Darüber hinaus lassen sich geomorphometrische Parameter ableiten, die die betrachteten Oberflächen in ihrer Struktur genauer beschreiben und mit anderen Oberflächen vergleichbar machen.

Ein Ziel dieser Arbeit soll sein, durch diese neu abgeleiteten Geo-Parameter möglichst homogene (glatte) HIRS/2-Spots zu finden, d.h. HIRS/2-Spots, die sich durch eine für die Fernerkundung geringe Variation des topographischen Reliefs auszeichnen. Fehler, die durch die Variation des topographischen Reliefs innerhalb der HIRS/2-Spots entstehen können, sollen auf diese Weise durch die Kennzeichnung bzw. Elimination der betreffenden HIRS/2-Spots in den weiteren Arbeitsschritten vermieden werden. Zu den problematischen HIRS/2-Spots gehören z.B. solche, die teilweise über Tälern, hügeligen Gebieten oder Bergen liegen. Ebenso zählen dazu Scan-Spots, die über Zerschneidungen, Zertalungen und Abbruchkanten liegen. ln Abb. 7 sind exemplarisch solche Fälle dargestellt, die eliminiert werden sollen. Die topographische Struktur innerhalb eines HIRS/2-Spots ist in Abb. 8 gezeigt. Vorstellbar ist z.B. der Fall, daß der HIRS/2-Spot teilweise über dem Rheintal und teilweise über dem Schwarzwald liegt, wie Abb. 7 zeigt. Bei solchen Situationen kann sich im Tal über Nacht eine Kaltluftmasse bilden (Talwind, Hangabwind), die durch nächtliche lokale Windsysteme verursacht wird, während die höheren Lagen nach Sonnenaufgang schon sehr viel stärker erwärmt werden. Auch der umgekehrte Fall ist denkbar, nämlich daß die Täler wärmer sind als die Höhen, wie eigentlich der Normalfall zeigt. Das Signal, das der Satellit empfängt, ist zwar radiometrisch gemittelt, doch lassen sich später keine Rückschlüsse auf die Herkunft bzw. die Zusammensetzung des Signals ziehen. Somit bleibt fraglich, ob das empfangene Signal in der Relation zur mittleren Höhe des HIRS/2-Spots steht, bzw. zu den anderen benachbarten Spots, die sich in derselben Box befinden.

Diese Gegensätze können noch zusätzlich durch verschiedene Oberflächentypen verstärkt werden, wobei letztere wiederum einen starken Einfluß auf das Emissions-

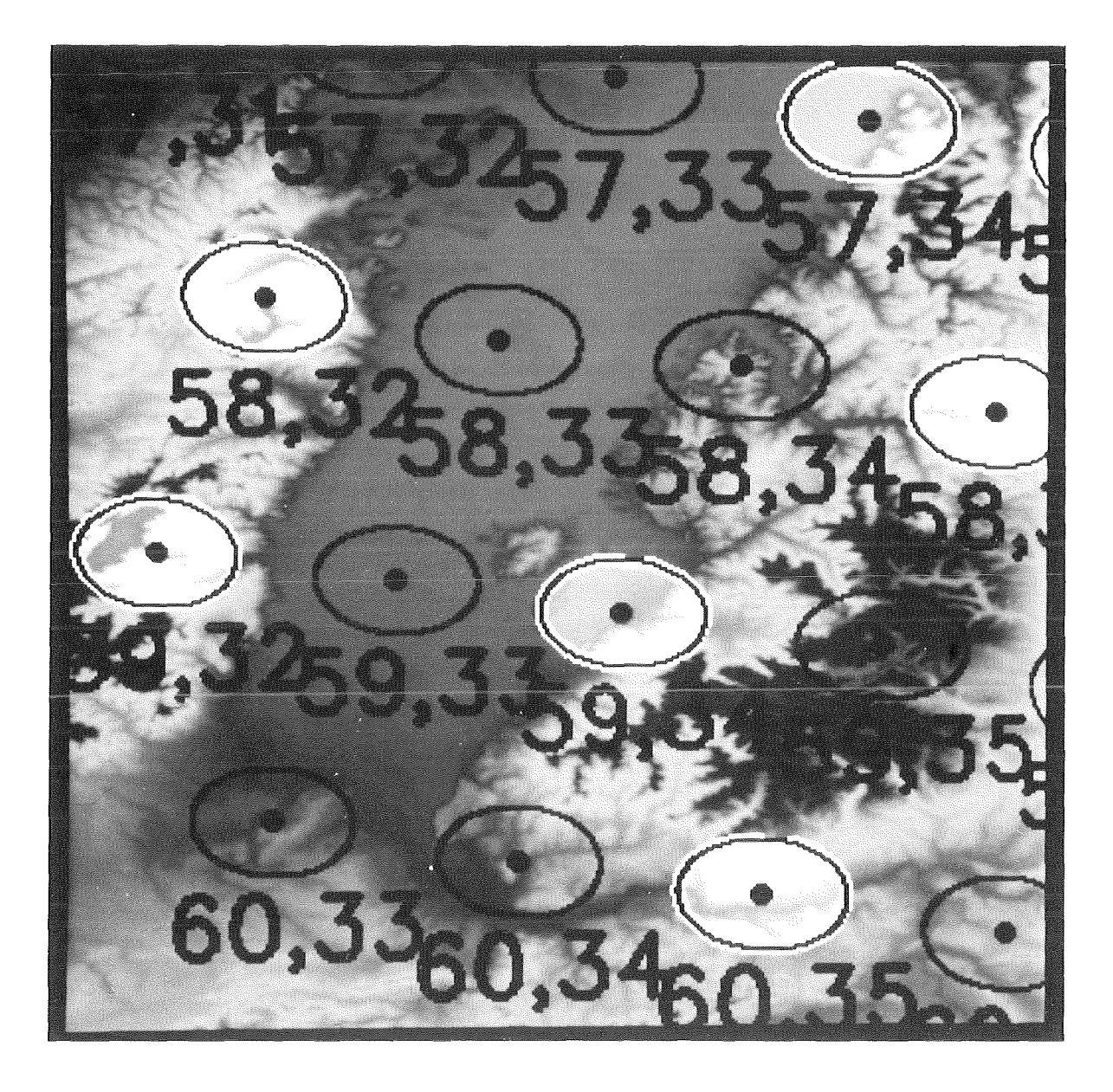

Abbildung 7: Das dargestellte Gebiet zeigt das Südende des Oberrheingrabens. In Bildmitte. ist der Kaiserstuhl zu sehen. Über die Topographie der Erdoberfläche sind die HIRS/2-Spots gelegt (Orbit: 18822, 3. Mai 1990, 07:34 UTC). Die über topographisch stark strukturiertem Gelände liegenden HIRS/2-Spots, die bläulich bzw. violett dargestellt sind, sollen ausgesondert werden. Die Zahlen unter den HIRS/2-Spots geben jeweils die HIRS/2-Zeilennummer und die Spot-Nummer an. Die beiden HIRS/2-Spots (58,32) und (59,32) liegen an der Ostabdachung der Vogesen, der HIRS/2- Spot (59,34) zur Hälfte im Rheintal und zur anderen Hälfte am Westanstieg des Schwarzwalds. Der HIRS/2-Spot (60,35) liegt über dem Rheintal, das sich hier von Osten nach Westen erstreckt. In allen erwähnten Fällen stammt das vom Radiometer des Satelliten empfangene Signal aus topographisch stark strukturiertem Gelände und stellt eine Mischinformation dar, die für eine gemittelte Höhe nicht repräsentativ ist.

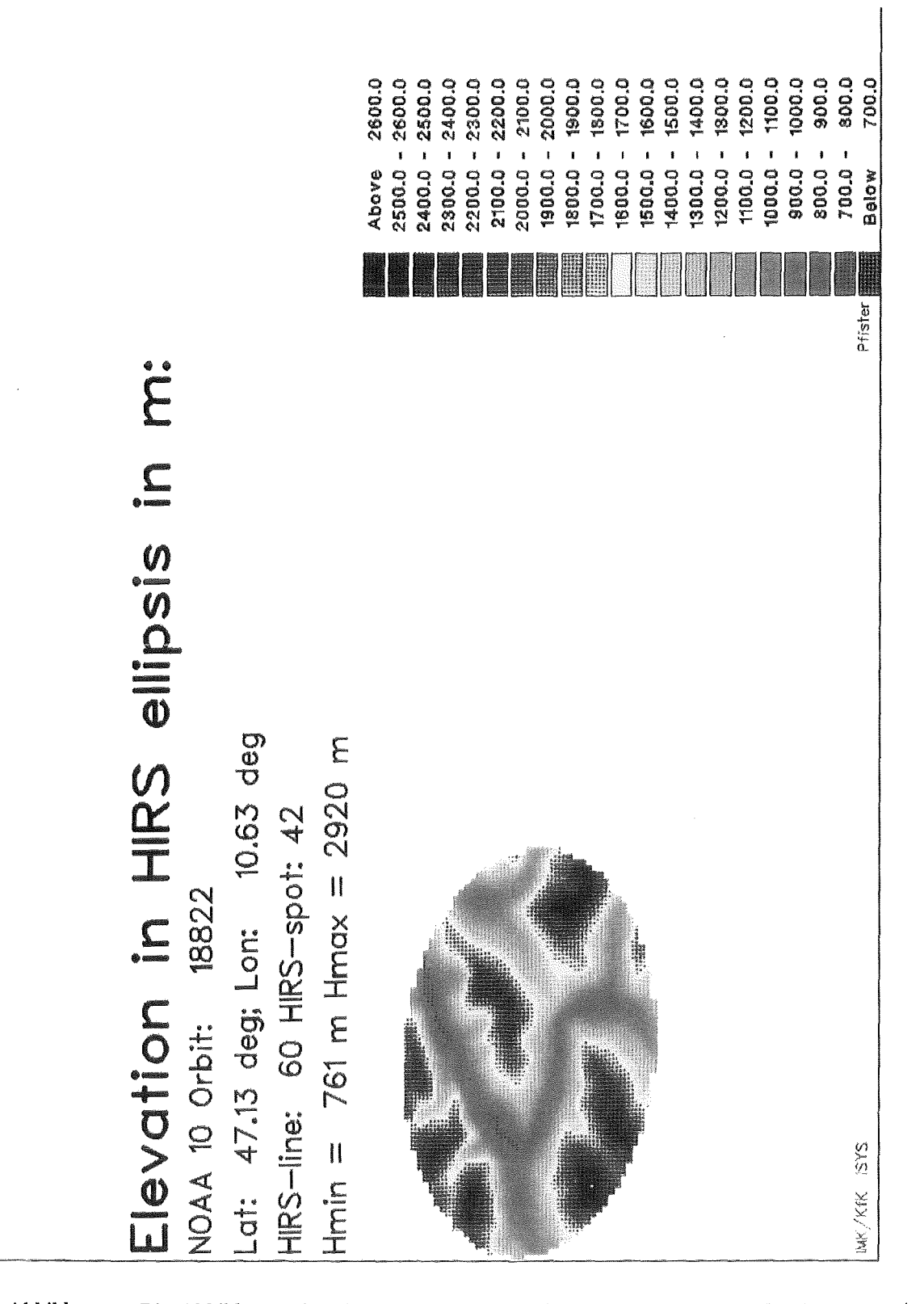

Abbildung 8: Die Abbildung zeigt eine extreme topographische Struktur innerhalb eines HIRS/2- Spots {Orbit: 18822, 3. Mai 1990, 07:34 UTC), der im Alpengebiet liegt. Durch die stark variierende Elevation zwischen 761 m und 2920 m erscheint es verständlich, daß das vom Radiometer des Satelliten empfangene Signal sich aus unterschiedlichen Beiträgen zusammensetzt. Durch eine unterschiedliche Temperaturverteilung im Bereich der Niederungen und der Höhenlagen sowie durch unterschiedliche Oberflächeneigenschaften des Gebietes, kann das gemessene Signal nicht als repräsentativ für die dem betrachteten Gebiet zugewiesene mittlere Elevation angesehen werden.

vermogen haben. Besonders drastisch zeigt sich der o.g. Effekt in bergigen Regionen und in den Alpen. Folglich kann über diesen Gebieten u.a. keine Vertikalsondierung bzw. Berechnung eines Temperaturprofiles durchgeführt werden [Chédin, 1990].

Berücksichtigt man bei diesem Verfahren, daß für die Berechnung eines vertikalen Temperaturprofiles inklusive der dabei zusätzlich abgeleiteten geophysikalischen Parameter maximal zwischen 6-12 HIRS/2-Spots verwendet werden (siehe Abschnitt 2.4.2), läßt sich leicht einsehen, daß HIRS/2-Spots, die extreme topographische Situationen beschreiben, die Homogenität innerhalb der Boxen stark beeinflussen können. Zudem besteht die Möglichkeit, daß der lnversionsprozeß auch im extremsten Falle nur mit einem HIRS/2-Spot durchgeführt wird, nachdem die anderen durch die Wolkentests und statistischen Tests ausgesondert wurden. Daher sollte schon möglichst früh eine Auswahl der HIRS/2-Spots getroffen werden.

Darüber hinaus läßt sich durch dieses DHM die mittlere Höhe in den HIRS/2-Spots genauer bestimmen.

# 4.2 Objektive Analyse der mittleren Höhe im HIRS /2-Spot

Die Untergrenze der Atmosphäre wird von der Land- und Meeresoberfläche gebildet. Somit muß auch jedem HIRS/2-Spot eine möglichst genaue mittlere Elevation zugewiesen werden. Vor der Ausführung der lnversionsrechnung, werden die Informationen der HIRS/2-Spots, wie in Abschnitt 2.4.2, 2.5 und in Abschnitt 2.5.1 beschrieben, gemittelt bzw. einer Box zugewiesen. Dabei wird der Box auch eine mittlere Elevation aus den noch beteiligten HIRS/2-Spots zugeordnet.

Im ersten Schritt wird aus dem alten US Navy Höhendatensatz eine mittlere Höhe berechnet.

Bedingt durch die extrem hohe horizontale Auflösung der Höhendaten, kann bei dem neuen Höhenmodell auf eine komplexe lnterpolationsmethode, wie sie bei Wahiche [1984] beschrieben ist, verzichtet werden.

Durch die Struktur der Datei des DTED bietet sich dabei folgende Lösung an: Zu jedem HIRS/2-Spot sind sowohl die geographische Länge und Breite als auch die Längen der großen und kleinen Halbachsen (in km) bekannt.

Die Berechnung erfolgt in mehreren Schritten:

- 1. Aufstellen der Gleichung der Ellipse in kartesischen Koordinaten.
- 2. Koordinatentransformation (Drehung), Übergang zu geographischen Koordinaten.
- 3. Bestimmung der nördlichen und südlichen Tangente an die HIRS/2-EIIipse.
- 4. Berechnungen zwischen der nördlichen und südlichen Tangente (Nord  $\rightarrow$  Süd):
	- Bestimmung der geographischen Breite zum betreffenden Record
	- Bestimmung der Ein- und Austrittspunkte der Records in die HIRS/2-EIIipse bei konstanter geographischer Breite.
	- Lesen des betreffenden Records.
	- Extraktion der Elevationswerte aus dem Record.
- 5. Berechnung der mittleren Elevation (arithmetischer Mittelwert) und weiterer statistischer und geomorphometrischer Parameter.

Die zur Ableitung der mittleren Elevation benötigten Gleichungen sind im Anhang C zu finden.

Neben der mittleren Elevation werden auch noch die anderen benötigten Parameter bestimmt, wie zum Beispiel die Anzahl der Topographiepunkte, deren Elevationswerte unter 0 m liegen oder die Anzahl der Topographiepunkte, deren Elevation genau 0 m beträgt (Wasserpunkte) und deren Elevation größer als 0 m ist. Darüber hinaus wird noch die minimale und maximale Elevation extrahiert. HIRS/2-EIIipsen, die im Nadir liegen, enthalten ca. 4000 Elevationswerte. Am Scanrand findet man bis zu ca. 9000 Elevationswerte in einer Ellipse.

Alle Positionen, die die Elevation und die prozentuale Wasserbedeckung betreffen, werden zunächst mit den Werten aus dem alten US Navy Datensatz vorbesetzt. Nur für die HIRS/2-Spots, deren Elevation kleiner als 5 m ist, wird aus der Anzahl der Wasser- und Landpunkte aus dem neuen Datensatz eine neue prozentuale Wasserbedeckung errechnet und gesetzt. Bei allen HIRS/2-EIIipsen, für die aus dem reduzierten DLMS-DTED eine mittlere Elevation zur Verfügung steht, werden die alten Elevationen überschrieben. Falls mehr als 10% der Höhenwerte in einer HIRS/2-EIIipse fehlerhaft sind oder fehlen (z.B. die HIRS/2-EIIipse liegt teilweise außerhalb des zur Verfügung stehenden OLMS-Datenbereiches) wird keine Elevation aus dem reduzierten OLMS-Höhenmodell berechnet.

Simulationen mit verschiedenen Orbits haben bei der mittleren Elevation einzelner HIRS/2-Spots Variationen bis zu 1000 m zwischen dem alten und dem neuen DHM ergeben. Zum Vergleich ist das alte US Navy Höhenmodell in Abb. 9 und das reduzierte OLMS-Höhenmodells in Abb. 10 mit jeweils dem gleichen Auschnitt dargestellt. ln Abb. 9 lassen sich Gebiete der fehler- und mangelhaft digitalisierten Höhenwerte {Alpen, Alpenvorland, Küsten) deutlich erkennen.

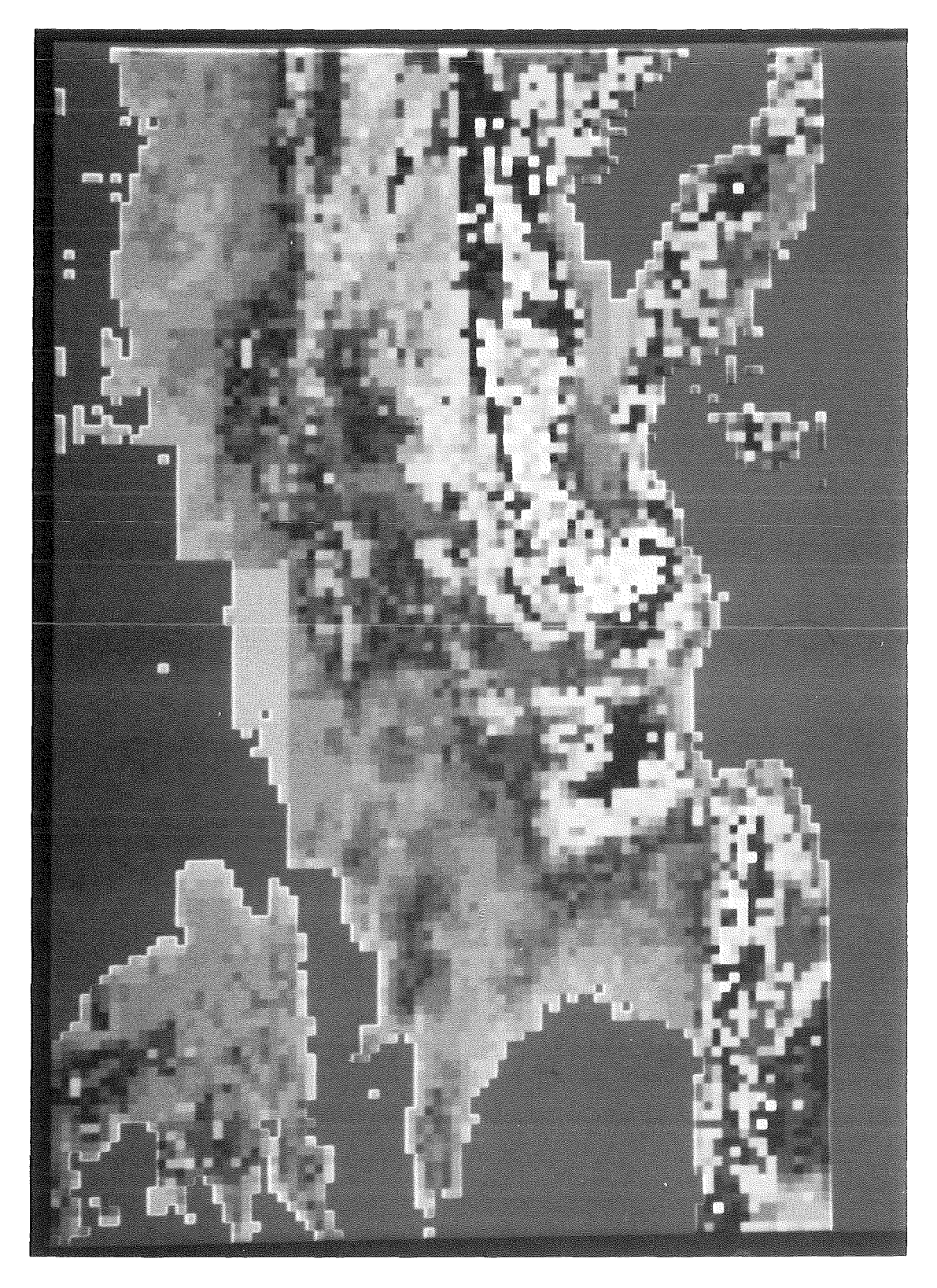

Abbildung 9: Der Ausschnitt aus dem digitalen Höhenmodell der US Navy in x-y Projektion zeigt Mitteleuropa in einer Gitterweite von ca. 18 km. Die mangelhafte Digitalisierung ist besonders an der Nordseeküste und im Bereich der Niederlande, zu erkennen. Darüber hinaus sind starke Einschnitte, an der Nord- und Südseite im Alpenbogen, zu erkennen.

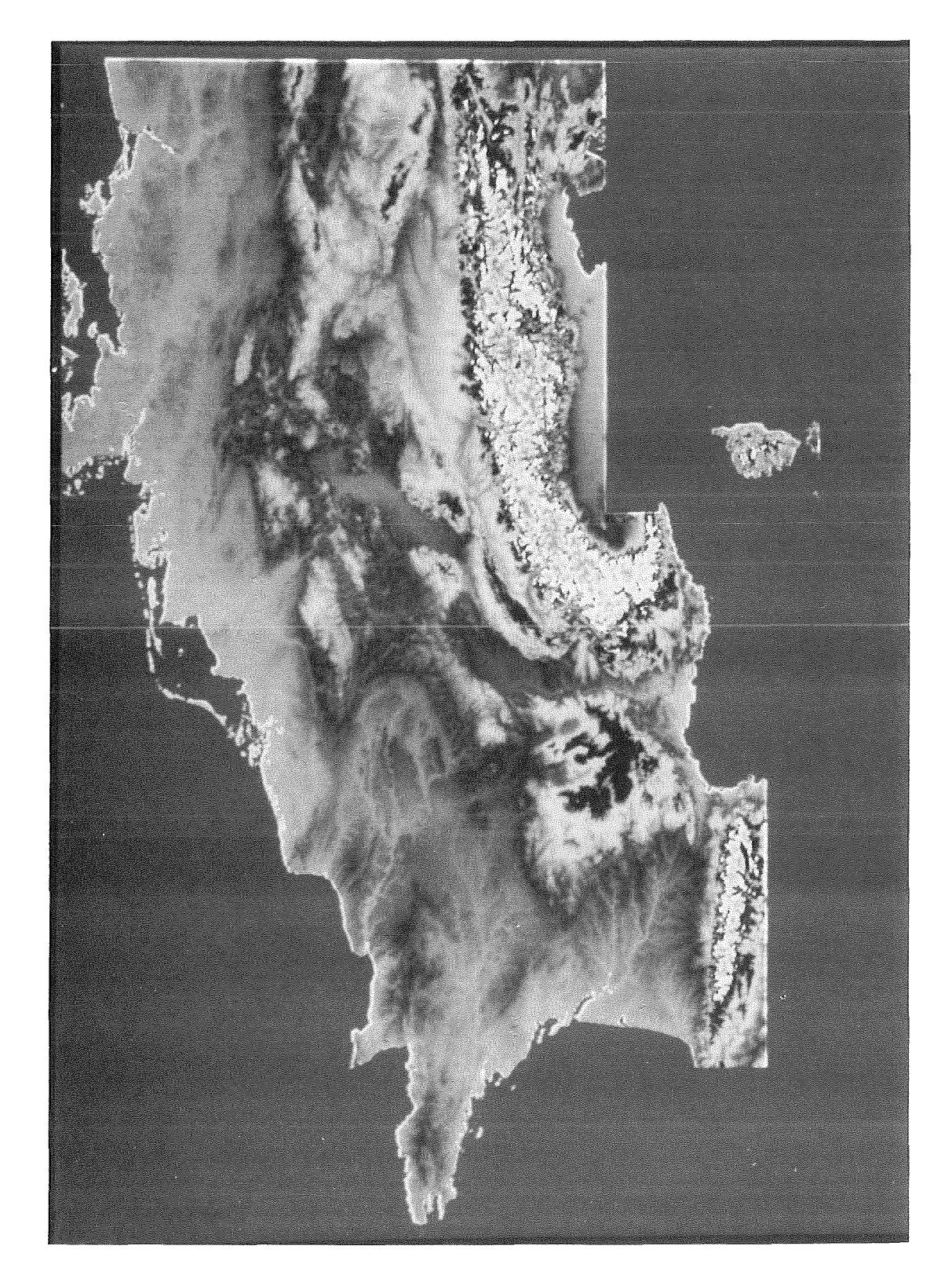

Abbildung 10: Hier wird wie in Abb. 9 derselbe Ausschnitt in x-y Projektion von Mitteleuropa gezeigt, allerdings entstammen die Höhendaten aus dem reduzierten digitalen Höhenmodell mit einer Auflösung von 15" (~450 m). Die Küstenbereiche lassen sich wesentlich genauer identifizieren. Kleinere Erhebungen, Mittelgebirge, Alpen sowie sonstige topographische Strukturen sind deutlich zu erkennen. Da nicht von allen Ländern die neuen Höhendaten zur Verfügung standen, sind diese fehlenden Gebiete ausgespart.

# 4.3 Topographie-Test

Durch einen neu entwickelten Topographie-Test sollen rauhe HIRS/2-Spots erkannt, gekennzeichnet und für die weitere Verarbeitung ausgesondert werden. Der Topographie-Test setzt sich aus den folgenden 3 Teststufen zusammen, in denen die geomorphometrischen Parameter für jeden HIRS/2-Spot untersucht werden:

- 1. Lokaler Relief-Test: Alle HIRS/2-Spots, deren 'Lokales Relief' (Abschnitt 3.4.2) unterhalb 300 m liegt, werden als 'glatt' und 'homogen' klassifiziert und keinen weiteren Tests unterzogen.
- 2. Fisher-Faktor-Test: Bei den verbleibenden HIRS/2-Spots, die im ersten Topographietest nicht als glatt und homogen klassifiziert wurden, wird die Größe des Fisher-Faktors untersucht. Falls der Fisher-Faktor größer als 10 ist, werden die HIRS/2-Spots ebenfalls als 'glatt' und 'homogen' klassifiziert und aus dem Testzyklus ausgeschlossen. Andernfalls werden sie im Streifen-Test weiter untersucht.
- 3. Streifen-Test: Bei diesem Test werden alle verbleibenden HIRS/2-Spots geprüft, wie groß die prozentuale Anzahl der Elevationspunkte ober- und unterhalb der mittleren Elevation innerhalb eines Streifens der Breite von 150 m beidseitig des Mittelwertes ist (mittlere Elevation  $\pm$  150 m). Liegen mehr als 90% der Elevationspunkte in dem Streifen, wird dem Spot die Eigenschaft 'glatt' zugeordnet.

Alle HIRS/2-Spots, die diese Tests nicht erfolgreich passieren, werden entsprechend markiert und als 'rauh' bzw. 'nicht homogen' klassifiziert. Im Programm BOX3I\_TOP, das die HIRS/2-Spots schließlich in die Boxen gruppiert, werden diese markierten HIRS/2-Spots vor Ausführung des Wolkenerkennungsalgorithmus vollständig ausgesondert. ln Abb. 11 ist der ganze Topographie-Test als Strukturdiagramm dargestellt.

4.3.1 Festlegung der Schwellenwerte beim Topographie-Test

Die Schwellenwerte für den Topographie-Test werden zum Teil aus der Charakteristik des HIRS/2-Instrumentes abgeleitet.

Die Streifenbreite von insgesamt 300 m 1m Streifen-Test resultiert aus der vertikalen Auflösung des HIRS/2-Instrumentes in der unteren Troposphäre und stellt etwa 10% der maximal möglichen vertikalen Auflösung dar. Die Schwellenwerte des Lokalen-Relief-Tests stehen ebenfalls in direktem Zusammenhang mit der oben gesetzten Schwelle [Chedin, 1990J.

# Topographie-Test

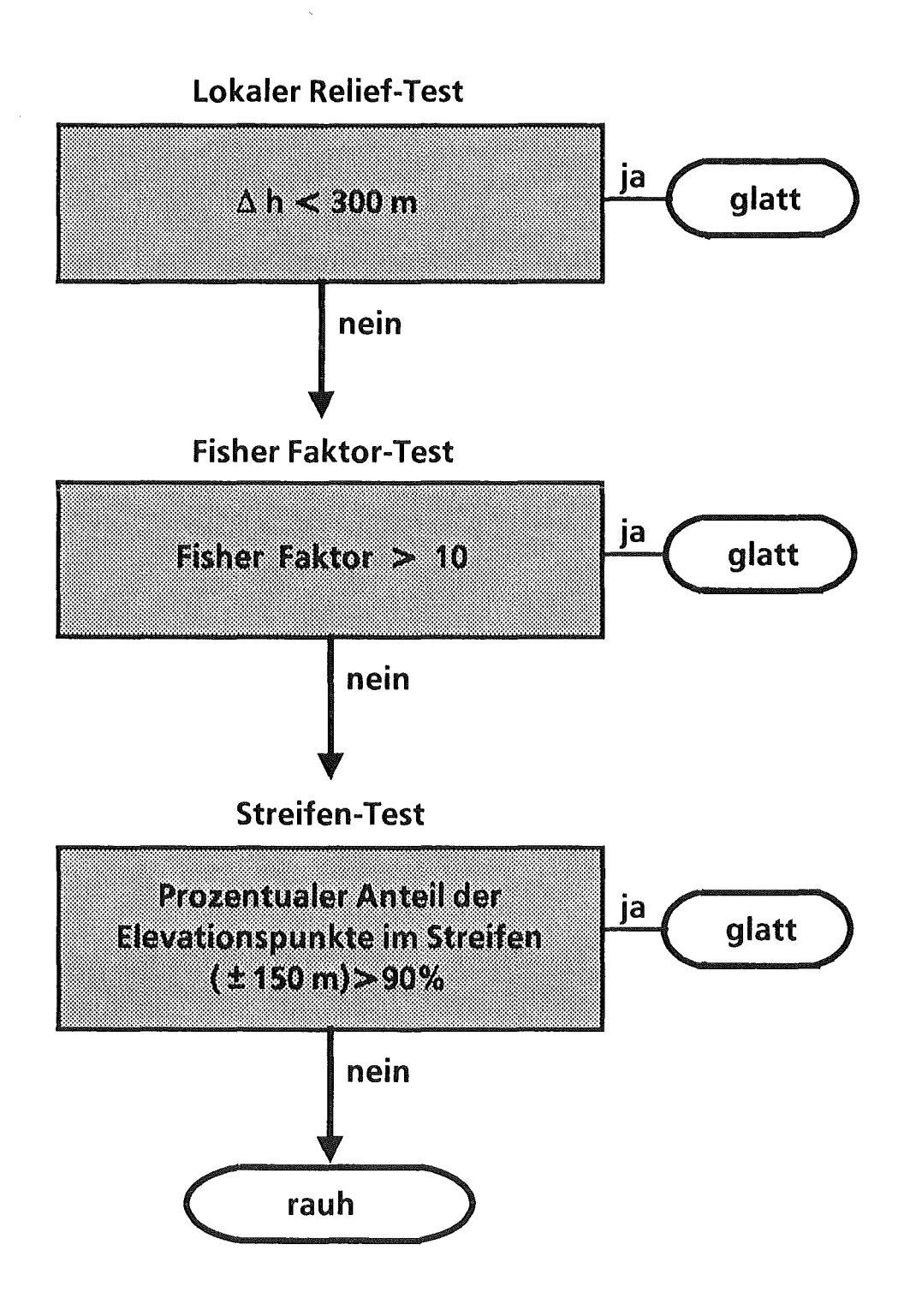

Abbildung 11: Strukturdiagramm des Topographie-Testes. Näheres ist dem Text zu entnehmen.

Beim Fisher-Test wurde der Schwellenwert durch zahlreiche Testrechnungen und durch visuelle Beurteilungen (Atlas, topographische Karten etc.) empirisch auf den Wert 10 festgelegt.

Durch Variationen des Schwellenwertes des Fisher-Faktorswurden verschiedene Fallstudien mit mehreren HIRS/2 Scan-Mustern gerechnet. Die dabei als 'rauh' klassifizierten HIRS/2-Spots wurden anschließend über der Topographie dargestellt. Es erfolgte eine visuelle Beurteilung des jeweiligen Gebietes unter der Berücksichtigung des 'Lokalen Reliefs' und topographischer Karten. Da bekannt ist, daß die Oberflächenrauhigkeit nicht allein durch den Fisher-Faktor charakterisiert werden kann, wurde der Schwellenwert möglichst hoch ('glatt') angesetzt, daß er eine sichere Bestimmung eines 'nicht rauhen' Gebietes zuläßt. Ist der Fisher-Faktor größer oder gleich dem Schwellenwert, kann ohne weitere Tests sicher davon ausgegangen werden, daß der betrachtete HIRS/2-Spot 'glatt' ist.

ln Abb. 12 ist ein Ausschnitt (Orbit:18822, 3. Mai 1990) aus dem HIRS/2 Scan-Muster über der Topographie dargestellt, der auch die aufgrund des Topographie-Tests markierten (rauhen) HIRS/2-Spots enthält, die ausgesondert wurden.

Die Farben der 'rauhen' HIRS/2-Spots variieren durch die Addition der einzelnen Farbauszüge der Farbspeicher des ISYS (Interaktives SYstem zur Satellitendatenverarbeitung). Die Farbpalette erstreckt sich von pink über violett und blau nach weiß. Von der dargestellten Farbe kann also nicht auf die topographische Struktur bzw. die Rauhigkeit in einem HIRS/2-Spot geschlossen werden.

Zur Verdeutlichung der Ergebnisse des Topographie-Tests wurden einige HIRS/2-Spots genauer analysiert, die in Abb. 12 enthalten sind. Die Einzelergebnisse der verschiedenen Teststufen sind in Tab. 15 aufgelistet.

Der HIRS/2-Spot (59,33, -Zeilen-,Spotnummer-) liegt am Südende des Rheintales. Obwohl der Fisher-Faktor nur bei 8,62 liegt, wird der Spot aufgrund des 'Lokalen Reliefs' (23 m) als 'glatt' klassifiziert.

Der direkt über dem Schwarzwald liegende HIRS/2-Spot (59,35) wird durch den Streifen-Test ( $\sim$ 92% der Elevationspunkte liegen innerhalb eines Streifens von 300 m Breite) ebenfalls als 'glatt' charakterisiert, obwohl das 'Lokale Relief' bei 540 m und der Fisher-Faktor bei 3,98 liegt.

Ein Beispiel für einen extrem 'glatten' HIRS/2-Spot befindet sich in der Rheinebene ungefähr bei Heidelberg (Spot(55,34)). Dieser Spot ist durch einen Fisher-Faktor von 19,25 charakterisiert. Schon der Relief-Test weist ihm aber die Eigenschaft 'glatt' zu.

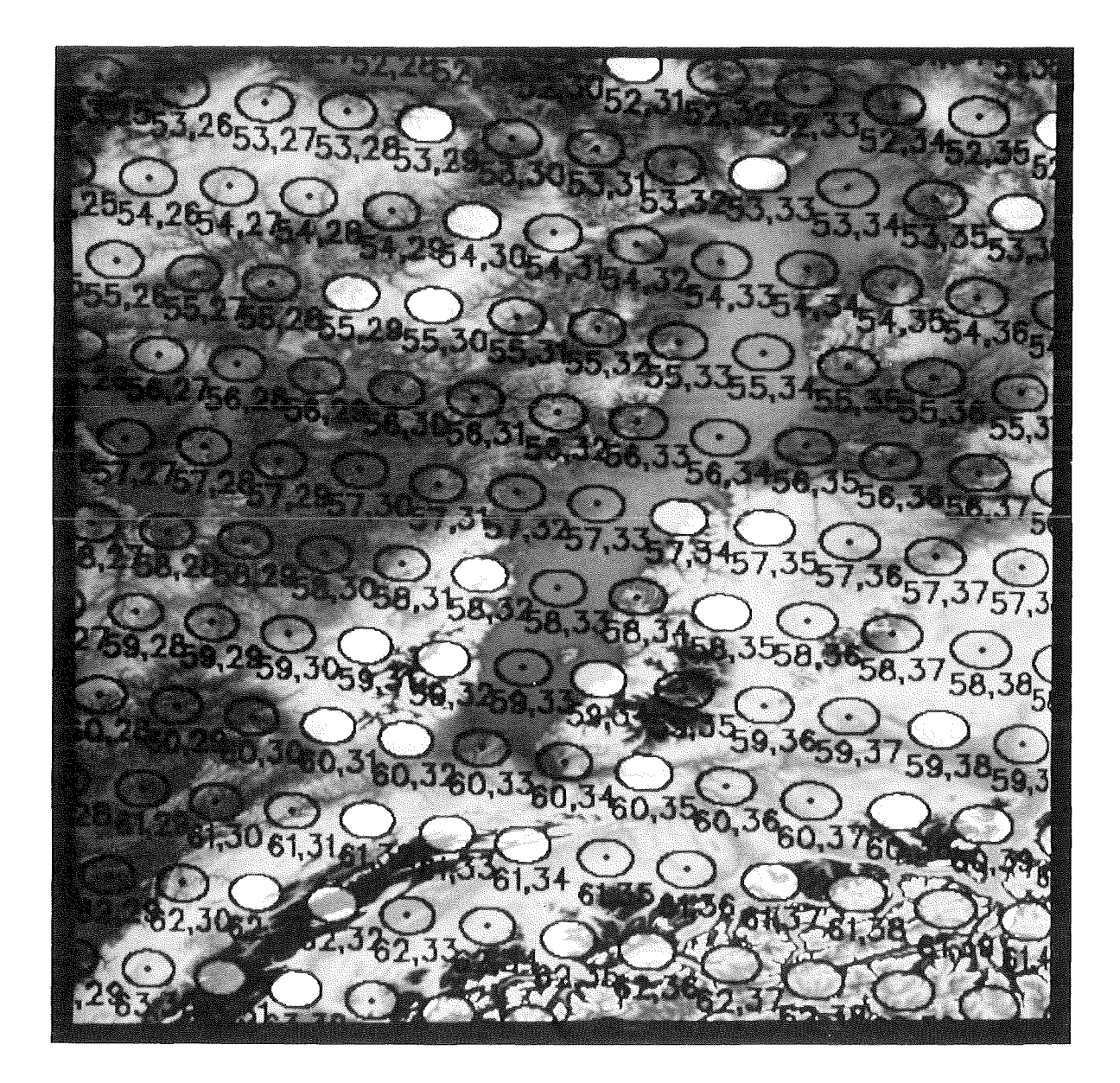

Abbildung 12: Orbit: 18822, 3. Mai 1990, 7:34 UTC. Die Abbildung zeigt die durch den Topographie-Test ausgesonderten HIRS/2-Spots über dem jeweiligen topographisch stark gegliederten Gelände in bläulich bzw. weißem und violettem Farbton. In Bildmitte ist der Rheingraben, der sich von Südwesten nach Nordosten erstreckt, zu sehen. Am unteren Bildrand findet man den Schweizer Jura (links) und einen Teil des Alpenbogens (rechts). Die Zahlen unter den HIRS /2-Spots geben jeweils die HIRS/2-Zeilennummer und die Spot-Nummer an. Die Analyse einiger ausgewählter HIRS/2-Spots findet man in Tab. 15. Weitere Einzelheiten entnehme man dem Text.

Dem HIRS/2-Spot (59,31), der am westlichen Anstieg der Vogesen liegt, wird durch den Streifen-Test die Eigenschaft 'rauh' zugeordnet, da nur 82,17% der Elevationspunkte im Streifen liegen. Sowohl der Test des Fisher-Faktors (6,48) als auch der Relief-Test ( 563 m) verliefen ebenfalls negativ.

Der über der Ostabdachung der Vogesen liegende HIRS/2-Spot(59,32) zeichnet sich durch ein hohes 'Lokales Relief' (1014 m) aus. Auch ihm wird die Eigenschaft 'rauh' durch den Streifen-Test zugeordnet, da nur 44,45% der Elevationspunkte in dem 300 m breiten Streifen liegen.

Durch diese Beispiele wird anschaulich deutlich, daß nur eine geeignete Kombination von Relief- Parametern das Gebiet aussagekräftig in bezug auf die Rauhigkeit der Erdoberfläche charakterisiert.

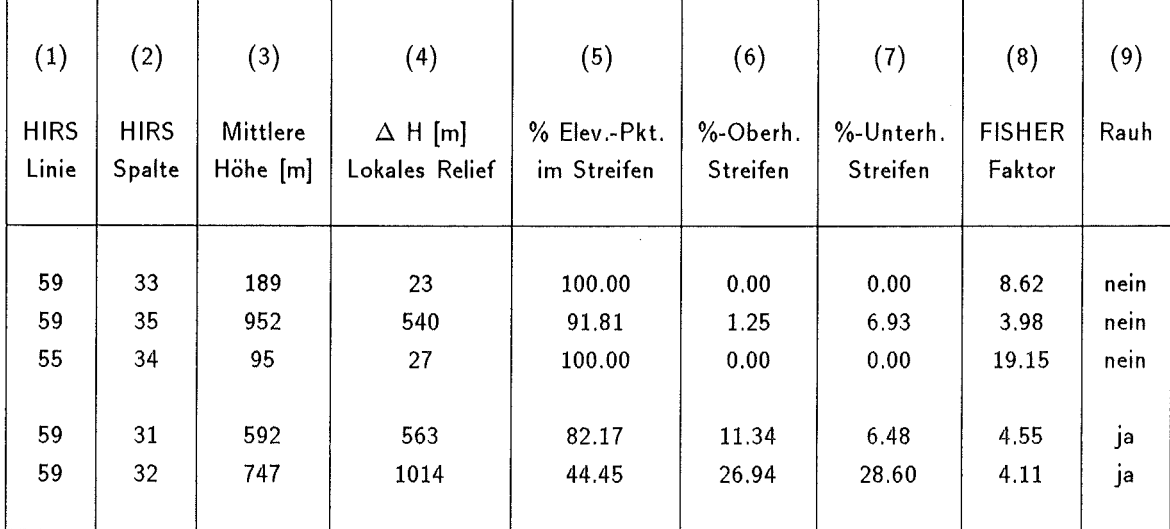

Tabelle 15: Übersicht iiber die geomorphometrischen Parameter ausgewählter HIRS/2-Spots und Ergbnisse des Topographie-Tests.

#### Erläuterung zu den Spalten:

- [1] Nummer der HIRS/2-Zeile
- [2] Nummer des HIRS/2-Spots
- [3] Mittlere Höhe des HIRS/2-Spots
- [4] 'Lokales Relief', Differenz zwischen der maximalen und minimalen Höhe in der HIRS/2-EIIipse
- [5] Prozentualer Anteil der Elevationspunkte, die in dem Streifen der Breite 300 m liegen
- [6] Prozentualer Anteil der Elevationspunkte, die über dem Streifen liegen
- [7] Prozentualer Anteil der Elevationspunkte, die unter dem Streifen liegen
- [8] Fisher Faktor
- [9] Angabe ob dem Spot die Eigenschaft 'rauh' oder 'glatt' durch den Topographie-Test zugewiesen wurde

# 5 Fallstudien mit dem digitalen Höhenmodell

# 5.1 Auswahlkriterien der Satellitenpassagen

Bei komplexen numerischen Verfahren, zu denen auch das 31-Verfahren zählt, ist der genaue Einfluß des neu implementierten digitalen Höhenmodells nur schwer feststellbar, da dieses auf die unterschiedlichste Art an mehreren Stellen, meist auf indirektem Wege, in das Verfahren eingeht.

Somit läßt sich der Einfluß an einzelnen Stellen des Verfahrens zwar quantitativ bestimmen, doch ist es bei der Vielzahl der Stellen, an denen die Topographieinformation direkt oder indirekt in das 31-Verfahren eingreift, nicht sinnvoll, diese Information zu studieren (vergleiche Abschnitt 2.10), da sich die dabei erhaltenen Zwischenergebnisse in keine systematische und aussagekräftige Form bringen lassen.

Daher versucht man, die möglichen anderen Einflußgrößen konstant zu halten oder aber deren Einfluß auf ein Minimum zu reduzieren.

Bei dieser Untersuchung gibt es unter anderem Rahmenbedingungen, die im Falle des 31-Verfahrens nicht verändert werden können.

Der wichtigste limitierende Faktor ist die Auswahl der Satellitendaten. Derzeit können nur die Daten der NOAA-Satelliten 7, 8 und 10 mit dem 31-Verfahren bearbeitet werden, da für den jüngsten Satellit NOAA-11 zur Zeit noch die notwendigen Anpassungen vom LMD im TIGR-Datensatz durchgeführt werden müssen. Der Satellit NOAA-9 kann ebenfalls nicht in Betracht gezogen werden, da die MSU defekt ist. Bedingt durch das vom 31-Verfahren benötigte Datenformat (Level 1B, MASTER PLUS) stehen nur die Daten von NOAA-10 zur Verfügung. Daraus ergibt sich für Mitteleuropa die Einschränkung, ausschließlich Daten der Morgen- und der Abendpassagen verarbeiten zu können.

Bei Fallstudien liegt es nahe, Satellitenpassagen so auszuwählen, die dort die Erdoberfläche möglichst vollständig überdecken, an der das DTED verfügbar ist. Nach Möglichkeit soll die Nadirspur zentral über das durch das DTED abgedeckte Gebiet führeh. So können Randeffekte vermieden werden. Dies führt dazu, daß in Nadirnähe eine größere Anzahl flächenmäßig kleiner HIRS/2-Spots in den Boxen vorhanden sind und hat den Vorteil, daß durch den Topographie-Test eine verhältnismäßig hohe Differenzierung Rauhigkeit der Erdoberfläche erreicht wird. ln Boxen, die am Scanrand liegen, befinden sich nur wenige große Spots, so daß nur eine verminderte Differenzierung möglich ist (siehe Abschnitt 5.5.2, Fallstudie am Nordwestrand der Pyrenäen ).

Neben diesen beiden Rahmenbedingungen, ist im weiteren darauf zu achteh, möglichst wolkenfreie Satellitenpassagen auszuwählen, um den Einfluß durch die Bewölkung zu vermeiden bzw. zu minimieren. Somit ist es möglich, den Einfluß der neu bestimmten mittleren Elevation besser beurteilen zu können.

Weitere Einschränkungen ergeben sich aus der Lage der Eichlücken, wenn diese topographisch günstige Gebiete überdecken, die sich für Fallstudien eignen.

# 5.2 Probleme bei der Interpretation der Ergebnisse

Um den Einfluß einer neuen oder verbesserten Größe, die in ein komplexes System eingebracht wurde, nachzuweisen, versucht man, die Ergebnisse durch möglichst unabhängige Daten zu verifizieren. Bei der Verifikation der Ergebnisse, die sich durch die Implementierung eines neuen Höhenmodells ergeben, stehen jedoch keine geeigneten unabhängigen Daten zur Verfügung.

Normalerweise werden die Ergebnisse des 31-Verfahrens mit Analyse- und Radiosondendaten aus dem Europäischen Zentrum für Mittelfristige Wettervorhersage (ECMWF) verifiziert. Hier wird aber vorausgesetzt, daß die Verifikation im synoptischen Bereich erfolgt ( Luftmassenklassifizierung, Luftmassengrenzen, Bewölkung, synoptische Strukturen, etc.).

Ursprünglich stehen vom ECMWF Analysedaten auf einem Raster mit einer Gitterweite von 2,25° ( $\sim$ 250 km) zur Verfügung. Optional wurden die Anlaysedaten im ECMWF schon auf eine Gitterweite von  $1,125^{\circ}$  ( $\sim$ 125 km) interpoliert. Das Geopotential der Gitterpunkte (Oberfläche des Analysenmodells) ist für eine Fläche von ca. 124  $\times$  124 km<sup>2</sup> repräsentativ. Daher zeigt die Analyse der Modelloberfläche an den Gitterpunkten nur eine sehr schematische Anordnung von topographischen Strukturen (Flachland, höhere Gebirge, etc. ). Feinere Strukturen in der Topographie der Erdoberfläche können nicht aufgelöst werden. Daher ist es physikalisch wenig sinnvoll, Temperaturprofile, bei deren Berechnung ein hoch aufgelöstes DH M verwendet wurde, mit solchen Analysedaten zu vergleichen [Chedin, 1991].

Ein weiterer und entscheidender Grund, der dem Vergleich der berechneten Temperaturprofile mit den Profilen aus den Anlaysedaten entgegensteht, ist, daß das ECMWF und das 31-Verfahren unterschiedliche Referenzniveaus für das Geopotential verwenden. Somit ist eine genaue Höhenzuordnung der Temperaturen bei dieser Untersuchung, bei der die Höhenstruktur möglichst genau betrachtet werden soll, nicht möglich.

Eine weitere hervorragende Möglichkeit der Verifikation von Temperaturprofilen, die aus Satellitendaten bestimmt wurden, ergibt sich durch Vergleiche mit Radiosondenprofilen, sofern zeitliche und räumliche Homogenität zwischen beiden Systemen gegeben ist (max. 1 Stunde und 100 km).

Diese Möglichkeit entfällt ebenfalls, da nach Auskunft des Deutschen Wetterdienstes ( DWD) zur betreffenden Zeit der Satellitenpassagen in ganz Mitteleuropa höchstens 10 Radiosondenaufstiege zur Verfügung stehen. Diese Stationen, die vorwiegend in Ostdeutschland liegen, befinden sich in einem für diese Untersuchung topographisch uninteressanten Gebiete. Daneben existieren noch einige Stationen, die nur Pilot-Aufstiege zur Windbestimmung durchführen. Die zu diesen zwischensynoptischen Terminen durchgeführten Aufstiege erreichen aber meist nur eine Höhe von 500 hPa [DWD, 1990].

Auch die Möglichkeit der Verifikation mit Oberflächentemperaturen, die aus Satellitendaten bestimmt werden, scheidet aus, da hierfür zur Atmosphärenkorrektur wiederum Radiosondenprofile nötig sind.

Eine sich zur Auswertung optimal eignende Situation wären Datensätze aus meteorologischen Großexperimenten, bei denen Radiosondendaten in genügend hoher horizontaler Auflösung ( ca. 50-100 km) zur Verfügung stehen. Das abgedeckte Gebiet bei diesen Experimenten sollte allerdings groß sein, um die zum Vergleich benötigten Datensätze aufnehmen zu können. Entsprechende Großexperimente sind für Mitteleuropa nicht in Planung.

Eine anfänglich in die engere Auswahl gezogene Simulationsstudie mit synthetischen Höhendaten wurde nach eingehender Diskussion mit dem LMD (Scott, 1989] verworfen, da die Einflußmöglichkeiten der Elevation in dem komplexen 31-Verfahren nur sehr einseitig und eingeschränkt modelliert werden können (siehe auch Abschnitt 2.10). Die dort gewonnenen Ergebnisse sind später nur sehr schwer auf reale Fallstudien übertragbar.

Nach eingehender Diskussion mit dem LMD kann eine Uberprüfung der Ergebnisse nur durch Plausibilitätserklärungen vollzogen werden (Chedin, 1991]. Dazu werden signifikante Änderungen im Temperaturprofil mit topographischen Strukturen der Erdoberfläche und dem Topographie-Test in Verbindung gebracht. Im weiteren werden die Änderungen in den Temperaturprofilen vor und nach der Modifikation des 31-Verfahrens gegenübergestellt.

## 5.3 Charakteristik der ausgewählten Satellitenpassagen

Für Fallstudien wurden zwei NOAA-Satellitenpassagen ausgewählt, die möglichst alle die in Abschnitt 5.1 dargelegten Auswahlkriterien erfüllen.

Die Satellitenpassagen

NOAA-10, Orbit: 18822, 3. Mai 1990, 7:34 UTC (1) und NOAA-10, Orbit: 18857, 5. Mai 1990, 18:14 UTC (2)

eignen sich für die Fallstudien besonders gut, da die Nadirspur relativ zentral über das durch das DLMS-DTED abgedeckte Gebiet führt. Darüber hinaus zeichnen sich beide Passagen durch geringe Bewölkung und eine günstige Lage der Eichlücken aus.

Mitteleuropa ist nahezu wolkenfrei, über der Bretagne und über dem Südosten von Frankreich lassen sich im Falle der Satellitenpassage (2) starke konvektive Wolken erkennen. Weitere tiefe Bewölkung ist bei dieser Situation auch an der Nordseeküste über dem Wasser zu finden, die jedoch die Untersuchungen in bezug auf die Topographie nicht stört. Die AVH RR Satellitenbilder der betreffenden Termine sind in Abb. 13 und 14 zu sehen.

Da bei den Morgenpassagen die Eichlücke des HIRS/2-Instrumentes ziemlich genau von der Bretagne über Frankreich die ganze Alpenregion überdeckt, wurde alternativ dazu auch eine Abendpassage gewählt, bei der dann die Eichlücke über den Niederlanden und Norddeutschland liegt. Dort ist die Elevation relativ niedrig und zeigt keine großen Variationen. Somit stört das Fehlen von Messungen in diesem Gebiet wenig, da sich die Untersuchungen des Einflusses der Topographie auf das Retrievalverfahren meist auf topographisch stark gegliederte Gebiete konzentriert.

#### 5.3.1 Synoptische Situation während der Fallstudien

#### Wetterlage am 3. Mai 1990 (Orbit: 18822; 7:34 UTC)

Wetterbestimmend für ganz Mitteleuropa an diesem Tage war ein Hochdruckgebiet mit Kernen über der Nord- und Ostsee. Der Luftdruck am Boden lag über 1035 hPa. Die Hochdruckzelle war auch im 500 hPa Niveau gut ausgeprägt. An der Ostflanke des Hochs wurde mit z.T. lebhaftem Nordostwind trockene Festlandsluft nach Mitteleuropa transportiert. ln der tockenen Luft, mit relativen Feuchten vielfach nur bei 20%, traten verbreitet Sichtweiten von über 70 km auf. Unter dem Hochdruckeinfluß traten tagsüber nur flache konvektive Bewölkung und Cirruswolken auf. Der Tagesgang der Temperatur

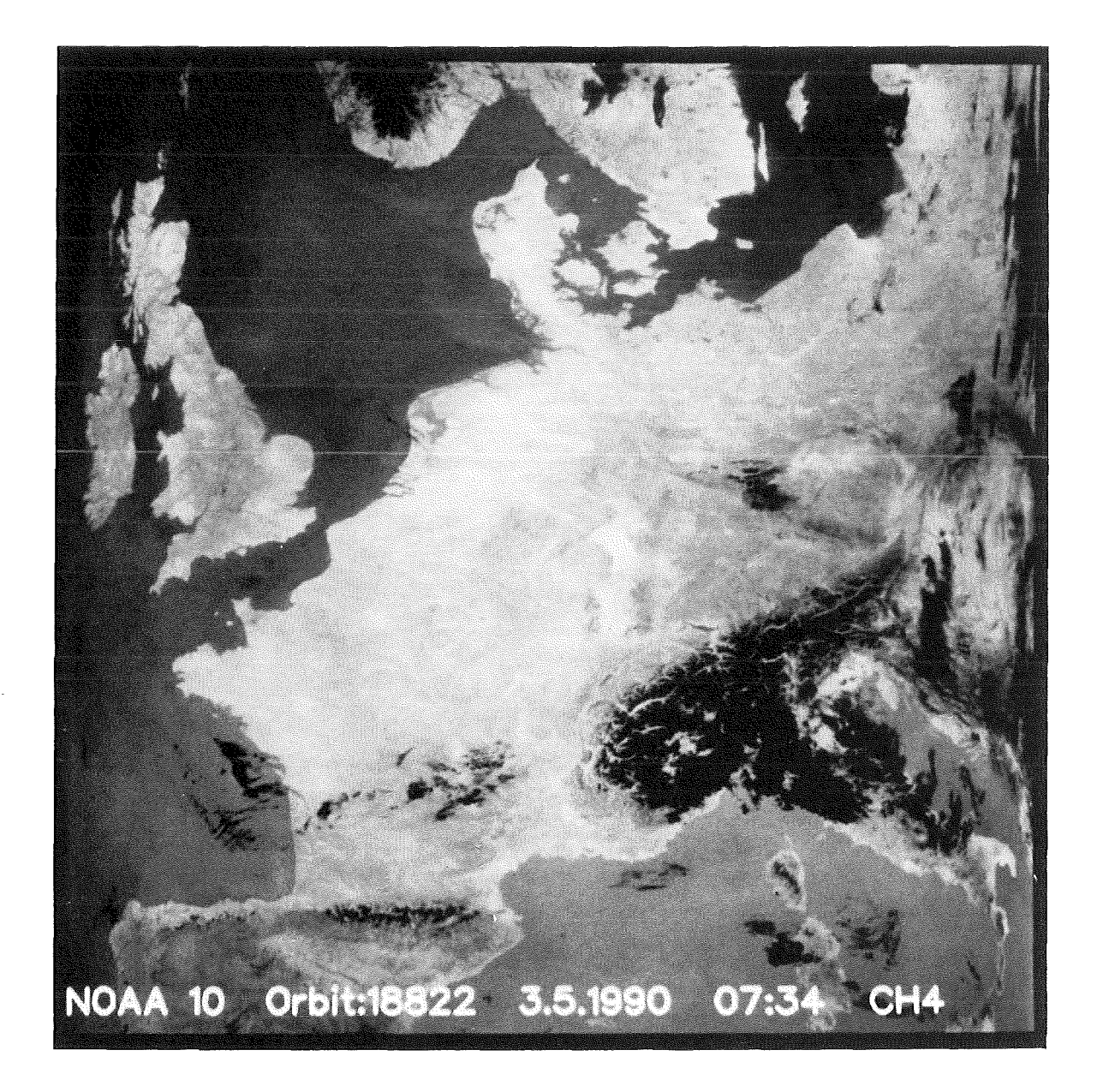

Abbildung 13: Das NOAA-10 AVHRR Satellitenbild (Kanal 4,  $11\mu m$ ), Orbit: 18822, vom 3. Mai 1990, 7:34 UTC, zeigt Mitteleuropa nahezu wolkenfrei. Oben links ist Großbritannien, in der Bildmitte das europäische Festland zu erkennen. Über dem Massiv Central ist geringe Bewölkung, am Südrand der Alpen und über Nord- und Mittelitalien stärkere Bewölkung zu sehen. Die Wolken sind schwarz dargestellt. Südlich der Line von Südspanien-Sizilien überdeckt starke Bewölkung Nordafrika. Quelle der Bilddaten: SATMOS, Lannion, Frankreich.

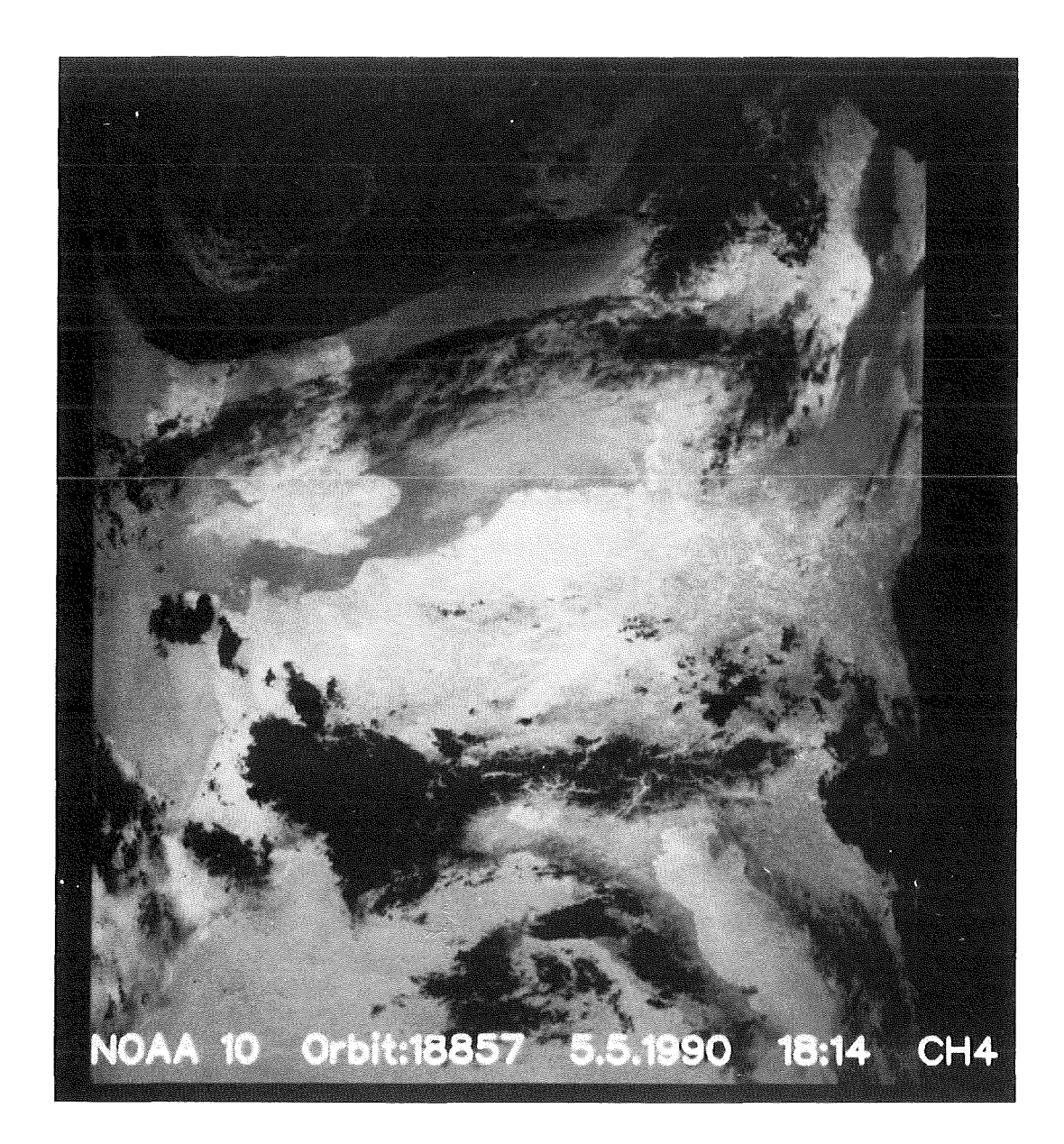

Abbildung 14: Das NOAA-10 AVHRR Satellitenbild (Kanal 4,  $11\mu$ m), Orbit: 18857, vom 5. Mai 1990, 18:14 UTC zeigt große Teile Mitteleuropas nahezu wolkenfrei. In dem oberen Bildbereich erkennt man starke Wolkenbänder. Geringe, warme Schichtbewölkung findet man im Bereich der Nordseeküste. Von der Bretagne über das Massiv Central zieht sich konvektive Bewölkung bis in den Mittelmeerraum. Der Alpenbogen ist nur gering bewölkt. Mittel- und Süditalien ist ebenfalls von konvektiver Bewölkung beeinflußt. Quelle der Bilddaten: SATMOS, Lannion, Frankreich.

verhielt sich den Strahlungsbedingungen entsprechend. Die Tageshöchsttemperaturen stiegen mit wenigen Ausnahmen in Mitteleuropa über 20°C. Die Temperaturen der Nacht lagen um 10°C, wobei der Wind für eine stärkere Durchmischung sorgte und so eine strahlungsbedingte Abkühlung verhinderte.

#### Wetterlage am 5. Mai 1990 (Orbit: 18857, 18:14 UTC)

Die für Mitteleuropa wetterbestimmende, mit Schwerpunkt über der Nordsee liegende Antizyklone schwächte sich zum 5. Mai langsam weiter ab. Trotzdem lagen die Tageshöchsttemperaturen in Mitteleuropa meist über 20°C. Gleichzeitig bildete sich über dem Seegebiet südlich von lsland ein markantes Höhentief aus, das langsam in südöstliche Richtung zog. Auf seiner Vorderseite drang eine Kaltfront in südöstlicher Richtung vor. U ber Südfrankreich bildete sich ein flaches Hitzetief mit einzelnen Zellen konvektiver Bewölkung, die mit Schauern oder Gewittern verbunden waren. Bemerkenswert ist jedoch abermals die Wolkenarmut Über Mitteleuropa und Südskandinavien.

#### 5.3.2 Allgemeine Statistik über die Satellitenpassagen der Fallstudien

Die Tabelle 16 gibt eine allgemeine Übersicht ijber die beiden ausgewählten Satellitenpassagen. Eine Analyse der neu verwendeten Topographiedaten, bezogen auf die beiden Satellitenpassagen, ist jeweils in Tabelle 17 und 18 zusammengestellt.

Um detailliertere Kenntnis über den Einfluß bzw. die Verteilung der neuen Topographiedaten zu gewinnen, wurden die o.g. Analyse erweitert. Die Änderungen (Differenzen zwischen den alten und neuen Elevationen) wurden in Klassen aufgeteilt, um die o.g. Größen weiter zu differenzieren. Da sich gezeigt hat, daß schon Elevationsänderungen von wenigen Metern die Ergebnisse beeinflussen, wurde für die Klasseneinteilung eine absolute Höhendifferenz von 50 m je Klasse gewählt.

An den positiven Höhendifferenzen kann man deutlich (Standard 31-Verfahren - modifiziertes 3I-Verfahren) erkennen (Tab. 19), daß das alte Geländemodell die mittlere Elevation der Boxen beträchtlich überhöht hat. Besonders beachtenswert ist auch die Klasse, in der sich die Höhendifferenzen mit mehr als 300 m befinden! ln diesem Fall wird öfters ein neues Startprofil für die zu invertierenden Daten einer Box gewählt.

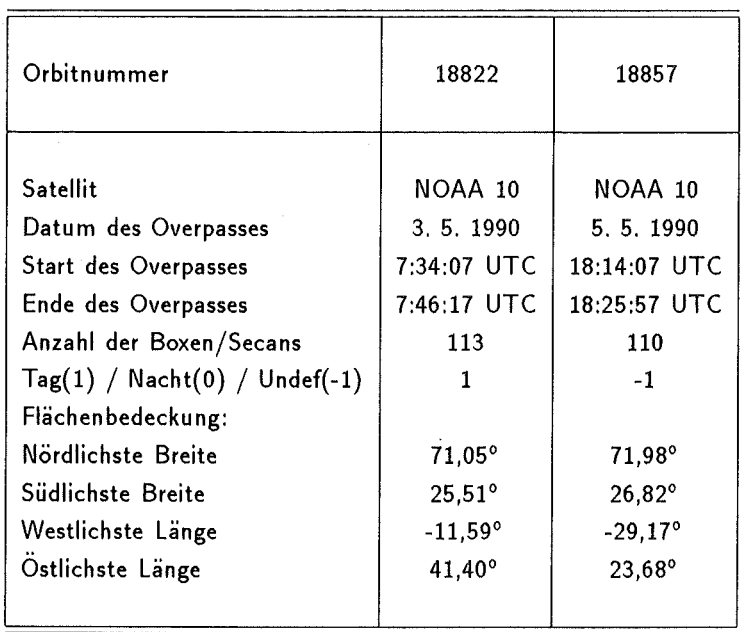

Tabelle 16: Übersieht iiber die Satellitenpassagen der Fallstudien. Orbit 18822, 3, Mai 1990, 7:34 UTC und Orbit 18857, 5. Mai 199,0 18:14 UTC.

# 5.4 Durchführung der Fallstudien

Um den Einfluß der neuen mittleren Elevation und des Topographie-Tests zu beurteilen, ist es sinnvoll, möglichst solche Fallstudien auszuwählen, bei denen die Elevation über ein breites Spektrum, also von Situationen im Flachland bis zu Situationen in alpinen Gebieten, variiert. Aufgrund dieser unterschiedlichen Situationen lassen sich dann, neben der Änderung in der mittleren Elevation, die entscheidenden Einflußgrößen untersuchen und die daraus entstandenen Differenzen zwischen der Standard- und der modifizierten 31-Version berechnen (für alle berechneten Differenzen gilt: Standard 31-Verfahren ' ' modifiziertes 31-Verfahren).

Dabei können Änderungen in den Strahlungstemperaturen der HIRS/2-Spots untersucht werden, die nach dem Topographie- und Varianztest (siehe Abschnitt 4.3 und Abschnitt 2.5. 1) in den Boxen verbleiben und am lnversionsprozeß teilnehmen (verwendete Kanäle bei der lnversionsrechnung, siehe Tab. 11). Die endgültige Wahl der Startwerte aus dem TIGR-Datensatz ist nicht allein von den Strahlungstemperaturen der beiteiligten HIRS/2-Spots, sondern auch von dem aus der mittleren Elevation bestimmten Oberflächendruck abhängig. Dieser steuert die Wahl verschiedener Koeffizientendatensätze zur Wolkenerkennung, Schätzung der Oberflächentemperatur etc.. Entschei-

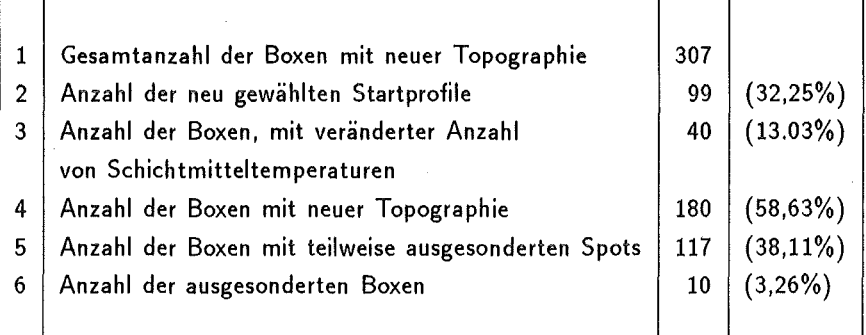

Tabelle 17: Analyse der hochaufgelösten Topographie für Orbit: 18822, 3. Mai 1990, 7:34 UTC. Erläuterung zu Spalte 1 siehe unten.

#### Erläuterung zu Tabelle 17 **und** 18 (Spalte 1):

- [1) Gesamtanzahl der Boxen, in der die Elevationen der HIRS/2-Spots mit dem DLMS-DTED bestimmt wurde.
- [2] Anzahl der Boxen, bei denen die lnversionsrechn ung mit einem neuen Startprofil begonnen wurde.
- (3] Anzahl der Boxen, bei denen sich die Anzahl der berechneten Schichtmitteltemperaturen geändert hat.
- [4] Anzahl der Boxen, in der die neue mittlere Elevation der Box 'nur' mit dem Dt.MS-DTED berechnet wurde (homogene topographische Verhältnisse).
- [5] Anzahl der Boxen, aus denen teilweise HIRS/2 auf Grund des Topographie-Tests ausgesondert wurden.
- [6] Anzahl der Boxen, aus denen alle HIRS/2-Spots durch den Topographie-Test ausgesondert wurden.

dend für den lnversionsprozeß ist darüber hinaus die der Box durch die 'Land'-'Wasser' Verteilung zugewiesene Oberflächeneigenschaft, die dem unterschiedlichen Emissionsvermögen Rechnung trägt.

Aus dem mit Hilfe der mittleren Elevation ermittelten Bodendruck ergibt sich die Anzahl der vom Inversionsverfahren berechneten Schichtmitteltemperaturen.

Im 3I-Verfahren wird nach der Inversionsrechnung zur Bestimmung des Temperaturprofils die Oberflächentemperatur berechnet (Abschnitt 2.9), die jedoch als ein Beiprodukt betrachtet wird IChedin, 1990]. Diese Größe wird mit zur Beurteilung der Fallstudien herangezogen.

Auch bei diesem Inversionsverfahren zeigt es sich, daß das berechnete Temperaturprofil ein wenig um das Startprofil über die gesamte Troposphäre schwingt. Die Erklärung liegt darin, daß die eigentliche lnversionsrechnung, die auf einige Kanäle zurückgreift,

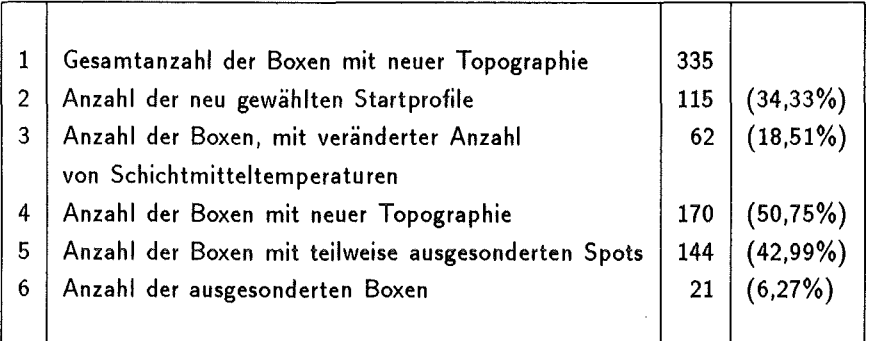

Tabelle 18: Analyse der hochaufgelösten Topographie für Orbit: 18857, 5. Mai 1990, 18:14 UTC. Erläuterung zu Spalte 1 siehe Tab. 17.

das endgültige Temperaturprofil in nur einem einzigen Inversionschritt berechnet, wobei die verwendeten Kanäle miteinander gekoppelt sind.

Zur Beurteilung der Temperaturprofile wird unter anderem der Versuch unternommen, die Ähnlichkeit von benachbarten Profilen aufzuzeigen, die in einem relativ begrenzten Gebiet liegen ( ca. 100 km). Durch die genauere Modeliierung der topographischen Oberfläche erwartet man in der untersten Troposphäre eine stärkere Dynamik in der Struktur der neu berechneten Temperaturprofile [Scott, 1991]. ln der mittleren und oberen Troposphäre wird man bei einer relativ homogenen Luftmasse nur geringe Unterschiede zwischen den Temperaturprofilen erwarten. Bei der Auswertung von Satellitendaten ist dies jedoch zweifelhaft, da die verwendeten Sondierungskanäle durch die Breite ihrer Gewichtsfunktionen auch noch von anderen Kanälen beeinflußt werden. Daher steht zu erwarten, daß Änderungen und Störungen in der unteren Troposphäre auch Auswirkungen auf die mittlere und obere Troposphäre haben.

Um Ähnlichkeit von Temperaturprofilen aufzuzeigen, werden benachbarte Temperaturprofile gemittelt. Zu diesem gemittelten Referenzprofil werden die Temperaturdifferenzen der einzelnen Profile berechnet (gemitteltes Temperaturprofil '-' Retrievalprofil). Durch Auswertung der Differenzenprofile lassen sich schnell Abweichungen erkennen.

Die berechneten Temperatur- und Differenzenprofile werden im bekannten Stüve-Diagramm dargestellt. ln jedem Diagramm wird rechts oben die Art des dargestellten Profils angegeben (' $M' =$  gemitteltes Startprofil, ' $R' =$  berechnetes Temperaturprofil, auch als Retrievalprofil bezeichnet). Desweiteren findet man dort Angaben über die geographische Position des Retrievai-Profils sowie die Angabe der Box- und Sekansnummer. Zusätzliche Informationen sind jeweils in der betreffenden Bildunterschrift angegeben.

Als weitere Beurteilungsmöglichkeiten werden die Ergebnisse des Topographie- (Ab-

| $\frac{1}{2}$ = 300]<br>$\approx$ 300 $\frac{1}{2}$<br>e,<br>ە<br>ë<br>ę<br>စ္က<br>38<br>œ<br>0<br>55<br>c<br>$\circ$<br>ដ<br>[250, 300]<br>[250,300]<br>$\sim$<br>Z<br>$\sim$<br>0<br>Z<br>0<br>G<br>4<br>4<br>$\circ$<br><b>G</b><br>$\circ$<br>[200, 250]<br>[200, 250]<br>м<br>$\sim$<br>0<br>m<br>0<br>m<br>m<br>$\circ$<br>$\circ$<br>in,<br>÷<br>[150, 200]<br>[150,200]<br>ă<br>ດາ<br>ă<br><b>vo</b><br>4<br>$\circ$<br>o<br>$\circ$<br>m<br>$\circ$<br>$\circ$<br>4<br>[100, 150]<br>[100, 150]<br>Ë<br>ä<br>16<br>÷<br>ä<br>ؿ<br>0<br>o<br>$\sim$<br>0<br>᠇<br>[50, 100]<br>[50, 100]<br>5<br>ă<br>ä<br>$\overline{a}$<br>ສ<br>ဗူ<br>0<br>$\circ$<br>w<br>$\sim$<br>$\circ$<br>[0, 50]<br>[0, 50]<br>146<br>114<br>$\frac{3}{4}$<br>$\frac{8}{2}$<br>ని<br>35<br>22<br>ई<br>$\sim$<br>o<br>$\circ$<br>ω<br>$[-50, -0]$<br>$[-50, -0]$<br>8<br>4<br>3<br>L,<br>వి<br>5<br>$\circ$<br>5<br>$\mathbf{z}$<br>$\sim$<br>n<br>$\circ$<br>$[-100, -50]$<br>$[-100, -50]$<br>$\infty$<br>4<br>m<br>$\sim$<br>6<br>0<br>m<br>m<br>$\circ$<br>$\circ$<br>$\circ$<br>w<br>$[-150, -100]$<br>$[-150, -100]$<br>$\circ$<br>0<br>$\circ$<br>$\bullet$<br>$\circ$<br>$\circ$<br>÷<br>$\circ$<br>÷<br>↽<br>18:14 UTC<br>$[-200, -150]$<br>$[-200, -150]$<br>$\circ$<br>$\circ$<br>o<br>$\circ$<br>$\circ$<br>$\sim$<br>$\sim$<br>$[-250, -250]$<br>$[-250, -250]$<br>$\circ$<br>0<br>o<br>$\circ$<br>$\circ$<br>0<br>$\circ$<br>0<br>÷<br>r<br>05. Mai 1990<br>$[-300, -250]$<br>$[-300, -250]$<br>$\circ$<br>O<br>0<br>0<br>$\circ$<br>$\circ$<br>0<br>$\circ$<br>$\circ$<br>0<br>$\circ$<br>$\circ$<br>$5005 - 5$<br>$-300$<br><b>DL VV</b><br>$\sim$<br>$\sim$<br>$\circ$<br>0<br>$\sim$<br>Ν<br>$\circ$<br>$\circ$<br>÷<br>š<br>Anzahl der Boxen mit verän<br>derter Anzahl von Schichtmit-<br>teltemperaturen<br>Anzahl der Boxen mit teilwei-<br>se ausgesonderten Spots<br>Anzahl der Boxen mit verän-<br>derter Anzahl von Schichtmit-<br>teltemperaturen<br>Anzahl der Boxen mit teilwei-<br>Gesamtanzahl der Boxen mit<br>neuer Topographie<br>Anzahl der Boxen mit neuer<br>Topographie<br>Anzahl der ausgesonderten<br>Boxen<br>Anzahl der Boxen mit neuer<br>Topographie<br>Anzahl der ausgesonderten<br>Boxen<br>Anzahl der neu gewählten<br>Startprofile<br>se ausgesonderten Spots<br>Höhendifferenzen<br>[m] | <b>ORBIT 18822</b>                              | <b>DAA10</b><br>ş | 03. Mai 1990 | $7:34$ UTC |  |  |  |  |  |
|----------------------------------------------------------------------------------------------------|-------------------------------------------------|-------------------|--------------|------------|--|--|--|--|--|
|                                                                                                    | Höhendifferenzen<br>[m]                         |                   |              |            |  |  |  |  |  |
|                                                                                                    | Gesamtanzahl der Boxen mit<br>neuer Topographie |                   |              |            |  |  |  |  |  |
|                                                                                                    | Anzahl der neu gewählten<br>Startprofile        |                   |              |            |  |  |  |  |  |
|                                                                                                    |                                                 |                   |              |            |  |  |  |  |  |
|                                                                                                    |                                                 |                   |              |            |  |  |  |  |  |
|                                                                                                    |                                                 |                   |              |            |  |  |  |  |  |
|                                                                                                    |                                                 |                   |              |            |  |  |  |  |  |
|                                                                                                    | ORBIT 18857                                     |                   |              |            |  |  |  |  |  |
|                                                                                                    |                                                 |                   |              |            |  |  |  |  |  |
|                                                                                                    |                                                 |                   |              |            |  |  |  |  |  |
|                                                                                                    |                                                 |                   |              |            |  |  |  |  |  |
|                                                                                                    |                                                 |                   |              |            |  |  |  |  |  |
|                                                                                                    |                                                 |                   |              |            |  |  |  |  |  |
|                                                                                                    |                                                 |                   |              |            |  |  |  |  |  |
|                                                                                                    |                                                 |                   |              |            |  |  |  |  |  |
|                                                                                                    |                                                 |                   |              |            |  |  |  |  |  |

Tabelle 19: Häufigkeitsverteilung der Höhendifferenzen (Orbit: 18822, 3. Mai 1990, 7:34 UTC und 18857, 5. Mai 1990, 18:14 UTC), die sich durch Verwendung des neuen Höhenmodells ergeben, Die Differenzen wurden zwischen dem Standard und dem modifizierten 31-Verfahren berechnet. Die Höhenklassen sind jeweils in  $\Delta H = 50$  m eingeteilt. Bei beiden Satellitenpassagen zeigt die hohe Anzahl der positiven Höhendifferenzen, daß das Standard 31-Verfahren die mittlere Elevation der Boxen überhöht hat. Besonders beachtenswert sind auch die Klassen, in der die Höhendifferenzen mehr als 300 m betragen! In diesem Fall wird öfters ein neues Startprofil für die zu invertierenden Daten einer Box gewählt. Erläuterung zu Spalte 1 siehe Tab. 17. Weitere Erläuterungen siehe Text.

## *5.4 Durcl1füllrung* der *Fallstudien* 89

schnitt 4.3), des Wolken- (Abschnitt A) und des Varianz-Tests (Abschnitt 2.5.1) verwendet, aus denen die Anzahl und Position innerhalb der Box der für den lnversionsprozeß benutzen HIRS/2-Spots hervorgeht. Darüber hinaus wird die geographische Position der Box in bezug auf die Topographie der Erdoberfläche beurteilt.

# 5.5 Ergebnisse mit dem digitalen Höhenmodell und dem Topographie-Test

### 5.5.1 Fallstudie in der Kölner Bucht

Zuerst soll anhand einer Fallstudie im Bereich der Kölner Bucht (Orbit: 18822, Sekans: 10, Box: 51, 50,89° n.B., 7,06° ö.L.) gezeigt werden, welchen Einfluß geringe Änderungen in der Elevation auf die berechneten Temperaturprofile haben. Bei dieser Fallstudie wird vor und nach der Modifikation des 31-Verfahrens mit identischen Startwerten gearbeitet. Außerdem wurde der Box in beiden Fällen die Eigenschaft 'wolkenfrei' zugeordnet. Entstandene Unterschiede können sich demnach nur durch die leicht geänderte Elevation und der sich daraus resultierenden Einflüsse ergeben.

Die geographische Lage und die topographische Situation der betrachteten Box, die relativ genau über der Kölner Bucht liegt, ist in Abb. 15 dargestellt.

Durch den Topographie-Test änderte sich die ermittelte Elevation von 183 m auf 235 m. Dabei wurden bei dem Standard 31-Verfahren 83% der zur Verfügung stehenden HIRS/2-Spots verwendet, nach der Modifikation 92%. Durch den Topographie-Test konnte die Anzahl der für den Inversionsprozeß verwendeten HIRS/2-Spot in der Box um einen Spot erhöht werden. Aus der veränderten Anzahl der HIRS/2-Spots wurde der Box eine neue geographische Position zugewiesen. ln Tab. 20 sind die jeweils benutzten HIRS/2-Spots und die betreffenden Elevationsmatrizen der 3I-Boxen dargestellt.

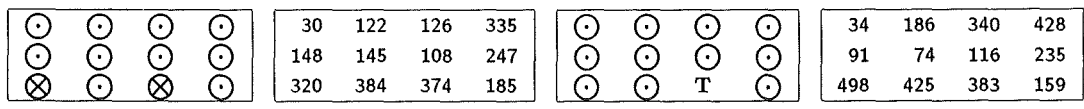

Tabelle 20: Fallstudie in der Kölner Bucht: Die beiden linken Boxen zeigen die vom Standard 3I-Verfahren verwendeten HIRS/2-Spots (Orbit: 18822, Sekans: 10, Box: 51) und die dazugehörige Elevationsmatrix. Die beiden rechten Boxen zeigen die von dem modifizierten 3I-Verfahren verwendeten Spots und die neuen Elevationswerte. Im Standard 3I-Verfahren werden 83% der HIRS/2-Spots genutzt, nach der 3I-Modifikation 92%. Die restlichen HIRS/2-Spots sind durch den Varianz-Test bzw. den Topographie-Test ausgesondert worden, wobei in dem modifizierten 3I-Verfahren durch den Topographie-Test die Anzahl der fiir den Inversionsprozeß verwendeten HIRS/2-Spot in der Box um einen Spot erhöht werden konnte. Die ermittelte Elevation änderte sich dadurch von 183 111 auf 235 m. Dabei wurden nur die Elevationswerte der verwendeten HIRS/2-Spots berücksichtigt. Die Elevationswerte sind jeweils in m angegeben. Die Symbole haben folgende Bedeutung:

 $\odot$  : Bei der Inversionsrechnung verwendeter HIRS/2 Spot;  $\otimes$  : Durch Varianz- oder Wolkentest verworfener HIRS/2-Spot; T : Durch Topographie-Test verworfener HIRS/2-Spot.

Abbildung 15: Fallstudie in der Kölner Bucht: Die Abbildung zeigt die topographische Lage der 31- Box (Orbit: 18822, Sekans: 10, Box: 51, 50,89° n.B., 7,06° ö.L.). Die Ziffern unter den HIRS/2-Spots geben die HIRS/2-Zeilen- bzw. die Spot-Nummer an. Die Boxnummer geht aus der Zeilennummer des HIRS/2-Spots in der linken oberen Ecke der Box hervor. Die Box überdeckt zu einem großen Teil die Kölner Bucht. Durch den Topographie-Test wird der bläulich dargestellte HIRS/2-Spot ausgesondert und bei den Berechnungen nicht berücksichtigt.
Bedingt durch die neue, höhere mittlere Elevation der Box wurden gegenüber dem Standard 31-Verfahren nur noch 38 Schichtmitteltemperaturen berechnet. Abb. 16 zeigt die Start- und Retrievalprofile vor und nach der 31-Modifikation. Zur Verdeutlichung der geringen Unterschiede ist in Abb. 17 das Differenzenprofil zwischen dem alten und dem neu berechneten Temperaturprofil dargestellt. Der Oberflächendruck wurde gemäß der neuen Elevation von 989,9 auf 983,6 hPa reduziert.

Da bei dieser Fallstudie beide Situationen mit dem identischen Startprofil gerechnet wurden, können die Unterschiede im berechneten Retrievalprofil nur aus der Korrektur (bezüglich Wasserdampf und Emissionsvermögen) der HIRS/2-Kanäle 8, 18 und 19 (siehe Abschnitt 2.10) stammen. Anhand diskreter Elevationsstufen werden die Regressionskoeffizienten aus dem TIGR-Datensatz für diese Korrektur bestimmt (siehe Abschnitt 2.10, Tab. 12), die auch noch in bezug auf das Oberflächendruckraster (19 Oberflächendrücke) interpoliert werden (siehe Abschnitt 2.3, Tab. 8). ln der Elevationsmatrix in Tab. 20 können die betreffenden HIRS/2-Spots identifiziert werden, für die ein neuer Koeffizientendatensatz aufgrund der für den HIRS/2-Spot neu bestimmten mittleren Elevation gewählt wurde. Dazu gehören die beiden HIRS/2-Spots mit einer mittleren Elevation von 126 m und 247 m in dem Standard 31-Verfahren, die in dem modifizierten 31-Verfahren nun in einer Höhe von 340 m und 235 m liegen.

Um den geringen Einfluß der mittleren Elevation bei topographisch nur wenig strukturierten Gelände zu zeigen, sind in Abb. 18 von 4 benachbarten Temperaturprofilen die Differenzenprofile zu einem mittleren atmosphärischen Zustand vor der Modifikation des 31-Verfahrens dargestellt. Analog dazu sind in Abb. 19 die Differenzenprofile nach der 31- Modifikation zu sehen. Das Verfahren ist oben beschrieben worden (Abschnitt 5.4 ). Da die verwendeten Profile aus einem topographisch relativ homogenen Gebiete stammen, sind die Differenzen im allgemeinen sowohl vor als auch nach der Modifikation nur gering.

Bedingt durch die geringen Änderungen in den Eingangsdaten ergeben sich bei dieser Fallstudie in einem topographisch nur wenig strukturierten Gelände nur geringe Unterschiede. Allerdings muß auf die genauer bestimmte mittlere Elevation der Box hingewiesen werden, wodurch die Anzahl der berechneten Schichtmitteltemperaturen genauer festgelegt werden konnte.

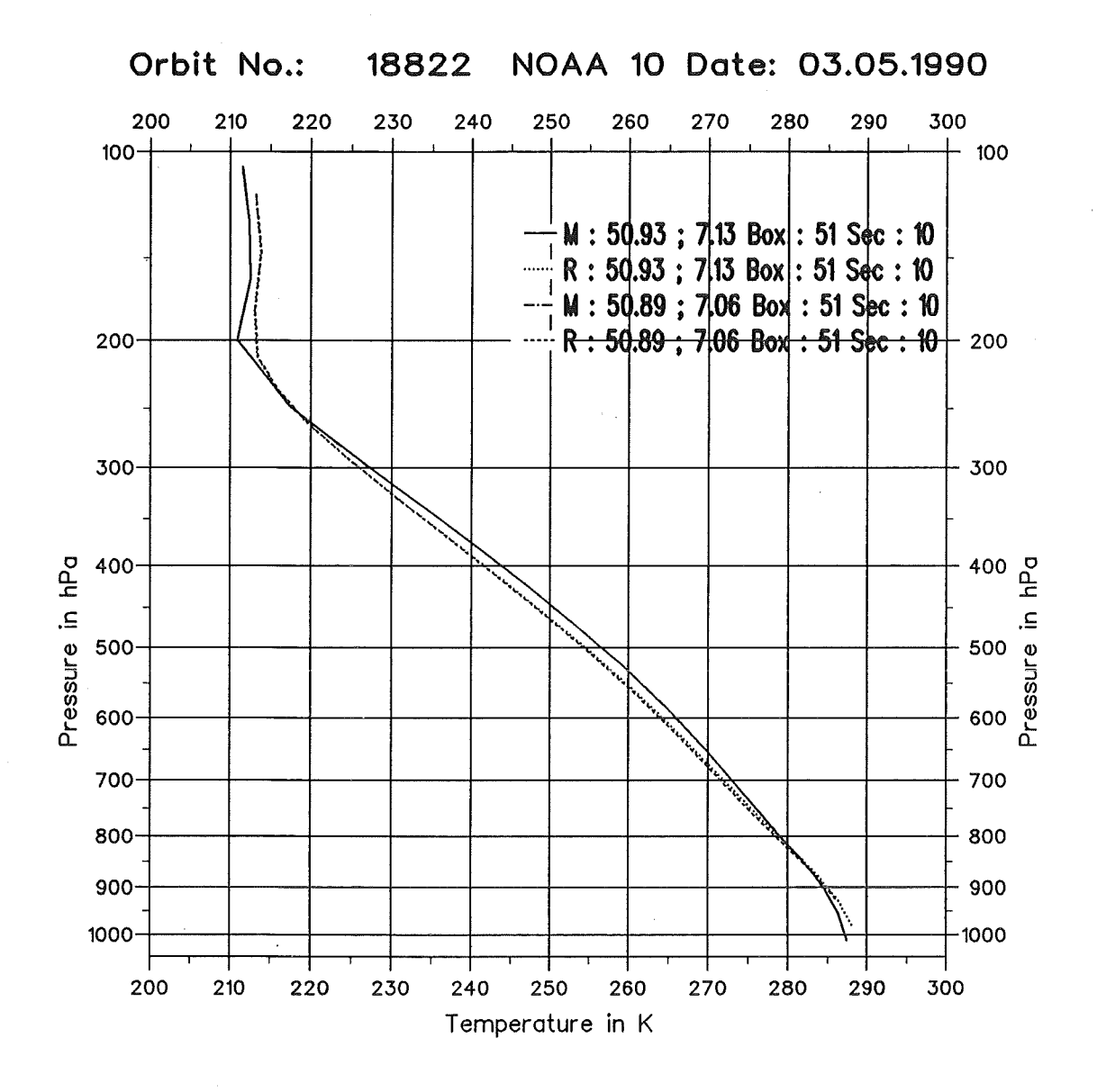

Abbildung 16: Fallstudie in der Kölner Bucht: Startprofile M und berechnete Temperaturprofile R vor und nach der Modifikation des 3I-Verfahrens (Orbit: 18822, Sekans: 10, Box: 51). Die geographische Position der Box bzw. der Profile ist im Diagramm rechts oben angegeben. Das erste Profilpaar beschreibt die Situation vor, das zweite Profilpaar nach der Modifikation des 3I-Verfahrens. Die Profilart (M,R) ist jeweils rechts oben vermerkt. Das erste und dritte Profil (M, Startprofil) ist identisch. Dadurch sind in der Abbildung nur 3 unterschiedliche Temperaturprofile zu sehen. Das nach einer Elevationsänderung von 183 m auf 135 m neu berechnete Retrievalprofil (50,89° n.B., 7,06° ö.L.) unterscheidet sich nur minimal von dem mit dem Standard 3I-Verfahren berechneten Profil. Bedeutenster Unterschied ist die um ein Niveau verringerte Anzahl der ermittelten Schichtmitteltemperaturen aufgrund der größeren mittleren Höhe.

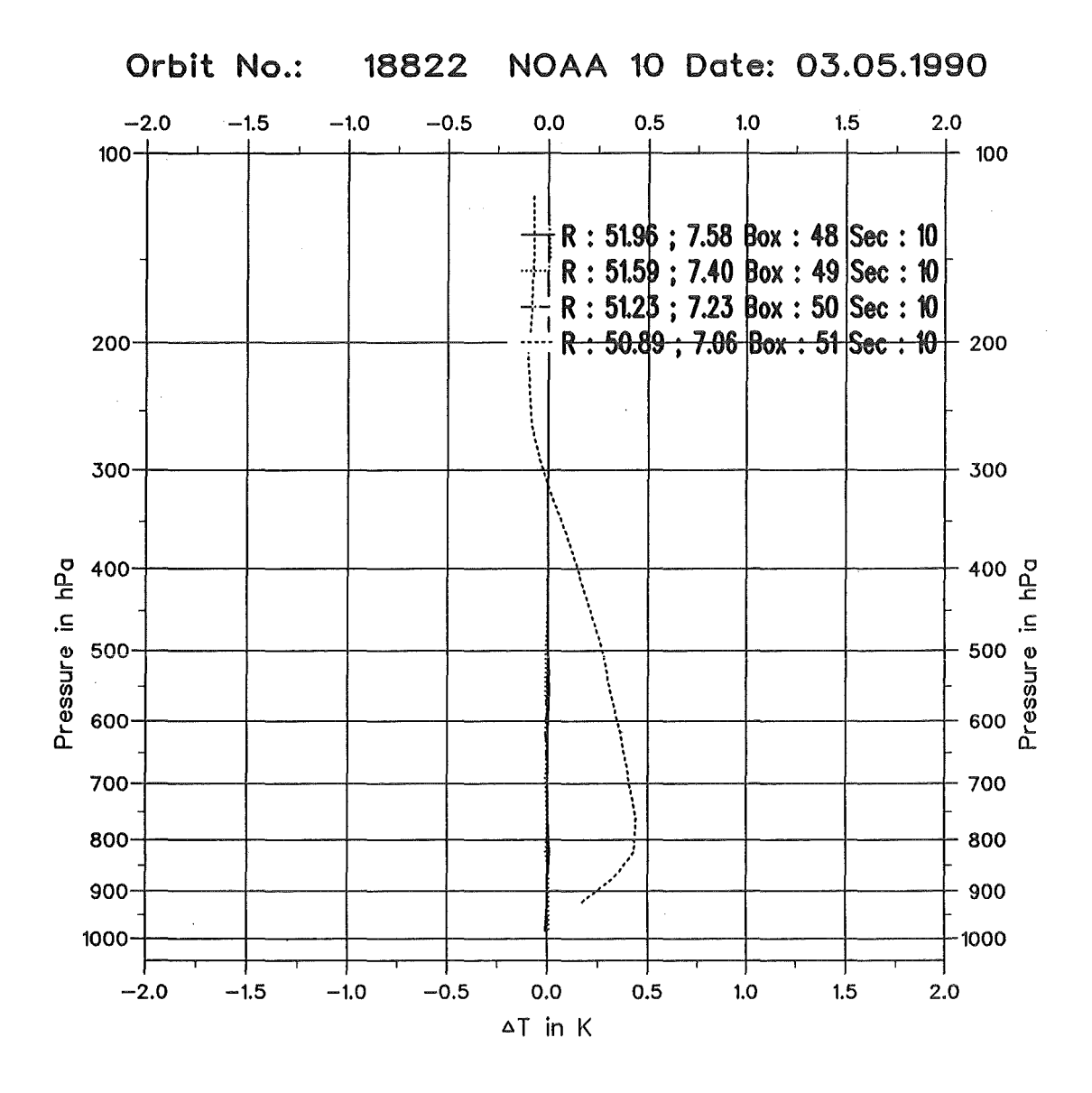

Abbildung 17: Fallstudie in der Kölner Bucht (Orbit: 18822, Sekans: 10, Box: 51): Temperaturdifferenzen zwischen den Retrievalprofilen R, die mit dem Standard 31-Verfahren und dem modifizierten 31-Verfahren berechnet wurden. Die geographischen Positionen der Boxen bzw. der Profile sind im Diagramm rechts oben angegeben. Durch den Einfluß des neuen Höhenmodells und des Topographie-Tests zeigt sich in der Box 51 in der unteren Troposphiire eine Temperaturänderung bis zu 0,4 K. Zusätzlich sind noch 3 weitere Differenzenprofile, die in nordwestlicher Richtung liegen, dargestellt. Diese Boxen liegen in einer topographisch ebenen Gegend. Somit änderte sich die mittlere Elevation in diesen Boxen nur um maximal 22 m. Daher sind die Differenzen sehr klein, so daß sie in dem Diagramm nahezu alle auf der Null-Linie liegen.

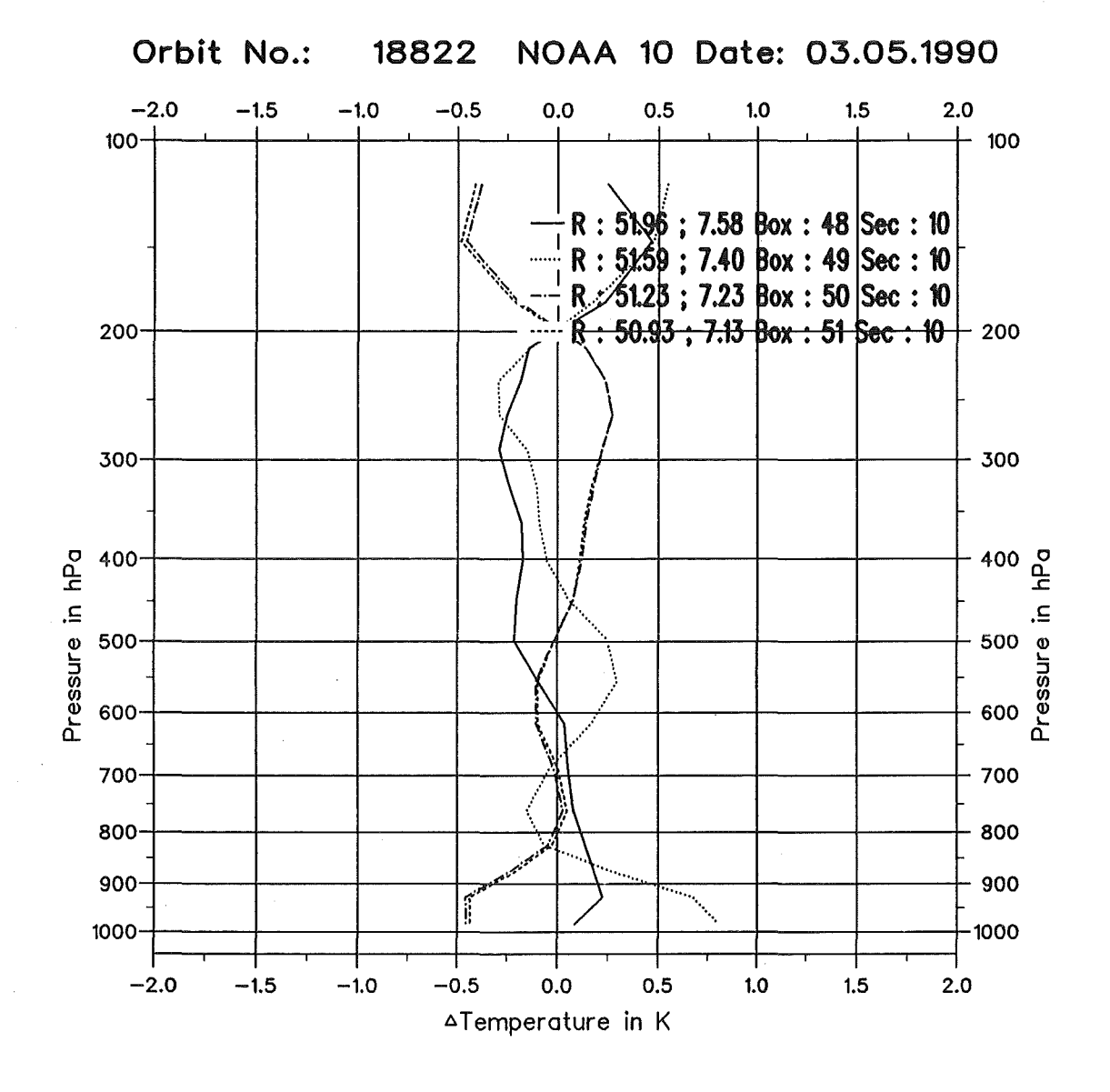

Abbildung 18: Ähnlichkeitsstudie in der Kölner Bucht mit dem Standard 3I-Verfahren. Dargestellt sind die Differenzenprofile aus benachbarten Retrievalprofilen R zu einem mittleren atmosphärischen Zustand. Der mittlere Zustand wurde aus den verwendeten Retrievalprofilen berechnet. Die geographischen Positionen der Boxen bzw. der Profile sind im Diagramm rechts oben angegeben. Da die verwendeten Profile (Box 48-50; maximale Höhenänderung von 22 m) aus einem topographisch relativ ebenen Gebiet stammen, sind die Differenzen im allgemeinen relativ klein. Die größten Differenzen treten in Bodennähe auf.

 $\bar{\gamma}$ 

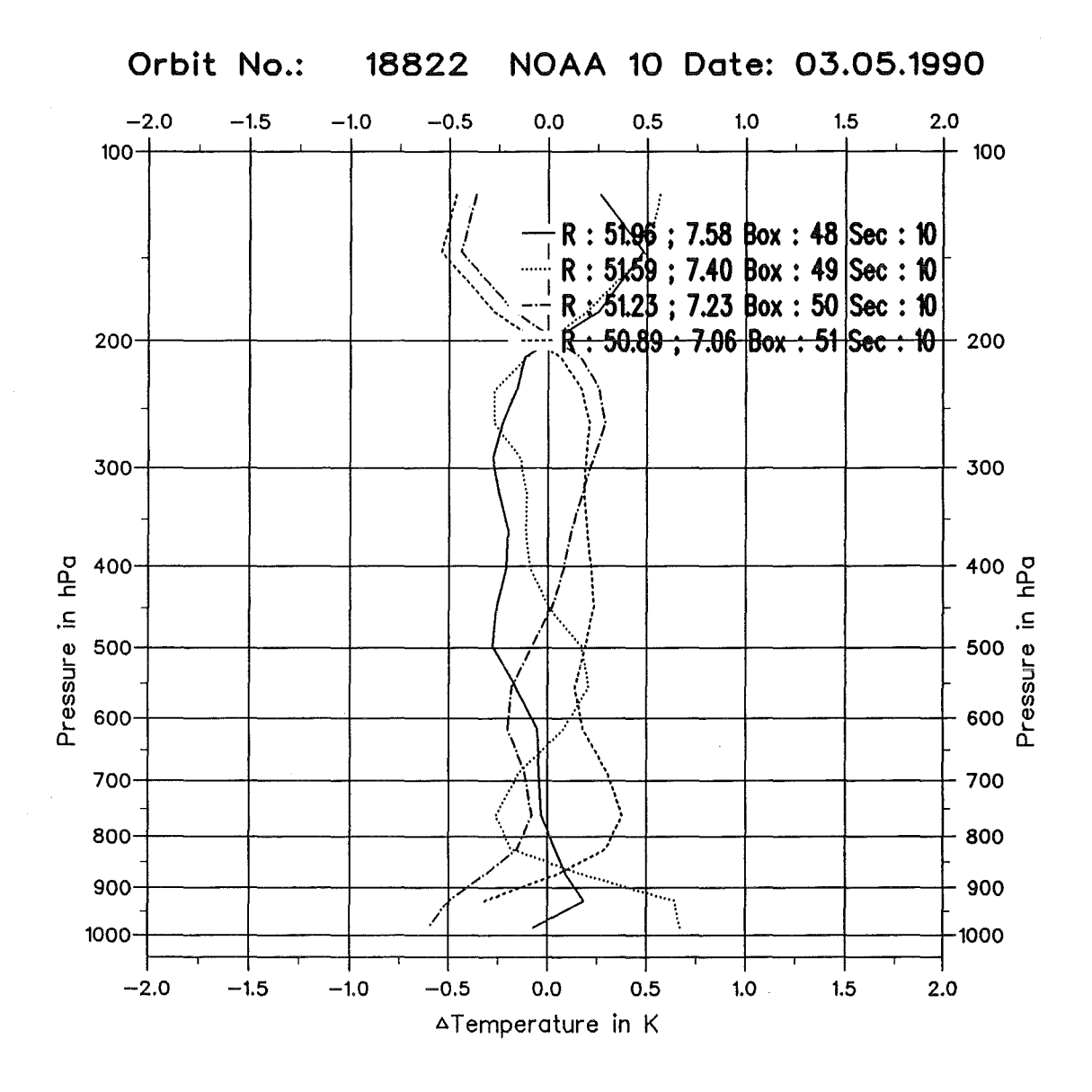

Abbildung 19: Ähnlichkeitsstudie in der Kölner Bucht mit dem modifizierten 31-Verfahren. Dargestellt sind die Differenzenprofile aus benachbarten Retrievalprofilen R zu einem mittleren atmosphärischen Zustand. Der mittlere Zustand wurde aus den verwendeten Retrievalprofilen berechnet. Die geographischen Positionen der Boxen bzw. der Profile sind im Diagramm rechts oben angegeben. Durch den Einsatz des neuen digitalen Höhenmodells konnten die Temperaturdifferenzen in Bodennähe teilweise nur geringfügig vermindert werden. In der mittleren und oberen Troposphäre werden die Differenzen verstärkt. Bei dem Differenzenprofil, daß über der Kölner Bucht liegt (Box: 51) läßt sich durch die neue mittlere Elevation eine veränderte Form feststellen (siehe Abschnitt 5.4,  $[Scott, 1991]$ .

#### 5.5.2 Fallstudie am Pyrenäenrand

ln einer Fallstudie am Nordwestrand der Pyrenäen bei Biarritz soll der Einfluß der Änderung der mittleren Elevation um ca. 300 m untersucht werden (Orbit: 18857, Sekans: 3, Box: 68, 43,54° n.B., -1,32° w.L.). Das Gebiet, das durch die Box abgedeckt wird, liegt zur Hälfte im Vorland der Pyrenäen, die andere Hälfte überdeckt schon den Pyrenäenanstieg. Die genaue geographische Lage der Box und die dort anzutreffende topographische Situation sind in Abb. 20 dargestellt.

ln der Box sind nur 6 HIRS/2-Spots zusammengefaßt, da sie relativ nahe am Scanrahd liegt. Deshalb ist die Möglichkeit der Differenzierung 'lokaler' Phänomene eingeschränkt. Durch die verschiedenen Wolken-, Varianz- und Topographie-Tests ist der Informationsverlust durch die Aussonderung eines HIRS/2-Spots in diesem Fall wesentlich größer ( ca. doppelte Größe der HIRS/2-EIIipse gegenüber im Nadir liegenden Spots).

Die mittlere Elevation änderte sich nach der Aussonderung eines weiteren HIRS/2-Spots durch den Topographie-Test von 347 m auf 30 m. Der prozentuale Anteil der verwendeten HIRS/2-Spots verringerte sich dadurch von 50% auf 33%. Durch den Topographieund den Varianz-Test ergibt sich eine neue geographische Position des berechneten Retrievals aus den in der Box verbleibenden HIRS/2-Spots. Die betrachtete Box wurde bei der Wolkenerkennung durch den Albedo-Test sowohl im Standard- als auch im modifizierten 3I-Verfahren als 'bewölkt' gekennzeichnet. Die verwendeten HIRS/2-Spots und die Elevationsmatrizen sind in Tab. 21 dargestellt.

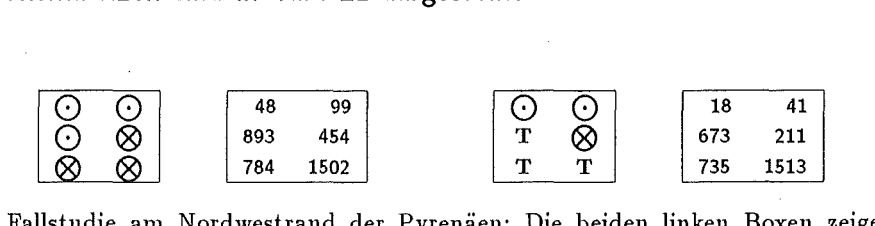

Tabelle 21: Fallstudie am Nordwestrand der Pyrenäen: Die beiden linken Boxen zeigen die vom Standard 31-Verfahren verwendeten HIRS/2-Spots (Orbit: 18857, Sekans: 3, Box: 68) und die dazugehörige Elevationsmatrix. Die beiden rechten Boxen zeigen die von dem modifizierten 31-Verfahren verwendeten Spots und die neuen Elevationswerte. Im Standard 31-Verfahren werden 50% der HIRS/2-Spots genutzt, nach der 31-Modifikation nur noch 33%. Die restlichen HIRS/2-Spots sind durch den Topographie- bzw. den Varianz-Test ausgesondert worden. Die mittlere Elevation änderte sich dadurch von 347 m auf jetzt 30 m. Dabei wurden nur die Eievatiauswerte der verwendeten HIRS/2-Spots berücksichtigt. Die Eievatiauswerte sind jeweils in m angegeben. Die Erläuterung der Symbole ist in Tab. 20 gegeben.

Die Anzahl der Schichten, für die Temperaturen berechnet wurden, wurde um eine Schicht erhöht. Dies ist durch die Verringerung der Elevation zu erklären. Das 3I-

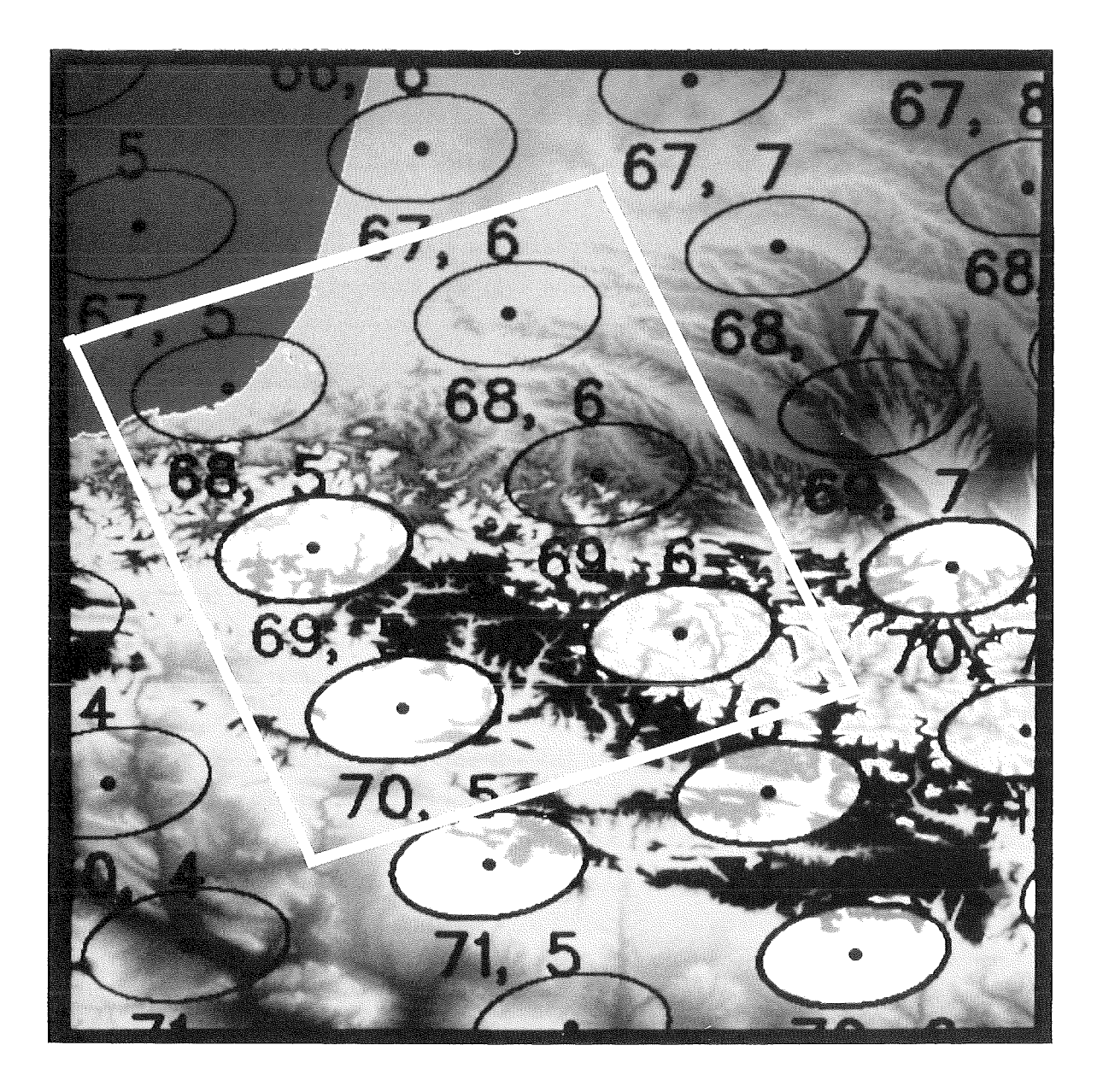

Abbildung 20: Fallstudie am Nordwestrand der Pyrenäen: Die Abbildung zeigt die topographische Lage der 31-Box (Orbit: 18857, Sekans: 3, Box: 68, 43,54° n.B., -1,32° w.L.). Die Ziffern unter den HIRS/2-Spots geben die HIRS/2-Zeilen- bzw. die Spot-Nummer an. Die Boxnummer geht aus der Zeilennummer des ersten HIRS/2-Spots in der linken oberen Ecke der Box hervor. Die Box überdeckt zur Hälfte das nordwestliche Pyrenäenvorland, die verbleibende Hälfte liegt über dem Pyrenäenanstieg. Durch den Topographie-Test werden die bläulich bzw. sehr hell dargestellten HIRS/2-Spot ausgesondert und bei den Berechnungen nicht weiter berücksichtigt. Die durch den Varianz-Test verworfenen HIRS/2-Spots sind nicht gekennzeichnet.

Verfahren reagierte darauf mit einer Temperaturerhöhung in den untersten Schichten in Bodennähe. ln Abb. 21 sind die jeweiligen Start- und Retrievalprofile dargestellt. Um die Differenzen zwischen den mit dem Standard- und dem modifizierten 31-Verfahren berechneten Retrievalprofilen besser beurteilen zu können, sind in Abb. 22 die Differenzenprofile dargestellt.

ln Abb. 21 und Abb. 22 lassen sich in der unteren Troposphäre größere Unterschiede im Verlauf des Temperaturprofils erkennen, als dies für die mittlere und obere Troposphäre der Fall ist. Besonders deutlich wird dies in Bodennähe. Die Ursache liegt einerseits im neu verwendeten Startprofil und andererseits in der Korrektur der HIRS/2 Fensterkanäle (8, 18 und 19) bezüglich des Wasserdampfes und des Emissionsvermögens (siehe Abschnitt 2.10, Tab. 12).

Die aus dem TIGR-Datensatz extrahierte, am nächsten liegende atmosphärische Situation hat sich nach der 31-Modifikation nicht geändert. Durch die geänderte Elevation  $(\sim]300$  m) wurde jedoch der Oberflächendruck von 970,2 hPa auf 1008,7 hPa korrigiert. Daher wurde jedoch das endgültige Startprofil, mit dem bei dem lnversionsprozeß gerechnet wurde, aufgrund des stark modifizierten Oberflächendruckes verändert (zur Bestimmung des Startprofils siehe Abschnitt 2.6). Wurden bei dem Standard 31-Verfahren zur engültigen Bestimmung 5 atmosphärische Situationen bei der Suche ausgewählt, waren es bei dem modifizierten 31-Verfahren 8 atmosphärische Situationen. Die Anzahl der aus dem TIGR-Datensatz selektierten atmosphärischen Situationen zur Berechnung der endgültigen Startwerte stellt jedoch kein Qualitätsmerkmal dar [Scott, 1991]. Bei dem 31-Verfahren wird das berechnete Temperaturprofil nicht unbedingt eng an das Startprofil gekoppelt, wie dies z.B. beim ITPP 3 [Smith et al., 1985] der Fall ist.

Die Differenzen bei ca. 250 hPa liegen im Bereich der Tropopause, die mit den TOVS-Daten nur sehr ungenau erfaßt werden kann. Dieser Höhenbereich wird durch die Breite der Beitragsfunktionen nur mangelhaft beschrieben.

Die Auswahl der Regressionskoeffizienten zur Korrektur der HIRS/2-Kanäle 8, 18 und 19 bezüglich des Wasserdampfes und des Emissionsvermögens werden durch die mittlere Elevation der Box direkt gesteuert (siehe Abschnitt 2.10). Durch die Elevationsänderung wird die Strahlungstemperatur im HIRS/2-Kanal 8 um 1,5 K, im HIRS/2-Kanal 18 um 1,3 Kund im HIRS/2-Kanal 19 um 0,2 K erhöht. Trotzdem diese Kanäle nicht direkt an der Inversionsrechnung des Temperaturprofils teilnehmen, beeinflussen sie jedoch das berechnete Temperaturprofil über die Wolkenerkennung, die  $\Psi$ -Methode etc., mit.

Die betrachtete Box ist vor und nach der 31- Modifikation als 'bewölkt' klassifiziert. Im Falle des Standard 31-Verfahrens wird die Wolkenobergrenze mit 470 hPa angegeben.

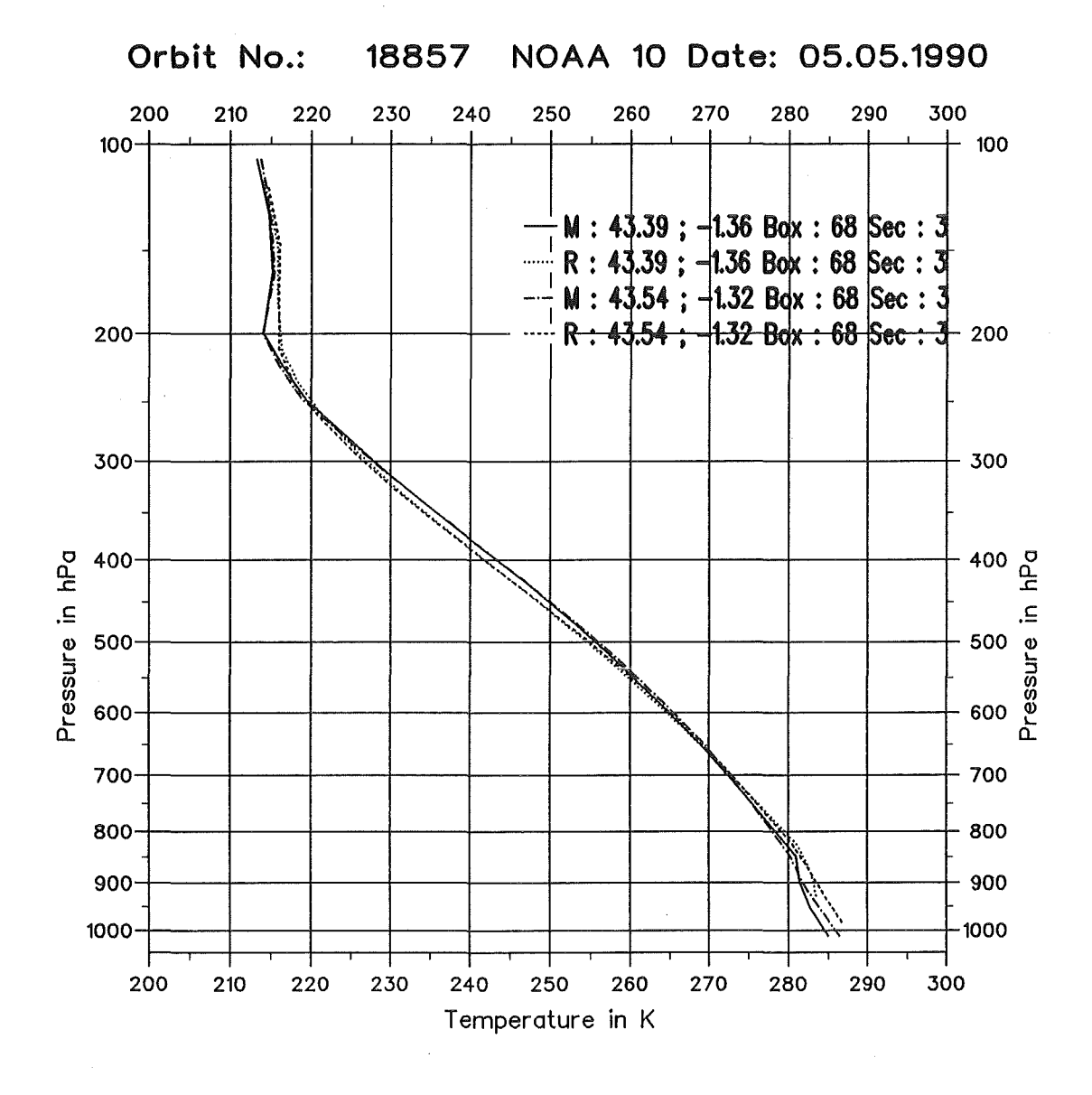

Abbildung 21: Fallstudie am Nordwestrand der Pyrenäen: Startprofile Mund die dazugehörigen Retrievalprofile R vor und nach der Modifikation des 31-Verfahrens (Orbit: 18857, Sekans: 3, Box: 68). Das erste Profilpaar wurden mit dem Standard 3I-Verfahren berechnet, das verbleibende Paar mit dem modifizierten 31-Verfahren. Die geographische Position der Box bzw. der Profile ist im Diagramm rechts oben angegeben. Die Profilart (M,R) ist jeweils rechts oben vermerkt. Das mit dem modifizierten 31-Verfahren berechnete Retrievalprofil unterscheidet sich in der oberen und mittleren Troposphäre nur wenig von dem mit dem Standard 31-Verfahren berechneten Profil. In der unteren Troposphäre und in Bodennähe werden die Unterschiede bedeutend größer. Die Ursadle liegt in der geänderten Elevation (~300 m). Durch den daraus neu bestimmten Oberflächendruck wird ein neues Startprofil aus dem TIGR-Datensatz extrahiert. Das neue T-Profil wurde um ein Druckrasterniveau nach unten verlängert (die neue Elevation liegt jetzt bei 30 m, vorher bei 347 m). Weiterer Einfluß ensteht durch die Korrektur der HIRS/2-Fensterkanäle in bezug auf den Wasserdampf und das Emissionsvermögen. In Bodennähe ist deutlich eine Temperaturzunahme zu erkennen. Vom physikalischen Standpunkt aus beschreibt das neu berechnete Retrievalprofil nach der 3!-Modifikation den Temperaturverlauf wesentlich besser.

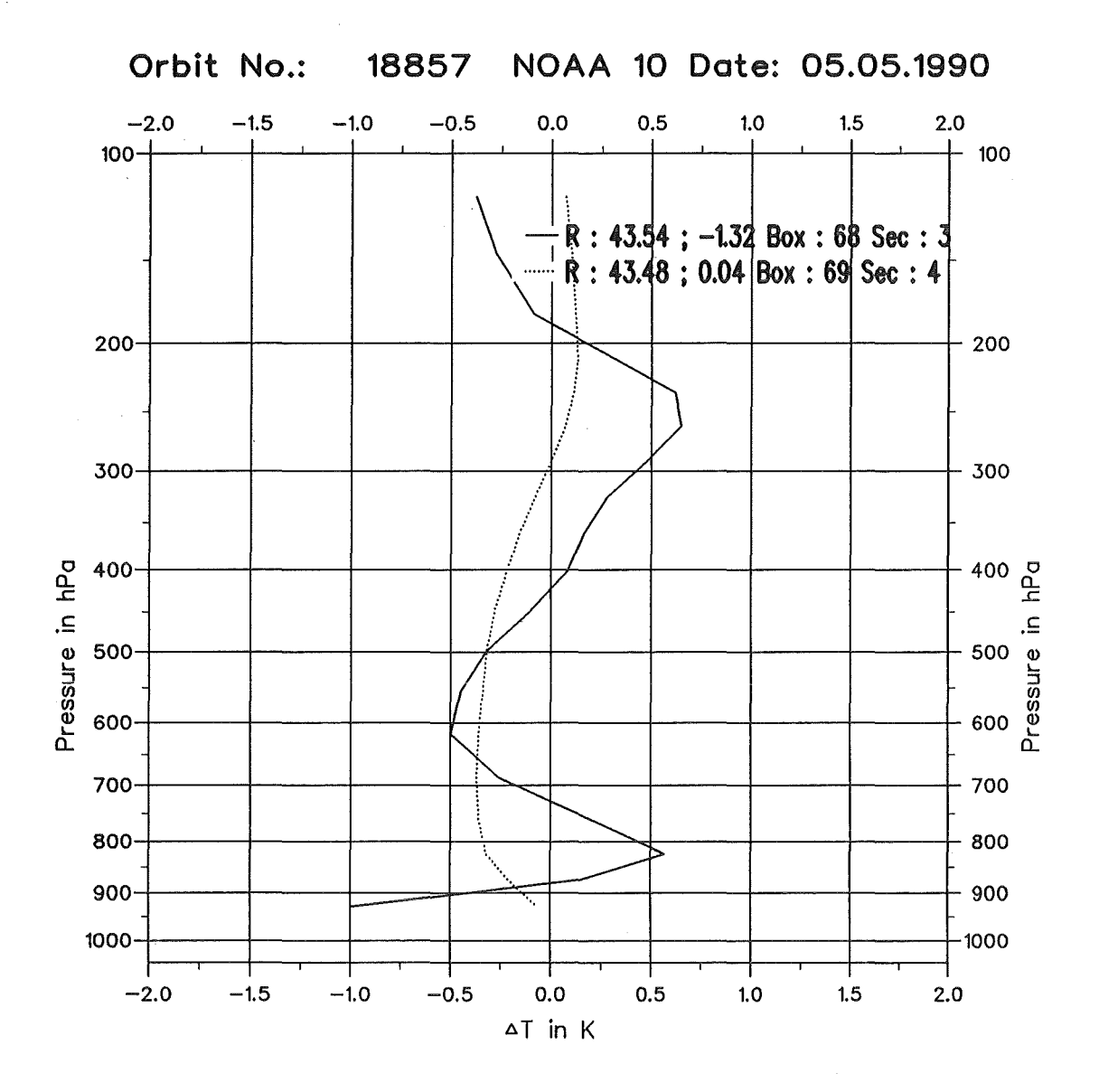

Abbildung 22: Fallstudie am Nordwestrand der Pyrenäen: Temperaturdifferenzen zwischen den Retrievalprofilen R des Standard- und des modifizierten 31-Verfahrens (Orbit: 18857, Sekans: 3, Box: 68). Die geographischen Positionen der Profile sind im Diagramm rechts oben angegeben. Im betrachteten Fall (Box: 68) ist in Bodennähe deutlich eine Temperaturerhöhung zu erkennen (1 K). Da die 39. Schicht zwar in dem modifizierten nicht aber im Standard 31-Verfahren vorlag, konnte keine Differenz in dieser Schicht berechnet werden. Die Differenzen bei 250 hPa liegen im Bereich der Tropopause, die mit den TOVS-Daten nur sehr mangelhaft erfaßt werden kann. Zum Vergleich ist auch das Differenzenprofil einer benachbarten Situation aufgetragen (Sekans: 4, Box: 69, 43,66° n.B., -0,06° w.L.). Die glattere Struktur dieses benachbarten Differenzenprofiles ist auf die einheitlichere Oberflächeneigenschaft zurückzuführen (Land, Wasseranteil ( 1%) ). Bei der ursprünglich betrachteten Situation (Sekans: 3, Box: 68) lag der HIRS/2-Spot(68,5) (HIRS-Zeile, Spotnununer) zu einem großen Teil über Wasser. In beiden Fällen schwingt das Profil um die Null-Linie (siehe auch Abschnitt 5.4). Der Einfluß der Höhenänderung von  $\sim$ 300 m macht sich im Differenzenprofil (Sekans: 3, Box: 68) deutlich bemerkbar.

Da die Bewölkung jedoch nur gering ist (effektiver Bedeckungsgrad <30% ), konnte mit dem Standard 31-Verfahren auch die Oberflächentemperatur der Erdoberfläche bestimmt werden. Nach der 31-Modifikation ist eine Berechnung der Oberflächentemperatur nicht mehr möglich, da das Wolkenparameterretrieval zu widersprüchlichen Ergebnissen kommt. Es ist bekannt, daß die Wolkenerkennung nicht immer eindeutig arbeitet [Scott, 1991].

Vom physikalischen Standpunkt aus wird die betrachtete atmosphärische Situation wesentlich besser durch den Temperaturverlauf des neu berechneten Retrievalprofils beschrieben (bezogen auf die Elevationsänderung). Die neu bestimmte Elevation entspricht besser der Höhenlage der Box an der geographischen Position des Profils. Die Anzahl der berechneten Schichtmitteltemperaturen wurde ebenfalls korrigiert. Insgesamt zeigt das Profil in Bodennähe eine für die Tageszeit (18:18 UTC) angemessenere Struktur.

## 5.5.3 Fallstudie am Südrand der Alpen

Der Einfluß der neu bestimmten mittleren Elevation soll auch anhand einer Fallstudie am Südrand der Alpen gezeigt werden, bei der die vom Standard 31-Verfahren bestimmte Elevation bei ca. 1000 m liegt. Dafür wurde ein Gebiet um die norditalienische Stadt Brescia ausgewählt. Die vom 31-Verfahren bestimmte Box (Orbit: 18857, Sekans: 12, Box: 67, 45,50° n.B., 10,34° ö.L.) überdeckt hier teils die Alpen und teils die Poebene. Die topographische Lage der Box mit ihren HIRS/2-Spots ist in Abb. 23 wiedergegeben. Aus dem Wolkentest ging die Box vor und nach der 31-Modifikation als 'wolkenfrei' hervor. Durch die mit Hilfe des Topographie- und Varianz-Tests ausgesonderten HIRS/2- Spots änderte sich die berechnete mittlere Elevation von 920 m auf 123 m. Damit wurde auch der prozentuale Anteil der verwendeten Spots von 50% auf 17% reduziert. Da der Sonnenzenitwinkel größer als 90° ist, wurde der Box die Eigenschaft 'Nacht' zugewiesen. Die Eigenschaft 'Tag' oder 'Nacht' ist für die Auswahl der Fensterkanäle, mit denen z.B. die Schätzung der Oberflächentemperatur durchgeführt wird, wichtig. Bei Nacht können somit auch die kurzwelligen infraroten HIRS/2-Fensterkanäle 18 und 19 benutzt werden, die am Tage durch die solare Strahlung beeinflußt werden. Die geographische Position des Retrievalprofils änderte sich durch die 31-Modifikation nur leicht.

Die verwendeten HIRS/2-Spots und die betreffenden Elevationsmatrizen der Boxen sind in Tab. 22 dargestellt.

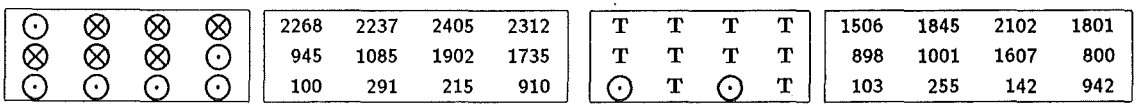

Tabelle 22: Fallstudie am Südrand der Alpen: Die beiden linken Boxen zeigen die vom Standard 31-Verfahren verwendeten HIRS/2-Spots (Orbit: 18857, Sekans: 12, Box: 67) und die dazugehörige Elevationsmatrix. Die beiden rechten Boxen zeigen die vom modifizierten 31-Verfahren verwendeten Spots und die neuen Elevationswerte. Im Standard 31-Verfahren werden 50% der HIRS /2-Spots genutzt, nach der 31-Modifikation nur noch 17%. Die restlichen HIRS/2-Spots sind durch den Varianzbzw. den Topographie-Test ausgesondert worden. Die berechnete mittlere Elevation änderte sich dadurch von 920 m auf 123 m. Dabei wurden nur die Elevationswerte der verwendeten HIRS/2-Spots berücksichtigt. Die Elevationswerte sind jeweils in m angegeben. Die Erläuterung der Symbole ist in Tab. 20 gegeben.

Durch den sehr großen Elevationsunterschied wurde die Anzahl der berechneten Schichtmitteltemperaturen um zwei erhöht. Abb. 24 zeigt die jeweiligen Start- und Retrievalprofile vor und nach der Modifikation des 31-Verfahrens. Die entstandenen Temperatur-

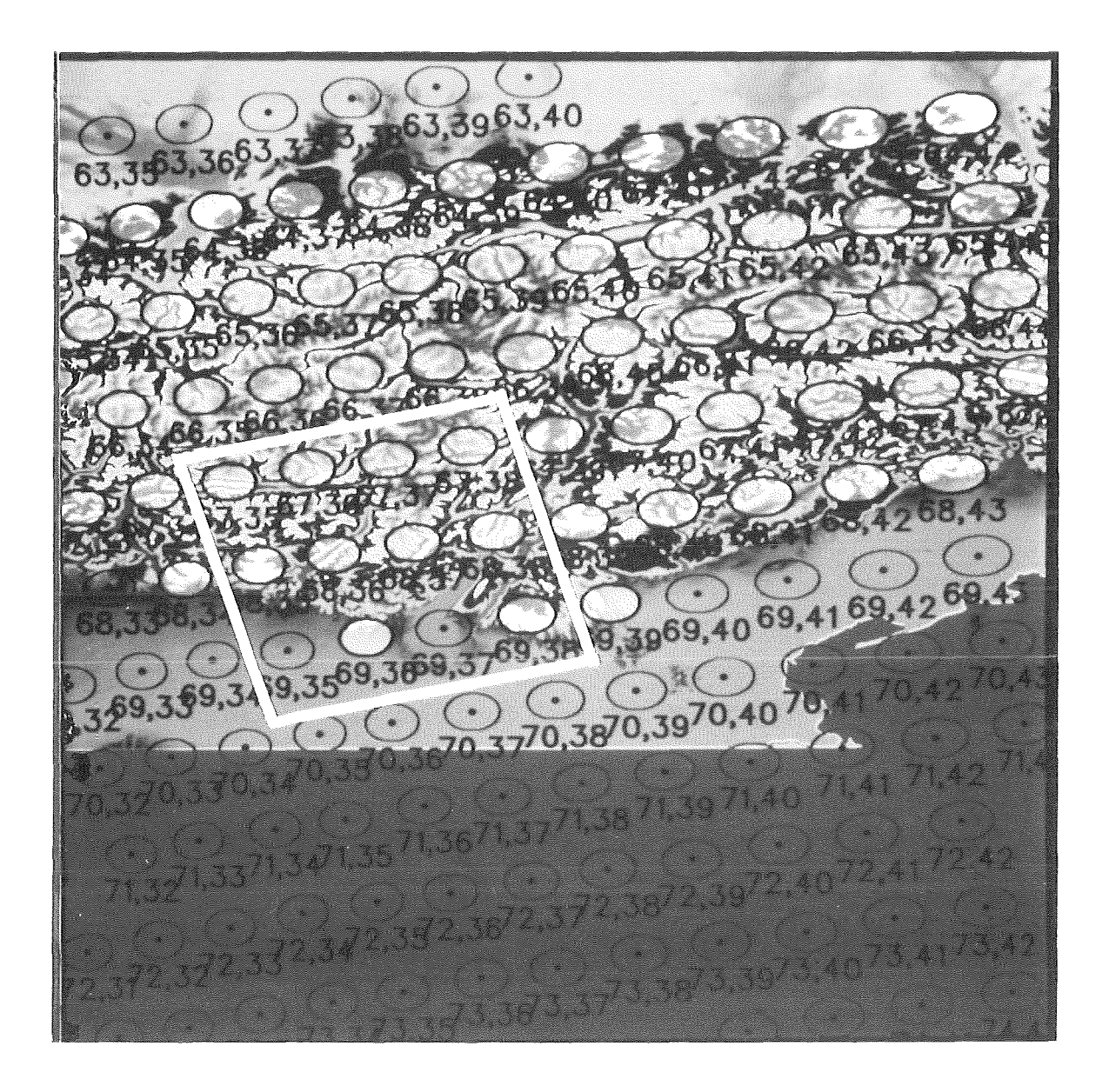

Abbildung 23: Fallstudie am Südrand der Alpen: Die Abbildung zeigt die topographische Lage der 31-Box (Orbit: 18857, Sekans: 12, Box: 67, 45,50° n.B., 10,34° ö.L.). Die Box überdeckt teils die Alpen und teils die Poebene. Der HIRS/2-Spot (68,38) liegt am Nordrand des Gardasees, der HIRS/2-Spot (69,37) an Südende. Die in bläulicher bzw. violetter Farbe wiedergegebenen HIRS/2- Spots sind die Spots, die durch den Topographie-Test ausgesondert und bei den Berechnungen nicht weiter berücksichtigt wurden. Die duch den Varianz-Test verworfenen HIRS/2-Spots sind nicht gekennzeichnet.

differenzenzwischen der mit dem Standard- und der mit dem modifizierten 3I-Verfahren berechneten Retrievalprofile sind in Abb. 25 als Differenzenprofil dargestellt.

Durch die markante Reduktion der Elevation um ca. 800 m wurde der Oberflächendruck von 904,3 hPa auf 997,2 hPa erhöht. Somit liegt bei der Suche nach den Startwerten im TIGR-Datensatz neben den durch den Topographie- und Varianz-Test modifizierten Strahlungstemperaturen ein neues Suchkriterium durch den neuen Oberflächendruck vor. Als Folge davon ergibt sich ein neuer Satz von Startwerten. Die Modifikation des Startprofiles ist in Abb. 24 erkennbar. Start- und Retrievalprofil liegen deutlich näher zusammen. Die Anzahl der vom 3I-Verfahren berechneten Schichtmitteltemperaturen erhöhte sich von 37 auf 39. Der zur Korrektur des Wasserdampfeinflusses und des Emissionsvermögens (HIRS/2-Kanäle 8, 18,19) verwendete Regressionsdatensatz wurde durch die Elevationsänderung ebenfalls neu bestimmt (siehe Abschnitt 2.10, Tab. 12). Der Einfluß der verschiedenen Faktoren auf das 3I-Verfahren kann nicht separiert werden.

Betrachtet man das neu berechnete Retrievalprofil im Vergleich zu dem mit dem Standard 3I-Verfahren berechneten, wird eine Temperaturerhöhung in der gesamten Troposphäre deutlich sichtbar (Abb. 25). Dieser Trend läßt sich auch in den für die Troposphäre gültigen HIRS/2 und MSU Kanälen wiederfinden. Im Differenzendiagramm endet das Profil bei der 37. Schicht, da eine Differenzenbildung für die unterste Schicht nicht möglich ist.

Die nach der 3I- Modifikation berechnete Oberflächentemperatur erhöhte sich ebenfalls um 3,4 K. Die bei der Berechnung der Oberflächentemperatur verwendeten Strahlungstemperaturen zeichnen sich gegenüber den bei dem Standard 3I-Verfahren verwendeten ebenfalls durch eine Temperaturerhöhung aus (HIRS/2-Fensterkanal 8:  $\Delta T = +3$  K, HIRS/2-Kanal 10:  $\Delta$  T +2,2 K (900 hPa)). Obwohl es sich bei dieser Situation um 'nächtliche' Bedingungen handelt, stammt die Erhöhung der Oberflächentemperatur neben der Reduktion der mittleren Elevation auch von einem Aufheizen der Oberfläche in der Poebene während des vorhergegangenen Strahlungstages. Bedingt durch die Oberflächenbeschaffenheit in dieser Region (Landwirtschaft) kann man aber keine extreme Erwärmung der Erdoberfläche, wie z.B. auf steinigem Untergrund, erwarten.

Durch das digitale Höhenmodell und den Topographie-Test ergeben sich bei einer Ähnlichkeitsstudie mit benachbarten Profilen vor der Modifikation des 3I-Verfahrens die in Abb. 26 dargestellten Differenzenprofile, nach der Modifikation die in Abb. 27 dargestellten Profile.

Die dargestellten Differenzenprofile zeigen durch den Einsatz des digitalen Höhenmodells

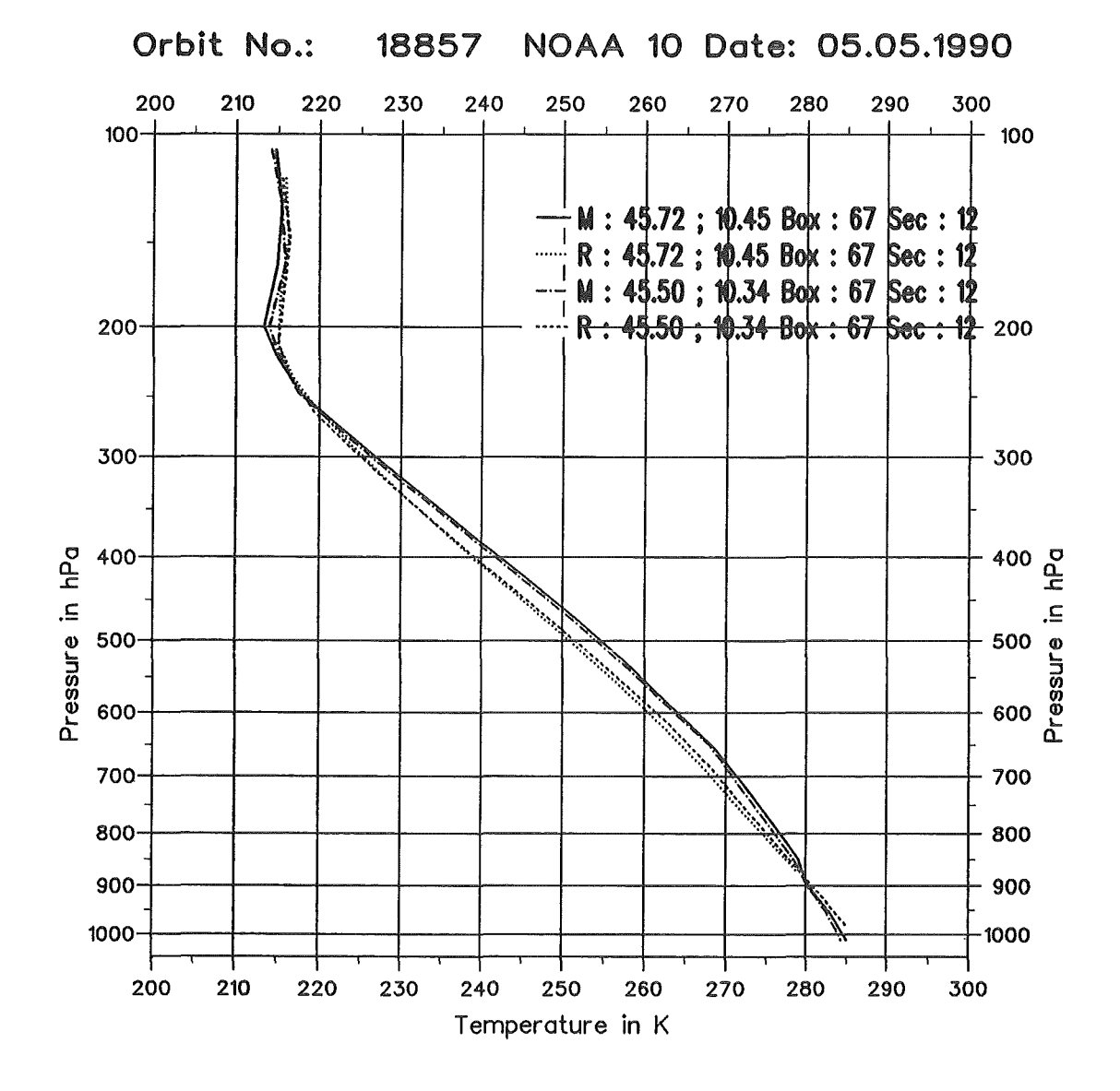

Abbildung 24: Fallstudie am Südrand der Alpen: Startprofile M und die dazu gehörigen Retrievalprofile R vor und nach der Modifikation des 3I-Verfahrens (Orbit: 18857, Sekans: 12, Box: 67). Die obersten beiden Profile beschreiben die Situation vor, die untersten beiden nach der 3I-Modifikation. Die geographischen Positionen der Profile sind im Diagramm rechts oben angegeben. Durch die markante Reduktion der Elevation wurde ein neues Startprofil aus dem TIGR-Datensatz bestimmt. Durch die darüber hinaus vom 3I-Verfahren vollzogenen Anpassungen an die neue mittlere Elevation wurde das neu berechnete Temperaturprofil wesentlich wärmer. Die Strahlungstemperaturen, die bei der Inversionsrechnung verwendet wurden, zeigen ebenfalls eine deutliche Temperaturzunahme.

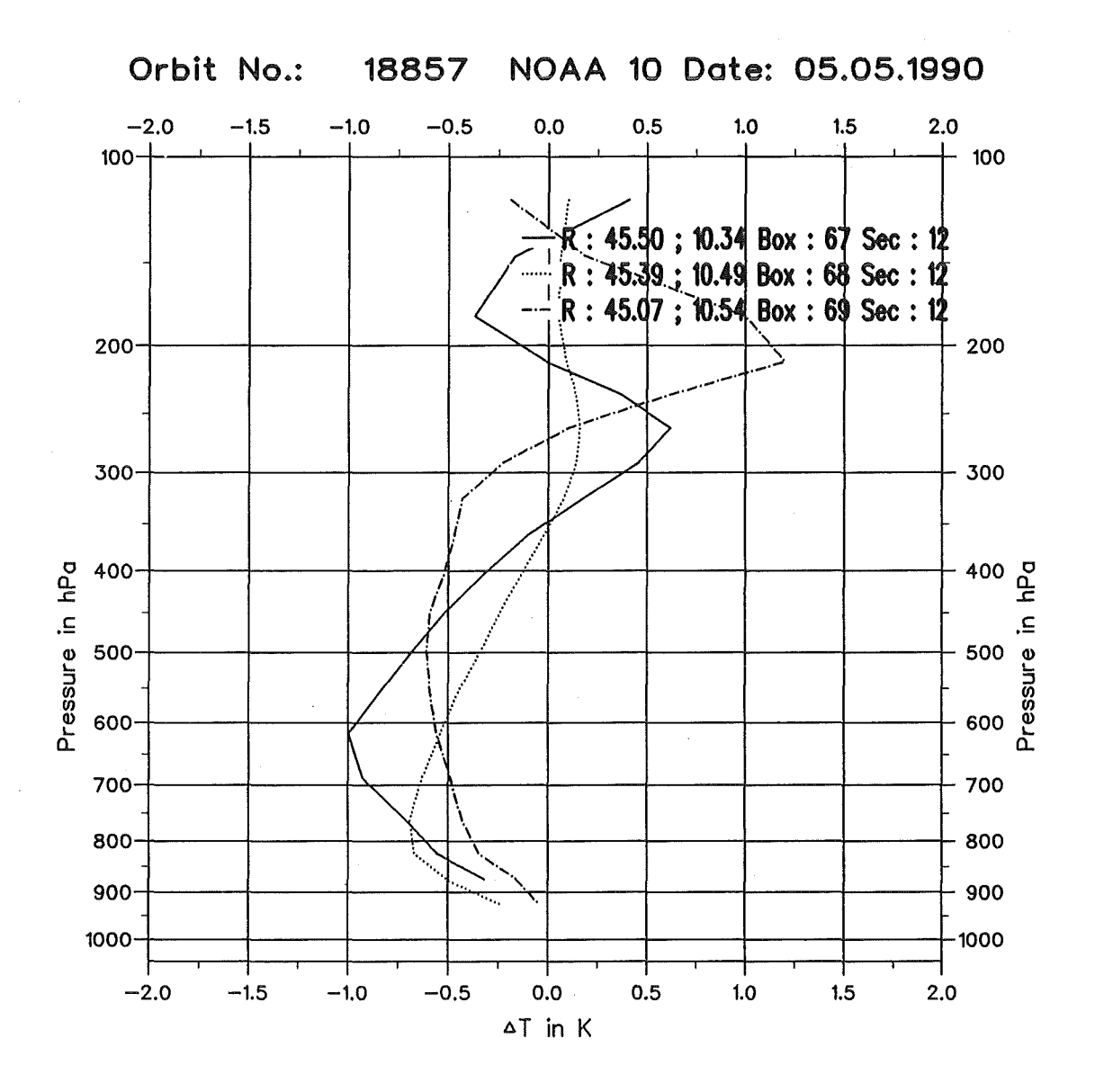

Abbildung 25: Fallstudie am Südrand der Alpen: Temperaturdifferenzen zwischen den Retrievalprofilen R des Standard- und des modifizierten 31-Verfahrens (Orbit: 18857, Sekans: 12, Box: 67). Die geographischen Positionen der Profile sind im Diagramm rechts oben angegeben. Durch den Einfluß des neuen Höhenmodells ist eine signifikante Temperaturzunahme in der mittleren Troposphäre (1 K) entstanden. Leicht schwingen die Profile um die Null-Linie (siehe auch Abschnitt 5.4). Zum Vergleich sind auch noch zwei Differenzenprofile benachbarter Situationen dargestellt, die sich direkt nach Siiden anschließen. Die mittlere Elevation der einzelnen Boxen liegt bei 123(920), 91(552) und 123(255) m. In Klammer sind die Elevationswerte vor der 31-Modifikation angegeben.

eine glattere und homogenere Form in der Troposphäre als vorher (vergl. Abb. 26). Dies darf jedoch nicht als allgemein gültig angesehen werden, wie die Fallstudie in der Kölner Bucht belegt, bei der der Elevationsunterschied in den 31-Boxen weitaus geringer ist, die Änderungen in der Form der Differenzenprofile aber keine Glättung zeigen.

Die untersuchte Fallstudie zeigt, daß durch die neu bestimmte mittlere Elevation und den Topographie-Test die geographische Position des berechneten Retrievalprofils der Realität besser entspricht. Betrachtet man die aus den verbleibenden HIRS/2-Spots resultierende geographische Position und die damit verbundene repräsentative Höhe, die der Box zugeordnet wird, wird der mangelhafte Kompromiß im Standard 31-Verfahren deutlich. Die geographische Position des Retrieval, die durch das Standard 31-Verfahren bestimmt wurde, liegt in dem betrachteten Falle recht genau im Bereich der Südkante der Alpen. Die mit 920 m ermittelte Höhe für das in der Box liegenden Gebiete ist nicht repräsentativ. Das berechnete Retrieval mit der neu bestimmten mittleren Elevation ist charakteristischer für die durch den Topographie-, Wolken- und Varianz-Test bestimmte geographische Position. Die 31-Box liegt jetzt im Alpenvorland, in der Poebene.

Das Inversionsverfahren trägt der Modifikation der Elevation in folgenden Punkten Rechnung: Das Startprofil wird als Folge des neu ermittelten Oberflächendruckes erneut bestimmt. Damit verknüpft ist die Wahl neuer Koeffizientendatensätze zur Korrektur der HIRS/2-Fensterkanäle (8, 18, 19) für die Wolkenerkennung und für die Schätzung der Oberflächentemperatur, die bei der Wolkenerkennung benötigt wird.

Daraus ergibt sich eine Temperaturerhöhung, die sich über die gesamte Troposphäre erstreckt, und die ebenso in den Strahlungstemperaturen deutlich wird. Die neu berechnete Oberflächentemperatur erscheint in dieser Fallstudie physikalisch sinnvoll.

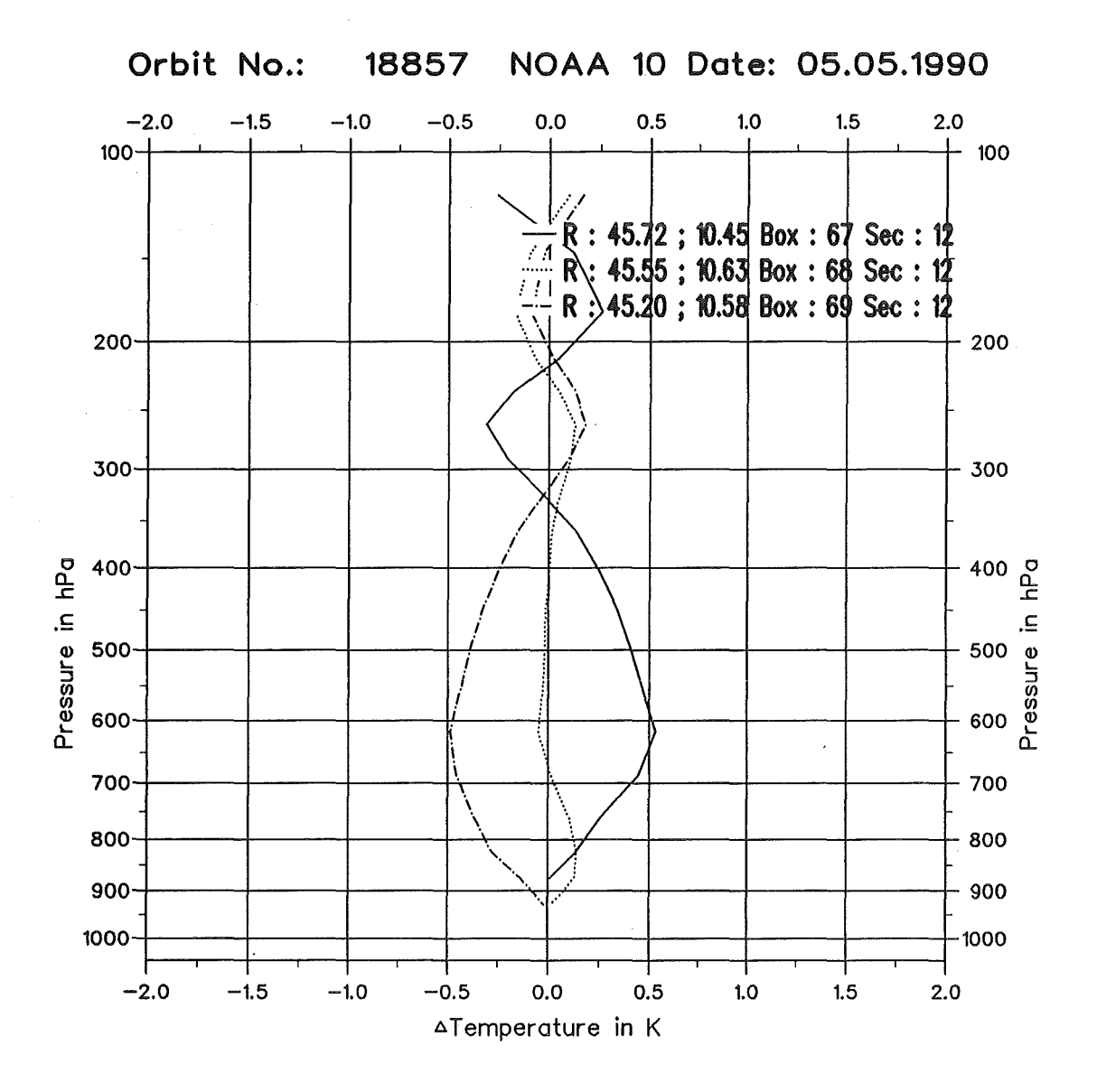

Abbildung 26: Ähnlichkeitsstudie am Südrand der Alpen mit dem Standard 3I-Verfahren (Orbit: 18857, Sekans: 12, Box: 67, 68, 69). Dargestellt sind die Differenzenprofile aus benachbarten Retrievalprofilen R zu einem mittleren atmosphärischen Zustand. Der mittlere Zustand wurde aus den verwendeten Retrievalprofilen berechnet. Die geographischen Positionen der Boxen bzw. der Profile sind im Diagramm rechts oben angegeben. Die Boxen 68 und 69 schließen sich direkt nach Süden an. Die verwendeten Retrievalprofile stammen aus topographisch relativ inhomogenen Gebieten. Die Elevation der einzelnen Boxen liegt bei 920, 552 und 255 m. Die geographischen Positionen der 3I-Boxen sind jeweils oben rechts angegeben. Leicht schwingen die Profile um die Null-Linie. Da bei den letzten beiden Profile (Box 68 und 69) ein identisches Startprofil bei der Inversionsrechnung verwendet wurde, ist die Struktur der Profile relativ ähnlich.

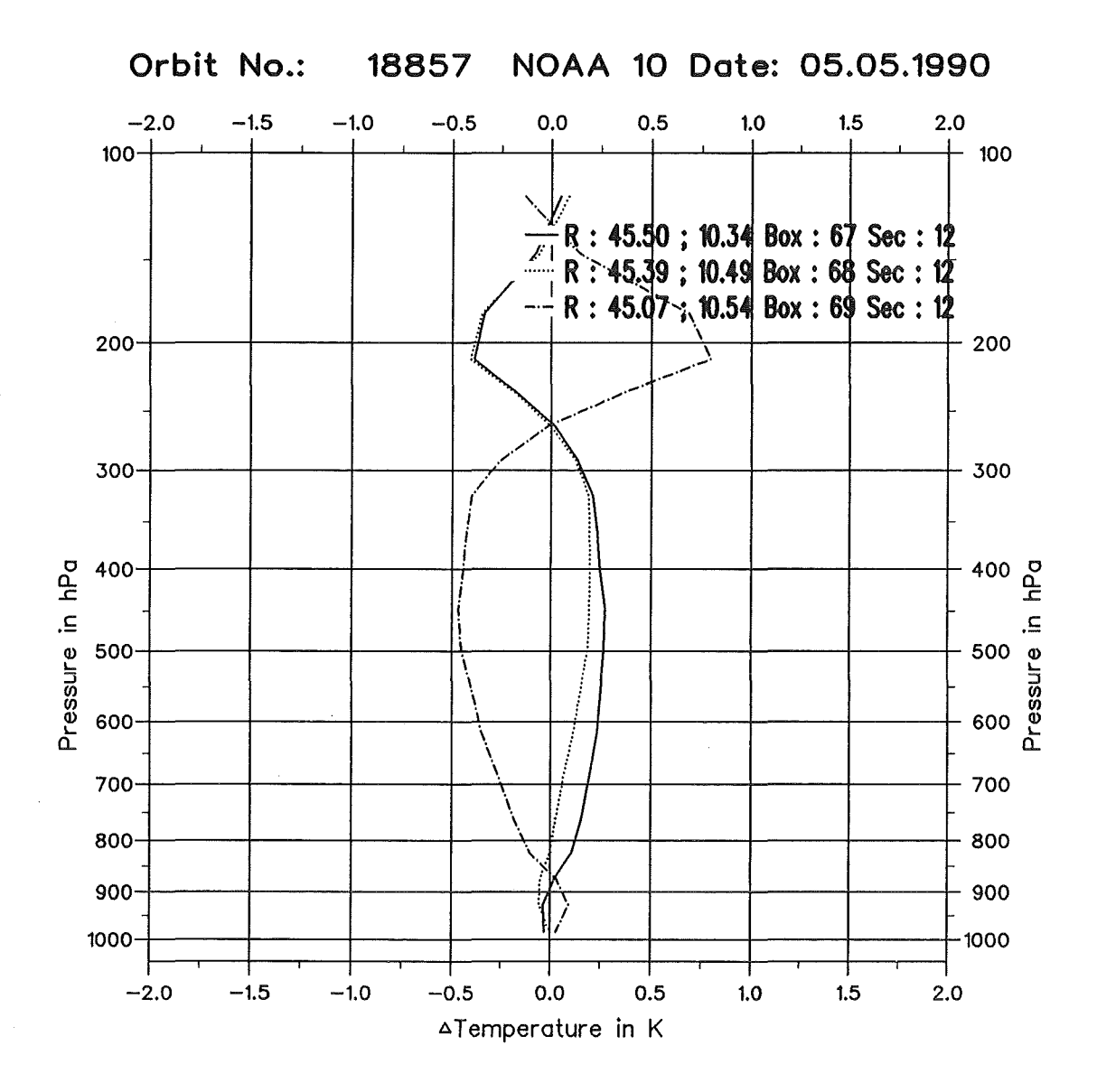

Abbildung 27: Ähnlichkeitsstudie am Südrand der Alpen mit dem modifizierten 31-Verfahren (Orbit: 18857, Sekans: 12, Box: 67, 68, 69). Dargestellt sind die Differenzenprofile aus benachbarten Retrievalprofilen R zu einem mittleren atmosphärischen Zustand. Der mittlere Zustand wurde aus den verwendeten Retrievalprofilen berechnet. Die geographischen Positionen der Boxen bzw. der Profile sind im Diagramm rechts oben angegeben. Die Boxen 68 und 69 schließen sich direkt nach Süden an. Die dargestellten Differenzenprofile zeigen durch den Einsatz des neuen digitalen Geländemodells in Bodennähe, in der unteren und mittleren Troposphäre geringere Temperaturdifferenzen als vorher (vergl. Abb. 26). Die neu bestimmte Elevation der einzelnen Boxen liegt bei 123(920), 91(552) und 123(255) m. In Klammer sind die Elevationswerte vor der 31-Modifikation angegeben.

### 5.5.4 Fallstudie am Alpenrand bei Turin

Anhand einer Fallstudie am Alpenrand bei Turin soll speziell auf die Problematik des Startprofils einer 3I-Box eingegangen werden, die im Standard 3I-Verfahren als 'wolkenfrei' klassifiziert wurde, der aber durch den Einfluß des neuen Höhenmodells die Eigenschaft 'bewölkt' zugeordnet wurde.

Da die Fläche der betrachteten Box mehr als 70% über den Alpen liegt, wurde eine mittlere Elevation von 1180 m im Standard 31-Verfahren berechnet (Orbit: 18822, Sekans: 12, Box: 65, 45,23° n.B., 7,9° ö.L.). Nach der Modifikation des 31-Verfahrens wurde die ermittelte Elevation durch den Topographie-, Wolken- und Varianz-Test auf 250m reduziert. Die topographische Lage der Box mit ihren HIRS/2-Spots ist in Abb. 28 wiedergegeben.

Der prozentuale Anteil der verwendeten Spots konnte durch das neue Höhenmodell von 17% auf 33% erhöht werden, da durch die Aussonderung von HIRS/2-Spots durch den Topographie-Test für die Wolkentests und den anschließenden Varianz-Test eine günstigere Ausgangsbasis geschaffen wurde. HIRS/2-Spots, die in dem Standard 3I-Verfahren durch die Wolken-Tests und den Varianz-Test ausgesondert wurden, sind zum Teil schon entfernt. Die geographische Position der 31-Box änderte sich durch die Modifikation des 31-Verfahrens deutlich.

Die verwendeten HIRS/2-Spots und die betreffenden Elevationsmatrizen der Boxen sind in Tab. 23 dargestellt.

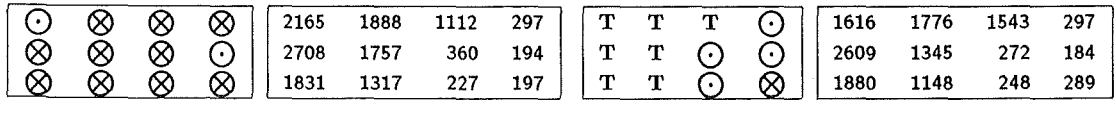

Tabelle 23: Fallstudie am Alpenrand bei Turin: Die beiden linken Boxen zeigen die vom Standard 3!-Verfahren verwendeten HIRS/2-Spots (Orbit: 18822, Sekans: 12, Box: 65) und die dazugehörige Elevationsmatrix. Die beiden rechten Boxen zeigen die von dem modifizierten 31-Verfahren verwendeten Spots und die neuen Elevationswerte. Im Standard 31-Verfahren werden 17% der HIRS /2-Spots genutzt. Durch das neue Höhenmodell konnte der Anteil der verwendeten HIRS/2-Spots auf 33% erhöht werden. Die restlichen HIRS/2-Spots sind durch den Topographie-Test ausgesondert worden. Die berechnete mittlere Elevation änderte sich durch den Topographie-, Wolken- und Varianz-Test von 1180 m auf 250 m. Es wurden nur die Elevationswerte der verwendeten HIRS/2-Spots berücksichtigt. Die Elevationswerte sind jeweils in m angegeben. Die Erläuterung der Symbole ist in Tab. 20 gegeben.

Durch den Elevationsunterschied wurde die Anzahl der berechneten Schichtmitteltem-

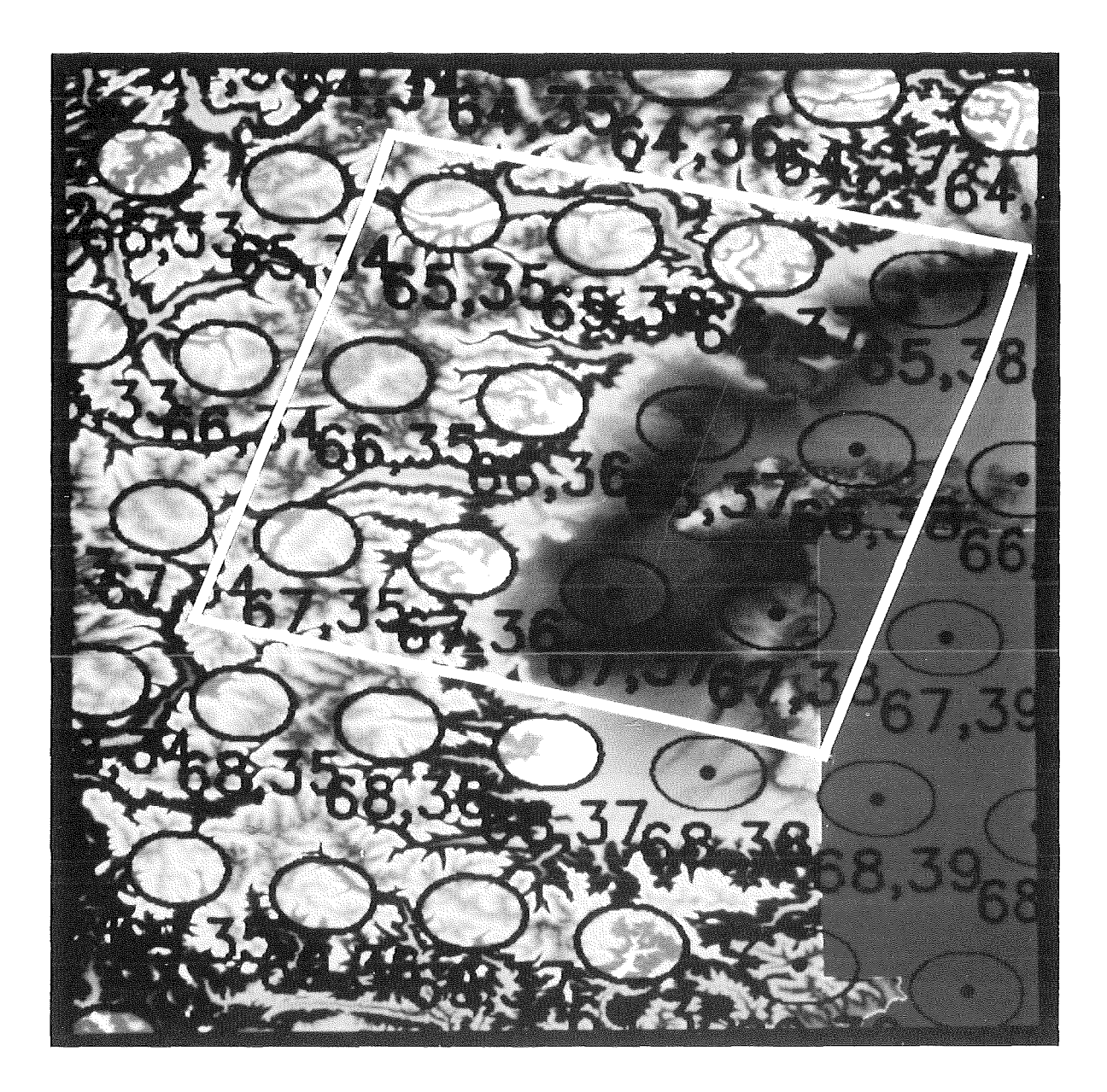

Abbildung 28: Fallstudie am Alpenrand bei Turin: Die Abbildung zeigt die topographische Lage der 3!-Box (Orbit: 18822, Sekans: 12, Box: 65, 45,23° n.B., 7,9° ö.L. ). Die Box überdeckt zu einem großen Teil im Nordwesten die Alpen, die verbleibende Fläche liegt über der Poebene. Die in bläulicher und violetter Farbe wiedergegebenen HIRS/2-Spots sind die Spots, die durch den Topographie-Test ausgesondert und bei den Berechnungen nicht weiter berücksichtigt wurden. Die duch den Varianz-Test verworfenen HIRS/2-Spots sind nicht gekennzeichnet. In dem Bildteil rechts unten, der durch eine blaue Fläche gekennzeichnet ist, liegen keine Daten des neuen Höhenmodells vor.

peraturen von 37 auf 38 erhöht. Abb. 29 zeigt die jeweiligen Start- und Retrievalprofile vor und nach der Modifikation des 3I-Verfahrens.

Die markante Reduktion der Elevation um ca. 930 m änderte den Oberflächendruck von 875,9 hPa auf 981,7 hPa. Als Folge des neu bestimmten Oberflächendrucks wurde aus dem TIG R- Datensatz ein neues Startprofil bestimmt. Das Startprofil wurde bestimmt, nachdem die  $\Psi$ -Methode den Einfluß der Wolken in den Strahlungstemperaturen korrigiert hatte. Das neue Startprofil in Abb. 29 unterscheidet sich markant von dem im ersten Schritt bestimmten. Start- und Retrievalprofil liegen jetzt deutlich näher zusammen.

Charakteristisch für die Fälle, bei denen nach der 3I-Modifikation der Box die Eigenschaft 'bewölkt' zugewiesen wurde, ist der Verlauf und die Form des hier gezeigten Startprofiles. ln nahezu allen 'wolkenfreien' Situationen ist das Startprofil in der mittleren Troposphäre wesentlich wärmer als das Retrievalprofil. Wird nach der Modifikation der Box die Eigenschaft 'bewölkt' zugeordnet, liegen Start- und Retrievalprofil meist sehr viel näher zusammen. Aber auch hier gilt, daß das Startprofil wärmer, höchstens jedoch identisch mit dem neu berechneten Retrievalprofil ist. Ursache dafür könnten die beiden Suchschritte zur Bestimmung des Startprofiles in Verbindung mit der  $\Psi$ -Methode sein (siehe Abschnitt 2.6 und 2.7). Die genaue Ursache konnte jedoch nicht geklärt werden. Dieses Beispiel steht für viele andere.

Betrachtet man das neu berechnete Retrievalprofil im Vergleich zu dem mit dem Standard 3I-Verfahren berechneten, wird die Temperaturerhöhung in der gesamten Troposphäre deutlich sichtbar. Dieser Trend läßt sich auch in den für die Troposphäre gültigen HIRS/2 und MSU Kanälen wiederfinden.

Die neu berechnete Oberflächentemperatur zeigt keine relevante Änderung. Sie ist jedoch nicht mit der Oberflächentemperatur der neu bestimmten Höhenlage vergleichbar, da sicherlich unterschiedliche Oberflächeneigenschaften (Emissionsvermögen) eine Rolle spielen.

Betrachtet man bei dieser Fallstudie die Höhe der am Standard 3I-Verfahren beteiligten HIRS/2-Spots (siehe Tab. 23), erscheint es fragwürdig, ob die ermittelte Höhe von 1180 m repräsentativ für die betrachtete Box sein kann; Es wurden nur zwei HIRS/2- Spots für die Inversionsrechnung verwendet, was durchaus zulässig erscheint, doch ist die ermittelte Elevation aus zwei sich in extremen Lagen befindlichen HIRS/2-Spots mit jeweils einer Elevation von '2165 m' und '184 m' mehr als fragwürdig. Die beiden HIRS/2-Spots liegen sich in der Box nahezu diagonal gegenüber. Der HIRS/2-Spot (65,35) liegt über dem Alpenmassiv, der HIRS/2-Spot (66,38) liegt schon über der Po-

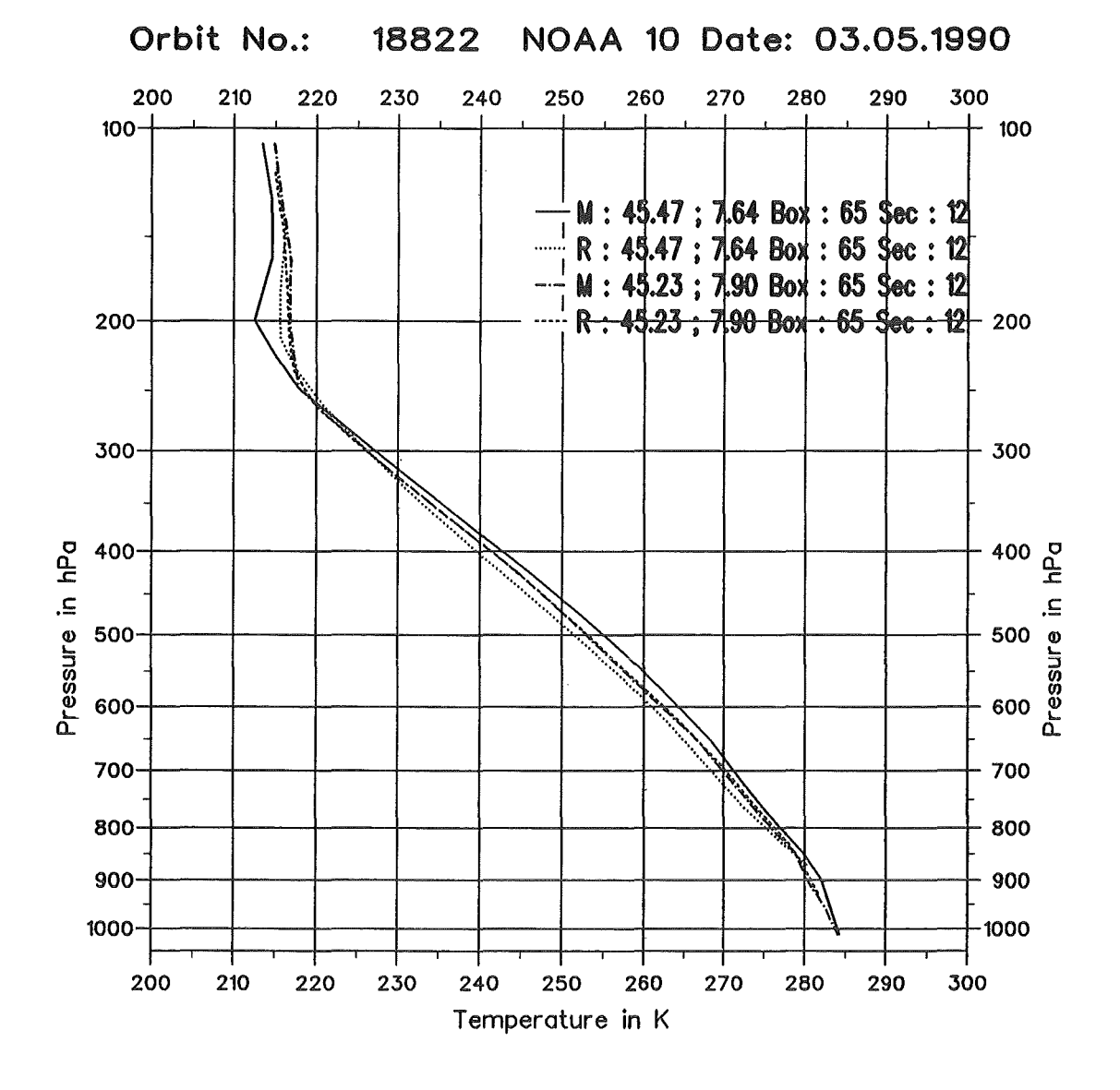

Abbildung 29: Fallstudie am Alpenrand bei Turin: Startprofile M und die dazu gehörigen Retrievalprofile R vor und nach der Modifikation des 3I-Verfahrens (Orbit: 18822, Sekans: 12, Box: 65). Die obersten beiden Profile beschreiben die Situation vor, die untersten beiden nach der 3I-Modifikation. Die geographischen Positionen der Profile sind im Diagramm rechts oben angegeben. Durch die markante Reduktion der Elevation wurde ein neues Startprofil aus dem TIGR-Datensatz bestimmt. Im modifizierten 3I-Verfahren wurde die Box durch den Einfluß des neuen Höhenmodells und des Topographie-Tests als 'bewölkt' gekennzeichnet. Charakteristisch für solche Fälle ist der Verlauf und die Form des Startprofiles. In nahezu allen 'wolkenfreien' Situationen ist das Startprofil in der mittleren Troposphäre wesentlich wärmer als das Retrievalprofil. Im 'bewölkten' Falle liegen Startund Retrievalprofil meist sehr viel näher zusammen. Aber auch hier gilt, daß das Startprofil wärmer, höchstens jedoch identisch mit dem neu berechneten Retrievalprofil ist. Dieses Beispiel steht exemplarisch für viele andere.

ebene. Trotz des Varianz-Tests im Standard 31-Verfahren konnte eine solch ungünstige Konstellation nicht verhindert werden. Hier ist dem neuen Topographie-Test der Vorzug zu geben, denn damit lassen sich Anordnungen von in extremer Lage befindlichen HIRS/2-Spots vermeiden.

Für die neu ermittelte Elevation, die Anzahl der berechneten Schichtmitteltemperaturen etc. gelten die Aussagen der anderen Fallstudien in Analogie.

#### 5.5.5 Fallstudie an der Nordseeküste

Durch das Höhenmodell ergibt sich eine wesentlich bessere Möglichkeit zur Identifizierung der Küste (siehe Abb. 9 und Abb. 10). Folglich läßt sich der 3I-Box genauer die Oberflächeneigenschaft 'Land' oder 'Wasser' zuordnen. ln dieser Fallstudie ( Orbit: 18857, Sekans: 10, Box: 47, 52,56° n.B., 4,93° ö.L.) ergibt sich aus der besseren Auflösung des Höhenmodells ein Wechsel in der Oberflächeneigenschaft. Im Standard 3I-Verfahren wird der Box die Eigenschaft 'Land' zugeordnet ( 43% Wasseranteil in der Box), in dem modifizierten 3I-Verfahren die Eigenschaft 'Wasser' (89% Wasseranteil in der Box). Bei Überschreiten des Schwellenwerts von 70% Wasseranteil, wird einer 3I-Box die Eigenschaft 'Wasser' zugeordnet. Durch die Änderung der Oberflächeneigenschaft wird auch dem unterschiedlichen Emissionsvermögen über Wasser in den HIRS/2-Kanälen Rechnung getragen (siehe Tab. 7).

Die topographische Lage der Box ist in Abb. 30 dargestellt.

Da sich die neue ermittelte Höhe nur von 0 m auf 1 m ändert, können sich die beobachteten Unterschiede im Temperaturprofil nur aus der Änderung der Oberflächeneigenschaft ergeben. ln Abhängigkeit von der Oberflächeneigenschaft werden bei der Wolkenerkennung unterschiedliche Schwellenwerte in den verschiedenen Wolkentests verwendet (siehe Abschnitt A ). Bei dieser Fallstudie wurden im modifizierten 3I-Verfahren alle ausgesonderten HIRS/2-Spots durch die Wolkentests als 'bewölkt' gekennzeichnet. Da drei 'wolkenfreie' HIRS/2-Spots nach dem Wolkentest in der Box verblieben, wurde ihr die Eigenschaft 'wolkenfrei' zugeordnet (vergleiche Abschnitt 2.5.1). ln dem Standard 3I-Verfahren wurde der Box ebenfalls die Eigenschaft 'wolkenfrei' zugeordnet. Aufgrund der anderen Oberflächeneigenschaft verblieben jedoch nur zwei HIRS/2-Spots in der Box. Im modifizierten 3I-Verfahren wurden durch den Varianz-Test keine weiteren HIRS/2-Spots ausgesondert. Somit konnte durch den Einsatz des neuen Höhenmodells die Anzahl der für die Inversionsrechnung verwendeten HIRS/2-Spots um einen Spot, von 17% auf 25%, gesteigert werden. ln Tab. 24 sind die jeweils benutzten HIRS/2- Spots und die Elevationsmatrizen dieser Fallstudie aufgezeigt.

Durch die veränderte Anzahl der HIRS/2-Spots in der Box ergibt sich für das Retrieval eine neue geographische Position. Daraus resultiert auch eine Veränderung der in den lnversionsprozeß mit einbezogenen Strahlungstemperaturen.

ln dieser Fallstudie werden alle 39 möglichen Schichtmitteltemperaturen berechnet. Der Oberflächendruck ändert sich nur unwesentlich. Durch die veränderten Strahlungstemperaturen und die veränderte Oberflächeneigenschaft wird jedoch ein neues Startprofil

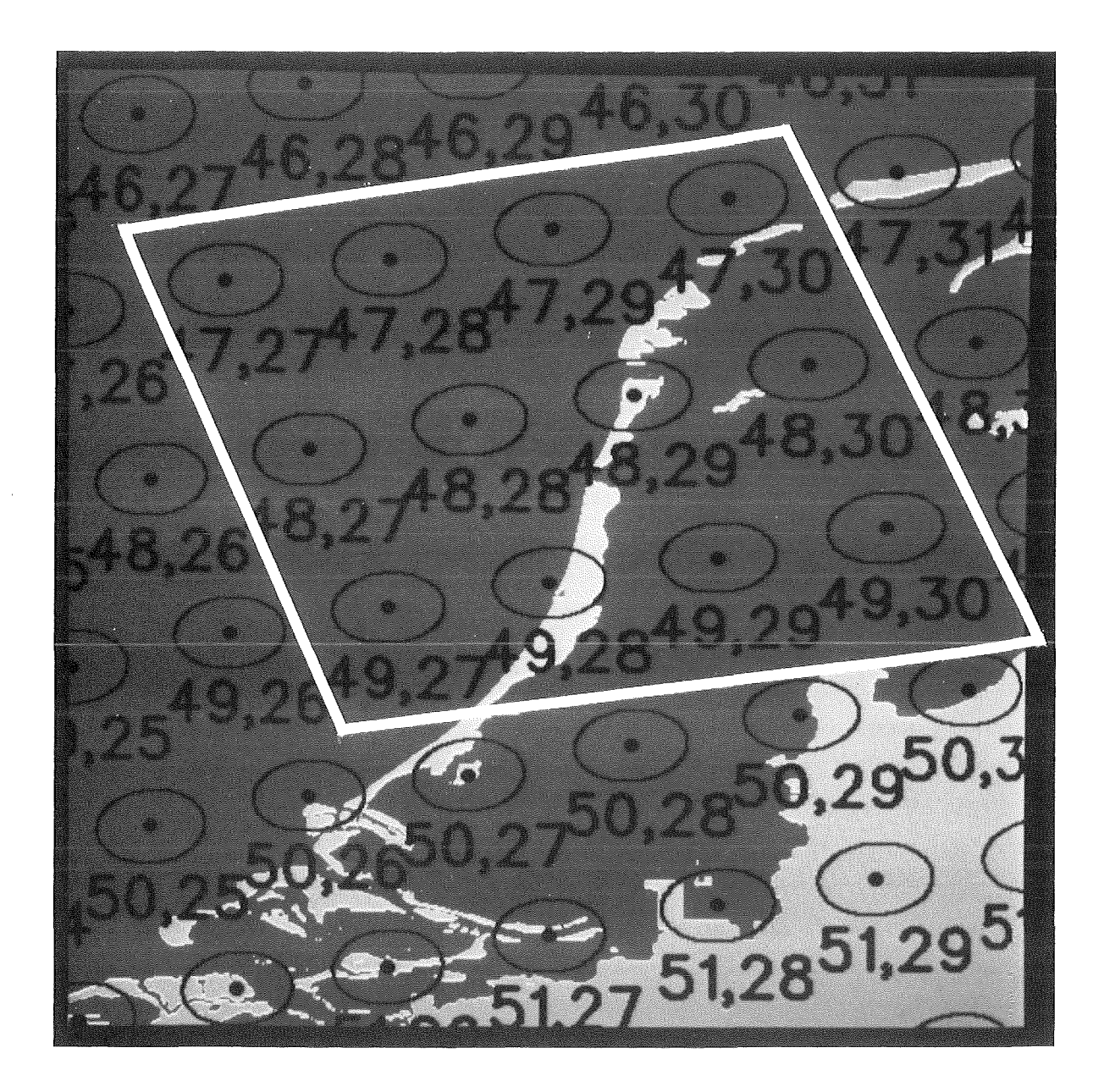

Abbildung 30: Fallstudie an der Nordseeküste: Die Abbildung zeigt die topographische Lage der 31- Box (Orbit: 18857, Sekans: 10, Box: 47, 52,56° n.B., 4,93° ö.L.). Die Ziffern unter den HIRS/2-Spots geben die HIRS/2-Zeilen- bzw. die Spot-Nummer an. Die Boxnummer geht aus der Zeilennummer des ersten HIRS/2-Spots in der linken oberen Ecke der Box hervor. Der Box wurde im Standard 31-Verfahren die Oberflächeneigenschaft 'Land' zugeordnet ( 43% Wasseranteil in der Box), in dem modifizierten 31-Verfahren jedoch die Oberflächeneigenschaft 'Wasser' (89% Wasseranteil in der Box). Die neu ermittelte Höhe änderte sich von 0 m auf 1 m.

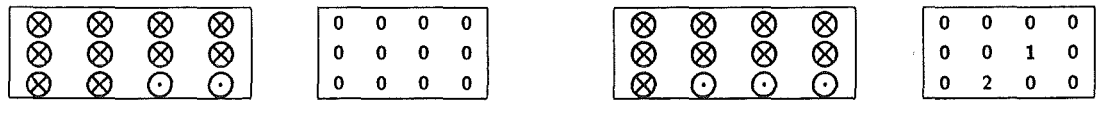

Tabelle 24: Fallstudie an der Nordseeküste: Die beiden linken Boxen zeigen die vom Standard 3I-Verfahren verwendeten HIRS/2-Spots (Orbit: 18857, Sekans: 10, Box: 47) und die dazugehörige Elevationsmatrix. Die beiden rechten Boxen zeigen die von dem modifizierten 31-Verfahren verwendeten Spots und die neuen Elevationswerte. Durch den Einsatz des neuen Höhenmodells konnte die Anzahl der bei der Inversionsrechnung verwendeten HIRS/2-Spots um einen Spot, von 17% auf 25%, gesteigert werden. Die restlichen HIRS/2-Spots sind durch den Wolkentest ausgesondert worden. Die mittlere Elevation änderte 'sich von 0 m auf 1 m, wobei nur die Elevationswerte der verwendeten HIRS/2-Spots berücksichtigt wurden. Die Elevationswerte sind jeweils in m angegeben. Die Erläuterung der Symbole ist in Tab. 20 gegeben.

aus dem TIGR-Datensatz bestimmt. Die am lnversionsprozeß beteiligten Strahlungstemperaturen bei dieser wolkenfreien Situation (siehe Tab. 11) zeigen in der unteren Troposphäre analog den im berechneten Temperaturprofil wiedergegebenen Temperaturverlauf. Eine Temperaturabnahme ist in der untersten Troposphäre deutlich zu erkennen, was auf die der 31-Box zugewiesene neue Oberflächeneigenschaft und auf die verwendeten Strahlungstemperaturen zurückzuführen ist. Das alte und neu berechnete Temperaturprofil ist zusammen mit den dazu gehörigen Startprofilen in Abb. 31 dargestellt.

Betrachtet man die Anordnung der betreffenden Strahlungstemperaturen in der Atmosphäre von unten nach oben gemäß dem Maximum ihrer Beitragsfunktionen, ergibt sich in Analogie folgendes, in Abb. 32 dargestellte Differenzenprofil zwischen den Retrievalprofilen.

Die Strahlungstemperatur im HIRS/2-Kanal 14, der bei 950 hPa das Maximum seiner Beitragsfunktion besitzt, ist nach der Modifikation um ca. 0,5 K kälter geworden. Der sich nach oben anschließende HIRS/2-Kanal 6 (800 hPa) ist ebenfalls um ca. 0,16 K kälter geworden. Daraus läßt sich die geringfügige Temperaturabnahme, über der jetzt als 'Wasser' charakterisierten Oberfläche, erklären. Die weiter nach oben in der Atmosphäre folgenden Kanäle (MSU-2, HIRS/2-5, MSU-3 etc.) zeigen nur sehr wemg Anderung und beeinflussen somit das neu berechnete Temperaturprofil kaum.

Betrachtet man die neu berechnete Oberflächentemperatur, so ist auch hier der Trend der Temperaturabnahme am Boden zu finden. Betragsmäßig ist die Oberflächentemperatur um 3 K kälter als vorher über Land.

Somit ist bei dieser Fallstudie durch den Einsatz des neuen Höhenmodells ein positiver

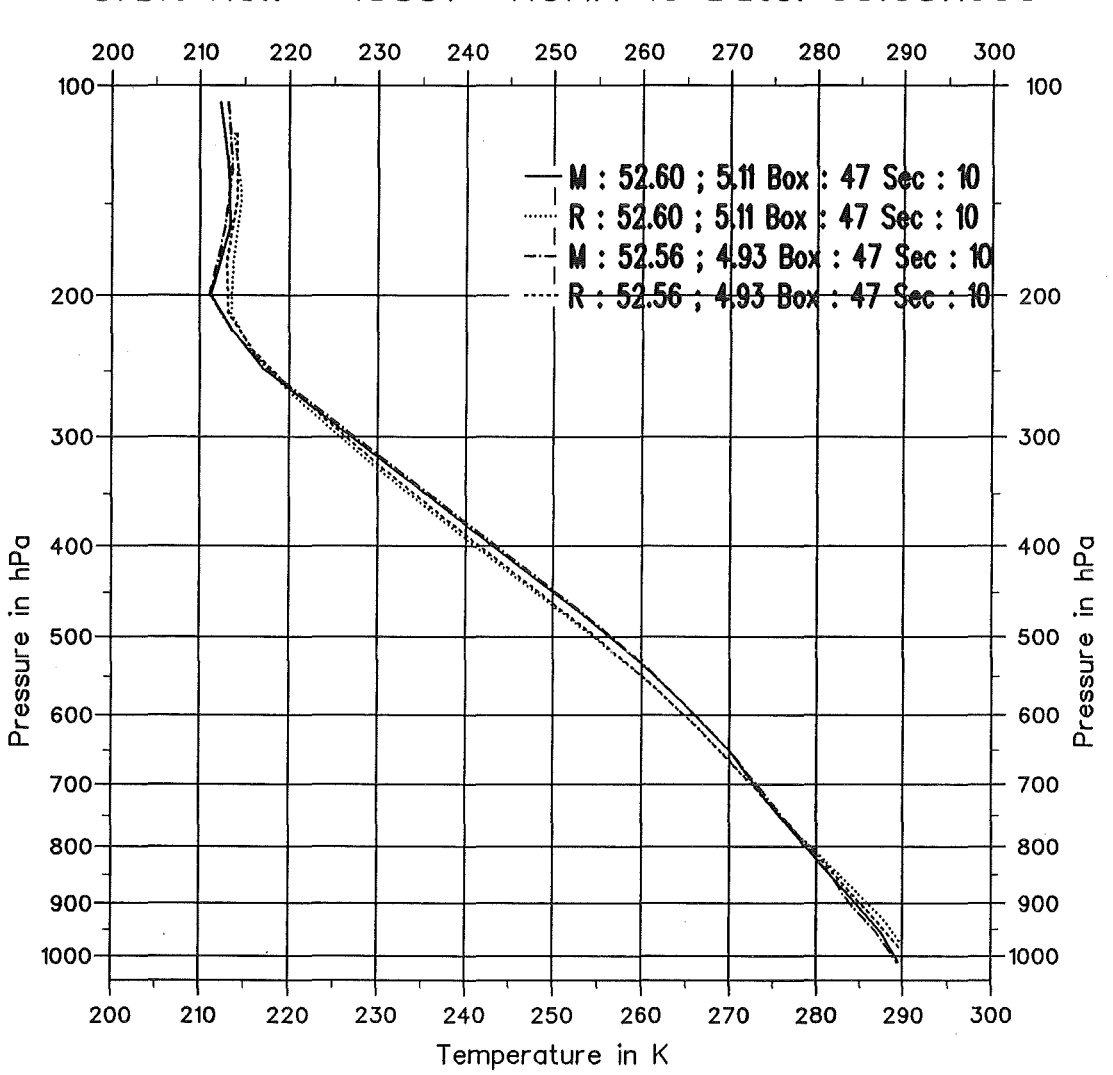

Orbit No.: 18857 NOAA 10 Date: 05.05.1990

Abbildung 31: Fallstudie an der Nordseekiiste: Startprofile M und berechnete Temperaturprofile R vor und nach der Modifikation des 31-Verfahrens (Orbit: 18857, Sekans: 10, Box: 47). Die geographische Position der Box bzw. der Profile ist im Diagramm rechts oben angegeben. Das erste Profilpaar beschreibt die Situation vor der Modifikation, das zweite Profilpaar nach der Modifikation des 31- Verfahrens. Die Profilart (M,R) ist jeweils rechts oben vermerkt. Die Abkiihlung in der untersten Troposphäre ist deutlich zu erkennen, was auf die der 31-Box zugewiesenen neuen Oberflächeneigenschaft ('Wasser') und den dabei verwendeten Strahlungstemperaturen zuriickzufiihren ist. Durch den Einsatz des neuen Höhenmodells konnte die Situation eindeutig besser beschrieben werden.

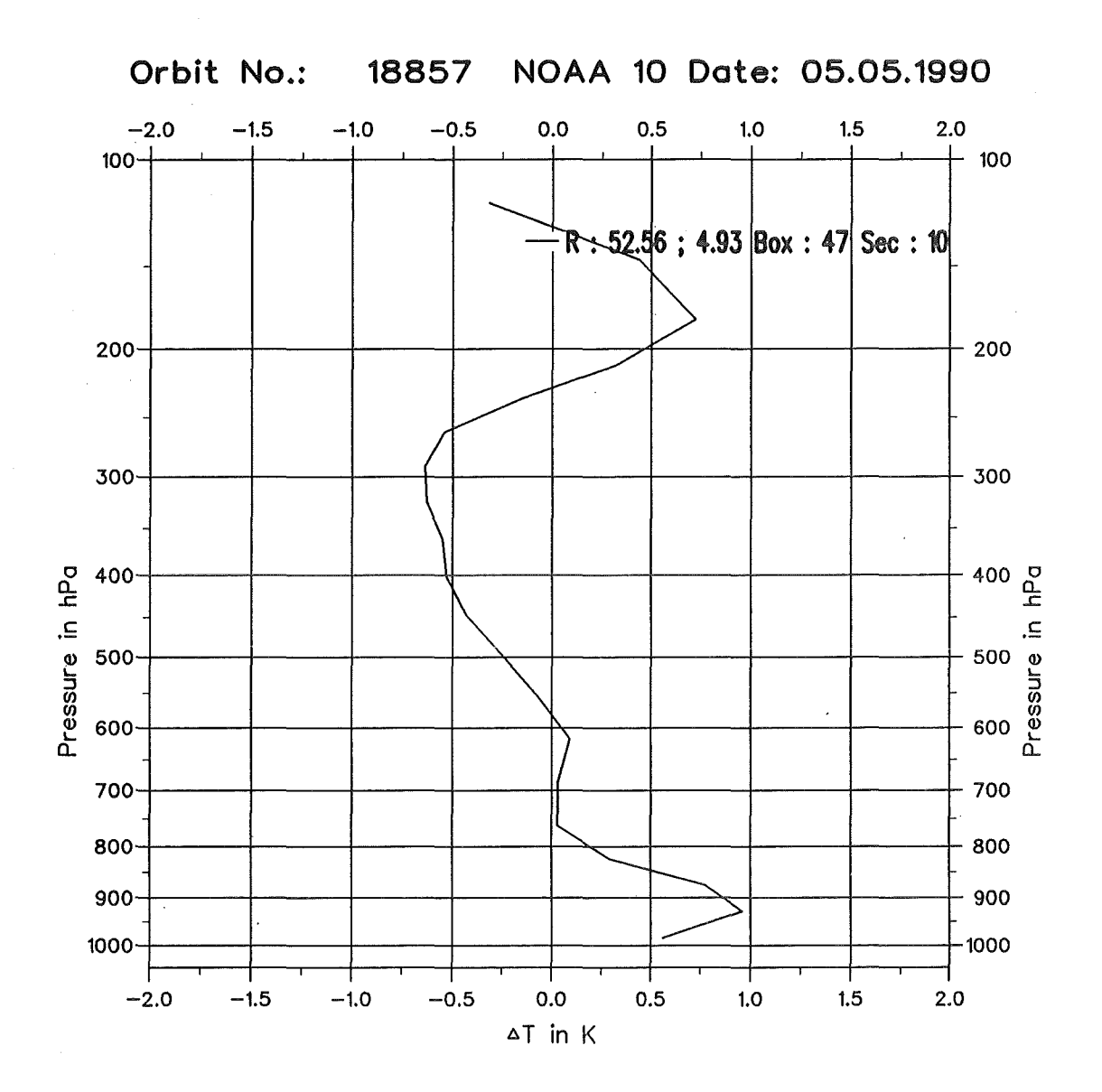

Abbildung 32: Fallstudie an der Nordseeküste: Temperaturdifferenzen zwischen den Retrievalprofilen R des Standard- und des modifizierten 31-Verfahrens (Orbit: 18857, Sekans: 10, Box: 47). Die geographische Position des Profils ist im Diagramm rechts oben angegeben. Deutlich ist die Temperaturabnahme in der untersten Troposphäre zu erkennen, was auf die der 31-Box zugewiesene neue Oberflächeneigenschaft und den dabei verwendeten Strahlungstemperaturen zurückzuführen ist.

Effekt festzustellen, da die modifizierten Ergebisse die Situation eindeutig besser be~ schreiben. Auch der unterschiedliche Einfluß durch die Oberflächeneigenschaft 'Land' oder 'Wasser' wird bei dieser Fallstudie deutlich. Die neu berechnete Oberflächentemperatur ist der Situation über 'Wasser' besser angepaßt.

# 6 Schlußbetrachtung und Ausblick

Der Einsatz eines hochaufgelösten digitalen Höhenmodells im 31-lnversionsverfahren ist auf jeden Fall positiv zu beurteilen. Bereits aus der Betrachtung von Abb. 9, kann man die vielen Fehler und Unstimmigkeiten in den Höhenwerten erkennen (Küste, Alpenvorland und Alpenregion, etc. ). Schon aus diesem Grunde liegt es nahe, das Höhenmodell der US Navy im Standard 31-Verfahren zu ersetzen. Da aber mit Höhenmodellen dieser Auflösung  $(\sim18$  km) keine kleinräumigen topographischen Strukturen aufgelöst werden können, ist es wünschenswert, ein höher aufgelöstes Höhenmodell zu integrieren.

Durch diese neue, unabhängige Höheninformation kann das Inversionsverfahren besser an die Realität angepaßt werden. Neben der· genaueren Analyse der mittleren Elevation der HIRS/2-Spots lassen sich auch noch andere physikalisch sinnvolle Informationen ( Hangneigung, Abschattung, etc.) aus dem digitalen Höhenmodell ableiten.

Durch die genauer ermittelte Elevation der HIRS/2-Spots wird auch der 3I-Box nach dem Topographie-, Wolken- und Varianz-Test eine genauere mittlere Elevation zugewiesen. Dieser neue Elevationswert der Box ist deutlich repräsentativer als der aus dem alten Höhenmodell gewonnene. Bei allen Boxen, die im Gebiete des neuen Höhenmodells lagen, änderte sich die mittlere Elevation. Bei den im Flachland liegenden Boxen ist die Elevationsänderung allerdings nur gering. Die Auswirkungen im Retrievalprofil sind dort im allgemeinen nicht signifikant. Trotz einer Elevationsänderung von nur wenigen Metern kann ein anderer Koeffizientendatensatz (Korrektur des Wasserdampfeinflusses und des Emissionsvermögens, Wolkentests, etc.; siehe Abschnitt 2.10, Tab. 12, Fallstudie in der Kölner Bucht, Fallstudie am Nordwestrand der Pyrenäen) ausgewählt werden. Insgesamt hat sich gezeigt, daß das alte Höhenmodell die mittlere Elevation deutlich überhöht hat (Tab. 19).

ln mehr als der Hälfte der Boxen, die über dem Gebiet liegen, für das das neue Höhehmodell verfügbar ist, wurde die mittlere Höhe ohne Aussonderung von HIRS/2- Spots aus den Boxen bestimmt (siehe Tab. 17-19). Dies deutet auf relativ homogene Oberflächenverhältnisse hin. Aus ca. 40% der betrachteten Boxen wurden durch den Topographie-Test ein oder mehrere HIRS/2-Spots aufgrund der Rauhigkeit der Erdoberfläche ausgesondert. ln Abhängigkeit von der Lage der Satellitenpassagen wurden durch den Topographie-Test bis zu 6% der Boxen vollständig ausgesondert. Diese ausgesonderten Boxen liegen nahezu alle über den Alpen und fallen in die Klasse, in der die Differenz in der Elevation größer als 300 m ist (Tab. 19).

Die Bestimmung der Anzahl der vom 31-Verfahren berechneten Schichtmitteltemperatu-

ren erfolgt indirekt über die mittlere Elevation der Box. Mit Hilfe des durch die Elevation der Box ermittelten Oberflächendrucks wird die Anzahl der Schichtmitteltemperaturen im 3I-Druckraster festgelegt (siehe Tab. 5). Bei der Untersuchung ergaben sich in 13% bzw. 19% der Boxen eine veränderte Anzahl von berechneten Schichtmitteltemperaturen. Die Anzahl mag zunächst gering erscheinen, doch ist zu bedenken, daß über die Hälfte des Gebietes, für das die neuen Höhendaten vorlagen, relativ eben ist, so daß keine großen Änderungen in der Anzahl der berechneten Schichten erwartet werden können. Detailliertete Ergebnisse über die Verteilung der Anzahl der berechneten Schichten enthält Tab. 19. Die größten Änderungen finden sich in der Klasse, in der sich die Elevation um mehr als 300 m ändert (siehe Tab. 19, Zeile 3). Dabei handelt es sich vorwiegend um Gebiete am Rande von Gebirgen.

Der Oberflächendruck wird im 3I-Verfahren entweder aus den Vorhersagedaten oder aus der mittleren Elevation der Box berechnet. Somit kommt der genauen Bestimmung der mittleren Elevation ebenfalls eine große Bedeutung zu, da der Oberflächendruck entscheidend in das 3I-Verfahren eingreift. Der Oberflächendruck wird an die neu bestimmte mittlere Elevation durch die hydrostatische Approximation angepaßt. Dabei wird allerdings ein isothermer (!) Temperaturverlauf vorausgesetzt.

Nachdem die HIRS/2-Spots in den Boxen zusammengefaßt sind, steuert der Oberflächendruck entscheidend die Bestimmung der Startwerte aus dem TIG R-Datensatz. Durch einen sehr realitätsnahen Oberflächendruck kann ein möglichst genaues Startprofil für den lnversionsprozeß bestimmt werden, das der betrachteten atmosphärischen Situation nahe liegt. Da der TIGR-Datensatz die eigentliche 'physikalische' a priori Information enthält, ist es sinnvoll, die Eingangsgrößen für den Suchprozeß so genau als möglich zu bestimmen. ln den Untersuchungen wurden in mehr als 32% aller Boxen, in denen die Elevation durch das neue Höhenmodell bestimmt wurde, eine neue atmosphärische Situation aus dem TIGR-Datensatz isoliert. Darunter wird entweder die Bestimmung einer neuen, der betrachteten atmosphärischen Situation am nächsten liegende Situation verstanden oder eine veränderte Anzahl von zusätzlichen atmosphärischen Situationen, die sich in dem Suchkreis befinden und zur Inversionsrechnung zusammengefaßt und gemittelt werden. Der prozentuale Anteil erscheint zwar gering, doch ist zu bedenken, daß für die Auswahl der Startwerte ein Druckraster von 19 möglichen Oberflächendrücken zur Verfügung steht (siehe Abschnitt 2.3, Tab. 8). ln den Untersuchungen hat sich gezeigt, daß in wolkenfreien Situationen, d.h. 'wolkenfrei' vor und nach der 31-Modifikation, das Startprofil und das vom Inversionsverfahren berechnete Retrievalprofil in der mittleren Troposphäre bis zu 5 K voneinander entfernt

liegen. Dabei liegt das berechnete Profil immer auf der kälteren Seite. Die Unterschiede werden bei Annäherung an die obere Troposphäre geringer. Zur Kompensation schwingt das berechnete Profil in größeren Höhen auf die wärmere Seite über. ln der untersten Troposphäre bzw. in Bodennähe findet man einen analogen Trend zur Kompensation (siehe Fallstudien).

Die mittlere Elevation jedes HIRS/2-Spots wird zur direkten Steuerung der Koeffizientendatensätze, zur Korrektur des Wasserdampfeinflusses und der Korrektur des Emissionsvermögens der Erdoberfläche für die HIRS/2-Strahlungstemperaturen, verwendet. Die Auswahl der Koeffizienten erfolgt nach den in Abschnitt 2.10, Tab. 12 gegebenen Schwellenwerten. ln zwei der hier untersuchten Fallstudien wurden die verwendeten Strahlungstemperaturen in den HIRS/2-Fensterkanälen durch diesen Korrekturvorgang an die neue Situation angepaßt, die sich aus der Elevationsänderung ergab (Fallstudie in der Kölner Bucht, Fallstudie am Nordwestrand der Pyrenäen).

Bei verschiedenen Wolkentests, bei denen Temperaturen verschiedener Kanäle mit Regressionskoeffizienten aus dem TIGR-Datensatz berechnet und mit den gemessenen Strahlungstemperaturen verglichen werden, werden die Regressionskoeffizienten in Analogie zu dem in Abschnitt 2.10, Tab. 12 beschriebenen Verfahren ausgewählt.

Durch den Einfluß des neuen Höhenmodells bzw. des Topographie-Tests lassen sich im modifizierten 31-Verfahren atmosphärische Situationen finden, denen die Eigenschaft 'bewölkt' zugeordnet wurde, die im Standard 31-Verfahren jedoch als 'wolkenfrei' klassifiziert wurden. Dies ist als eine Folge der durch verschiedene Regressionskoeffizienten gesteuerten Wolkentests zu werten. Durch visuelle Vergleiche mit dem AVH RR-Satellitenbild ist nicht eindeutig festzustellen, welches Verfahren richtig arbeitet.

Durch die wesentlich genauere Ermittlung der Elevation kann auch der Küstenverlauf genauer bestimmt werden. Somit kann indirekt der Box genauer die Oberflächeneigenschaft 'Wasser' oder 'Land' zugewiesen werden (siehe Fallstudie). Dies hat entscheidenden Einfluß auf die Auswahl der Regressionskoeffizienten aus dem TIGR-Datensatz, die bei den verschiedenen Wolken- und Regressions-Tests verwendet werden, um so das unterschiedliche Emissionsvermögen zu berücksichtigen. Ebenso wird durch die 'Land'-'Wasser' Unterscheidung die Suche im TIGR-Datensatz nach den Startwerten entscheidend mitgestaltet (siehe Abb. 3, LSPE-Unterklasse).

Als Folge des Topographie-Tests, der HIRS/2-Spots aussondert, die eine hohe Variation in der topographischen Struktur der Erdoberfläche aufzeigen, und der realistischeren Charakterisierung der Erdoberfläche durch das neue Höhenmodell, wird die geographische Position des Retrievals innerhalb der betrachteten Box tendenziell in ein Gebiet mit geringer Elevation verlagert.

Zusammenfassend läßt sich feststellen, daß der Einsatz eines hochaufgelösten digitalen Höhenmodells das Inversionsverfahren durch die neue, genauer bestimmte mittlere Elevation und den Topographie-Test in topographisch strukturiertem Gelände positiv unterstützt.

Für die Zukunft ist es daher wünschenswert, die restliche Teilbereiche des digitalen Höhenmodells (DLMS-DTED) von Europa zu beschaffen. Im weiteren sollen die durch das Höhenmodell entstandenen Einflüsse weiter manifestiert werden. Dabei sollten auch die Wolkentests des 31-Verfahrens überprüft werden, ob hier nicht durch die zusätzliche topographische Information weitere Verbesserungen erzielt werden können (ergänzender Topographie-Test). Darüber hinaus sollte untersucht werden, ob eine weitere Verbesserung der 3I-Wolkenerkennung in den HIRS/2-Spots durch das AVHRR, mit dem die Bewölkung wesentlich differenzierter beurteilt werden kann, möglich ist. Auch eine getrennte Wolkenerkennung auf der Basis des AVH RRs sollte mit in zukünftige Untersuchungen einbezogen werden.

Darüber hinaus ist es außerdem wichtig, den prozentualen Wasseranteil in gleicher Auflösung des digitalen Höhenmodells oder wenigstens in einer höheren als der bisherigen Auflösung bereitzustellen.

Auch durch die hohe vertikale Auflösung des digitalen Höhenmodells sollte über eine Verfeinerung der verschiedenen Regressionskoeffizientendatensätze im 31-Verfahren nachgedacht werden.

Der Oberflächendruck, der durch die hydrostatische Approximation korrigiert wird, sollte in Zukunft entweder in Anlehnung an die Daten aus dem TJGR-Datensatz oder durch die Verwendung einer der atmosphärischen Situation oder der entsprechenden Luftmasse angepaßten Temperaturprofils bestimmt werden. Ein isothermer Temperaturverlauf ohne Berücksichtigung der Feuchte entspricht nicht dem ansonsten aufwendigen Inversionsverfahren.

Insgesamt hat sich gezeigt, daß im Mittel durch die Integration von unabhängiger physikalischer Information die Ergebnisse des 31-Verfahrens geringfügig verbessert werden konnten. ln Einzelfällen jedoch konnten beträchtliche Verbesserungen (im Vergleich zur angestrebten Genauigkeit von 1 K) erzielt werden.
# 7 Danksagung

Diese Arbeit wurde im Institut für Meteorologie und Klimaforschung (IMK) der Universität Karlsruhe und des Kernforschungszentrums Karlsruhe ( KfK) angefertigt. Dem Kernforschungszentrum Karlsruhe sei für die Gewährung des Stipendiums an dieser Stelle gedankt.

Besonders danke ich Herrn Prof. Dr. H. Fischer für die fachlichen Diskussionen, Hinweise und für die Betreuung dieser Arbeit. Er war stets ein verständnisvoller Ansprechpartner und hat sich sehr für die Problematik meiner Arbeit interessiert.

Herrn Prof. Dr. F. Fiedler danke ich für die Übernahme des Korreferats und das Interesse an meiner Arbeit.

Herrn Prof. Dr. A. Chedin, Leiter der ARA Gruppe (Atmospheric Radiation Analysis) aus dem Laboratoire de Météorologie Dynamique (LMD) in Palaiseau (Frankreich) und Frau Dr. N. Scott danke ich für die Überlassung der 31-lnversions-Programme. Darüber hinaus danke ich ihnen für die Unterstützung durch zahlreiche Gespräche und Hinweise über die 3I-Methode und auch für die im LMD gewährten Aufenthalte, die meine Arbeit gefördert haben. Durch eine enge Kooperation des LMDs mit dem IMK konnten die Rechnungen auch auf ganz Frankreich ausgedehnt werden. Sie wurden teilweise im LM D durchgeführt. Frau Dr. N. Husson (LMD) möchte ich neben allen anderen Mitarbeitern des LMD, die meine Arbeit unterstützt haben, meinen Dank für die Überlassung der wichtigsten 3I-Piot-Programme aussprechen. Durch zahlreiche Diskussionen konnte die 3I- Plot-Software weiterentwickelt und für eigene Applikationen modifiziert werden.

Darüber hinaus danke ich

- dem Amt für das Militärische Geowesen der Bundeswehr in Euskirchen für die Uberlassung und Beschaffung der digitalen Höhenmodeii-Daten. Besonderen Dank verdient hier FKpt Ehlers und OTL Truppke für die administrativen Bemühungen und die schnelle Koordinierung der Datenbeschaffung. Die vorhandenen Daten, -Basisdaten DHM/M745-, können mit Genehmigung des Deutschen Militärgeographischen Dienstes unter der Nr. BK0002-28 und BMOlOO gemäß dem Nutzungsvertrag veröffentlicht werden.
- Herrn Dr. Brunel, Herrn Dr. Derrien, Herrn Dr. Olry und Herrn Dr. Rochard vom Centre Météorologie Spatial (C.M.S) / Service d' Archivage et de Traitement Meteorologique des Observations Spatiales (SATMOS) in Lannion für die

unbürokratische und schnelle Lieferung der Satellitendaten. Sie alle waren immer bereit, auftretende Probleme so schnell als möglich zu lösen.

- Herrn Prof. Dr. Schumann, Leiter des Instituts für Physik der Atmosphäre der Deutschen Forschungsanstalt für Luft- und Raumfahrt ( DLR) für die Kooperation und Unterstützung.
- Herrn Dr. Hanle vom Forschungsinstitut für Funk und Mathematik (Forschungsgesellschaft für Angewandte Naturwissenschaften (FGAN)) in Wachtenberg für die Diskussionen und Hinweise zur Bestimmung der Oberflächenrauhigkeit der Erdoberfläche. Er gab mir einen Einblick in seine Studien und stellte mir nützliches Material zur Verfügung.
- Herrn Dr. Stieß vom Institut für Photogrammetrie und Fernerkundung der Universität Karlsruhe für die Hinweise und Erläuterungen zur Bestimmung· der Oberflächenrauhigkeit der Erdoberfläche.
- e der Firma UNI RAS GmbH aus Düsseldorf für die stete Bereitschaft zur Lösung von Software-Problemen in Fragen der graphischen Darstellung. Ihre Mitarbeiter haben sich stets große Mühe gegeben, schnell und umfassend zu helfen.
- e Herrn Dr. C.-P. Hugelmann (KfK/HDI-NP) für seine mathematischen Hilfestellungen und ausführlichen Hinweise, die mich zum Ziele geführt haben.
- Herr Dipl. lng. W. Fiebig, Systemmanager der Arbeitsgruppe für Satellitendatenverarbeitung, für seinen unersetzlichen Arbeitseinsatz. Er hat stets alles getan, um die Rechenanlage ständig einsatzbereit zu halten. Darüber hinaus hat er auch immer wieder die notwendige Software zur Datensicherung und die Software des Text-Satz-Systems aktualisiert und die Bedienung verbessert.
- Herrn F.-S.Oiesen, Leiter der Arbeitsgruppe für Satellitendatenverarbeitung, für die anregenden wissenschaftlichen Diskussionen und Hinweise. Er hat darüber hinaus die Software des Bildverarbeitungssystems verbessert und bei Bedarf ergänzt. Auch in Fragen der Software und Programmierung stand er zur Verfügung.
- Frau E. Sünkel für das Layout und die typographische Gestaltung aufwendiger Tabellen und Flußdiagramme. Sie hat sich bemüht, meine Wünsche zu berücksichtigen.
- Frau Röser ( Übersetzergruppe) für die sorgfältige und mühsame Übersetzung einiger Manuskripte und Abhandlungen aus dem Französischen. Sie hat somit entschieden zum Verständnis schwieriger Zusammenhänge beigetragen.
- Frau Boos und Herrn Roth aus der Reprographie des Kernforschungszentrums Karlsruhe. Sie waren stets bemüht, alle Aufträge so schnell als möglich mit größter Sorgfalt zu erledigen.
- Frau Reith aus der Buchbinderei ( KfK) für ihre sorgfältige und zuverlässige Arbeit.
- Herrn Renkert von der Kopierstelle (KfK) für die schnelle Auftragserledigung.
- Herrn Mayer vom Fotolabor Jäger in Ferchheim für hervorragende Arbeiten. Er hat keine Mühe gescheut, die Bilder und Vorlagen nach meinen Wünschen anzufertigen.
- e Frau Ballweg, Frau Hili und Frau Kloska von der Literaturabteilung (KfK) für die rasche Beschaffung von Literatur. An dieser Stelle sei auch Herrn Dr. Spiegl genannt, der sich sehr viel Mühe bei der Literaturrecherche gegeben hat.
- Frau Dipl. Betriebswirtin Frank, Herrn cand. lnform. Fakler, Herrn cand. Math. Fuchs, Frau Dipl. Biologin Lind und Herrn cand. lng. Vallendor für die Unterstützung bei der Textaufbereitung.
- Allen, die hier nicht erwähnt wurden, und die mir geholfen haben, meine Arbeit anzufertigen.

# 8 Literaturverzeichnis

#### ARA/LMD CNRS

1989, 31-System User's Guide, Atmospheric Radiation Analysis Group/Laboratoire de Météorologie Dynamique,

Centre National de la Recherche Scientifique, Palaiseau, France.

#### Blabusch, R.

1989, Geodätische Bezugssysteme, Ein Beitrag zur Information der militärischen Nutzer, Heft 24,

in Schriftenreihe: Militärgeographischer Dienst der Bundeswehr,

Herausg.: Leiter des Mil. Geowesens, Euskirchen.

# Bréon, M. F.

1989, Etude de la structure de l'atmosphère à des fins météorologiques à partir des sondages satellitaire. Application à des cas spécifiques et du calcul des flux radiatifs infra-rouge.

Thèse de l'université Paris VI, 27, Jan. 89.

#### Chapman C.A.

1952, A new quantitative methode of topographic analysis, American Journal of Science, Vol. 250, pp. 428-452.

#### Chédin, A.

1990, Private Mitteilungen.

### Chédin, A.

1991, Private Mitteilungen.

#### Chedin, A., Scott, N.A.

1988, The 31 retrieval method: recent local an gloabal applications, Seminar Proceedings ECMWF 'Data Assimilation and the Use of Satellite Data', 5.-9. Sept. 1988, ECMWF, Reading, UK, Vol. II pp. 181-124

Chedin, A., Scott, N.A.

1983, lmproved lnitialization Inversion Procedure {31), Interna! Note LMD No. 117.

Chedin, A., Scott, N.A.

1984, lmproved lnitialization Inversion Procedure (31), Technical Proceedings of the First International TOVS Study Conference, 29. Aug. - 2. Sep. 1984, lgls, pp. 14-79.

Chedin, A., Scott, N.A.

1985a, Initialisation of the radiative transfer equation inversion problem from a pattern recognition type approach; Application to the satellite of the TIROS-N series,

Advances in Remote Sensing Retrieval Methods, Academic Press, Ed. A. Deepak, pp. 495-515.

Chedin, A., Scott, N.A., Anderson, E., Flobert, J.F. 1989, Recent development and results of the 31 algorithm, ECMWF /EU METSAT joint workshop on the 'Use of Satellite Data in Operational Numerical Weather Prediction ', Workshop Proceedings ECMWF, 9.-12. May 1989, pp. 105-126.

Chedin, A., Scott, N.A., Wahiche, C., Moulinier, P. 1985b, The lmproved lnitialization Method: A high resolution physical method for temperatur retrieval from TIROS-N series, Jou. of Clim. and Applied Meteo., Vol 24, pp. 124-143.

Chedin, A., Pick, D., Rizzi, R., Schlüssel, P. 1986, Second Geneartion Meteosat Definition Studies on Microwave & Infrared Vertical Sounders, ESA-STR-219, September.

Chorley, R.J., Malm, D.E.L., Pogorzelski, H.A. 1957, A new standard for measuring drainage basin shape, Am. J. Sei., Vol 225, pp. 138-141.

Claud, C.

1989a, Analyse tridimensionale de Ia structure de I' atmosphere en environnement polaire par sondage vertical satellitaire.

Interêt pour la prévision météorologique aux hautes latitudes,

Thèse de docteur, Université Paris VI, 13. Jan. 89.

Claud, C., Chedin, A., Scott N.A., Gascard, J.C. 1989b, Retrieval of mesoscale meteorological parameters for polar latitudes (MIZEX and ARCTEMIZ campaigns). to be published in Annales Geophysicae, Vol. 7, 3.

#### Defence Mapping Agency

1977, Defence Mapping Agency Product Specifications for Digital Land Mass System (OLMS) Data Base, Publ.: DMA Aerospace Center, St. Louis,

#### Defence Mapping Agency

1986, Defence Mapping Agency Product Specifications for Digital Terrain Eleva~ tion Data (DTED)

Publ.: DMA Aerospace Center, St. Louis,

# Defence Mapping Agency

1988, World Geodetic System 1984 (WGS84), Auszug aus dem DMA Technical Report No.: 8350.2 , Department of Defense World Geodetic Systems 84, Herausg.: Amt für Militärisches Geowesen, Euskirchen.

# Deutscher Wetterdienst

1990, Private Mitteilungen

#### Escobar, J.

1991, Private Mitteilungen

# Evans, I.S.

1972, General Geomorphometry, derivations of altitude and descriptive statistics, in Chorley, R.J., Ed.,Spatia! Analysis in Geomorphology, Methum & Co., London, pp. 17-90.

#### Fisher, R.A.

1953, Dispersion on a sphere,

Proc. of the Royal Soc., London, Vol. A-217, pp. 295-305.

#### Fleming, H.E., Smith, W.L.

1971, Inversion Techniques for Remote Sensing of Atmospheric Temperature Profiles,

Proc. of the 5. Sympos. on Temperature and Control in Science and lndustry,

Pittsburgh, Vol. 4, pp. 2239-2250.

#### Flobert, M.J.-F.

1988, Analyse tridimensionale de Ia structure de I' atmosphere par sondage vertical satellitaire,

Interêt pour la prévision du temps,

Thèse de docteur, Université Paris VI.

#### Halbert, R.V.

1987, The Digital Land Mass System, Product Overview,

Ed.: Defense Mapping Agency, St. Louis ,

Data Dissamination and Display,

Conf. of the Royal lnst. of Navigation, 19.9.-1.10. 1987, London, Paper No.: 36.

### Hayden, C.M., Smith, W.L., Woolf, H.M.

1981, Determination of moisture from NOAA polar orbiting satellite sounding radiances,

J. Appl. Meteor., 20, pp. 450-466.

# Hillger, D.W., Purdom, J.F.W.

1988, Clustering of VAS radiances to distinguish air mass characteristics, Intern. Radiation Symposium, IAMAP, 18-24. Aug., Lilie, France, 5 pp.

# Hillger, D.W., Purdom, J.F.W.

1989, Clustering of satellite sounding radiances to maximize mesoscale meteorological detail,

Fourth Conf. on Satellite Meteorology and Oceanography, ARS, 16.-19. May, San Diego, pp. 228-231.

# Hobson, R.D.

1967, FORTRAN IV Programs to determine surface roughness in topography for the CDC 3400 Computer,

Comp. Contrib. 14, State Geol. Surv., Uni. Kansas, Lawrence, 28 p.

#### Hormann, K.

1971, Morphometrie der Erdoberfläche, Schriftenreihe des Geogr. lnst. d. Uni. Kiel, Band 36.

#### Huggins, K.H.

1935, The Scottish Highlands: A Regional Study, Scott. Geogr. Mag., Vol. 51, pp. 296-306.

# Kidwell, K.B.

1986, NOAA Polar Orbiter Data User's Guide (TIROS-N, NOAA-6, NOAA-7, NOAA-8, NOAA-9, NOAA-10), Washington D.C..

# Lauritson, L., Nelson, G.J., Porto, F.W.

1979, Data Extraction and Calibration of TIROS-N/NOAA Radiometers, NOAA Technical Memorandum NESS 107, Washington D.C..

#### Mark, D.M.

1975, Geomorphometric Parameters: A Review and Evaluation, Geografiska Annaler, Vol. 57, A, 3-4, pp. 165-177.

# McCleese, D.J., Wilson, L.S.

1976, Cloud top heights from temperature sounding instruments, Quart. J. R. Met. Soc., 102, pp. 781-790.

# McMillin, L.M., Dean, C.

1982, Evaluation of a new operational technique for producing clear radiances, J. Appl. Meteor., 21, pp. 1005-1014.

# Miller, C.L., Laflamme, R.A.

1958, The Digital Terrain Model, -Theory and Application-, Photog. Engineer. and Remote Sensing, Vol. 24, pp. 433-442.

#### Moine, P.

1986, Analyse tridimensionale de la structure de l'atmosphère à partir d'observation satellitaires. Classification des masses d'air observées et extension à haute stratoshere (30-50 km),

Thèse de docteur, Université Paris VI.

# Moine, P., Chedin, A., Scott, N. A.

1987, Automatie classification of airmass type from satellite vertical sounding data; Apllication to NOAA-7 observations, Ocean-Air lnteractions, Vol. 1, p 95-108.

## Moulinier, P.

1983, Analyse statistique d' un vaste echantillonage de situations atmospherique sur I' ensemble du globe,

Note interne Laboratoire de Meteorologie Dynamique, no. 123.

#### Partsch, J.

1911, Schlesien, eine Landeskunde für das deutsche Volk II, Breslau, S. 586.

# Rodgers, C.D.

1970, Remote sounding of atmospheric temperatur profile in the present of clouds,

Quart. J. R. Meteor. Soc., 96, pp. 654-666.

# Rodgers, C.D.

1976, Retrieval of Atmospheric Temperature and Comparison From Remote Measurements of Thermal Radiation,

Rev. of Geophys. and Space Phys., Vol. 14, No. 4, pp. 609-624.

#### SATMOS

1988a, SATMOS, MASTER PLUS-Format,

C.M.S., Lannion.

# SATMOS

1988b, SATMOS, MASTER PLUS-Format, Annexes A-D, C.M.S., Lannion.

# Schwalb, Arthur

1978, The TIROS-N/NOAA A-G Satellite Series,

NOAA Technical Memorandum NESS 95, Washington D.C..

# Schwalb, Arthur

1982, Modified Version of the TIROS-N/NOAA A-G Satellite Series (NOAA E-J) Advanced TIROS-N (ATN),

NOAA Technical Memorandum NESS 116, Washington D.C..

# Scott, N.A.

1989, Private Mitteilungen

### Scott, N.A.

1991, Private Mitteilungen

Scott, N.A., Chedin, A.

1981, A fast line-by-line method for atmospheric absorption computations: The Automized Atmospheric Absorption Atlas,

J. Appl. Meteor., 20, pp. 802-812.

Scott, N.A., Chedin, A., Devedeux, E., Wahiche, C., Husson, N.,

Moulinier, P., Cohen-Hallaleh, I.

1984, Validation of a fast line-by-line transmittance/radiance algorithm against observations from the satellite of the TIROS-N series,

Proc. of the int. Radiation Sympos., Perugia, ltaly, 21-29 Aug. 1984,

pp. 395-398,

Published by Academic Press, A. Deepak.

#### Smith, G.H.

1935, The relative relief of Ohio, Geogr. Rev., Vol. 25, pp. 272-284.

#### Smith, W.L.

1968, An Improved Method for Calculating Troposphere Temperature and Moisture from Satellite Radiometer Measurements, Mon. Weath. Rev., 96, 6.

# Smith, W.L., Woolf, H.M.

1976, The use of eigenvektors of statistical covariance matrices for interpreting satellite sounding radiometer oberservations,

J. Atmos. Sei., Vol 33, No. 7, pp. 1127-1140.

#### Smith, W.L., Platt, C.M.R.

1978, Comparison of satellite-deduced cloud heights with indications from radiosonde and ground-based laser sounder,

J. Appl. Met., 17, pp. 1796-1802.

#### Smith, W.L.

1980, Operational sounding algorithms, VAS Demonstration Sounding Workshop pp. 1-10.

#### Smith, W.L., Woolf, H.W.

1984a, lmproved Vertical Soundings from an Amalgamation of Polar and Geostationary Radiance Observations;

Preprint Volume: Conference on Satellite Meteorology/Remote Sensing and Appli-

cations, 25.-29. June 1984, Clearwater Beach, Florida, Published by the American Meteorological Society, Boston, Massachusetts.

- Smith, W.L., Revercomb, H.E., Howell, H.B., Woolf, M.W. 1984b, Recent Advances in Satellite Remote Sensing, Technical Radiation Symposium, 21.-29. Aug. 1984, Perugia, ltaly, p. 388-394.
- Smith, W.L., Woolf, H.W., Hayden, C.M., Schreiner, A.J. 1985, The Simultaneous Retrieval Export Package, Technical Proceedings of the Second International TOVS Study Conference, 18.-22. Feb. 1985, lgls, pp. 224-253 .

Stephani, M.

1975, Arbeitskreis Numerische Photogrammetrie, -Bildmessung und Luftbildwesen-, Heft Nr.: 43, S. 116-117.

#### Stone, R.O., Dugundji, J.

1965, A study of micro relief - its mapping, classification and quantification by means of a Fourier analysis,

Engin. Geol. Vol. 1, pp. 89-187.

# Susskind, J., Rosenberg, D.

1980, Temperature Retrievals from TIROS-N, Remote Sensing of Atmospheres and Oceans, Academic Press, pp. 45-64.

#### Wahiche, C.

1983, Internal Report, Laboratoire de Météorologie Dynamique, No. 122.

# Wahiche, C.

1984, Contribution au problème de la détermination de paramétres météorologiques et climatologique à partir de données fournies par les satellitaires de la séries TIROS-N, Impact de la couverture nuageuse,

Thèse de docteur-ingénieur, Université Paris 7, 23. Nov. 84.

# Wahiche, C., Scott, N.A., Chedin, A.

1986, Cloud detection and cloud parameter retrieval from the satellites of the TIROS-N series,

Annales Geophysicae 4, 82, pp. 207-222.

# Werbowetzki, Adolf

1981, Atmospheric Sounding User's Guide, NOAA Technical Report NESS 83, Washington D.C..

# Yamamoto, G., Tanaka, M., Asano, S.

1970, Radiative transfer in water clouds in the infrared region, J. Atmos. Sei., Vol. 27, pp. 282-292.

 $\sim$ 

# A Wolkentests

Das Ziel der Wolkenerkennung ist es, durch die Anwendung verschiedener Wolkentests einer Box die Eigenschaft 'wolkenfrei' oder 'bewölkt' zuzuordnen (siehe Abschnitt 2.5 und 2.5.1). Es gibt zwei unterschiedliche Testarten: die erste Testart kann eine Box eindeutig als 'wolkenfrei' deklarieren, so daß die verbleibenden Wolkentests nicht aus~ geführt werden. Bei der zweiten Testart werden die Tests sequentiell ausgeführt und nur diejenige Box wird als 'wolkenfrei' deklariert, die alle Tests erfolgreich durchlaufen hat.

# A.l Definition und Notation

Zunächst wird die Notation für die Symbole vorgestellt, die für die Bezeichnungen bei der Schätzung der Oberflächentemperaturen aus Satellitendaten und für die Wolkentests verwendeten werden.

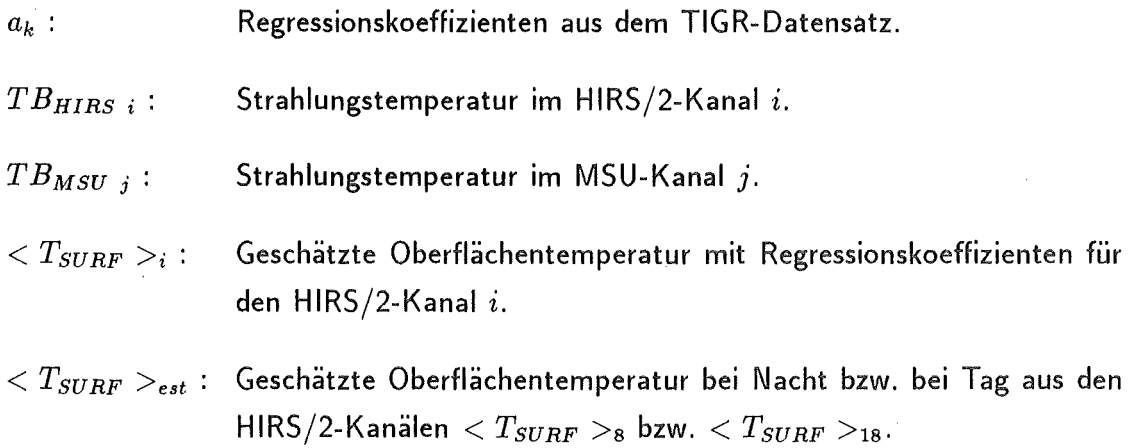

# A.2 Schätzung der Oberflächentemperatur aus Satellitendaten

Für die Wolkenerkennung wird eine Schätzung der Oberflächentemperatur aus Satellitendaten benötigt. Die HIRS/2-Fensterkanäle 8, 18 und 19 messen die Strahlungstemperatur einer Schicht, die nahe an der Oberfläche liegt. Die Wasserdampfabsorption ist für den HIRS/2-Kanal 18 sehr schwach, im HIRS/2-Kanal 8 aber nicht vernachlässigbar. Außerdem muß auch der Einfluß des Emissionsvermögens der Oberfläche berücksichtigt werden.

Die Korrekturen werden durch Regressionenkoeffizienten aus dem TIGR-Datensatz durchgeführt. Dabei wird der Blickwinkel, das Emissionsvermögen und der Bodendruck berücksichtigt (10 Winkel (TIGR)  $\times$  2 Emisssionsvermögen (TIGR)  $\times$  10 Bodendruckwerte (jeder 2. von den 19 aus dem TIGR-Datensatz) =  $200$  Koeffizienten).

#### A.2.1 Schätzung der Oberflächentemperatur

Die Schätzung der Oberflächentemperatur für den HIRS/2-Kanal 8, bezeichnet mit  $<$   $T_{\tiny SURF}>$ <sub>8</sub>, erfolgt unter Verwendung der HIRS/2-Kanäle 5, 6, 7, 8, 11, MSU 2 und MSU 3. Diese Schätzung ist für Tag und Nacht gültig.

$$
\langle T_{SURF} \rangle_{8} = a_{1}T B_{HIRS \ 6} + a_{2}T B_{HIRS \ 6} + a_{3}T B_{HIRS \ 7} ++ a_{4}T B_{HIRS \ 8} + a_{5}T B_{HIRS \ 11} + a_{6}T B_{MSU \ 2} ++ a_{7}T B_{MSU \ 3} + a_{8}
$$
\n(16)

Für den HIRS/2-Kanal 18 erfolgt die Schätzungen der Oberflächentemperatur, bezeichnet mit < *TsuRF* >18 , durch die HIRS/2-Kanäle 8, 10, 18 und MSU 2 Die Schätzung ist nur für die Nacht gültig.

$$
\langle T_{SURF} \rangle_{18} = a_1 T B_{HIRS} + a_2 T B_{HIRS} + b_1 + a_3 T B_{HIRS} + a_4 T B_{MSU} + a_5
$$
\n
$$
(17)
$$

Die Auswahl der Regressionskoeffizienten erfolgt entsprechend der atmosphärischen Situation aus den jeweiligen Unterklassen des TIGR-Datensatzes.

Für die Berechnung von < *TsuRF* >8 werden, wie oben erwähnt, die HIRS/2-Kanäle 5, 6, 7, 8, 11, MSU 2 und MSU 3 benutzt. Der HIRS/2-Kanal 8 ist eine sichere Basis für die Regression, denn er stellt eine gute Schätzung der Oberflächentemperatur dar. Der Kanal MSU 2 wird wenig durch die Oberflächentemperatur beeinflußt. Die beiden MSU-Kanäle reagieren aber sensibel auf die Temperatur der unterhalb dem Maxima ihrerer Gewichtsfunktion liegenden atmosphärischen Schichten. Die HIRS/2-Kanäle 5, 6, 7 und 11 sind bezüglich der Wasserdampfkonzentration sensibel, und zwar mit zunehmender Intensität (von 5 (gering) bis 11 (sehr sensibel)).

Für die Berechnung von  $<$   $T_{\textit{SURF}}>_{18}$  werden die Kanäle 8, 10, 18 und MSU 2 verwendet. Der Kanal MSU 2 enthält eine Information über das Temperaturprofil aus den unteren Schichten und der HIRS/2-Kanal 8 und 10 über die Temperatur der Oberfläche

und die Wasserdampfkonzentration in den unteren Schichten; der HIRS/2-Kanal 18 bildet hier eine gute Basis für die Regression. Aus den beiden Schätzungen  $T_{SUPF} >_8$ und < TsuRF >18 erhält man eine Schätzung der Oberflächentemperatur < TsuRF *>est*  für die Nacht durch folgenden Ausdruck:

$$
\langle T_{SURF} \rangle_{est} = \frac{1}{2} \left[ \langle T_{SURF} \rangle_8 + \langle T_{SURF} \rangle_{18} \right]. \tag{18}
$$

Für Tag ergibt sich {HIRS/2-Kanal 18 ist durch die solare Strahlung beeinflußt):

$$
\langle T_{\text{SUBF}} \rangle_{\text{est}} = \langle T_{\text{SUBF}} \rangle_{8} \tag{19}
$$

# A.3 Land-Meer-Unterscheidung

Für die Wolkenerkennung ist die Land-Meerunterscheidung besonders wichtig. Daher wird eine möglichst genaue Unterscheidung durchgeführt.

Ein HIRS/2-Spot liegt über einer Wasseroberfläche, wenn der prozentuale Anteil der Wasserbedeckung für diesen Spot  $\geq 70\%$  ist. Wenn nicht, wird ihm die Eigenschaft 'Land' zugewiesen. Das Land ist eine weit inhomogenere Oberfläche als das Meer, daher wurden sehr enge Grenzwerte gewählt.

# A.4 Test auf Wolkenfreiheit

Mit den beiden Wolkentests, dem 'Hot Surface Test' und 'Snow-Test', kann ein HIRS/2- Spot als eindeutig 'wolkenfrei' erkannt werden.

## A.4.1 'Hot Surface Test'

Die Strahlungstemperatur im HIRS/2-Kanal 8 kann über Wüsten mit Sandbedeckung oder nacktem Fels, wenn die Sonne hoch steht, mehr als 300 K betragen. Die Oberflächentemperatur liegt dann sehr viel höher als die der Atmosphäre. Gewisse Tests können dann fehlschlagen und einen Spot als 'bewölkt' deklarieren, obwohl er 'wolkenfrei' ist. Aus dieser Konsequenz heraus wird ein Spot als 'wolkenfrei' bezeichnet, falls

$$
TB_{HIRS \ 8} \geq 300 \ K \ \text{ist.} \tag{20}
$$

#### A.4.2 'Snow-Test'

Schnee und Wolken besitzen ähnliche Eigenschaften. Daher muß eine Unterscheidung zwischen Schnee und Wolken gefunden werden. Dazu wird die Differenz der Strahlungstemperaturen aus dem HIRS/2-Kanal 19 (3,7 $\mu$ m) und 8 (11,1 $\mu$ m) benutzt, die durch den Sonnenzenitwinkel  $(\Theta_s)$  normiert wird  $((TB_{HIBS-19}-TB_{HIBS-8})/\cos \Theta_s)$ .

Bei diesen Wellenlängen besitzt Schnee ein schwaches Reflexionsvermögen, während die Wolken stark reflektieren. Man geht davon aus, daß das Signal im HIRS/2-Kanal 19 ungefähr gleich dem im HIRS/2-Kanal 8 (11  $\mu$ m) ist, der nicht von der solaren Strahlung beeinflußt ist. Der Einfluß des reflektierten solaren Signals wird durch den Sonnenzenitwinkel normiert. Die niedrigsten Werte erhält man bei einer Schneebedeckung. Dieser Test wird nur bei Tag über Landoberflächen durchgeführt. Wenn die Albedo  $>25\%$ , die geschätzte Oberflächentemperatur  $T_{SURF} >_{est} Z_{SUS}$   $K$  und die obige normierte Differenz  $< 14$  *K* ist, wird der Spot als 'wolkenfrei' deklariert (Schneebedeckung).  ${\sf Mit} \, < \, T_{\textit{SURF}} \, >_{est}$  wird die geschätzte Oberflächentemperatur bezeichnet, die durch Regressionskoeffizienten bestimmt wurde (siehe Abschnitt A.2).

# A.5 Wolkenerkennungs-Test

Mit den folgenden 8 Wolkentests kann ein HIRS/2-Spot als 'bewölkt' deklariert werden.

#### A.5.1 'MSU-Window Test'

Er nutzt die Tatsache, daß das Emissionsvermögen der Mikrowellen über Wasser im Gegensatz zu einer festen Oberfläche (Land, Eis) sehr viel niedriger ist. Das Emissionsvermögen in den Mikrowellenkanälen,  $\epsilon_{MW}$ , wird aus  $TB_{MSU}$  1 und  $TB_{MSU}$  2 berechnet. Weitere Details über diese Berechnung findet man bei Claud [1989a,b]. Dieser Test wird nur ausgeführt, wenn sich der Spot über Wasser befindet. Falls

$$
\epsilon_{MW} < 0,65 \text{ (keine Eisbedeckung)} \tag{21}
$$

und

$$
\langle T_{\text{SURF}} \rangle_{\text{est}} \langle 271 \, K \text{ (bei Meereis oder Wolken)} \tag{22}
$$

ist, wird der Spot als 'bewölkt' gekennzeichnet.

# A.5.2 'Albedo-Test'

Ein Spot wird als 'bewölkt' deklariert, wenn die Albedo (mit dem Zenitwinkel der Sonne korrigiert) einen bestimmten Schwellenwert übersteigt. Dieser Test wird nur am Tage ausgeführt.

Uber dem Wasser gilt:

Bei polaren Breiten ( $>65^{\circ}$  nördlicher Breite und  $<$  -55° südlicher Breite) wird zunächst ein Basistest ausgeführt, der auf dem Prinzip des MSU-Window Tests beruht und das Auffinden von eventuellem Meereis gestattet. Falls Meereis entdeckt wurde, wird der Test nicht angewandt, andernfalls wird der Spot als 'bewölkt' deklariert, falls die Albedo  $> 15 \%$  ist.

Uber dem Land gilt:

Der Test wird nur angewandt, wenn  $TB_{HIRS}$   $\geq$  285  $K$  ist. Dem Spot wird die Eigenschaft 'bewölkt' zugeordnet, wenn die Albedo > 20% ist. Der Schwellenwert für  $TB_{HIRS}$  8 wurde eingeführt, um nicht den Test für die warmen Wüsten durchzuführen, die oft eine Albedo besitzen, die mit der der Wolken vergleichbar ist.

#### A.5.3 'HIRS/2 Window Channel Test'

Drei Oberflächentemperaturen werden durch Regressionenkoeffizienten aus dem TIGR Datensatz gemäß den Beobachtungsbedingungen berechnet. Die Beitragsfunktionen zeigen deutlich (siehe Abb. 2), daß die HIRS/2-Kanäle 8, 18 und 19 den größten Teil ihrer Information von der Oberfläche erhalten. Sie werden daher bei der Regression benutzt, um mit den anderen HIRS/2- und MSU-Kanälen den atmosphärischen Beitrag aus der Strahlungstemperatur zu eliminieren.

$$
\langle T_{SURF} \rangle_{8} = a_{1}T B_{HIRS} + a_{2}T B_{HIRS} + a_{3}T B_{HIRS} ++ a_{4}T B_{HIRS} + a_{5}T B_{HIRS} ++ a_{6}T B_{MSU} + a_{7}T B_{MSU} + a_{8}
$$
\n
$$
\langle T_{SURF} \rangle_{18} = a_{1}^{'}T B_{HIRS} + a_{2}^{'}T B_{HIRS} + a_{3}^{'}T B_{HIRS} ++ a_{4}^{'}T B_{MSU} + a_{5}^{'} \qquad (24)
$$
\n
$$
\langle T_{SURF} \rangle_{19} = a_{1}^{''}T B_{HIRS} + a_{2}^{''}T B_{HIRS} + a_{3}^{''}T B_{HIRS} ++ a_{4}^{''}T B_{HIRS} + a_{2}^{''}T B_{HIRS} + a_{3}^{''}T B_{HIRS} ++ a_{4}^{''}T B_{HIRS} + a_{4}^{''}T B_{HIRS} ++ a_{4}^{''}T B_{HIRS} +
$$

+ 
$$
a''_4TB_{HIRS}
$$
 19 +  $a''_5TB_{MSU}$  2 +  $a''_6TB_{MSU}$  3 +  $a''_7$  (25)

Diese 3 Regressionen ergeben ähnlich gute Ergebnisse bei wolkenfreien Bedingungen; bei bewölkten Situationen dagegen unterscheiden sich die Strahlungseigenschaften in den verschiedenen Kanälen. Der Test wird daher benutzt, um die verschiedenen, durch Regression berechneten Oberflächentemperaturen  $\langle T_{\text{SURF}} \rangle_i$ , zu vergleichen. Bei Nacht wird einen Spot die Eigenschaft 'bewölkt' zugeordnet wenn gilt:

$$
\langle T_{\text{SURF}} \rangle_{18} - \langle T_{\text{SURF}} \rangle_{8} \quad > \quad 2,5 \, K \tag{26}
$$

oder

$$
\langle T_{SURF} \rangle_8 - \langle T_{SURF} \rangle_{18} \qquad \qquad > \qquad 4,0 \quad K \tag{27}
$$

$$
\langle T_{SURF} \rangle_{19} - \langle T_{SURF} \rangle_{18} \rangle 2,5 K
$$
 (28)  
oder

$$
\langle T_{\text{SURF}} \rangle_{18} - \langle T_{\text{SURF}} \rangle_{19} \quad > \quad 4,0 \, K \tag{29}
$$

Bei Tag wird dieser Test nur ausgeführt, falls die Albedo < 20% ist. Im entgegengesetzten Fall ergibt sich eine Blendung des Radiometers im HIRS/2-Kanal 18. Der Spot wird als 'bewölkt' gekennzeichnet, falls gilt:

$$
| < T_{\text{SURF}} >_{8} - < T_{\text{SURF}} >_{18} | > 12 K \tag{30}
$$

#### A.5.4 'Inter-Channel Regression Test'

Bei wolkenfreiem Himmel besteht zwischen den verschiedenen HIRS/2-Kanälen ein bestimmter Zusammenhang. Es ist daher möglich, mit genügender Genauigkeit gewisse Kanäle aus anderen Sondierungskanälen, die die gleiche atmosphärische Schicht sondieren, vorherzusagen. Bei bewölktem Himmel ist das nicht der Fall, da die Kanäle in verschiedenen spektralen Regionen (thermisches Infrarot, nahes IR und Mikröwellen) in einer sehr unterschiedlichen Weise auf die Wolken reagieren.

Man kann also das Auftreten der Wolken entdecken, indem man die vorhergesagten und beobachteten Strahlungstemperaturen vergleicht.

Benutzt werden zwei Regressionen, um für den HIRS/2-Kanal 7 und den MSU-Kanal 2 eine geschätzte Strahlungstemperatur aus anderen Sondierungskanälen zu bestimmen. Für den HIRS/2-Kanal 7 (15  $\mu$ m) wird die folgende Regression unter der Verwendung der HIRS/2-Kanäle bei 4,3  $\mu m$  benutzt, um die Strahlungstemperatur vorherzusagen:

$$
\langle TB_{HIRS 7} \rangle = a_1 T B_{HIRS 13} + a_2 T B_{HIRS 14} + a_3 T B_{HIRS 15} + a_4 \quad (31)
$$

Für die Bestimmung des MSU 2-Kanals verwendet man bei Tag die Regression

$$
\langle TB_{MSU 2} \rangle = a_1 T B_{HIRS 3} + a_2 T B_{HIRS 4} + a_3 T B_{HIRS 5} ++ a_4 T B_{HIRS 6} + a_5 T B_{HIRS 7} + a_6
$$
 (32)

und bei Nacht

$$
\langle TB_{MSU} \rangle = a_1 T B_{HIRS} \cdot a_2 T B_{HIRS} \cdot a_4 + a_3 T B_{HIRS} \cdot a_5 + a_4. \quad (33)
$$

Die Koeffizienten werden aus einer Unterklasse des TIGR-Datensatzes unter Berücksichtigung der Luftmasse, des Blickwinkels, des Druckes und des Emissionsvermögens bestimmt.

Man vergleicht zum Schluß die berechneten und beobachteten Werte; em Spot ist 'bewölkt', falls gilt:

$$
|TB_{HIRS} - | > 2,7 K \text{ (Nacht)}
$$
 (34)

$$
|TB_{HIRS} - \langle TB_{HIRS} - \rangle| > 3,2 K \text{ (Tag)}
$$
 (35)

oder

$$
| T B_{MSU 2} - < T B_{MSU 2} > | > 2 K \tag{36}
$$

Dieser Test macht von der Tatsache Gebrauch, daß die Mikrowellen unempfindlich gegen Wolken sind, denn eine bemerkenswerte Differenz zwischen der beobachteten Strahlungstemperatur und der durch Regression bestimmten kann nur durch Wolken verursacht werden. Die Ungenauigkeiten durch die Regression sind vernachlässigbar klein. Bei der ersten Regression, den HIRS/2-Kanal 7 betreffend, benutzt man die Tatsache, daß die Planck-Funktion stark nichtlinear ist: Die Region 4,3  $\mu m$  und 15  $\mu m$ reagieren unterschiedlich auf eine Variation der Temperatur [Fiobert, 1988J.

#### A.5.5 'Surface Temperature Test'

Bei wolkenlosem Himmel kann die durch Regression bestimmte Oberflächentemperatur nicht weit von der Oberflächentemperatur abweichen, die durch die Vorhersage gegeben wird. Man vergleicht die beiden Oberflächentemperaturen daher untereinander. Der Test wird nur ausgeführt, wenn eine vorhergesagte Oberflächentemperatur  $T_{\text{SURF, fest}}$ verwendet wird. Der Spot wird als 'bewölkt' klassifiziert wenn

$$
T_{\text{SURF, fest}} - _{est} > 2 K \text{ über Wasser} \tag{37}
$$

und

$$
T_{\text{SURF, fest}} - \langle T_{\text{SURF}} \rangle_{\text{est}} > 6 \text{ K über Land}
$$
 (38)

ist.

# A.5.6 'Low Cloud Test'

Dieser Test gestattet die Entdeckung tiefer Wolken. Er wird nur bei Nacht angewandt, da der HIRS/2-Kanal 19 tagsüber durch die solare Strahlung beeinflußt wird. Er markiert einen Spot als 'bewölkt', wenn gilt:

$$
(TB_{HIRS 8} - ) > -0,5 K \tag{39}
$$

#### A.5.7 'Adjacent Spot Test'

Bei diesem Test wird ein HIRS/2-Spot mit semen unmittelbar benachbarten Spots verglichen. Jeder Spot besitzt 3, 5 oder 8 Nachbarn. Ein Nachbar ist zum betrachteten HIRS/2-Spot vergleichbar, wenn die Differenz der prozentualen Wasserbedeckung zwischen beiden unter 30% liegt und wenn die Differenz in der Elevation zwischen ihnen kleiner als 250 m ist.

Im ersten Schritt wird ein Spot als 'bewölkt' deklariert, wenn für einen vergleichbaren Nachbarn gilt:

$$
(_{est}(benachbart)-_{est}) > 1,5 \text{ K (Meer)}
$$
 (40)

$$
(_{est}(benachbart)-_{est}) > 3 \; K \; (\text{Land}) \qquad (41)
$$

Das Ziel dieses Schrittes ist es, einen Spots als 'bewölkt' zu deklarieren, für den Nachbarn existieren, bei denen die Oberflächentemperatur über der des betrachteten Spots liegt.

Im zweiten Schritt wird ein Kohärenztest angewandt, falls der betrachtete Spot beim ersten Schritt nicht als 'bewölkt' gekennzeichnet wurde und es weniger als 3 vergleichbare Nachbarn gibt [Fiobert, 1988].

Ein Spot ist 'bewölkt', wenn gilt:

$$
|_{est}{(\text{benachbart})}-_{est}|>1,5~K\text{ (Meer)}
$$
 (42)

$$
|_{est}(benachbart)-_{est}|>3 K \text{ (Land)}
$$
 (43)

## A.5.8 'Maximum Value Test'

Man bestimmt das Maximum der Oberflächentemperatur  $T_{SURF} >_{max}$  aus den durch Regression bestimmten Oberflächentemperaturen für die HIRS/2-Spots in der vorher bestimmten Box, aus  $T_{SURF} >_{HIRS} s$ : diese Regression ist sowohl für Tag als auch für Nacht gültig. Der Test wird jedoch nur ausgeführt, falls sich der prozentuale Anteil der Wasserbedeckung in den beiden betrachteten Spots um nicht mehr als 30% unterscheidet.

Der Spot wird als 'bewölkt' klassifiziert, falls

$$
\langle T_{\text{SURF}} \rangle_{\text{max}} - \langle T_{\text{SURF}} \rangle_{\text{est}} \quad > \quad 4 \, K \text{ ist.} \tag{44}
$$

Bei diesem Test gibt es aber keine Bedingungen, die die unterschiedliche Höhe der Spots berücksichtigt!

# B Erstellung des digitalen Höhenmodells des DLMS (DTED)

Der kurze Abriß stammt aus den Unterlagen des Amtes für das Militärische Geowesen und wird hier im Wortlaut in Abschnitt 8.1- 8.3 wiedergegeben.

# B.l Datenaufnahme

Ausgangspunkt ist die Höhenfolie M 745, 1:50.000 als Quellenmaterial. Mit Hilfe eines automatischen Scanners wird aus dem Analogbild der Höhenlinien ein Grauwertbild erzeugt, wobei der Scanner 128 Graustufen unterscheiden kann.

Aus dem Grauwertbild entsteht das Binärbild der Höhenlinien. Dabei wird festgelegt, wie die 128 Grauwerte in weiß und schwarz aufgeteilt werden, wobei schwarz den Wert 1 und weiß den Wert 0 erhält. Anschließend wird die Anzahl der Schwarzwerte reduziert, und es entsteht ein Skelettbild der Höhenlinie. Zur Verringerung der Anzahl der Stützpunkte des Skelettbildes der Höhenlinie wird eine automatische Ausdünnung nicht benötigter Zwischenpunkte vorgenommen. Das Ergebnis ist ein digitales Vektorbild.

Anhand der M 745-Höhenfolie werden dem digitalen Vektorbild für die einzelnen Höhenlinien Höhenwerte am graphischen Arbeitsplatz zugewiesen.

# B.2 Datenverarbeitung

Anhand des vorliegenden digitalen Vektorbildes der Höhenlinien sowie zusätzlicher Höhenpunkte und Gewässerlinien wird nun das digitale Höhenmodell in Rasterdarstellung berechnet.

Dabei wird dem Matrixpunkt mit dem jeweils kürzesten Abstand zum Vektor der Höhenwert der Vektorlinie zugewiesen.

Entlang von Gewässerlinien werden weitere Rasterhöhenwerte durch lineare Interpolation ermittelt.

Höhen von Höhenpunkten werden durch Ubertragen auf die nächstgelegenen Rasterpunkte in das Höhenmodell eingerechnet.

Jetzt noch nicht mit Höhen erfaßte Rasterpunkte werden durch lineare Interpolation in Abhängigkeit vom größten Gefälle in 4 Suchrichtungen ermittelt. Das Ergebnis ist das DHM im geodätischen System ED 50 mit geographischen Koordinaten und einer Rasterweite von  $1" \times 1"$ .

Für die Abgabe an die CDB wird für das Projekt DTED Level 1 eine Transformation von ED 50 nach WGS 72 und eine Ausdünnung auf die Rasterweite von  $3'' \times 3''$  durch lineare Interpolation vorgenommen.

# B.3 DLMS DTED-Erstellung: Übergang auf WGS 72

- 1. Quellenmaterial ist die Kartenserie M745, die im Rahmen der Zeichengenauigkeit einer UTM-Projektion entspricht.
- 2. Umrechnung der im Tischkoordinatensystem erfaßten Höhenlinien in UTM-Koordinaten durch eine überbestimmte affine Transformation mit den 4 Blattecken als Paßpunkten.
- 3. Transformation der UTM-Koordinaten in geographische Koordinaten, Basis ED 50, nach dem 'AMS Technical Manual', No.: 19, Washington
- 4. Umrechnung der linienhaften Höhenlinien in ein digitales Höhenmodell mit einer Rasterweite von  $1" \times 1"$  ED 50 nach dem 'Graz Terrain Model (GTM)'.
- 5. Transformation der Lagekoordinaten des DLMS-WGS 72 Höhenmodells (DTED  $3'' \times 3''$  oder  $3'' \times 6''$ ) in Geographische Koordinaten ED 50 mittels Molodensky-Formeln gemäß Defence Mapping Agency, Washington, D.C., World Geodetic System 1972, Thomas 0. Seppelin.
- 6. Lineare Interpolation der Höhen für das DLMS-WGS 72 Höhenmodell aus dem Höhenmodell  $1" \times 1"$  ED 50 durch entfernungsabhängige Mittelung der vier benachbarten Punkte.

Der zu erwartende Genauigkeitsverlust zwischen M745 Quellenmaterial und OLMS-Höhenmodell ergibt sich aus der Datenerfassung (Lageverschiebung der Höhenlinien um max. 5 m) und aus Schritt 4 ( Lageverschiebung der Höhenlinie um max. 15 m). Dagegen ist der Genauigkeitsverlust aus den restlichen Verfahrensschritten zu vernachlässigen. Entsprechend der Steigung des Geländes ergibt sich daraus ein entsprechender Höhenfehler.

# C Gleichungen zur objektiven Analyse der mittleren Höhe im HIRS/2-Spot

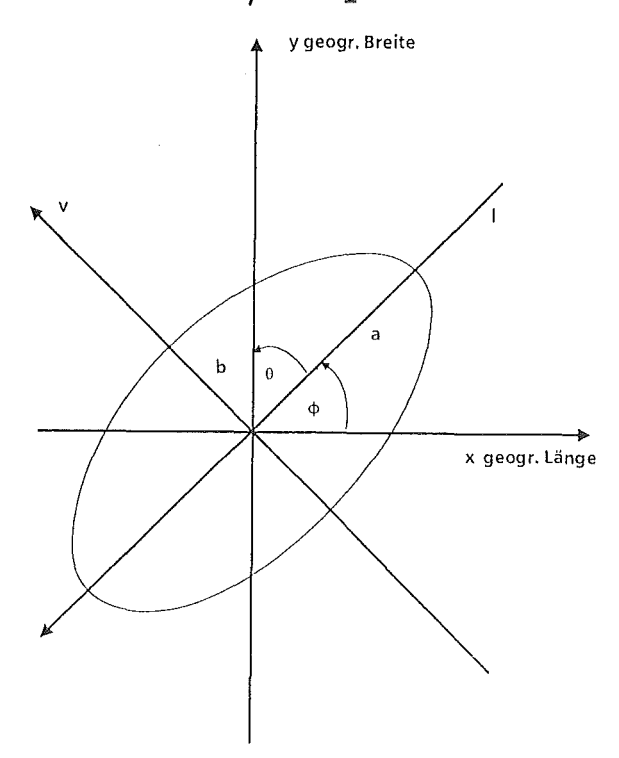

Abbildung 33: Geometrie zur Ableitung der Gleichungen zur objektiven Analyse der mittleren Höhe in einem HIRS/2-Spots.

Gleichung der Ellipse im  $(l, v)$ -System:

$$
\frac{l^2}{a^2} + \frac{v^2}{b^2} = 1\tag{45}
$$

Durch die Koordinatentransformation (Drehung der Ellipse) gelangt man ins  $(x, y)$ -System (geographische Koordinaten):

$$
\begin{pmatrix}\n l \\
v\n\end{pmatrix} = \begin{bmatrix}\n \cos \varphi & \sin \varphi \\
-\sin \varphi & \cos \varphi\n\end{bmatrix}\n\begin{pmatrix}\n x \\
y\n\end{pmatrix}
$$
\n(46)

Eingesetzt in Gleichung (45), ergibt sich die Darstellung der Ellipse im  $(x, y)$ -System:

$$
1 = \frac{x^2 \cos^2 \varphi + 2xy \cos \varphi \sin \varphi + y^2 \sin^2 \varphi}{a^2} + \frac{x^2 \sin^2 \varphi - 2xy \cos \varphi \sin \varphi + y^2 \cos^2 \varphi}{b^2}
$$
(47)

Zur Bestimmung der Tangenten wird Gleichung (47) umgeformt und für  $y = \text{const.}$  $= c$  gelöst:

$$
0 = \frac{1}{a^2} (x^2 \cos^2 \varphi + 2xc \cos \varphi \sin \varphi)
$$
  
+ 
$$
\frac{1}{b^2} (x^2 \sin^2 \varphi - 2xc \cos \varphi \sin \varphi)
$$
  
+ 
$$
\frac{c^2 \sin^2 \varphi}{a^2} + \frac{c^2 \cos^2 \varphi}{b^2} - 1
$$
 (48)

Weiteres Umformen ergibt:

$$
0 = x^{2} \left( \frac{\cos^{2} \varphi}{a^{2}} + \frac{\sin^{2} \varphi}{b^{2}} \right)
$$
  
+ 
$$
2x \left( \frac{c \cos \varphi \sin \varphi}{a^{2}} - \frac{c \cos \varphi \sin \varphi}{b^{2}} \right)
$$
  
+ 
$$
\frac{c^{2} \sin^{2} \varphi}{a^{2}} + \frac{c^{2} \cos^{2} \varphi}{b^{2}} - 1
$$
(49)

mit den Termen

$$
A := \frac{\cos^2 \varphi}{a^2} + \frac{\sin^2 \varphi}{b^2}
$$
  
\n
$$
B' := 2 \cos \varphi \sin \varphi \left(\frac{1}{a^2} - \frac{1}{b^2}\right)
$$
  
\n
$$
C' := \frac{\sin^2 \varphi}{a^2} + \frac{\cos^2 \varphi}{b^2}
$$
  
\n
$$
D := B'^2 - 4A C'
$$

erhält man die quadratische Gleichung (50)

 $\sim$ 

$$
x^2 A + x c B' + c^2 C' - 1 = 0 \tag{50}
$$

Auflösen von Gleichung (50) nach *x* ergibt nach der Formel

$$
x_{1,2} = \frac{-B \pm \sqrt{B^2 - 4AC}}{2A} \tag{51}
$$

mit  $A = A$ ;  $B = cB'$ ;  $C = c^2C' - 1$ 

$$
x_{1,2} = \frac{-cB' \pm \sqrt{c^2 B'^2 - 4A(c^2 C' - 1)}}{2A}
$$
  
= 
$$
\frac{-cB' \pm \sqrt{c^2 D + 4A}}{2A}
$$
 (52)

Den ersten bzw. letzten Tangentenpunkt erhält man durch die Auswertung der Diskriminanten (Disk = 0), mit *c*0 als Tangentenwert (geographische Breite)

$$
c_0^2 B'^2 - 4A(c_0^2 C' - 1) = 0 \tag{53}
$$

Auflösen nach  $c_0$  ergibt:

$$
c_0 = \pm \sqrt{\frac{4A}{4AC' - B'^2}}
$$
  
=  $\pm \sqrt{\frac{-4A}{D}}$  (54)

Erklärung der verwendeten Symbole:

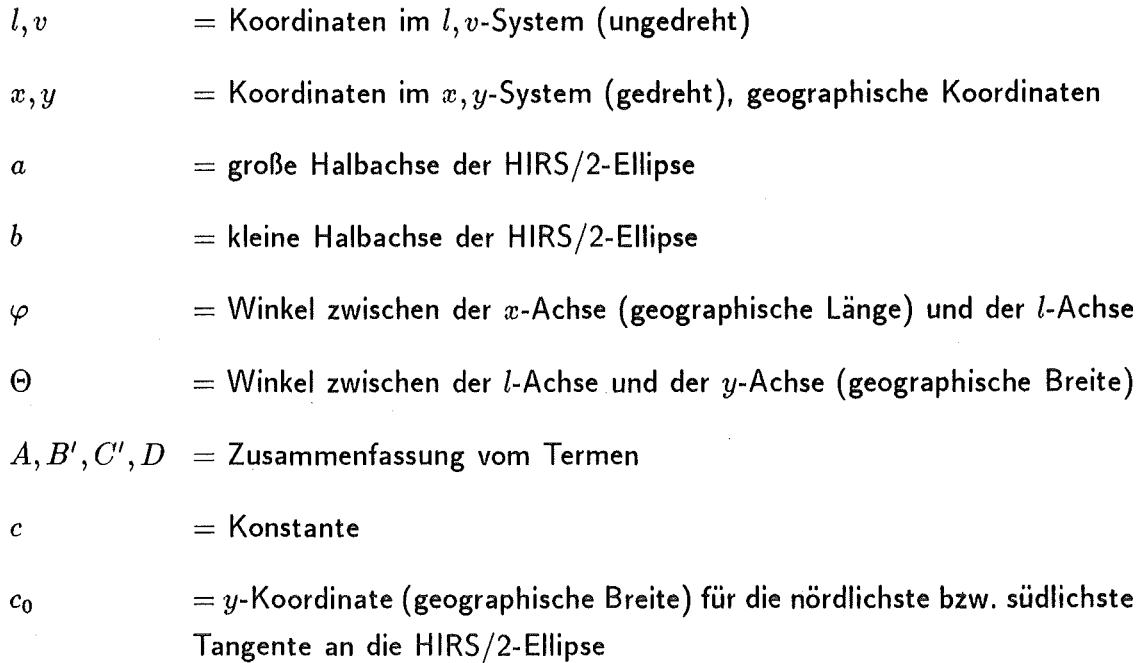

Die Werte der Ein- und Austrittspunkte bzw. Positionen im Record bei konstanter geographischer Breite erhält man durch Gleichung (53). Somit sind alle Größen bekannt, um die zur Berechnung der mittleren Elevation notwendigen Höhendaten aus dem Höhenmodell zu bestimmen.

## Genauigkeitsabschätzung:

Die Lagegenauigkeit bei der Bestimmung der Records, die einen entsprechenden geographischen Breitenwert repräsentiert, liegt jeweils bei einem Record, also bei 15" ( $\sim$ 450 m) in Breitenrichtung. Diese resultiert aus der Konversion von REAL- in INTEGER-Werte und umgekehrt. Die Umwandlung wird mit der Funktion NINT (nearest Integer) durchgeführt. Für die Lagebestimmung der Ein- und Austrittspunkte gilt Analoges.

Soweit es möglich ist, wird in der Zahlendarstellung REAL gerechnet. Eine Rechnung in doppelter Genauigkeit lassen die Eingangsdaten nicht zu.

# D Abkürzungsverzeichnis

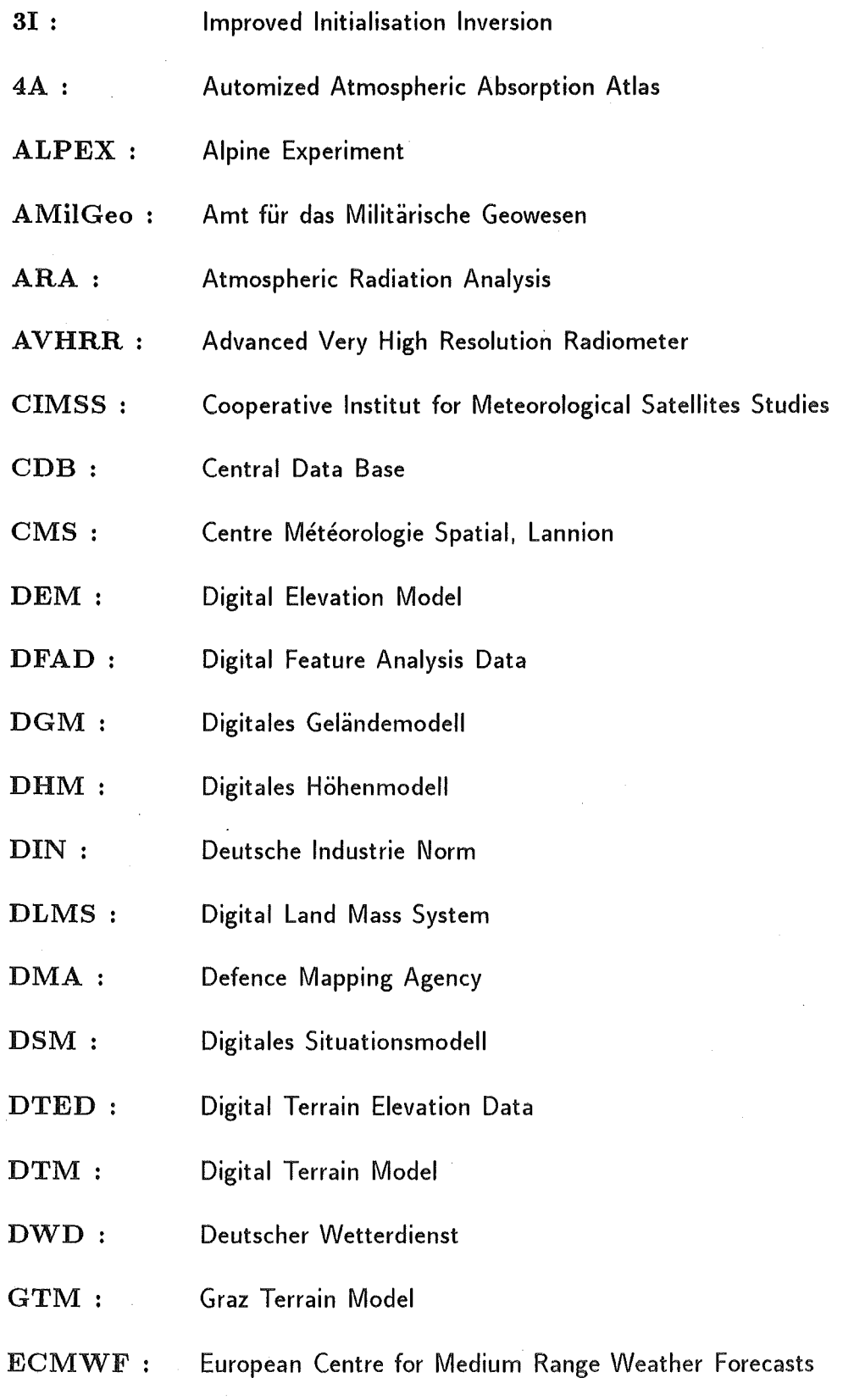

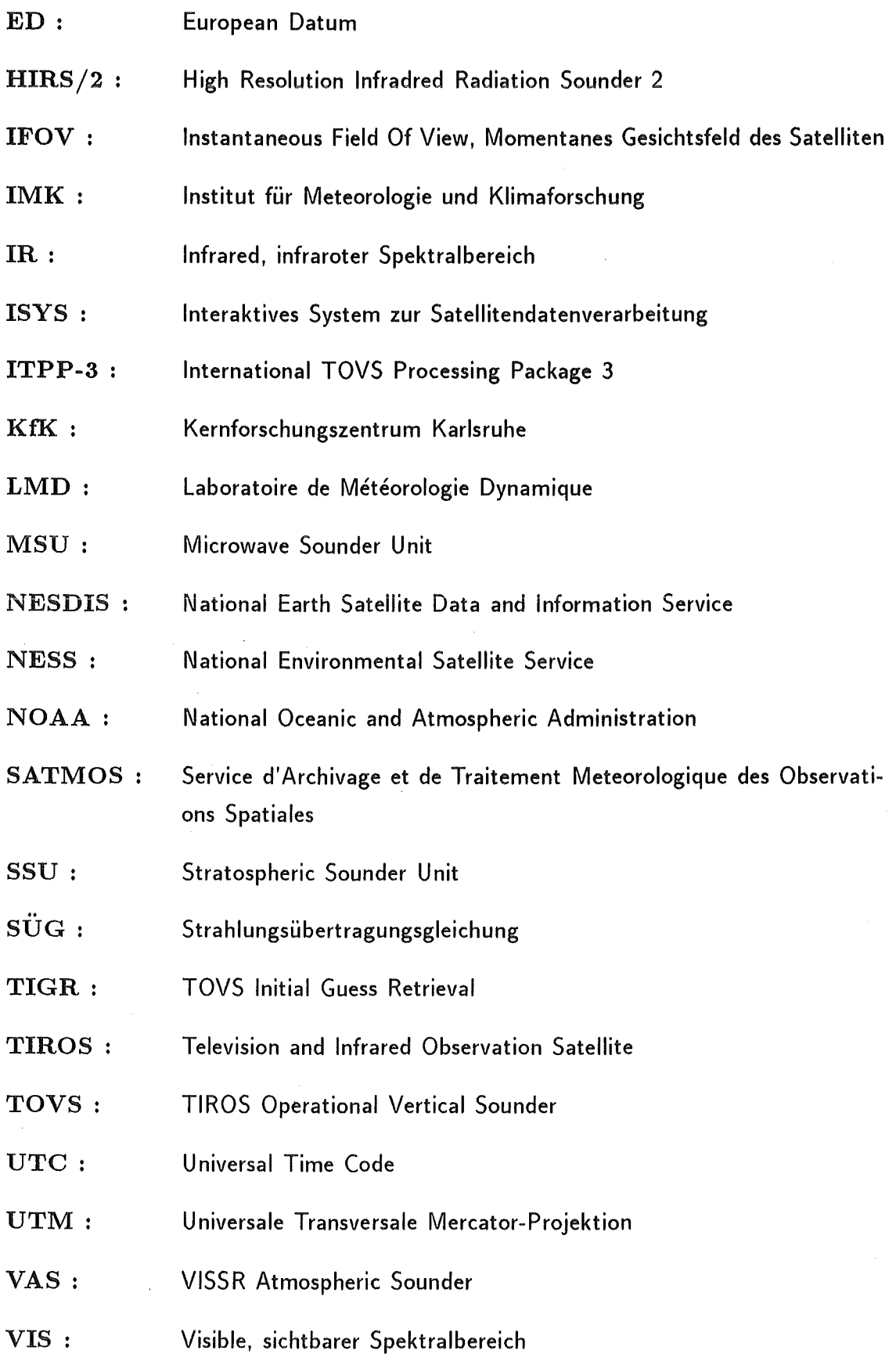

 $\overline{\phantom{a}}$ 

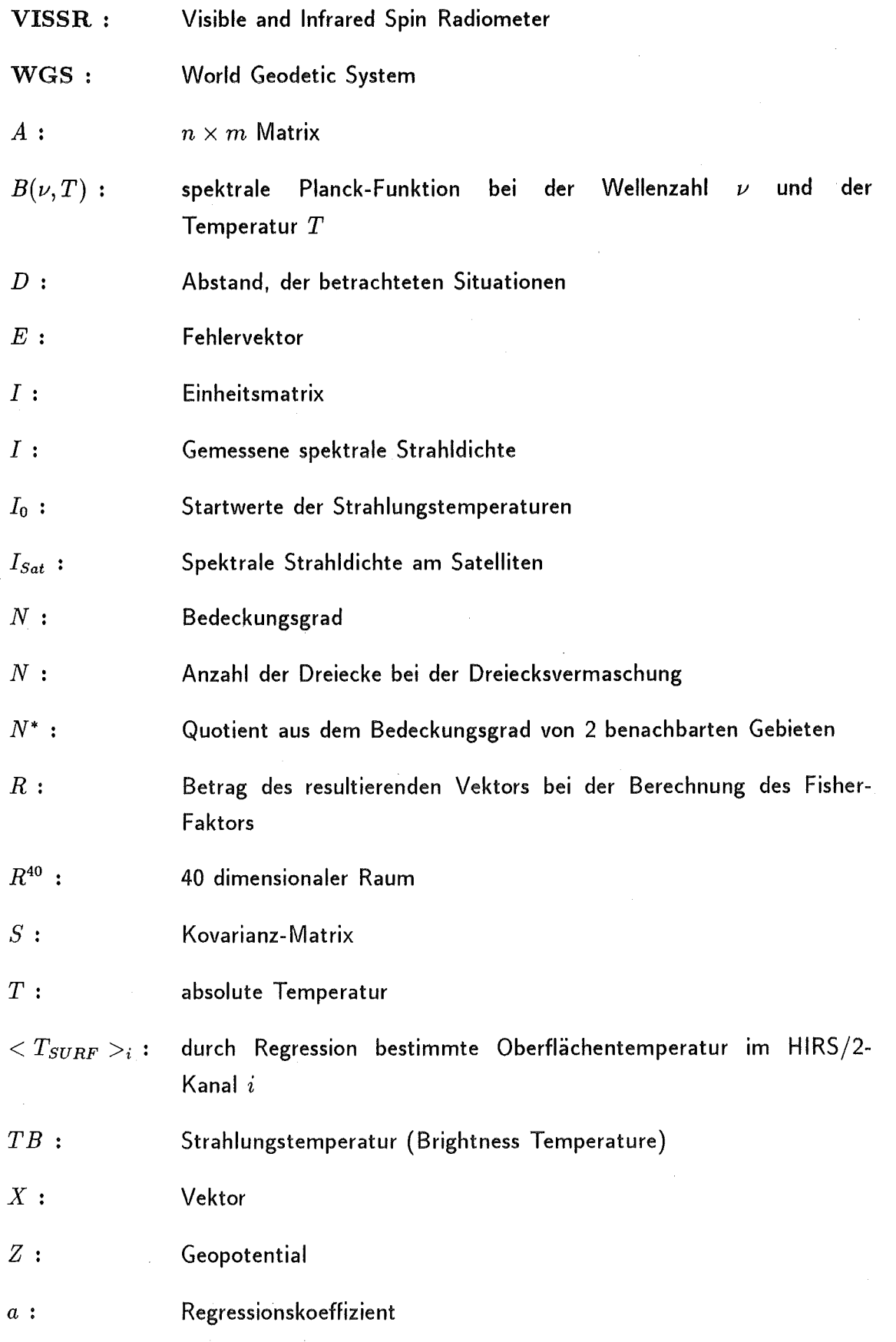

161

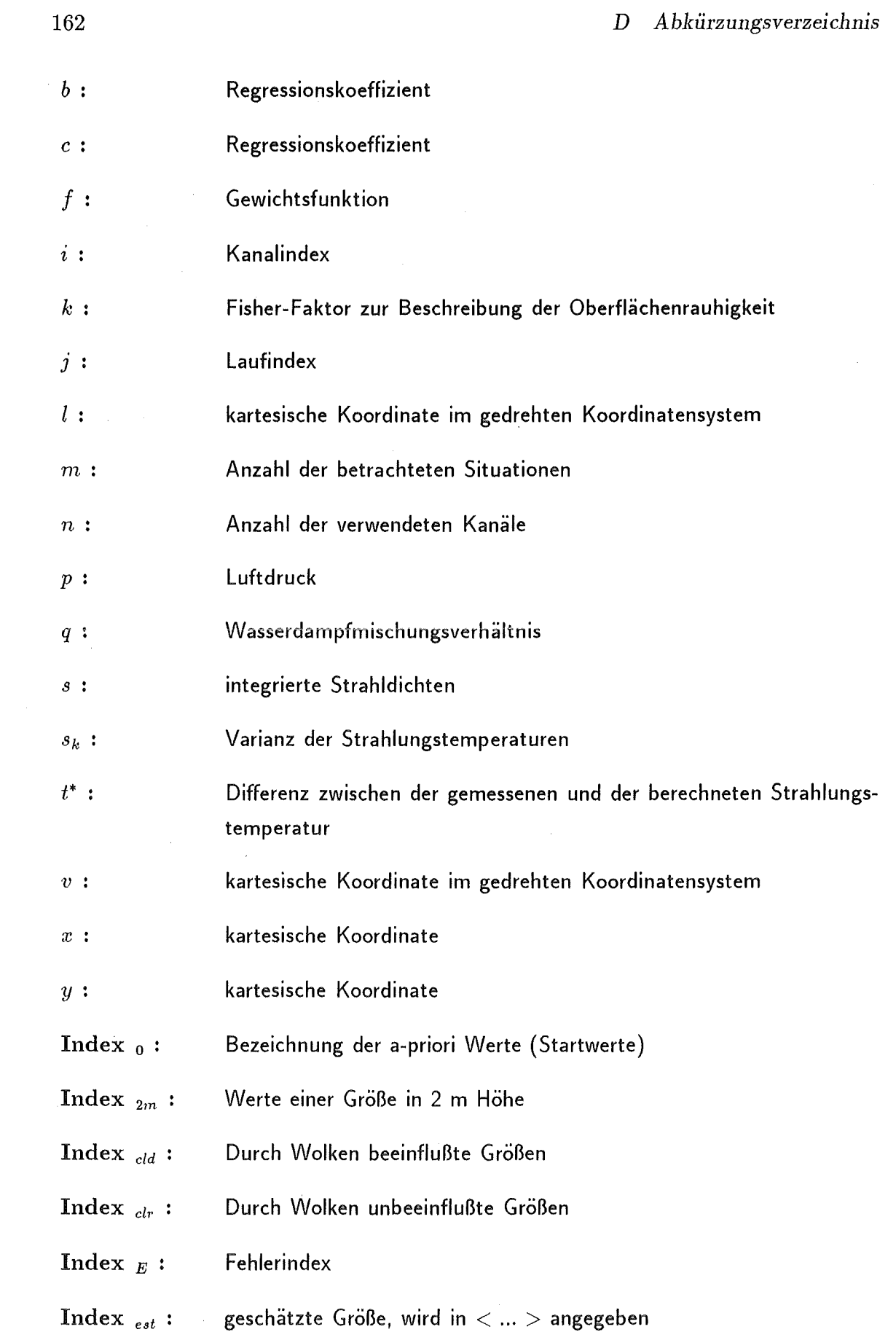

 $\bar{\beta}$ 

 $\sim$ 

Index *fest* : vohergesagte Größe

Index  $_{HIRS}$  : Auf den HIRS/2-Sensor bezogene Daten im Kanal i

Index i : Berechneter Wert, Zählindex für Kanäle bzw. Schichten

Index *j* : Laufindex

Index *LS* : Wert an der unteren Stratosphäre

Index  $_m$ : Niveau der Messung, gemessener Wert

Index  $_{max}$ : Maximaler Wert

Index *min* : Minimaler Wert

Index MsU i: Auf den MSU-Sensor bezogene Daten

Index  $_{MW}$  : Mikrowellen gemessener Wert

Index *r* : Suchradius

Index  $_{OBS}$ : Beobachteter Wert

Index , : Bodenniveau

Index ,: Oberflächenbezogene Größe

Index *T* : Transponierter Wert

Index *Sat* : Am Satelliten gemessener Wert

Index  $_{SURF}$ : konventionell gemessener Bodenwert

Index  $_{TIGR}$  : Werte aus dem TIGR-Datensatz

 $\Theta_s$ : Sonnenzenitwinkel

 $\Psi:$  Methode zur Elimination des Einflusses der Wolken

- $\alpha$ : Reeller Faktor zur Vergrößerung des Suchradius bei der Suche der Startwerte im TIGR-Datensatz
- $\gamma:$  Glättungsfaktor zur Stabilisierung der Matrixinversion

Spektrales Emissionsvermögen bei der Wellenzahl *v*  $\epsilon_{\nu}$  :

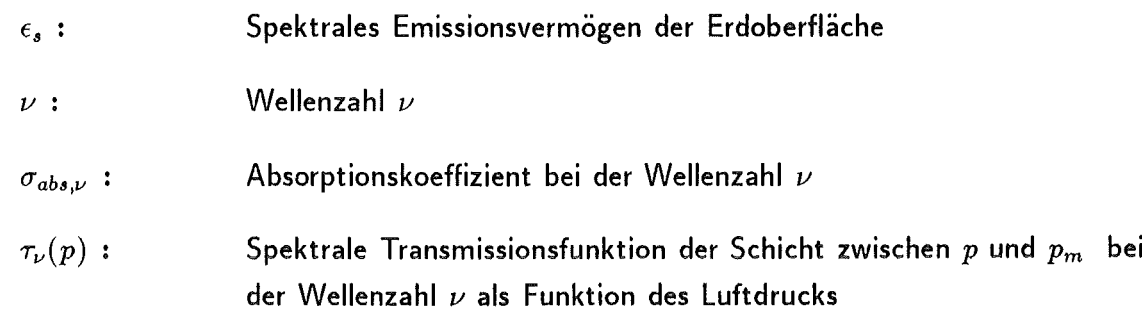